UNIVERSIDADE FEDERAL FLUMINENSE

## CASSIA ISAC GONÇALVES DA SILVA

## Estruturação de Laudos de Tomografia Computadorizada do Crânio com Base em Ontologias

NITERÓI 2018

### UNIVERSIDADE FEDERAL FLUMINENSE

### CASSIA ISAC GONÇALVES DA SILVA

## Estruturação de Laudos de Tomografia Computadorizada do Crânio com Base em Ontologias

Tese de Doutorado apresentada ao Programa de Pós-Graduação em Computação da Universidade Federal Fluminense como requisito parcial para a obtenção do Grau de Doutor em Computação. Área de concentração: Visão Computacional

Orientador: AURA CONCI

Co-orientador: JOSÉ VITERBO FILHO

> NITERÓI 2018

Ficha catalográfica automática - SDC/BEE

S586e Silva, Cassia Isac Gonçalves da Estruturação de Laudos de Tomografia Computadorizada do Crânio com Base em Ontologias / Cassia Isac Gonçalves da Silva ; Aura Conci, orientadora ; José Viterbo Filho, coorientador. Niterói, 2018. 156 f. Tese (doutorado)-Universidade Federal Fluminense, Niterói, 2018. 1. Ontologia. 2. Laudos Médicos. 3. Laudos Estruturados. 4. Tomografia Computadorizada. 5. Produção intelectual. I. Título II. Conci,Aura, orientadora. III. Filho, José Viterbo, coorientador. IV. Universidade Federal Fluminense. Escola de Engenharia. CDD -

Bibliotecária responsável: Fabiana Menezes Santos da Silva - CRB7/5274

Cassia Isac Gonçalves da Silva

Estruturação de Laudos de Tomografia Computadorizada do Crânio com Base em Ontologias

> Tese de Doutorado apresentada ao Programa de Pós-Graduação em Computação da Universidade Federal Fluminense como requisito parcial para a obtenção do Grau de Doutor em Computação. Área de concentração: Visão Computacional

Aprovada em Março de 2018.

**BANCA EXAMINADORA** 

Aura Conci - Orientadora, UFF. Profa. DSc. Prof. DSc. José Viterbo Filho, Orientador, UFF.

DEllefuntade

Prof. DSc. Debora Christina Muchaluat Saade, UFF. alle

Prof. DSc. Flávia Cristina Bernardini, UFF.

Crice

Prof. DSc. Roberto Pereira, UFPR.

Prof. DSc. Marcos Renato da Silveira, LIST.

refreeno

enacle

Prof. DSc. Fernanda Araújo Baião Amorim, UNIRIO.

norm

Dedicatória(s): À minha mãe, família e amigos.

## Agradecimentos

Primeiramente, agradeço a Deus por me dar forças para alcançar mais um objetivo.

À minha mãe, Marilza Gonçalves da Silva, pelo apoio, carinho e sabedoria ao longo da minha vida.

Aos meus orientadores Aura e Viterbo pelos conselhos, avisos e paciência me mostrando o caminho a ser trilhado.

Ao professor Marcos da Silveira pelos conselhos acadêmicos, colaboração na proposta, convites e revisões da minha tese.

Aos Drs. Felipe Morais, Cristina Fontes, Igor Santos, Leonardo Kayares e Marcos Aciole pela revisão, auxílio, comentários, críticas e sugestões para a validação da ontologia.

Aos meus amigos Thiago Franco e Aruquia Peixoto pela ajuda com revisões e conselhos sobre mais um trabalho.

Aos meus amigos do IFRJ "Elite" pelo apoio emocional.

Aos meus amigos Elaine, Ralph e Raquel pelos momentos de descontração.

Aos meus irmãos e irmã.

Ao IFRJ, à UFF e à Capes pelo suporte financeiro deste projeto.

E a todos que diretamente ou indiretamente contribuíram com a realização deste sonho.

## Resumo

Um exame radiológico é composto por um conjunto de imagens e um laudo médico, gerado por radiologistas, descrevendo as principais características destas imagens e consequentes achados clínicos. Os exames dão suporte ao diagnóstico médico e fornecem informações sobre o quadro de saúde do paciente. Atualmente, os laudos emitidos são criados por meio de linguagens textuais livres, sendo considerados não estruturados e, por vezes, vagos, incompletos ou imprecisos. Além disso, a falta de experiência de radiologistas pode conduzir à geração de laudos inconsistentes, devido ao uso de sinônimos imprecisos ou termos ambíguos para descrever os achados radiológicos. O uso de ontologias pode auxiliar na padronização dos laudos, permitindo a denição de uma estrutura prévia e um vocabulário comum para a representação do conhecimento envolvido nestes documentos. Embora existam diversas metodologias para a construção de ontologias, nenhuma é adaptada especificamente a laudos de exames radiológicos. Fundamentado pelo método cientíco do Design Science Reaserch, este trabalho tem por objetivo apresentar como a Web Semântica e o uso de um vocabulário controlado pode auxiliar na padronização de laudos de exames radiológicos em diferentes subáreas, e assim melhorar o gerenciamento das informações contidas nestes documentos. Para isso, foram alinhados os passos do DSR com os métodos tradicionais para criação de ontologias de modo a facilitar a aquisição e estruturação do conhecimento médico contido no laudo. Como estudo de caso, foi criado um arcabouço para a estruturação de laudos e uma ontologia de domínio voltada a tomografias computadorizadas do crânio  $(TCC)$ , que é o exame radiológico mais exigido em emergências hospitalares ou tratamentos clínicos regulares, devido a sua eficiência em revelar uma larga gama de problemas na região da cabeça, desde pequenos traumas a tumores severos. Além disso, tendo esta ontologia como base foi possível implementar uma ferramenta para geração de laudos estruturados, além de duas outras aplicações para o gerenciamento destes laudos, como a implementação de um Reasoner para a vericação da completude de um laudo. As contribuições deste trabalho focam-se em: (a) auxiliar radiologistas — especialmente aqueles com menos experiência — a confeccionarem laudos de maneira mais rápida e precisa; (b) facilitar operações de busca em bancos de dados de laudos médicos; e (c) fornecer parâmetros para a construção de uma ontologia baseando-se na metodologia do DSR.

Palavras-chave: Ontologia, Tomografia Computadorizada, Laudos Médicos, Laudos Estruturados.

## Abstract

A radiological exam is comprised by a set of images together with a medical report, which is generated by radiologists describing the main characteristics of such images and the associated clinical findings. Those exams support medical diagnosis and provide a lot of information about the patient's health condition. Great part of the medical reports produced nowadays are created using free textual languages, thus being unstructured and sometimes vague, incomplete or inaccurate. Moreover, the lack of experience of young radiologists may drive to the generation of inconsistent reports, due to the use of imprecise synonyms or ambiguous terms to describe radiological findings. The use of ontologies may assist in the standardization of reports, allowing the denition of a pre-established structure and a common vocabulary that can represent the knowledge involved in such documents. Although there are several methodologies to support the construction of ontologies, none of them is specifically tailored to the domain of medical reports for radiological exams. Grounded by Design Science Research, this work presents how effective Web Semantic is to the standardization of medical reports of radiological exams in different sub domains, and how this technology can improve the management of this documents. Thus, the steps of DSR and traditional methods of ontology creation were alignment, in order to facilitates the acquisition and structuring of the medical knowledge contained in the medical report. As a case study, we develop a framework for structuring reports and a domain ontology for cranial computed tomographies (CCT), which are among the most required radiological exams in emergency or regular treatments, due to its efficiency to reveal a wide range of disorders in the head area, from little traumas to severe tumors. Moreover, we implemented a tool for generating structured reports based on such ontology, as well as more two other applications to management those report, and a reasoner implementation to verify the report completeness. The expected benefits are: (a) aiding radiologists  $-$  especially those less experients  $-$  on writing their reports more quickly and accurately; (b) improving query operations in medical image databases; and (c) provide parameter to ontology creation based on DSR methodology.

Keywords: Ontology, Computed Tomography, Medical Reports, Structured Reports.

# Lista de Figuras

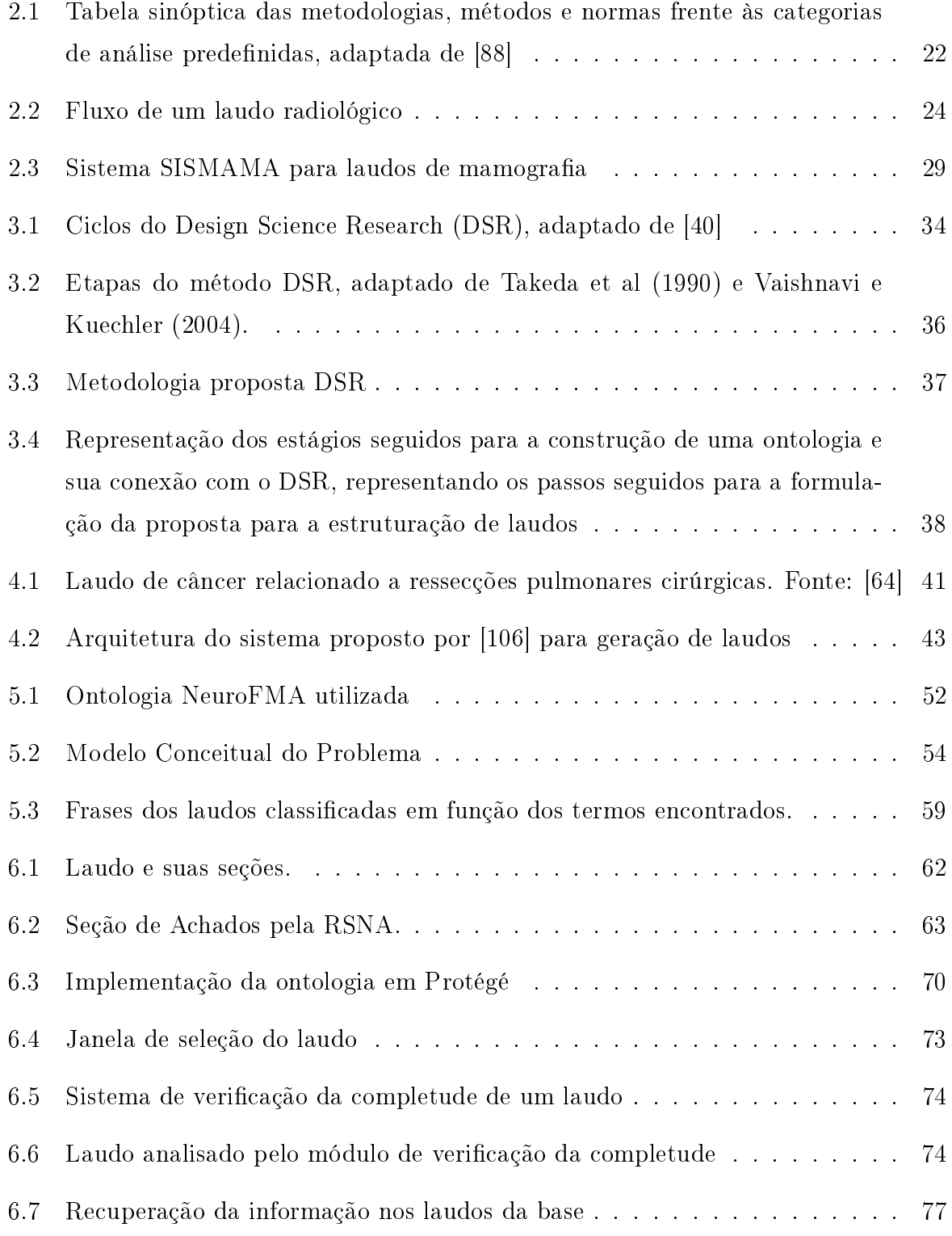

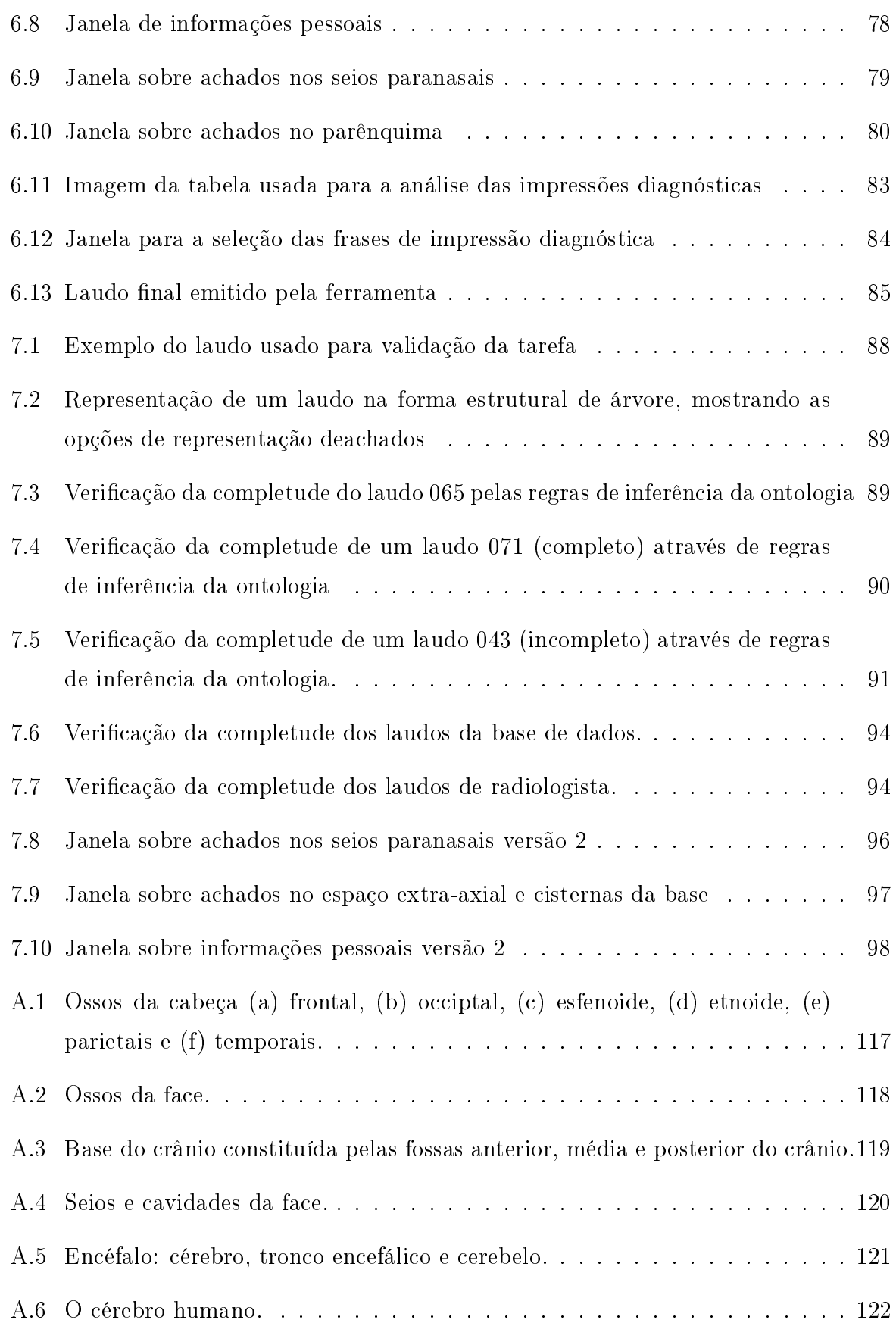

# Lista de Tabelas

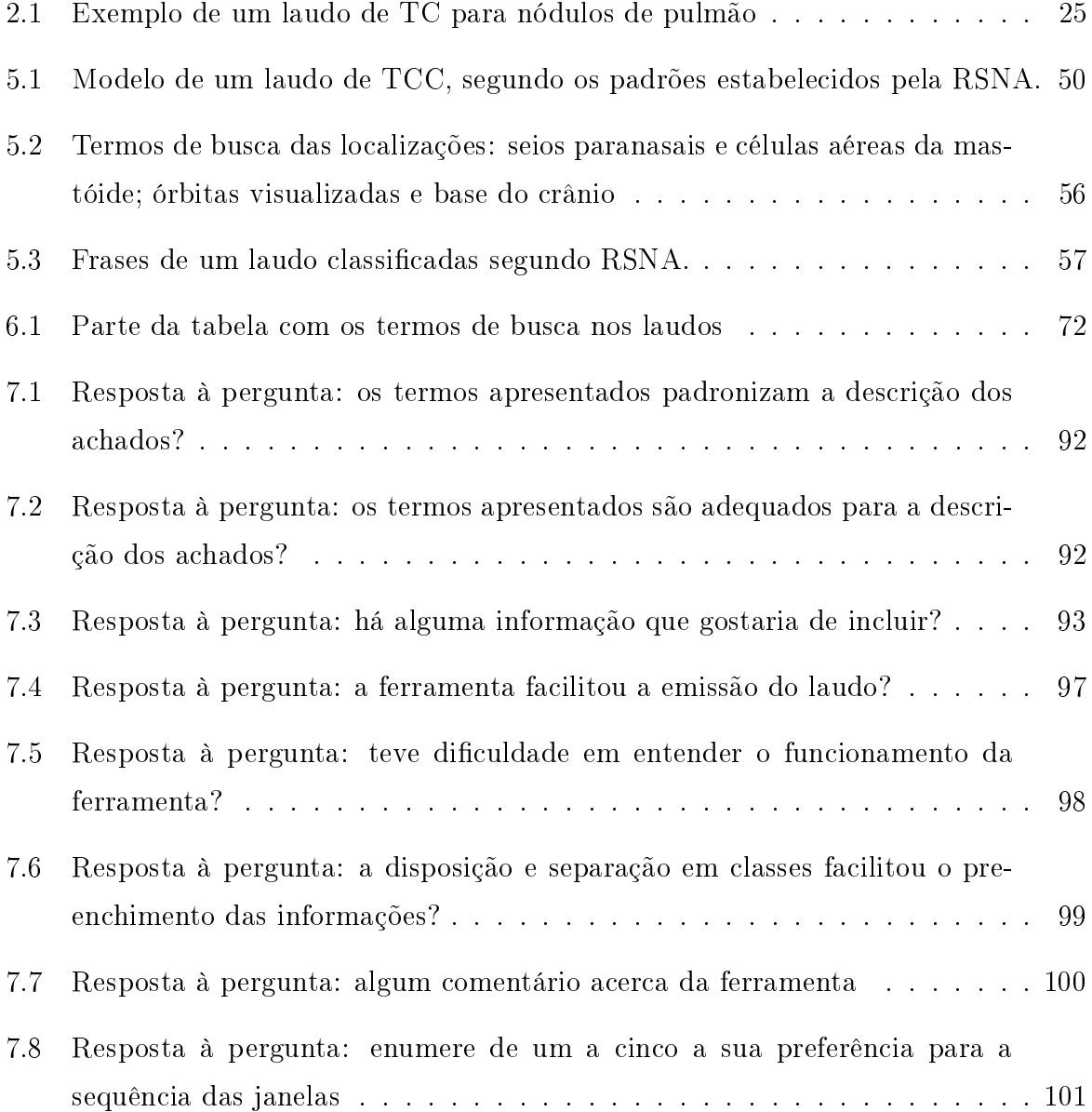

# Lista de Abreviações e Acrônimos

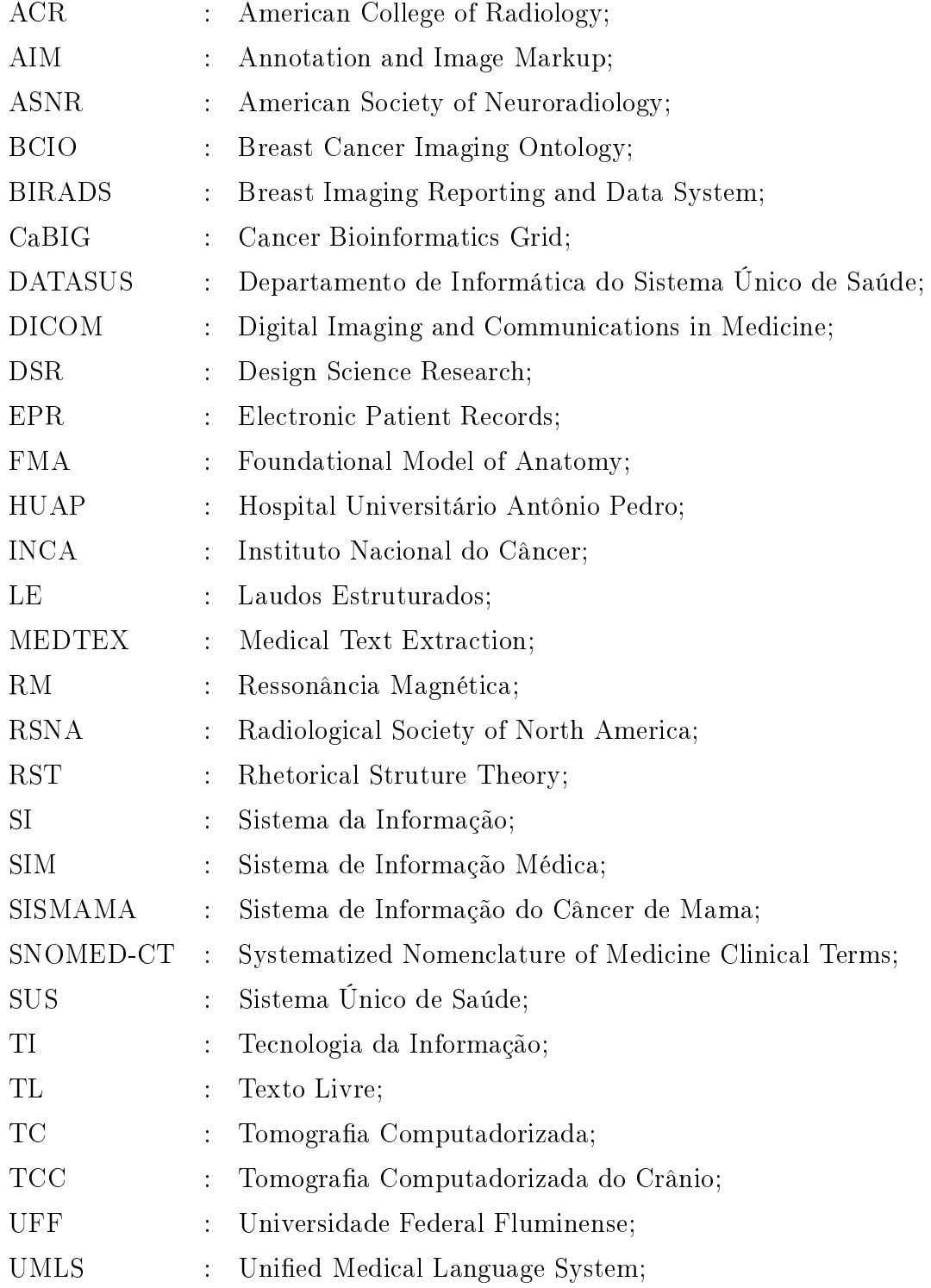

## Sumário

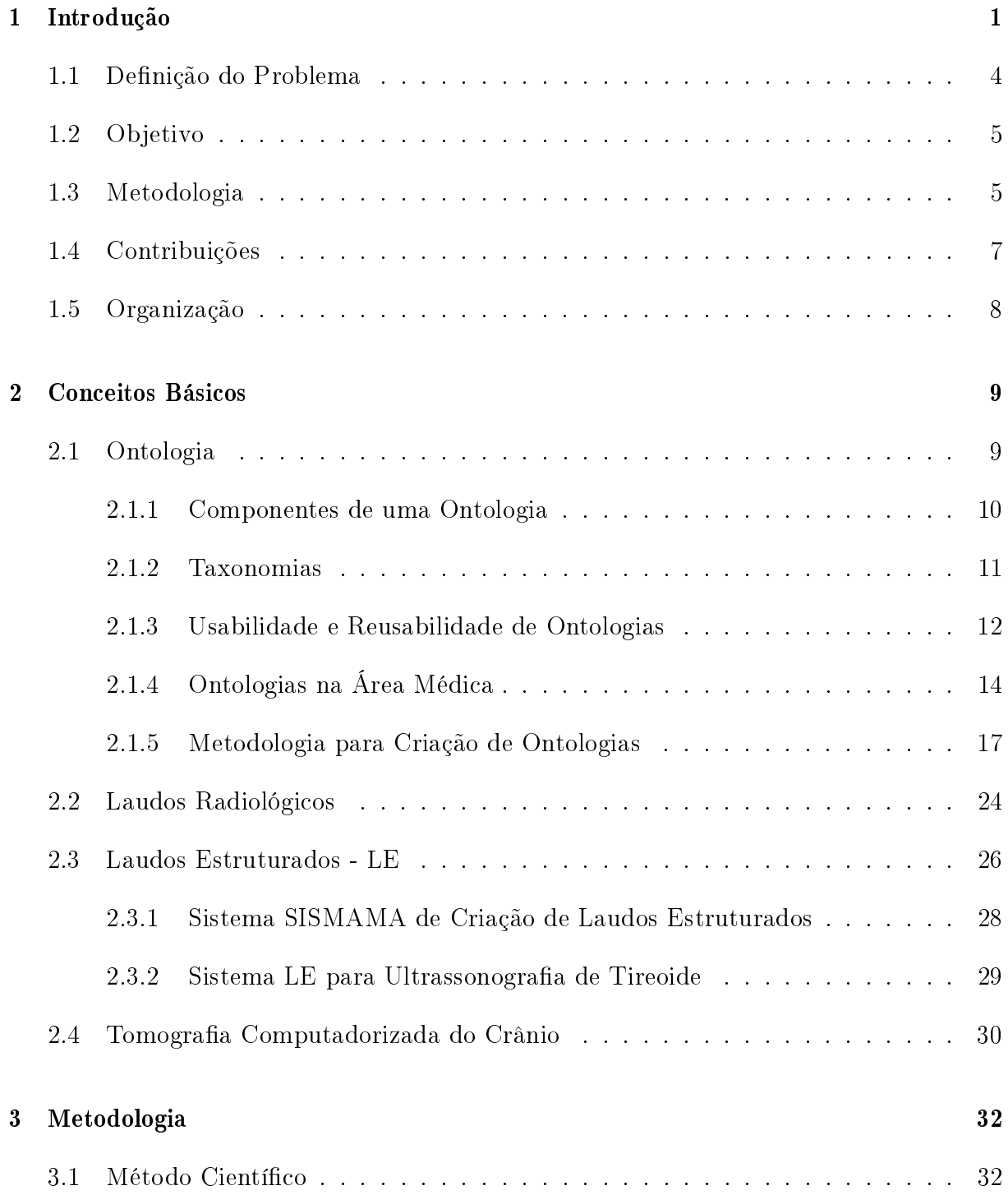

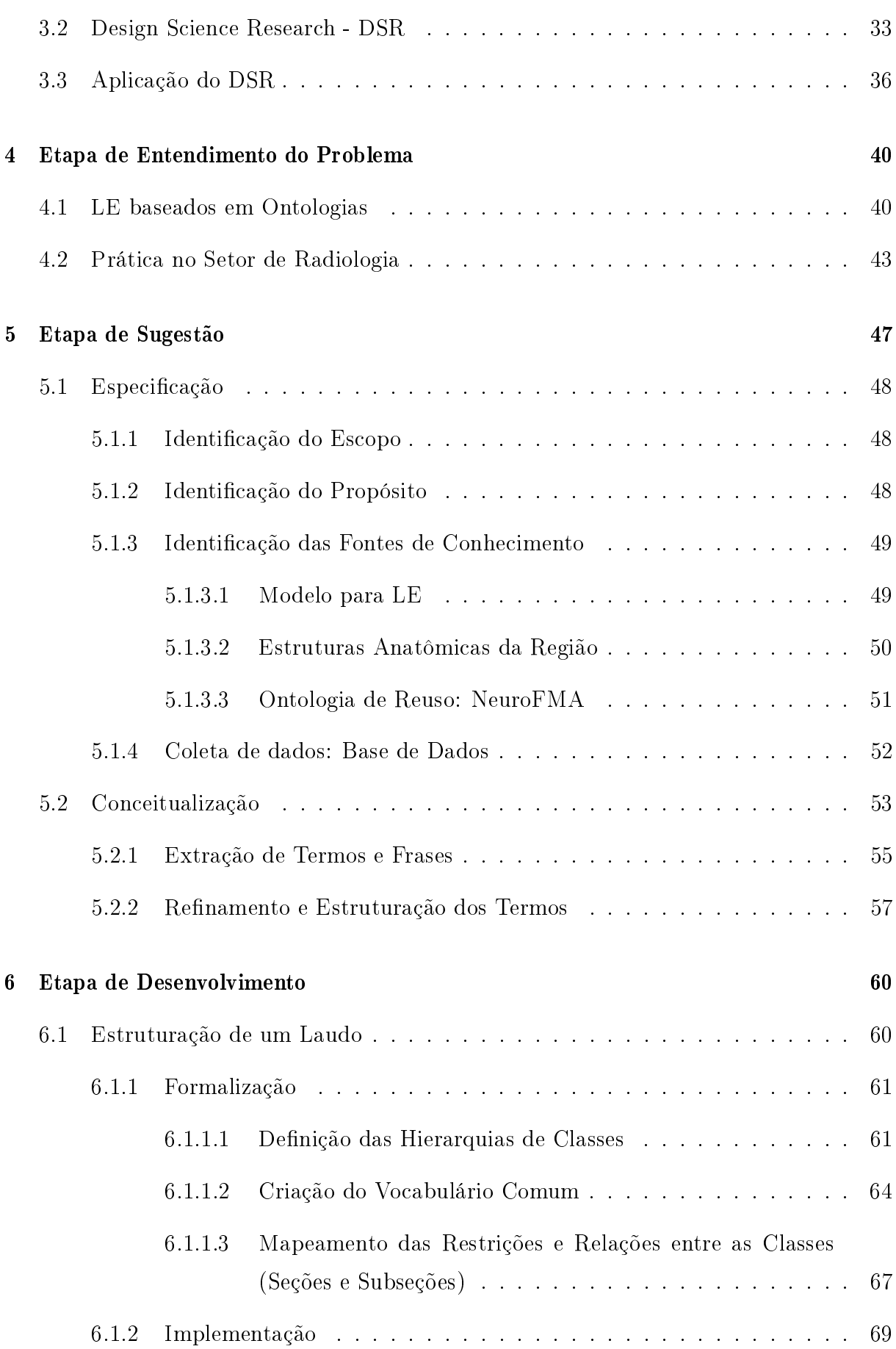

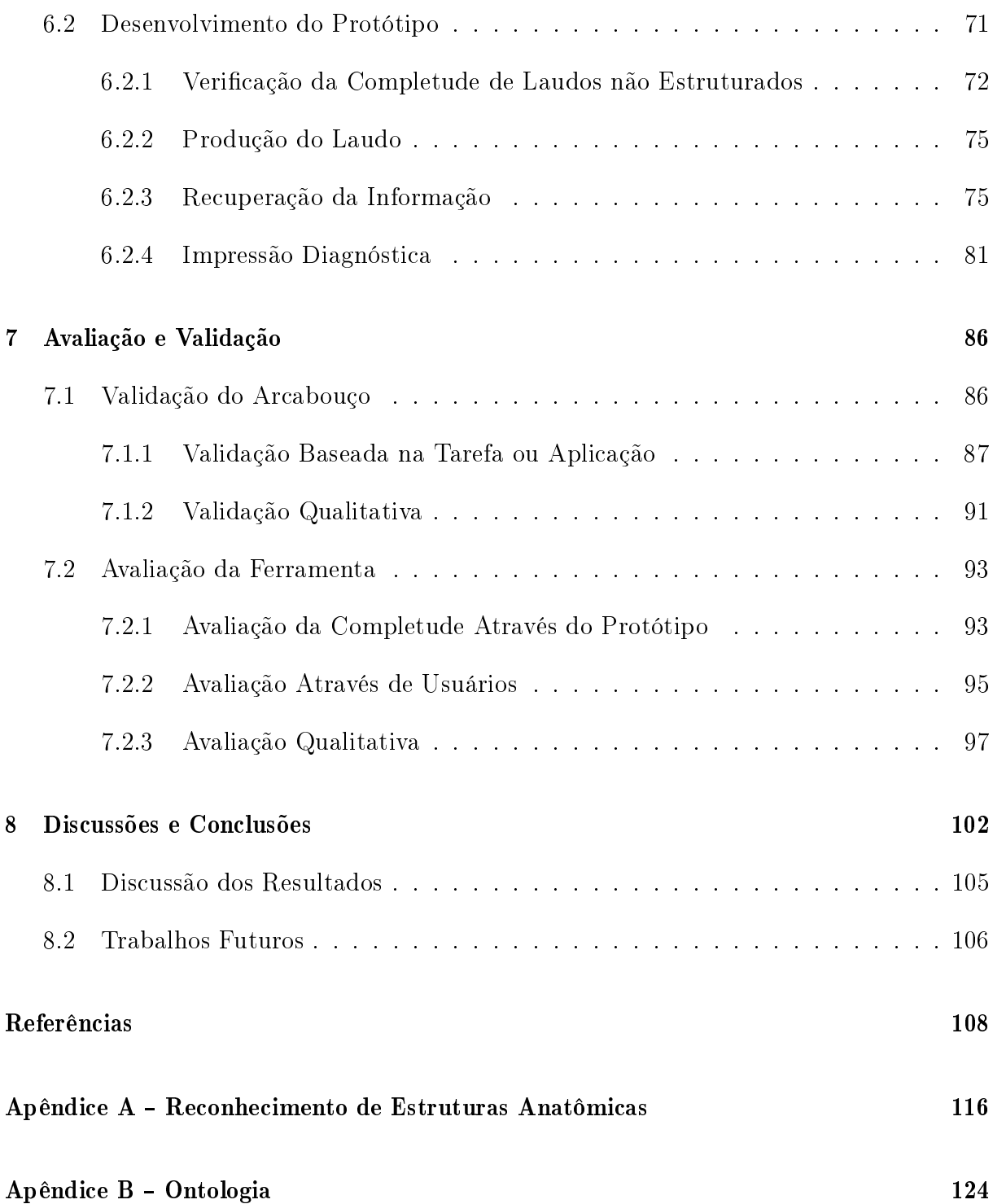

## Capítulo 1

## Introdução

Laudos radiológicos são fontes importantes de informação para a tomada de decisão em atividades médicas. Estes laudos são descrições formais das imagens e podem ser associados a outros exames fornecendo um conjunto de informações relevantes sobre o estado de saúde do paciente. Normalmente, a confecção de laudos médicos requer profundo conhecimento do método e a colaboração de um ou mais especialistas. Por exemplo, a análise da Tomografia Computadorizada no Brasil é feita da seguinte maneira: o médico que acompanha o paciente (médico solicitante) solicita o exame, que é posteriormente analisado por um radiologista que descreve todas as anormalidades em um laudo e o envia novamente ao médico solicitante [60]. Procedimentos similares podem ser observados em outros exames. Este procedimento de troca de informação entre médicos não é ideal [90], haja visto que uma solicitação pouco clara (com omissões ou ambiguidades) pode impedir que radiologistas identiquem o problema real (ou seja, o verdadeiro propósito da solicitação), resultando em um laudo sem a informação necessária que o médico solicitante precisa [18]. Outro problema encontrado é que a qualidade dos laudos, normalmente escritos em forma de texto livre, depende da experiência do especialista, sua objetividade e habilidades de escrita. O principal desafio desta área é escrever laudos médicos que sejam precisos, facilmente compreensíveis, e apropriadamente detalhados, utilizando uma linguagem clara e sem ambiguidades.

Estudos anteriores mostram a necessidade de se ter um conjunto mínimo de informações nos laudos, que incluam, por exemplo, tópicos como descrição da técnica realizada no procedimento, qualidade da imagem, material utilizado, limitações do exame, impressões diagnósticas e, também, as descrições dos achados que devem seguir padrões internacionalmente estabelecidos [25, 74]. Algumas iniciativas para a melhoria e padronização de laudos podem ser encontradas facilmente. Como por exemplo, aquelas descritas pela Sociedade Radiológica Norte Americana (em inglês Radiological Society of North America, RSNA), que avaliam a qualidade de um laudo e propõem um conjunto de recomendações para os radiologistas. Em geral, esta informação deve manter uma sequência lógica, com certo padrão que, pode auxiliar na prática de trabalho dos grupos responsáveis pelos laudos. A RSNA argumenta que essas informações são necessárias para assegurar que os laudos sejam conclusivos, completos e precisos, apoiando os médicos solicitantes na formulação de diagnósticos, tratamentos ou planos de prevenção. O que se espera destas recomendações é a produção de um laudo estruturado que possa descrever os elementos importantes que são úteis e indispensáveis, podendo criar uma fonte colaborativa entre os Sistemas de Informação Médica (SIM). SIM são aplicações poderosas e conáveis usadas para o armazenamento de informações médicas em organizações clínicas ou hospitalares [81].

A aquisição e armazenamento de informações em formato de texto livre é predominante em um SIM, resultando na falta de padronização e em problemas como má interpretação e diculdades na recuperação dessas informações. Laudos Estruturados (LE) tradicionalmente utilizam um conjunto padronizado de conceitos em um formato específico. Uma representação formal de laudos radiológicos pode contribuir tanto para os  $m\acute{e}dicos solicitantes$   $\sim$  especialmente os que possuem pouca experiência  $\sim$  a formular diagnósticos mais precisos, quanto ajudar radiologistas na formulação dos laudos, evitando a ocorrência de laudos incompletos e inconsistentes.

A principal vantagem dos LE é a capacidade de automatizar algumas tarefas trabalhosas, oferecendo grandes vantagens como (1) melhorar na interoperabilidade entre sistemas e o SIM (reduzindo custos de transcrição); (2) permitir a checagem da completude, acurácia e correção dos dados [95], (3) permitir a apresentação da informação de diferentes maneiras (com interfaces customizadas), favorecendo a análise e interpretação do conteúdo [29], (4) permitir a busca semântica em laudos, favorecendo a identicação de casos semelhantes (recuperação da informação) [82] (5) permitir a inferência de regras entre classes e propriedades [104]. O laudo estruturado é um componente chave no desenvolvimento da padronização dos Registros Eletrônicos do Paciente (em inglês, Electronic Patient Record - EPR) [63]. Na prática, LE apoia a organização e melhoria da apresentação dos laudos médicos [87, 1].

Outra característica de um SIM, a facilidade no armazenamento de grandes quantidades de informação, satisfaz uma demanda que tem sido constante preocupação na área médica. Como por exemplo, número de exames de Tomografia Computadorizada do

Crânio (TCC) tem crescido constantemente desde que o método começou a ser usado na prática clínica [72, 47]. Muitos fatores contribuem para isto, incluindo a evolução tecnológica dos equipamentos no aumento da velocidade na aquisição de dados, assim como, um aumento no número de indicações para sua realização, e disponibilidade [83, 27]. Com isso, a emissão desses laudos também aumenta, gerando diversos problemas nesta atividade. Em Langlotz et al (2000), [57], é apresentado um estudo sobre os principais problemas encontrados nos laudos radiológicos:

- 1. Transcrição dos laudos não fica disponível em tempo hábil. A prática médica diz que apenas  $2/3$  dos laudos são finalizados e assinados em até  $24h$ ;
- 2. Transcrição e digitação têm uma taxa de erro signicante. Um estudo de 4871 laudos encontrou 33, 8% laudos com aproximadamente 6% de erros corrigidos, após a transcrição e editados por radiologistas, o que ocasiona um grande impacto no cuidado do paciente.
- 3. Laudos textuais são vagos, incompletos ou imprecisos. Uma revisão de 8426 laudos de tórax encontraram 14 termos diferentes para descrever um único achado comum e 23 sinônimos para descrever a presença deste achado; e
- 4. Laudos textuais têm utilidade limitada para fornecer apoio para a decisão e subsequente gerenciamento dessas práticas.

No domínio médico, sistemas baseados em tecnologias da Web Semântica podem ser usados para apoiar profissionais da saúde em diversas maneiras, ajudando-os no armazenamento, gerenciamento e recuperação de informação, assim como, na interpretação e anotação (isto é, enfatizar regiões de interesse, e fazer descrições pertinentes destas localizações) em imagens médicas. Terminologias ou vocabulários controlados permitem que sistemas computacionais possam reconhecer termos que se referem a mesma entidade; elas permitem radiologistas a adicionar estruturas para informação radiológicas, facilitando a mineração de dados e consulta, oferecendo aos desenvolvedores capacidades necessárias para criar uma diversidade de aplicações em radiologia, como laudos estruturados, arquivos de ensino de radiologia codificados e suporte à decisão [4, 57].

Ontologias representam o aspecto intencional de um domínio para governar a maneira como as bases de conhecimento correspondentes  $-$  isto é, o aspecto intencional  $-$  são preenchidas [17]. Em outras palavras, cada base de conhecimento tem de ser comprometida com uma conceitualização, implícita ou explícita. Esta conceitualização é o que se

entende como ontologia [35]. Com isto, a base de conhecimento pode ser criada extraindo os conceitos relevantes a partir da informação para popular a ontologia correspondente. Além disso, vocabulário controlado geralmente é entendido como um conjunto de termos que representam o conteúdo de um domínio [51]. Um vocabulário controlado e regras de inferência são indispensáveis para assegurar a acurácia, consistência e coerência em uma ontologia.

### 1.1 Definição do Problema

Diante das questões previamente mencionadas, destaca-se a necessidade da geração de laudos estruturados, ou seja, laudos que tenham estruturas pré-estabelecidas que podem auxiliar no processo de leitura e interpretação destes textos pelos médicos solicitantes, e que sejam conclusivos, completos e precisos. Se faz necessária a definição de uma estrutura semântica e um vocabulário padronizado adequados para a descrição de achados radiológicos, de modo a permitir a construção e o gerenciamento de laudos estruturados.

O uso de terminologias, vocabulários controlados ou ontologias — que têm por objetivo padronizar termos e atribuir uma semântica ou um significado específico ao conteúdo de documentos, agindo como uma ferramenta de representação do conhecimento  $[73]$  — se mostra como uma abordagem adequada para a construção e o gerenciamento de laudos. Isto se faz necessário visto a grande demanda de informações geradas sobre o paciente e com o objetivo de aumentar a velocidade de produção de laudos padronizados e a comunicação entre radiologistas e médicos solicitantes.

Diante disso, identificam-se as seguintes questões de pesquisa:

- $\bullet$  Q.1. Como representar formalmente o conhecimento de radiologistas a fim de apoiar a elaboração de um LE?
- Q.2. Como extrair informações importantes para a formalização do conhecimento para laudos radiológicos?
- Q.3. Como a representação formal pode ajudar na produção de laudos padronizados, completos, precisos e na recuperação de laudos?

### 1.2 Objetivo

Este trabalho tem por objetivo estudar a construção e gerenciamento de laudos radiológicos estruturados, baseados em ontologias. Pretende-se verificar como o uso de tais recursos, associados a artefatos computacionais, pode contribuir na padronização e completude dos laudos, melhoria da comunicação dos resultados de exames entre radiologistas e médicos solicitantes. Além disso, pretende-se unificar as metodologias para desenvolvimento de ontologias com o objetivo de denir um método para a extração do conhecimento em laudos radiológicos e a criação de ontologias para o domínio estudado.

Desta forma, identificam-se como objetivos específicos as seguintes ações:

- Estudo do domínio específico relacionados aos laudos radiológicos;
- Estudo dos conceitos básicos de ontologias e metodologias para a sua construção;
- Identicação de técnicas para a extração do conhecimento de laudos e construção de ontologias;
- Construção de um arcabouço para a estruturação de laudos de TCC;
- Construção de uma ontologia no domínio de tomografia computadorizada do crânio, para representar os conceitos de um LE;
- Construção de uma ferramenta para a produção de LE;
- Realização de experimentos e avaliações, como forma de validação deste processo.

### 1.3 Metodologia

Para o atendimento dos objetivos específicos descritos na seção anterior, é realizado um processo que se baseou na concepção já observada em trabalhos anteriores sobre metodologias para a criação de ontologias, no qual é possível verificar que a combinação de várias técnicas para criar ontologias pode garantir a melhoria da aplicabilidade e usabilidade da mesma. Este processo tem por base a metodologia de pesquisa Design Science Research - DSR [70] que é a análise do uso e desempenho de artefatos projetados para compreender, explicar e melhorar o comportamento de determinados aspectos na área de sistemas de informação. Em outras palavras, DSR orienta a realização de uma pesquisa comportamental aliada à produção de um artefato. Neste sentido, a análise comportamental se

dá pela observação da produção de laudos radiológicos em dois setores de radiologia e os artefatos são um arcabouço para estruturação de laudos de tomografia computadorizada do crânio e um sistema de produção de laudos estruturados baseados em ontologia.

A metodologia do DSR é utilizada neste trabalho como base para fundamentar os passos seguidos para a metodologia criada e para avaliar os ganhos obtidos deste projeto. Assim, a metodologia para atingir os objetivos propostos segue as etapas do DSR, pode ser resumida nos seguintes passos e seus subitens:

- Entendimento do Problema
	- 1. Estudos do contexto técnico sobre os detalhamentos de métodos para a criação de ontologias, evidenciando aqueles que têm maior relevância e signicância para a formulação de ontologias para laudos radiológicos.
	- 2. Estudos no domínio de radiologia.
	- 3. Observação a prática de um setor de radiologia identificando questões importantes, questionamentos, dúvidas e críticas dos usuários que formulam seus relatórios tanto na forma de texto livre, como em forma de laudo estruturado.
- Sugestão
	- 1. Unir passos e técnicas que possam auxiliam no processo de representação do conhecimento médico presente em textos
	- 2. Extrair o conhecimento a partir de laudos não estruturados obtidos previamente.
	- 3. Identificar requisitos mínimos e necessários para a formulação de laudos médicos.
	- 4. Identicar padrões existentes na formulação de um laudo radiológico.
	- 5. Utilizar o conhecimento adquirido na observação da prática médica para desenvolvimento de uma ontologia.
- Desenvolvimento
	- 1. Criação de um vocabulário controlado para padronização das descrições.
	- 2. Definição de hierarquias de classes, relações e instâncias.
	- 3. Criação de um ambiente experimental para a formulação de laudos e gerenciamento das informações.
- Avaliação
	- 1. Validação baseada na tarefa ou aplicação.
	- 2. Avaliação através dos usuários sobre a eficácia do ambiente formulado.
- Conclusão
	- 1. Análise geral dos resultados obtidos para permitir entender se os resultados desejados foram atingidos.

### 1.4 Contribuições

Este trabalho tem como principal contribuição uma metodologia para a construção de um arcabouço baseado na construção de ontologias, que pode auxiliar na construção e estruturação de laudos radiológicos. Como contribuição secundária, listam-se as seguintes:

- Um processo, baseado nos padrões existentes para a construção de ontologias, utilizado aqui para a geração de laudos radiológicos que compreende etapas de extração do conhecimentos de laudos não estruturados;
- · Uma ontologia para o domínio de laudos de toomografia computadorizada do crânio que descreve os conceitos e relacionamentos envolvidos na contrução de laudos;
- Um arcabouço para estruturação de laudos definido com base nesta ontologia, composto por um modelo hierárquico e um vocabulário controlado. Este modelo hierárioco descreve a estrutura padrão de um laudo de TCC e o vocabulário controlado que tem como objetivo a padronização de termos usados para o preenchimento de laudos estruturados;
- Uma ferramenta para o gerenciamento de laudos de tomografia computadorizada do crânio baseada na ontologia construída, que possui as seguintes funcionalidades.
	- 1. Construção de um laudo estruturado, a partir de opções pré-definidas;
	- 2. Módulo para a verificação da completude de um laudo de TCC não estruturado;
	- 3. Recuperação de informações referentes aos laudos de TCC.

### 1.5 Organização

Este trabalho está organizado da seguinte maneira: no Capítulo 2 são apresentados os conceitos básicos para entendimento deste trabalho. No Capítulo 3 é apresentada metodologia DSR aplicada neste trabalho e como a junção dela com metodologias para criação de ontologias pode auxiliar no domínio de criação de laudos estruturados. No Capítulo 4 é apresentado entendimento do problema, que constitui como sendo o segundo passo do DRS em que são apresentados os conceitos teóricos utilizados para estruturar as componentes deste trabalho, identificando os paradigmas existentes na área. No Capítulo 5 é apresentada a sugestão para a resolução do problema. No capítulo 6 são apresentados a construção da estruturação de um laudo baseado em ontologias e o protótipo para gerenciamento de laudos estruturados, contendo as seguintes funcionalidades i) criação de um laudo estruturado, ii) verificação da completude de um laudo e iii) recuperação da informação. No Capítulo 7 são apresentadas as avaliações e validações da ontologia e da ferramenta, onde são aplicadas as avaliações baseadas numa tarefa ou aplicação e avaliações através de usuários, que avaliam a ferramenta através de um questionário. Por m, no Capítulo 8 são expostos a conclusão deste trabalho e os trabalhos futuros.

## Capítulo 2

## Conceitos Básicos

### 2.1 Ontologia

Existem várias definições para o conceito de ontologia. Para Gomez-Perez (2004) [31] uma ontologia define termos básicos e relações do vocabulário de uma área, bem como as regras para combinar termos e relações que denem a extensão de um vocabulário. Já Borst et al (1997) [13] diz que uma ontologia é uma especificação formal e explícita de uma conceitualização compartilhada.

O conceito de ontologia está intimamente relacionado à conceitualização. Conceitualização é uma forma de representar os objetos, conceitos e outras entidades que existem em um domínio de interesse e os relacionamentos semânticos entre estes objetos, conceitos e entidades.

Ontologia é uma representação do conhecimento utilizada como linguagem rica semanticamente, isto é, há um grande poder de expressão e abstração. Com isso, podem expressar todas as relações, modelos e diagramas definidas por taxonomias [69], esquemas de bases relacional [103], ou modelos de softwares Orientado a Objeto (OO) [39], assim como relações, restrições, regras e outros diferenciadores incluindo negação e disjunção [31]. Ontologia tem sido preferida a abordagens de modelagem conceitual para representação da informação em sistemas ubíquos $^1$  [14]. Para assegurar o compartilhamento da informação de forma efetiva entre dispositivos a ontologia precisa ser formal e suficientemente expressiva para estabilizar uma terminologia comum que possa garantir interpretação consistente [16].

<sup>1</sup>Sistemas ubíquos/pervasivos são caracterizados pela capacidade de estarem em vários lugares simultaneamente (a ubiquidade) e por estarem disseminados (pervasivos) no ambiente de maneira não obstrutiva, quase invisível para o usuário comum (que não é técnico) [100]

Existe várias formas de classificações de ontologia. De acordo com Maedche (2002), a ontologia pode ser classificada em quatro tipos, que são:

Ontologia de alto nível descreve conceitos muito gerais como espaço, tempo, evento, etc. Esses conceitos tipicamente são independentes de um problema particular ou domínio. Sendo assim, é bem razoável ter-se uma ontologia de alto-nível compartilhada por grandes comunidades de usuários;

Ontologia de domínio descreve o vocabulário relacionado a um domínio genérico, através da especialização de conceitos introduzidos nas ontologias de alto-nível. São exemplos de ontologias de domínio, aqueles referentes a veículos, documentos, etc;

Ontologia de tarefa descreve um vocabulário relacionado a uma tarefa ou atividade genérica, através da especialização de conceitos introduzidos nas ontologias de alto-nível;

Ontologias de aplicação são as ontologias mais específicas por serem utilizadas dentro das aplicações. Esse tipo de ontologia especializa conceito tanto das ontologias de domínio, como também das de tarefas.

#### 2.1.1 Componentes de uma Ontologia

As ontologias buscam estabelecer relações semânticas entre conceitos, em forma de redes conceituais, próximas da estrutura que trabalha a mente humana. No entanto, há alguns componentes básicos para a construção da ontologia. Malucelli (2006) [61] especifica os componentes de uma ontologia como classe, atributos, relações, instâncias, funções e axiomas.

Classes são utilizadas para modelar os conceitos do domínio ou tarefa. Elas são normalmente organizadas em taxonomias e propriedades. A taxonomia de classes é representada em uma estrutura de árvore. Ela pode assumir várias propriedades permitindo que uma classe possa ter uma super classe. Classes podem ser concretas ou abstratas. Ao contrário das classes abstratas, as classes concretas têm instâncias diretas.

Atributos representam as características dos conceitos. Atributos são também conhecidos como propriedades. Eles são distinguidos das relações pois seus valores possíveis correspondem a um tipo de dado.

Relações modelam os tipos de associações entre os conceitos. As relações binárias são também utilizadas para expressar atributos dos conceitos. A escala de uma relação é um conceito.

Instâncias representam elementos especiais. Novas instâncias podem ser criadas e valores podem ser designados em atributos e relações.

Funções representam casos especiais de relações na qual o enésimo elemento de uma relação é o único para os n-1 elementos precedentes.

Axiomas modelam sentenças que são sempre verdadeiras. Axiomas são utilizados para verificar a consistência de uma ontologia ou a consistência de um conhecimento armazenado.

### 2.1.2 Taxonomias

A construção de uma ontologia compreende várias etapas, sendo a taxonomia a primeira delas. As taxonomias trabalham no sentido de organizar a informação e/ou conhecimento, em relações hierárquicas entre os termos. Assim, Gruber (1993) [35] expõe que para a construção de ontologias se faz necessário, a organização de classes em uma taxonomia, que possibilite a definição de classes, de objetos, assim como as relações que se estabelecem entre estes. Essas relações formam uma estrutura onde as propriedades são atribuídas a determinadas classes e objetivos que lhe pertencem e herdam suas características.

As taxonomias são estruturadas em classes mães e subclasses lhas, netas etc., que demonstram as respectivas relações hierárquicas existentes entre as famílias de conceitos específicos de cada domínio de conhecimento. Podendo ser utilizada para estabelecer as relações.

A taxonomia e a ontologia diferem em diversos aspectos. A taxonomia é um conjunto de denições que são organizadas por uma hierarquia que parte da descrição mais geral de algo e chega a uma mais definida e específica, conforme se desce na hierarquia dos termos. Uma ontologia descreve um conceito tanto pela sua posição em uma hierarquia de fatores comuns, mas também por suas relações com outros conceitos. Ou seja, uma ontologia compreende uma taxonomia, estendendo-a com relações de outras naturezas.

De acordo com Holgate, (2004) há quatro formas de se construir uma taxonomia:

- i) adquirir uma taxonomia pré-definida;
- ii) construir de forma manual;
- iii) construir automaticamente, e;
- iv) fazer uma combinação de automática e manual (híbrida) [43].

Em Woods, (2004) [102] é explicado que, em ambientes organizacionais, as taxonomias precisam: fazer parte de um processo de gestão do conhecimento mais amplo; estar relacionadas com arquiteturas de administração da informação e, estar relacionadas a um ambiente de informações integrado, procurando entender o fluxo de informação e da organização.

Na construção de taxonomias, alguns critérios devem ser observados, como a comunicabilidade, utilidade, estimulação e compatibilidade.

Comunicabilidade significa que os termos utilizados devem transparecer os conceitos carregados de acordo com a linguagem utilizada pelos usuários do sistema.

Utilidade consiste em apresentar somente os termos necessários.

Estimulação é uso de termos que induzem o usuário a continuar a navegação pelo sistema.

Compatibilidade se apresenta em conter somente estruturas do campo que se está ordenando e que façam parte das atividades ou funções da organização.

#### 2.1.3 Usabilidade e Reusabilidade de Ontologias

A usabilidade de uma ontologia denota o grau de utilidade para uma tarefa especíca ou aplicação, e deve ser referenciada com o termo "estudo de caso". Por definição, uma ontologia está pronta para uso, mas deve sempre ser adaptável e refinável para resultar num conhecimento base para sua aplicação. Em outras palavras, a usabilidade de uma ontologia se deve a minimização do esforço requerido para customizar a ontologia para que ela possa ser utilizada por um humano ou máquina numa dada aplicação ou contexto [68].

A reusabilidade de uma ontologia pode ser definida como a capacidade de adaptação para uma aplicação arbitrária [68], imaginando que esta não foi criada para este m. Não é viável nem desejável desenhar uma ontologia que seja aplicável generalizadamente (para todas as aplicações). No entanto, a reutilização de uma ontologia se relaciona em ela ser adaptável para o maior número de aplicações.

Infelizmente, é difícil simultaneamente criar uma ontologia que tenha um alto grau de usabilidade e reusabilidade ao mesmo tempo. No campo da ontologia é utilizado o conceito de que quanto mais reutilizável for uma ontologia, menos utilizável ela é, e vice versa. Este desafio é conhecido como problema de reusabilidade e usabilidade na literatura [53].

Ontologias de alto nível são normalmente generalistas e as ontologias de domínio de aplicação são adaptadas para a solução de um problema. Ou seja, um tipo de tarefa faz a ontologia mais utilizável para esta tarefa em particular, mas também decresce o grau de reusabilidade da mesma.

Para facilitar a usabilidade e reusabilidade de uma ontologia, Gruber (1994) [36] propôs um conjunto de princípios elementares para projetar ontologias, que são clareza, coerência, extensibilidade, mínima influência de codificação e compromisso ontológico mínimo:

Clareza significa que a ontologia deve comunicar efetivamente a sua principal intenção na definição de termos; estas definições devem ser objetivas. Quando a motivação para definir conceitos vem de situações sociais ou requisitos computacionais, a definição deve ser independente do contexto computacional ou social;

Coerência. A ontologia deve ser coerente. Ela deve possibilitar uma inferência que seja consistente com suas denições. A coerência deve ser aplicada também aos conceitos informalmente definidos. Se uma sentença inferida dos axiomas contradiz uma definição ou exemplo, então a ontologia é incoerente;

Extensibilidade signica que devem ser designadas para antecipar o uso de vocabulários compartilhados. Deve ser possível denir novos termos para usos especiais baseados em um vocabulário consistente, e não deve requerer uma revisão de denições pré-existentes;

Mínima influência de codificação é uma conceitualização que deve ser especializada com um nível de conhecimento independente de uma codificação particular. A polarização da codicação deve ser mínima, pois agentes de compartilhamento de conhecimento podem ser implementados em diversos sistemas e utilizar diferentes estilos de representação, e;

Compromisso ontológico mínimo é a conceituação de estabelecer fielmente o mundo modelado. Esta relação é requerida para fornecer atividades de compartilhamento do conhecimento.

### 2.1.4 Ontologias na Área Médica

Avanços em tecnologia da computação trazem uma melhoria significativa para a informação médica. Para lidar com o aumento de dados, hospitais têm usado cada vez mais a Tecnologia da Informação (TI). Consequentemente, muita informação médica deve ser armazenada e mantida disponível na rede. Esses dados podem ser de diversos tipos, como nome do paciente, idade, sexo, descrições de achados, diagnósticos, laudos até casos médicos completos que podem ter durado um longo período. Porém, a informação médica não está limitada somente a documentos de textos.

Os avanços na tecnologia de imagem aumentaram drasticamente a quantidade de imagem médica gerada diariamente por hospitais, clínicas, empresas farmacêuticas e centros de pesquisa acadêmica. Neste contexto, a ontologia tem se tornado uma ferramenta computacional poderosa, capaz de gerenciar tal acúmulo de informação de uma maneira eciente. Seus principais benefícios incluem permitir; a (a) reutilização de modelos, (b) partilha de conhecimentos comuns entre várias aplicações [86], e a (c) utilização da análise formal do conhecimento de domínio, como a realização de raciocínio de contexto para deduzir a informação contextual em alto nível.

Muitas áreas têm mostrado interesse na recuperação da informação — seja em forma de texto, imagem, filme ou outro tipo de dados — para busca de casos semelhantes, seja em páginas da web, buscas científicas ou em base de dados internas. Os algoritmos de recuperação da informação podem ser divididos em três categorias: baseado em textos, baseado em conteúdos e baseado em semântica. Os algoritmos de busca baseados em texto são de fácil implementação e são comumente usados na recuperação de informação multimídia tradicional, com interfaces simples e fáceis de operar. Os usuários deste tipo de algoritmo só precisam digitar a palavra, e o mecanismo de recuperação busca e retorna o documento que contém o texto [71]. Estes algoritmos baseados em palavras-chave apoiam uma recuperação heterogênea, no entanto, não descrevem as intenções da consulta com precisão. Com isso, o resultado pode conter informação desnecessária, ou com ruídos [38].

Na abordagem baseada no conteúdo, o usuário submete uma amostra, e o mecanismo de busca executa a procura na base de dados usando extração de característica e medida de similaridade. Geralmente, algoritmos baseados no conteúdo requerem mais recursos computacionais, mas as intenções das consultas também não são bem descritas nesta abordagem [38].

Nos últimos anos, houve um aumento crescente no interesse por métodos de recupera-

ção da informação baseados na semântica para recuperar itens em base de dados grandes. Em tais técnicas, as palavras da consulta e os itens no corpus são mapeadas para conceitos e relações em uma fonte de conhecimento (tipicamente uma ontologia), e a recuperação é então baseada na proximidade semântica na ontologia [85].

Ontologia pode ser usada também para representar a informação médica contida em uma imagem, descrevendo o laudo de um resultado de um exame médico [62], [79]. Para permitir isso uma imagem precisa ser analisada e ter suas principais características identicadas. Entre os benefícios da ontologia é possível citar auxílio a diagnósticos [37] a interoperabilidade (mútuo componente de acesso à informação e funcionalidade), busca, navegação (usando meta conhecimento para auxiliar motores de busca e consultas estendidas), reúso (permitindo a construção de componentes já existentes), e estrutura básica (redução de tempo e investimento para construir novos componentes ) [62, 50].

Várias ontologias foram construídas para fins médicos, como por exemplo:

Systematized Nomenclature of Medicine Clinical Terms - (SNOMED CT) [89] é uma terminologia clínica abrangendo uma enorme porção do domínio clínico (mais de 300.000 conceitos) e é um padrão emergente para a representação de informações semanticamente explícitas e estruturadas em registros de saúde eletrônicos. Ele é um modelo conceitual documentado habilitando os usuários ao uso de métodos formais para o desenvolvimento de extensões locais ou contribuir efetivamente para um refinamento colaborativo da terminologia. Assim, SNOMED é uma terminologia clínica, sistematizada, hierarquizada, composta de conceitos, descrições e correlações cujo objetivo é representar de forma precisa informações no escopo da área da saúde, tendo por objetivo facilitar a estruturação e a interoperabilidade entre sistemas de informação, uma vez que permite a codificação, o armazenamento, a troca e a agregação de dados clínicos;

Gene Ontology (GO) [21] define conceitos e classes usados para descrever função de genes e as relações entre esses conceitos. Esta ontologia fornece um conjunto de vocabulário hierárquico controlado dividido em 3 categorias: processos biológicos, função molecular e componente celular. O objetivo do GO é produzir um vocabulário dinâmico e controlado que pode ser aplicado para todos eucariontes mesmo enquanto o conhecimento dos papéis do gene e da proteína nas células está acumulando-se e em mudança. Há trabalhos que utilizam o GO para descrever algumas mutações de genes que ocasionariam o câncer de mama, por exemplo;

Foundational Model of Anatomy (FMA) [77] é uma ontologia que descreve o domínio da anatomia. Representa a estrutura canônica e fenotípica do corpo humano,

a estrutura espacial e as relações que caracterizam a organização física do corpo em todos os níveis salientes de granularidade. Contendo 75.000 classes, 120.000 termos e 168 tipos de relações, a FMA trata da representação de classes ou tipos e relações necessárias para a representação simbólica da estrutura fenotípica do corpo humano de forma compreensível e também navegável, analisável e interpretável por sistemas baseados em máquinas. Especificamente, a FMA é uma ontologia de domínio que representa de forma coerente o conhecimento explícito sobre a anatomia humana. Seu quadro ontológico pode ser aplicado e estendido a todas as outras espécies.;

BreastCancerOnto [96, 15] e Breast Cancer Imaging Ontology (BCIO) [22, 84] representam o conhecimento médico sobre achados radiológicos em mamografias e ressonância magnética. Desenvolvida para auxiliar o estudante de radiologia na caracterização de achados radiológicos identificada em uma mamografia, na relação existente entre eles, e no diagnóstico de câncer de mama. Os conceitos e nomenclaturas são baseados no BI-Rads. Possui um conjunto de 189 termos. Cada termo está associado a uma lista de palavras sinônimas, de tal forma a criar um vocabulário não ambíguo para o domínio da aplicação. O mapeamento do léxico foi identificado 21 classes, 92 propriedades sendo que 86 possuem propriedade inversa, e 161 instâncias.

CaBIG (Cancer Bioinformatics Grid) busca fornecer infraestrutura para criar, comunicar e compartilhar ferramentas de bioinformática, dados e resultados de pesquisa, utilizando padrões e modelos de dados compartilhados. AIM (Annotation and Image Markup) [78] define um modelo de informação para anotação e marcação em imagem. para alguns tipos de exames médicos. Isto é especialmente útil em exames clínicos multicêntricos, onde a coleta de dados e análise abrange vários investigadores e instituições. Como é um produto compatível com a metodologia CaBIG, o modelo AIM oferece interoperabilidade sintática e semântica com outras atividades CaBIG. O software AIM fornece aos desenvolvedores um conjunto de ferramentas que lhes permitam adotar AIM em suas aplicações. AIM fornece uma base para a prática padronizada de anotações de imagem.

RadLex é uma ontologia fruto de um projeto da Radiological Society of North America com colaboração de outras entidades radiológicas como a Society Interventional Radiology e a American College of Radiology. O objetivo é criar uma terminologia controlada que regule os termos e padrões utilizados em achados radiológicos [55]. Propõe uma estrutura uniforme para capturar, indexar e recuperar informações em diferentes formas de dados. Em 2006 já contava com mais de 7500 termos. Nos anos seguintes, com a participação de outros prossionais e entidades foi sendo agregado um número maior de

definições e termos. Além da definição de termos, esta ontologia define entidades como as modalidades de imagens médicas. As modalidades presentes não estão limitadas somente em radiografias, contam com a definição de ultrassonografia e ressonância magnética entre outras. Esta ontologia, além de denir tipos de imagens médicas, apresenta uma série de outras definições relacionadas com doenças e anormalidades, informações sobre a fase do processamento da imagem, procedimentos para obtenção da imagem, sobre o paciente, ROI, entre outras informações. Definições importantes sobre a anatomia humana e as partes do corpo imageada também são apresentadas pela RadLex. O RadLex deriva de um processo dinâmico e pode ser continuamente enriquecida e atualizada com a introdução de novos conceitos, harmonizando-a com outros padrões termológicos amplamente usados por grupos médicos.

#### 2.1.5 Metodologia para Criação de Ontologias

Há diversas metodologias descritas na literatura para construção de ontologias [26]. Algumas dessas metodologias foram construídas para um propósito especíco, dentro de um projeto específico (como TOVE e Cyc) tornando-se padrões de referência. Outras foram criadas especificamente para fins conceituais de uma área específica. Como um exemplo disto é possível citar a Methontology que foi criada para um domínio da química [23]. Na revisão da literatura encontram-se algumas metodologias mais utilizadas como Gruninger e Fox, Kactus, Sensus, 101, IDEF5 e Uschold e King.

Tais metodologias se preocupam mais com determinadas atividades no processo de desenvolvimento em detrimento de outras, oferecendo uma gama de artefatos metodológicos somente às atividades para as quais se destinam [26]. Por isso, uma combinação das melhores práticas de várias metodologias torna-se pertinente em um processo de desenvolvimento de ontologias, valendo-se das vantagens e dos artefatos metodológicos de cada uma das metodologias combinadas.

No estudo da literatura é possível verificar que não existe uma única maneira para se modelar um domínio. Existe sempre uma alternativa que melhor se adéqua a uma solução que depende quase sempre da aplicação. O desenvolvimento de uma ontologia é necessariamente um processo iterativo. Uma vez elaborada a versão inicial de uma ontologia, deve-se evoluir a mesma. Esse processo iterativo continuado deve ser realizado ao longo de todo o ciclo de vida da ontologia. Para a construção de uma ontologia é preciso ter em mente que ela é um modelo da realidade do mundo e seus conceitos devem refletir essa realidade, aproximando os objetos (físicos ou lógicos) e aos relacionamentos

do domínio de interesse.

Holsapple e Joshi (2002) [45] apresentam as principais abordagens para o desenvolvimento de uma ontologia, que são: inspiração, indução, dedução, desenvolvimentos colaborativo e o sintético.

Na abordagem que parte de uma inspiração o desenvolvedor parte de uma premissa, usando a imaginação, criatividade e visão pessoal sobre o domínio de interesse. O objetivo é solucionar uma necessidade encontrada. Dentre as vantagens dessa abordagem, enfatizase o fato de ser possível obter uma ontologia com uma solução inovadora para resolução de um determinado problema. Sua principal desvantagem é o fato dela gerar um resultado de uma visão totalmente subjetiva, originada pelo desenvolvedor sobre o domínio.

Na indutiva, a ontologia é desenvolvida a partir da observação, exame e análise dos casos específicos no domínio de interesse da ontologia. Por fim, a ontologia resultante desta observação para determinado caso específico é aplicada para todos os demais casos do mesmo domínio. Sua vantagem está na possibilidade de, a partir de uma mesma ontologia, solucionar uma série de casos dentro de um domínio e sua desvantagem está na incapacidade dessa ontologia encobrir domínios menos específicos.

A abordagem dedutiva constrói a ontologia adotando-se alguns princípios gerais e aplicando-se adaptativamente estes princípios para construção de uma ontologia específica. Isto envolve filtrar e destilar as noções gerais de maneira as quais possam ser personalizadas para um subconjunto do domínio. A vantagem desta abordagem está na capacidade de se utiliza como insumo ontologias genéricas para confecção de ontologias específicas e sua desvantagem desta abordagem está na necessidade de que já exista inicialmente uma ontologia genérica.

Na abordagem sintética o desenvolvedor deve identificar um conjunto base de ontologias, em que nenhuma substitua a outra. A partir disso, as características destas ontologias base, em conjunto com outros conceitos pertencentes ao domínio em que são descritas, são sintetizadas a fim de se obter uma ontologia unificada. A ontologia unificada resultante tem grande propensão a ser aceita pelos usuários, fornecendo, assim, uma forma coerente para comunicação entre esses usuários. A desvantagem nessa abordagem está em se estabelecer uma ligação harmônica entre um grande número de ontologias.

Por fim, na abordagem colaborativa, a ontologia resultante é composta pelo esforço, experiência e os pontos de vista das pessoas que cooperaram para produção da ontologia. O processo de desenvolvimento da ontologia não é concentrado em uma única pessoa e sim em um conjunto. Sua vantagem está no ganho signicativo da ontologia ser aceita como um padrão para um determinado domínio, uma vez que possui a contribuição e visão de um conjunto de pessoas em sua formação já a sua desvantagem está na coordenação dos grupos de desenvolvimento.

A principais metodologias para criação de ontologias observadas na literatura, descrevendo seus principais passos seguidos pelas respectivas abordagens, são apresentadas como seguem.

#### USCHOLD & KING

É uma metodologia baseada na construção prática da ontologia de alto nível. Capaz de construir ontologias de domínios sobre negócios, Uschold & King (1995) [97] ressaltam que uma metodologia para criar ou desenvolver uma ontologia inclui os seguintes estágios:

Identificação do propósito da ontologia que constitui-se da finalidade da ontologia, o grau de formalismo (desde o informal com uso de linguagem natural até o rigorosamente formal com uso de declarações lógicas) e as classes de usuários da ontologia, incluindo desenvolvedores, mantenedores e usuários das aplicações

Construção da ontologia. Este estágio inclui a captura da ontologia<sup>2</sup>, codificação da ontologia $^3$  e integração da ontologia $^4$ .

Avaliação. Determina a qualidade da ontologia, derivada de um julgamento técnico dela, seu software e sua documentação.

Documentação acerca das pretensões da ontologia e das primitivas usadas para expressar as definições na ontologia.

#### **METHONTOLOGY**

A metodologia Methontology [30], aplicada no desenvolvimento de uma ontologia no domínio da química, segue os seguintes passos:

Especificação é a definição da proposta e do escopo da ontologia expressa em linguagem natural.

Aquisição do conhecimento se faz a partir de um profissional da área, textos e outras fontes usando o método da elucidação.

Conceitualização é a definição dos conceitos, instâncias, ralações e propriedades

<sup>&</sup>lt;sup>2</sup>Identificação do domínio de interesse ou definição do escopo.

<sup>3</sup>É a representação da conceitualização em alguma linguagem formal

<sup>4</sup>É a determinação das relações entre a ontologia que está sendo criada e outra já existente.

usando uma representação informal.

Integração é o esforço para fornecer uniformidade com as ontologias existentes.

Implementação é a representação formal da ontologia expressa em alguma linguagem formal.

Avaliação é a aplicação da análise e testes para verificar inconsistências, incompletudes e redundâncias.

Documentação é a elaboração dos documentos para registrar as ações e os resultados obtidos.

#### Gruninger e Fox

O objetivo da metodologia TOVE [36], é criar um modelo de senso comum sobre empresas, isto é, um conhecimento compartilhado sobre o negócio que conduza a deduções de respostas sobre questões acerca do domínio corporativo. Seus passos são:

Motivação do cenário é a determinação dos problemas que motivam a construção da ontologia.

Requisitos da ontologia são os requisitos que a ontologia deve satisfazer.

Especificação da terminologia é a descrição formal dos objetos, relações e atributos da ontologia.

Questões de competência formal é a definição da terminologia usada para formalizar os requisitos da ontologia.

Especificação de axiomas é construído usando a lógica primeira-ordem, os axiomas devem ser necessários e suficientes para denotar ou expressar questões de competência.

Teorema de completude é a definição da condição na qual as questões de competência são cumpridas

#### **KACTUS**

A metodologia baseia-se na investigação da viabilidade da reutilização e resultou em um método de construção de ontologias, cujos processos envolvidos estariam condicionados ao desenvolvimento da aplicação, ou seja, toda vez que uma aplicação fosse construída, a ontologia, que representa o conhecimento necessário para a aplicação, seria refinada. Assim, a método Kactus [10], resultou numa ontologia no domínio de redes elétricas e segue os passos:

Desenvolvimento de uma lista de necessidades ou requisitos.

Identificação de termos relevantes para o domínio da aplicação.

Refinamento e estruturação da ontologia a fim de conseguir um modelo definitivo

Busca por ontologias já desenvolvidas por outras aplicações para reusá-las.

#### KBSI IDF5

O método KBSI IDF5 auxilia a criação, a modicação e a manutenção de ontologias. Os passos de KBSI IDEF5 [54] são:

Organização e definição do escopo é o estabelecimento da proposta, ponto de vista e contexto para o desenvolvimento da ontologia.

Coleção de dados é o levantamento de dados não tratados para o desenvolvimento da ontologia.

Análise dos dados. Neste passo a ontologia é extraída a partir dos resultados da coleção de dados.

Desenvolvimento inicial da ontologia é uma ontologia preliminar desenvolvida que contém descrições de tipos, relações e propriedades.

Refinamento e validação é onde os conceitos estabelecidos no passo anterior são iterativamente refinados e testados.

#### Cyc

A base de conhecimento Cyc [32] pode ser utilizada na criação de ontologias para fundamentar diferentes sistemas inteligentes, em que três processos foram considerados em tal desenvolvimento:

Extração do conhecimento de senso comum.

Extração auxiliada por computador.

Extração gerenciada por computador.

101

O método 101 [66] propõe basicamente quatro atividades para o desenvolvimento de uma ontologia:

#### Definir classes na ontologia.

Organizar as classes em uma taxonomia.
#### 2.1 Ontologia 22

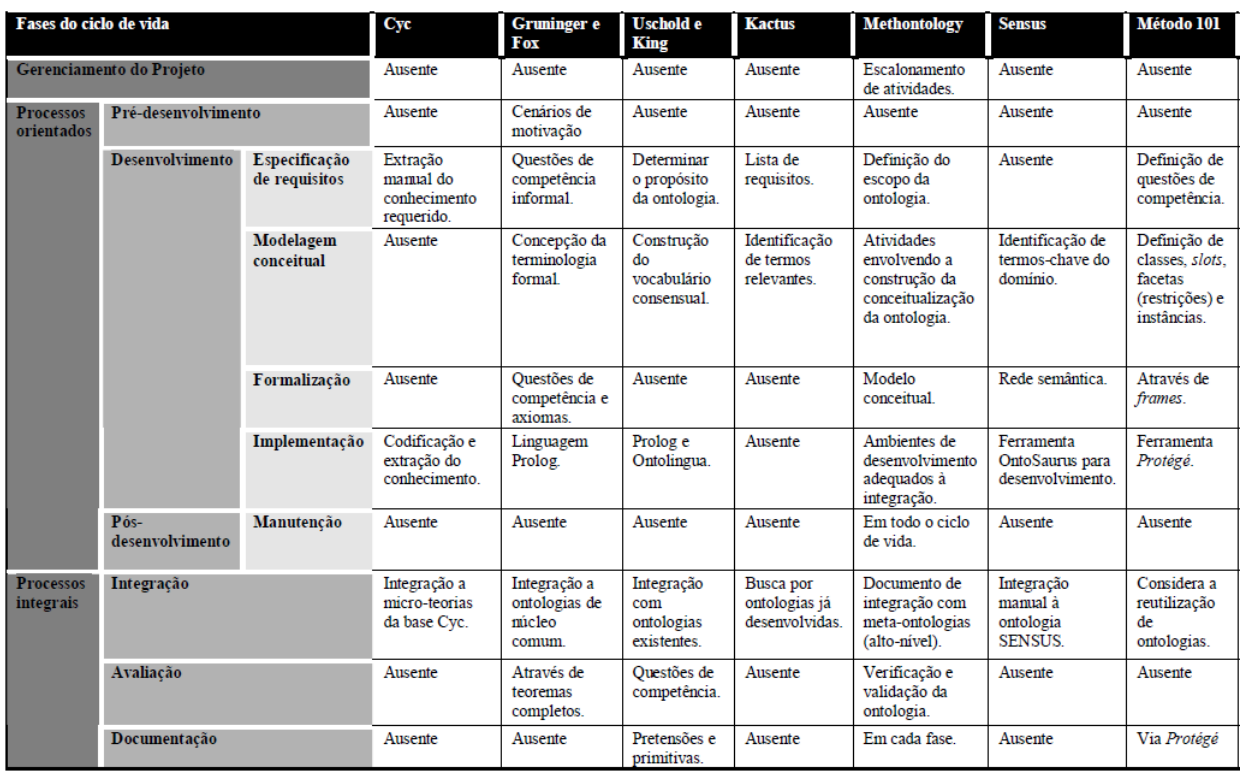

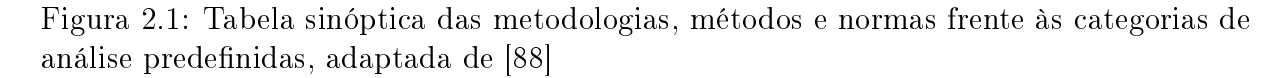

Definir slots (ou propriedades) para as classes e descrever seus valores permitidos.

#### Adicionar valores de slots para as instâncias.

O método 101 já foi aplicado na construção de uma ontologia no domínio de vinhos por Noy e Guinness, (2001).

A Figura 2.1 sintetiza as principais características apresentadas pelas metodologias descritas anteriormente, onde as fases que não foram propostas nos objetos foram preenchidas como "ausentes", tabela adaptada de [88]. As categorias relacionadas na Figura 2.1 são vistas em [88], como seguem:

Gerenciamento do projeto: ocorrem atividades relacionadas ao início de um projeto, como criação do processo e ciclo de vida, ao planejamento da gestão de um projeto e ao monitoramento e controle do projeto em todo o seu ciclo de vida.

Pré-desenvolvimento: consiste em analisar ideias ou conceitos de um sistema e, em função de problemas observados no ambiente, alocar requisitos para o sistema antes do início de desenvolvimento do produto. A fase inclui atividades de estudo de viabilidade e análise de requisitos do sistema.

Especificação de requisitos: abrange as restrições ou regras que o produto deve

cumprir em função da definição das necessidades do requisitante. Os requisitos devem servir como documento inicial para a realização das tarefas de modelagem e prototipação, tal processo é geralmente iterativo.

Modelagem conceitual: objetiva desenvolver uma representação bem organizada e coerente do sistema que satisfaça os requisitos de produto especificados nas atividades de requisitos.

Formalização: consiste em transformar o modelo conceitual da ontologia (ou conceitualização) em um modelo formal a m de denir de forma precisa o seu signicado. O profissional envolvido na construção da ontologia concentra-se no processo de modelagem computacional do problema, usando, por exemplo, a lógica de primeira ordem e suas extensões (sistemas de representação baseados em frames, redes semânticas, lógica descritiva etc.). As técnicas empregadas nessa fase são oriundas da área de inteligência artificial.

Implementação: resulta na transformação da representação do projeto da arquitetura do software em uma linguagem de programação. No caso específico das ontologias, a implementação consiste em mapear o modelo formal em uma linguagem para se adequar às demandas como Web Ontology Language - OWL, por exemplo.

Forma de apresentação: no contexto dos vocabulários controlados, após o modelo conceitual ter sido concebido, a próxima atividade seria direcionada à apresentação do vocabulário, que implicará diretamente a satisfação dos usuários em relação ao manuseio do instrumento. A forma de apresentação inclui como representar os relacionamentos dos termos, formato de distribuição, tipos de exibição, entre outras.

Manutenção: considerada uma etapa pós-desenvolvimento, que consiste em identi car problemas e melhorias nos produtos, podendo resultar em novas versões.

Integração: esta fase considera a reutilização de conceitos existentes em outras ontologias. Segundo Fernandez, Gomez-Perez e Juristo (1997), uma alternativa para facilitar a construção de ontologias é buscar integrar a ontologia em questão a ontologias existentes. A proposta é examinar a conceitualização de meta-ontologias (chamadas ontologias de alto nível) e selecionar (parcialmente ou por completo) aquelas que melhor se ajustarem ao modelo que está sendo construído. No processo de integração, as atividades podem ser realizadas durante a fase de modelagem conceitual e implementação da ontologia, sendo considerada, portanto, um processo integral. Ressalta-se que o fato de considerar a busca por ontologias existentes não implica, necessariamente, integração. Entretanto, o nome

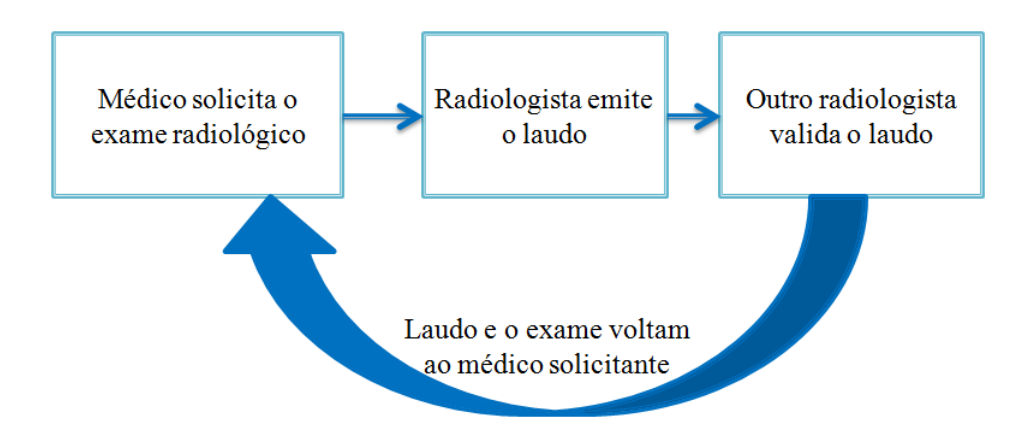

Figura 2.2: Fluxo de um laudo radiológico

original para o processo é integração.

Avaliação: suas atividades são executadas ao mesmo tempo com atividades dos processos orientados ao desenvolvimento do produto, como, por exemplo, condução de revisões e auditorias nos processos, desenvolvimento de procedimento de testes, execução de testes e avaliação de resultados.

Documentação: desenvolvimento e distribuição de documentação em cada fase para desenvolvedores e usuários envolvidos nos processos, a fim de fornecer, em tempo hábil, informações sobre o produto

## 2.2 Laudos Radiológicos

Laudos médicos são utilizados para descrever a interpretação dos exames de imagens radiológicas ou laboratoriais, os quais devem apresentar as características presentes sobre um achado de um modo claro, preciso e objetivo. Estes documentos são normalmente escritos na forma textual e compostos por frases em que o médico expõe em linguagem natural as observações a respeito da saúde do paciente, informações estas obtidas a partir da análise dos exames. Em alguns casos, para validar as informações escritas no laudo, um outro médico observa o exame e o laudo emitido e ratifica (ou retifica) seu conteúdo. Assim, o laudo é liberado para o médico requerente do exame. A Figura 2.2 detalha este processo.

Geralmente esses laudos são escritos em um formato de texto livre (linguagem textual aberta), baseando-se em um padrão pré-estabelecido mundialmente, mas utilizando-se da experiência do próprio redator para a criação do mesmo. Com isto, pode haver inconsistências por causa de palavras que são sinônimas, descrições ambíguas ou por não seguirem

um padrão definido para o encadeamento do laudo.

Escrever um laudo pode ser uma tarefa muito complexa. Há um conjunto de informações que o radiologista deve escrever para assegurar que ele contenha a informação necessária para a avaliação médica. A Radiological Society of North America (RSNA) [76] e a American Society of Neuroradiology (ASNR) [5] possuem cerca de 268 modelos de laudos radiológicos que auxiliam radiologistas ao redor do mundo a melhorar suas práticas de escritas de um laudo. A Tabela 2.1 apresenta um modelo para o laudo de TC para nódulos no pulmão.

| Laudo de TC para nódulos em pulmões |                                                              |  |  |  |  |  |
|-------------------------------------|--------------------------------------------------------------|--|--|--|--|--|
| Informações pessoais                | Nome, idade, sexo                                            |  |  |  |  |  |
| Informações do exame                | IV Contraste: Sim ou Não                                     |  |  |  |  |  |
|                                     | Espessura da fatia: mm                                       |  |  |  |  |  |
| Informações clínicas                | Alto risco: Sim ou Não                                       |  |  |  |  |  |
|                                     | Histórico de fumo: Sim ou Não                                |  |  |  |  |  |
|                                     | Histórico de câncer de pulmão: Sim ou Não                    |  |  |  |  |  |
| Comparação                          | mm                                                           |  |  |  |  |  |
| Achados                             | Nódulos: não há                                              |  |  |  |  |  |
|                                     | Vias aéreas: normal                                          |  |  |  |  |  |
|                                     | Pleura: sem derrame pleural, espessamento ou pneumotórax     |  |  |  |  |  |
|                                     | Aorta torácica: normal                                       |  |  |  |  |  |
|                                     | Artérias pulmonares: normais                                 |  |  |  |  |  |
|                                     | Coração: normal                                              |  |  |  |  |  |
|                                     | Linfonodos: Nenhuma adenopatia mediastinal, hilar ou axilar. |  |  |  |  |  |
|                                     | Espinha torácica: normal                                     |  |  |  |  |  |
|                                     | Parede torácica: normal                                      |  |  |  |  |  |
|                                     | Parte superior do abdômen visualizada: normal                |  |  |  |  |  |
| Impressão Diagnóstica               | Resumo do laudo                                              |  |  |  |  |  |

Tabela 2.1: Exemplo de um laudo de TC para nódulos de pulmão

A RSNA não quer impor um modelo dizendo como os laudos devem ser feitos, mas mostrar a melhor prática, ou seja, indicar estruturas que devem ser observadas para descrever todos os achados radiológicos existentes. A biblioteca da RSNA inclui funcionalidades para avaliar estes modelos, numa escala de 1 a 5 estrelas, e para oferecer retornos específicos e sugestões de melhorias. O objetivo desses modelos é aumentar e melhorar a biblioteca e torná-la mais amigável.

## 2.3 Laudos Estruturados - LE

Laudos Estruturados (LE) têm sido uma fonte de grande interesse e experimentos nas últimas décadas. Um laudo é qualicado como estruturado quando todas as informações relevantes e impressões diagnósticas estão incluídas, juntamente com termos específicos e descritores previamente denidos, assim como, um sequenciamento lógico das informações. Valores numéricos aparecem em casos especícos (normalmente para indicar medidas como tamanho de um nódulo, desvios e etc). LE não permite uma descrição imprecisa ou evasiva, sendo necessário o preenchimento de todos os campos, tornando um relatório mais preciso e eficiente, o que impacta diretamente o cuidado com o paciente. Outro aspecto fundamental dos LE é que ele potencializa a busca e comparação de informações, melhorando a pesquisa clínica em atividades de ensino [48].

LE fornecem muitos benefícios. Primeiro, eles são relativamente uniformes entre radiologistas e usam um vocabulário consistente, o que reduz ambiguidade. Por exemplo, em uma mesma base de dados deste estudo foi possível encontrar "Sulcos corticais marcados". "Sulcos corticais evidenciados", "Sulcos corticais pronunciados" e "Sulcos corticais proeminentes" que têm o mesmo significado, porém podem levar facilmente a erros se analisado por um médico com pouca experiência.

Relatórios estruturados também promovem a aderência às diretrizes, o que é particularmente importante no atual ambiente de saúde. As diretrizes são vistas pelos administradores de saúde como uma maneira eficaz de reduzir custos e melhorar a qualidade. e se espera que se tornem cada vez mais frequente na prática médica. Preocupa-se, no entanto, que mesmo relativamente bem conhecidas e algumas vezes as simples orientações existentes são difíceis de seguir. Um estudo revelou que os radiologistas de um grande centro acadêmico obtiveram apenas 60,8% de conformidade com as diretrizes de nódulos pulmonares da Fleischner Society [24]. Outro exemplo é que, há medidas que visam documentar a presença ou ausência de hemorragia, massa e infarto agudo em relatórios de radiologia para possível acidente vascular encefálico. Um estudo mostrou que apenas 58,1% dos relatórios cumpriram essa medida [75]. É razoável esperar que a adesão às diretrizes afete cada vez mais o reembolso e que as práticas que não usam relatórios estruturados correrão maior risco de perder dinheiro.

Outros benefícios e objetivos dos LE são:

 Padronização de descrições e conclusões. Um conjunto predenido, padronizado e de terminologias restritas são usadas além de a visualização de um LE ocorrer sempre em um mesmo formato, facilitando a visibilidade da informação;

- Melhoria na transmissão da informação. O médico solicitante aprende e entende a terminologia empregada no laudo, por ser restrita e regulada. Ele procura a informação sempre no mesmo espaço visual, já que o formato é padronizado;
- Busca de dados clínicos. Estruturas são construídas para permitir buscas complexas na base de dados de forma mais rápida e segura, a fim de encontrar relações ou correlações.

No entanto, os sistemas para a produção desses laudos podem ter algumas limitações. Muitos desses sistemas possuem uma habilidade limitada para expressar incertezas e relações entre achados [57].

Como já mencionado anteriormente, os laudos estruturados possuem vários benefícios, porém, a literatura comenta alguns desafios enfrentados por esta forma de laudos. Um dos principais é a resistência a mudança, especialmente entre radiologistas mais velhos [101].

Outro fator que preocupa é a mudança de campo para campo, pois ela resulta em uma interrupção do raciocínio cognitivo, que pode levar ao erro por parte do radiologista [101, 6]. Entrada de dados excessivamente estruturada levar a uma perda de foco cognitivo pelo clínico. Tendo que ir a muitos campos diferentes, muitas vezes usando muitas telas diferentes para entrar em muitos detalhes, os médicos relataram uma perda de visão geral. Quando os profissionais estão trabalhando em um caso, a determinação de um diagnóstico diferencial, por exemplo, o ato de escrever a informação é parte integrante do processamento cognitivo do caso [9, 49]. Este ato de escrever como pensamento pode ser auxiliado por alguma estrutura, tal como o agrupamento de tipos semelhantes de informação ou sequenciamento para orientar a elucidação de uma história, mas é inevitavelmente dicultada por um excesso de estrutura [6]. Em vez de ajudar o médico a construir um padrão cognitivo para entender as complexidades do caso, tais sistemas sobrecarregam o usuário com detalhes em desacordo com o modelo cognitivo que o usuário está tentando desenvolver.

A mesma estruturação e fragmentação que podem fazer com que um radiologista perca o quadro geral poderia ter o mesmo efeito no leitor, mesmo quando relatado com precisão. Há também o conceito de "excesso de completude", sugerindo que vários campos com "normal" pode esconder informações importantes sobre a patologia. Além disso, os campos pré-preenchidos são impossíveis de julgar como apenas parte do modelo ou o resultado da introspecção. No entanto, os médicos solicitantes indicam uma preferência por relatórios estruturados; essas limitações enfatizam a necessidade de refinamento contínuo de modelos e software de relatórios.

Embora a melhoria da precisão seja frequentemente vindicada como um benefício de laudos estruturados, alguns questionaram essa afirmação. Um estudo feito por [52] mostra um comparativo entre jovens residentes na produção de laudos em sistemas de laudos estruturados e residentes que usaram o método convencional de texto livre de ressonância magnética do crânio. Neste estudo foi observado que não houve diferenças signicativas entre os dois métodos. Verificou-se diminuição nos taxas de acurácia (91,5 a 88,7) e de completude (68,7 a 54,3); Foram encontrados aumentos na precisão (91,4 a 92,4) e nos escores de completude (67,8 a 71,7). Também foi observado que as queixas mais comuns eram de que os sistemas de laudos estruturados eram excessivamente restritos no que diz respeito ao conteúdo do relatório e demorado no uso.

### 2.3.1 Sistema SISMAMA de Criação de Laudos Estruturados

Bell e Grenes (1994) [8] mostram que os sistemas para a criação de LE têm tido um aumento no número de aceitações por parte dos profissionais da área de saúde, verificando que esta estruturação tem trazido benefícios reais para pacientes e médicos. Um LE mundialmente adotado tipo de LE é o BIRADS (Breast Imaging Reporting and Data System) elaborado pela American College of Radiology (ACR, 2004) [2]. Originalmente criado para imagens de mamografia, mas já sendo utilizada na classificação de imagens de ressonância magnética, ele uniformiza laudos radiológicos sobre achados no seio, a fim de reduzir os fatores de confusão na descrição e interpretação desta imagem. Os benefícios do BIRADS foram reconhecidos na metade dos anos 90, onde foi possível sistematizar os laudos de mamografia, padronizando termos descritos, estabilizando as categorias qualitativas e sugerindo comportamentos apropriados em cada caso, trazendo uma padronização universal o que melhorou a interpretação das mamografias.

Em todo o Brasil é utilizado o SISMAMA (Sistema de Informação sobre o Câncer de Mama), tanto na rede particular como na pública, que é um sistema desenvolvido pelo Instituto Nacional do Câncer (INCA) em associação com o Departamento de Informática do Sistema Único de Saúde (DATASUS) que apoia médicos brasileiros no controle do diagnóstico do câncer de mama. O SISMAMA, mostrado na Figura 2.3, é uma ferramenta eletrônica capaz de armazenar todas as informações sobre a doença e sua evolução. Essas informações são repassadas e cadastradas no Sistema Único de Saúde (SUS). Este

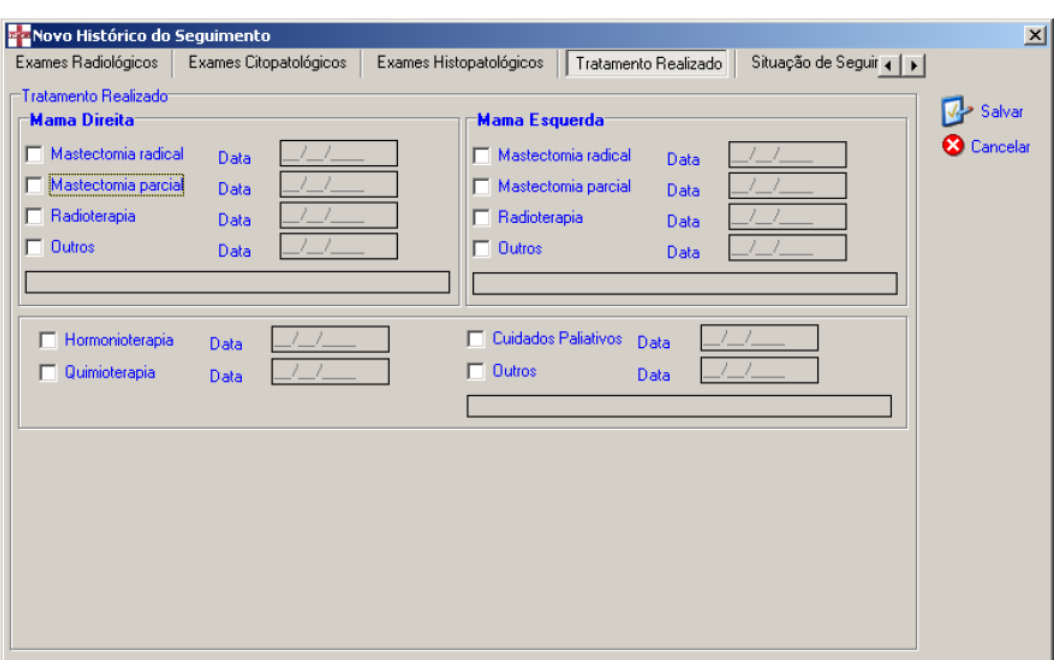

Figura 2.3: Sistema SISMAMA para laudos de mamografia

sistema teve como objetivo ajudar médicos com a produção de laudos estruturados para mamografias.

Para isso, o radiologista observa a imagem do exame, e ao invés de escrever, ele marca (em caixas existentes) todos os achados radiológicos. Neste registro são preenchidas as informações sobre amnamese, mudanças observadas, exames anteriores, tratamentos já realizados, recomendações e a categoria BIRADS no qual se encaixa o achado. Deste modo, o laudo é criado a partir dos dados fornecidos ao sistema.

### 2.3.2 Sistema LE para Ultrassonografia de Tireoide

Barbosa et al (2010) [7] compara a eficiência na transmissão da informação entre um laudo feito em texto livre (TL) e LE para ultrassonografia da tireoide. A comparação foi realizada pelo Hospital Universitário em que os laudos foram construídos das duas maneiras (TL e LE). Um período de quatro meses foi escolhido para avaliar as duas formas de laudos. Ou seja, durante os dois primeiros meses TL foi a única forma de gerar laudos no ambiente do Sistema de Informação Radiológica (RIS). Após uma explicação de como ele funciona, o software para a geração do LE foi utilizado no RIS, por um período igual. No total foram confeccionados duzentos e cinquenta e sete laudos (257), onde cem (100) utilizando o texto livre e cento e cinquenta e sete (157) utilizando o LE.

A validação dos resultados foi obtida através de um questionário múltipla escolha

submetidos aos médicos solicitantes sobre padronização, objetividade e transmissão de informação para ambos os métodos utilizados. No total foram vinte e um (21) radiologistas, nos quais 10 eram médicos solicitantes. As perguntas pertencentes ao questionário e os resultados encontram-se abaixo;

- LE padroniza o léxico?
- R: Concordam parcialmente (13 médicos) 61.90%
- LE facilitou a criação do laudo?
- R: Concordam parcialmente (13 médicos) 61.90%
- Qual dos métodos você prefere?
- R: LE com ajustes (14 médicos) 66.67%

As questões abaixo foram feitas apenas para os médicos solicitantes (10 médicos):

- Qual modelo de laudo você prefere?
- R: LE (4 médicos) 40% e LE com ajustes (4 médicos) 40%
- LE permite a padronização das descrições de todo o laudo de tireoide?
- R: Concordam totalmente (7 médicos) 70.00%

Um ponto a ser considerado é que foi oferecido a cada radiologista um período de treinamento, mas devido a uma rotatividade periódica no campo da radiologia somente alguns deles receberam um treinamento por inteiro. O autor enfatiza que a falta de treinamento deve ser considerada como um fator limitante para o desenvolvimento dos laudos estruturados através de sua ferramenta.

## 2.4 Tomografia Computadorizada do Crânio

Tomografia Computadorizada do Crânio (TCC) é comumente usada para identificar fraturas, lesões intracranianas e existência de massas e tumores de massa [11, 58]. Este exame, associado a outras informações, contribui para o planejamento do tratamento e prognóstico [59, 19]. Devido à alta complexidade na visualização de imagens cranianas e por auxiliar o tratamento de vários problemas de saúde (especialmente traumas), o exame de tomografia computadorizada tem uma quantidade elevada de solicitações em todo o mundo. Em média, uma clínica de exames por imagens médicas particular chega a receber 100 pedidos de TC do crânio por dia, enquanto no mesmo período recebe 20 pedidos de mamografia. Em [3] são apresentados alguns casos em que TC do crânio é mais indicado. porém não está limitado a esses.

As indicações primárias para a solicitação do exame de TCC são: 1) trauma agudo da cabeça; 2) suspeita de hemorragia intracraniana; 3) doença oclusiva vascular; 4) avaliação de aneurisma; 5) detecção ou avaliação de calcificações; 6) avaliação imediata de pósoperatório seguido de tratamento cirúrgico de tumor; 7) hemorragia intracraniana; 8) Lesões hemorrágicas; 9) lesões vasculares; 10) suspeitas de disfunções ou má circulação do shunt<sup>5</sup>; 11) mudança de estado mental; 12) aumento de pressão intracraniana; 13) dor de cabeça aguda; 14) déficits neurológicos agudos; 15) suspeita de infecção intracraniana; 16) suspeita de hidrocefalia; 17) lesão congênita; 18) evolução de distúrbios psiquiátricos; 19) herniação cerebral, e; 20) suspeita de massa ou tumor.

As indicações secundárias para a solicitação deste exame são: 1) quando a Ressonância Magnética (RM) não está disponível ou contraindicada, ou se o médico responsável pela supervisão considerar a TC como adequada; 2) diplopia $^6;$  3) disfunção do nervo craniano; 4) convulsões; 5) apneia; 6) síncope; 7) ataxia; 8) suspeita de doença neurodegenerativa; 9) retardos no desenvolvimento mental; 10) disfunção neuroendócrina; 11) encefalite; 12) toxicidade farmacológica; 13) displasia cortical; 14) anomalias de migração, e; 15) outras anormalidades morfológicas do cérebro.

Estas indicações práticas foram mencionadas pela American College of Radiology (ACR) em colaboração com a American Society of Neuroradiology (ASNR). Após a realização de um TC, um laudo deve ser emitido por um radiologista descrevendo todas as anormalidades encontradas.

<sup>&</sup>lt;sup>5</sup>Os shunts cerebrais são comumente usados para tratar a hidrocefalia, o inchaço do cérebro devido ao acúmulo excessivo de líquido cefalorraquidiano

<sup>6</sup>Comumente conhecido como visão dupla

# Capítulo 3

# Metodologia

Esse capítulo apresenta uma visão geral dos fundamentos dos métodos cientícos, assim como o método Design Science Research [41] que auxiliou no direcionamento cientíco para o fortalecimento do trabalho.

# 3.1 Método Científico

O método cientíco teve seu início proposto por Galileu Galilei (1564- 1642). Este método pode ser rotulado de indução experimental pois parte da observação de casos particulares que se propõe a chegar a uma lei geral. As etapas deste método são: observar os fenômenos, analisar seus elementos constitutivos visando estabelecer relações quantitativas entre os mesmos, induzir hipóteses com base na análise preliminar, vericar as hipóteses utilizando um procedimento experimental, generalizar o resultado alcançado para situações similares, confirmar estas generalizações para se chegar a uma lei geral

Francis Bacon (1561-1626), destaca serem essenciais a observação e a experimentação dos fenômenos reiterando que a verdade de uma afirmação só poderá ser proporcionada pela experimentação. Bacon propõe que sejam seguidos os passos:

Realização de experimentos sobre o problema para que se possa observar e registrar, de forma sistemática, as informações coletadas; após a análise dos resultados experimentais devem

Formular as hipóteses para que surjam as explicações sobre as relações causais entre os fatos; repetição dos experimentos em outros locais e ou por outros cientistas, com a finalidade de acumular novos dados que servirão para a formulação de hipóteses (outras ou as mesmas já formuladas);

Teste das hipóteses com nova repetição experimental. O grau de confirmação das hipóteses depende da quantidade de evidências favoráveis;

Formulação de leis gerais para o fenômeno estudado fundamentadas nas evidências experimentais obtidas com posterior generalização destas leis para os fenômenos similares ao que foi estudado.

Nesta sequência experimental é possível aumentar a intensidade daquilo que se presume ser a causa do fenômeno para verificar se a resposta se dá de maneira correspondente. É possível variar a experiência aplicando a mesma causa a diferentes objetos ou aplicando um fator contrário à suposta causa com a finalidade de verificar se o efeito contrário acontece.

## 3.2 Design Science Research - DSR

De acordo com Hevner et al (2004), [41], a Design Science e a ciência comportamental são dois paradigmas relacionados que caracterizam a pesquisa em Sistema da Informação (SI), e por consequência também no campo da informação, tecnologia, gestão e Ciência da Computação. A DSR envolve construir, investigar, validar e avaliar artefatos, a fim de resolver problemas práticos. Além disso, o estudo de métodos, comportamentos e melhores práticas relacionadas com a análise do problema e com o processo de desenvolvimento de artefato são abrangidos. Esses artefatos podem ser construtos, arcabouços, modelos, métodos e instâncias de sistema de informações. A ideia central é que a aquisição de conhecimento e a solução de um problema acontecem pela construção e aplicação de um artefato para um contexto do problema específico.

A DSR vem para fornecer parâmetros para a elaboração de denições, ontologias, limites, diretrizes consistentes e entregas para o planejamento e execução de projetos de pesquisa de alta qualidade em ciência de projetos. Hevner (2007) [40] cita que o processo DSR não é só importante para apoiar a aceitação entre profissionais de SI [34], mas também dar credibilidade da pesquisa de ciência de design para outras áreas, como engenharias, arquitetura, arte e etc. Hevner et al (2004) [41] é apresentado um esboço dos três ciclos básicos destas abordagens: O ciclo de relevância, ciclo de rigor e o ciclo de planejamento. Cada um desses três ciclos tem um signicado importante para a formulação de um projeto de alta qualidade e relevância, observe Figura 3.1.

O ciclo de relevância é a ponte entre o ambiente ao qual o projeto é destinado e a atividade de planejamento cientíco o qual é motivado pela ideia de melhoria no

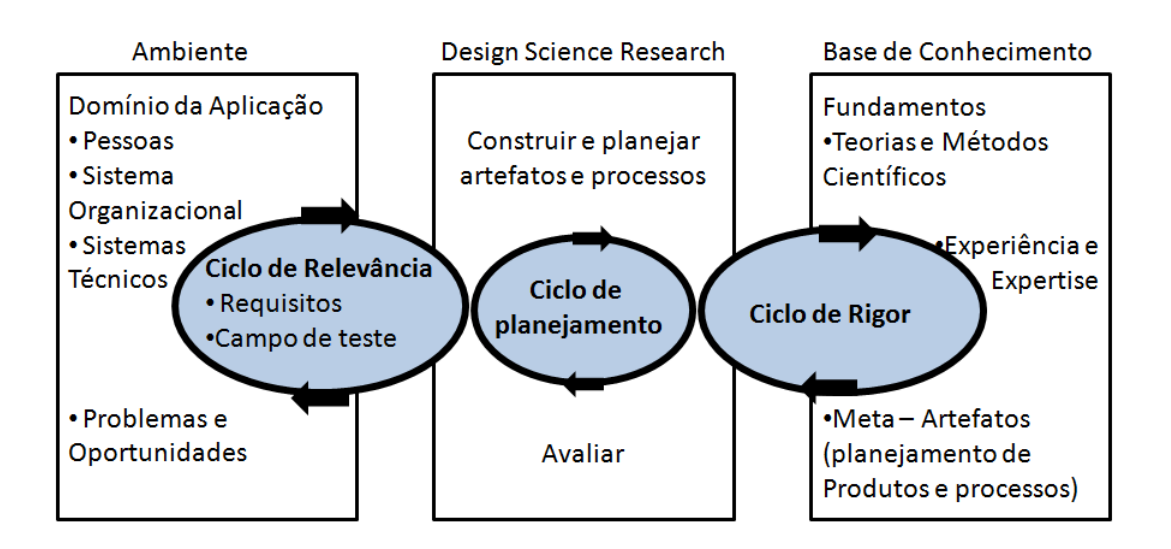

Figura 3.1: Ciclos do Design Science Research (DSR), adaptado de [40]

ambiente com a introdução de um artefato. Este não fornece somente os requisitos para a pesquisa, mas também define os critérios de aceitação para avaliação dos resultados. Hevner evidencia que a produção da DSR deve ser devolvida ao ambiente para estudo e avaliação no domínio de aplicação. Os resultados do teste de campo determinam se iterações adicionais são necessárias. O projeto pode ter deficiências na funcionalidade ou nas suas qualidades inerentes (desempenho e usabilidade) que podem limitar a sua utilidade na prática. Outro resultado do teste no ambiente pode ser que os requisitos de entrada para a pesquisa de ciência de projeto foram incorretos ou incompletos. Outra iteração do ciclo de relevância começará com o feedback do ambiente a partir de testes de campo e uma reformulação dos requisitos de pesquisa como descobertos a partir da experiência real [40].

O ciclo de rigor conecta o planejamento com o conhecimento base cientíco determinando teorias e métodos que fornecem os fundamentos para o planejamento da DSR. Ele fornece um conhecimento prévio para o projeto de pesquisa para assegurar sua inovação. O rigor da investigação na ciência do design baseia-se na seleção qualificada do pesquisador e na aplicação das teorias e métodos apropriados para a construção e avaliação do artefato. Segundo Hevner (2007) [40], embora as teorias possam servir como fontes de ideias criativas, insistir que toda a pesquisa de projeto deve ser fundamentada em teorias descritivas é irrealista e até mesmo prejudicial para o campo quando as pesquisas de boa concepção cientíca são rejeitadas em revistas de qualidade devido à falta de uma teoria de embasamento.

O ciclo de planejamento é considerado como o coração de qualquer projeto de DSR. Simon (1996) descreve a natureza deste ciclo como uma forma de gerar alternativas de projeto e avaliar alternativas de demandas até que um projeto satisfatório seja alcançado. Esta etapa constitui a parte mais exaustiva do projeto, onde deve ser considerada uma equidade entre o esforço gasto na construção e avaliação do projeto. É recomendado que o projeto deva ser exaustivamente e rigorosamente testado em laboratório antes de ser enviado para o teste no campo. Isso requer múltiplas iterações do ciclo de projeto antes que as contribuições sejam produzidas no ciclo de relevância e no ciclo de rigor.

Em Takeda et al (1990) [93], Vaishnavi e Kuechler (2004) [98] e Peffers et al (2006) [70] é apresentada uma esquematização das etapas do método DSR, são constituídas basicamente de cinco passos: entendimento ou conscientização do problema, sugestão, desenvolvimento, avaliação e conclusão, como mostra a Figura 3.2.

A identificação e motivação do problema é utilizada para definir o problema de pesquisa específico e justificar o valor de uma solução. Uma vez que a definição do problema será usada para desenvolver uma solução artificial eficaz, pode ser útil para atomizar o problema conceitualmente para que a solução possa capturar a complexidade do problema. Justificar o valor de uma solução se relaciona a realização de duas atividades: motiva o pesquisador e o público da pesquisa a buscar a solução e a aceitar os resultados e ajuda a entender o raciocínio associado com a compreensão do pesquisador do problema. Os recursos necessários para esta atividade incluem o conhecimento do estado do problema e a importância da sua solução.

A etapa de sugestão busca inferir os objetivos de uma solução a partir da definição do problema. As sugestões podem ser quantitativas, por exemplo, termos em que uma solução desejável seria melhor do que as atuais, ou qualitativa, por exemplo, onde se espera que um novo artefato suporte soluções para problemas não abordados até agora. Os objetivos devem ser inferidos racionalmente a partir da especificação do problema. Os recursos necessários para isso incluem o conhecimento do estado dos problemas e soluções atuais e sua eficácia, se houver.

Design ou desenvolvimento cria a solução de um artefato. Esses artefatos podem ser construções, modelos, métodos ou instâncias [41]. Esta atividade inclui determinar a funcionalidade desejada do artefato e sua arquitetura e, em seguida, criar o artefato real. Os recursos necessários para passar de objetivos para design e desenvolvimento incluem o conhecimento de teoria que pode levar a uma solução.

Na etapa de Avaliação o pesquisador busca observar e medir o quão bem o artefato

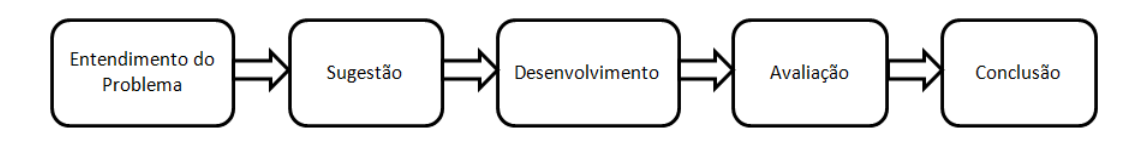

Figura 3.2: Etapas do método DSR, adaptado de Takeda et al (1990) e Vaishnavi e Kuechler (2004).

suporta uma solução para o problema. Esta atividade envolve a comparação dos objetivos de uma solução com os resultados efetivamente observados da utilização do artefato na demonstração. Requer conhecimentos de métricas e técnicas de análise relevantes. Dependendo da natureza do local do problema e do artefato, a avaliação poderia incluir itens como uma comparação da funcionalidade com os objetivos de solução da atividade, medidas objetivas de desempenho quantitativo, como orçamentos ou itens produzidos, ou simulações. No final desta atividade os pesquisadores podem decidir se itera de volta ao passo anterior para tentar melhorar a ecácia do artefato ou para continuar a comunicação e deixar mais melhorias para etapas subsequentes dos projetos. A natureza do local de pesquisa pode determinar se tal interação é viável ou não.

## 3.3 Aplicação do DSR

Neste contexto, a aplicação do DSR visa o fortalecimento da metodologia aplicada à este trabalho. A Figura 3.3 especifica o mapa da pesquisa com DSR que fundamenta a metodologia do presente trabalho, onde o contexto da aplicação foca-se na construção de laudos radiológicos estruturados o qual objetiva-se a confecção desses laudos fornecendo melhoria na transmissão das informações presentes neste documento, com o auxílio de tecnologias da Web Semântica e ontologias. Para isto, faz-se necessário a construção um vocabulário controlado que seja capaz de descrever as localidades e especificar as patologias existentes descritas em um laudo radiológico.

Utilizando ontologias, espera-se que os laudos criados a partir destes conceitos sejam padronizados (estruturados), precisos, completos e precisos, o que benecia tanto os médicos solicitantes quanto os radiologistas. Para simplicação do domínio, é feito um estudo de caso com laudos de tomografia computadorizada do crânio.

Na busca para estabelecer parâmetros para um método de criação de ontologia, que pudesse descrever os conceitos envolvidos na representação de um laudo radiológico, foram estudados diversos métodos presentes na literatura. Há diversas variáveis a serem

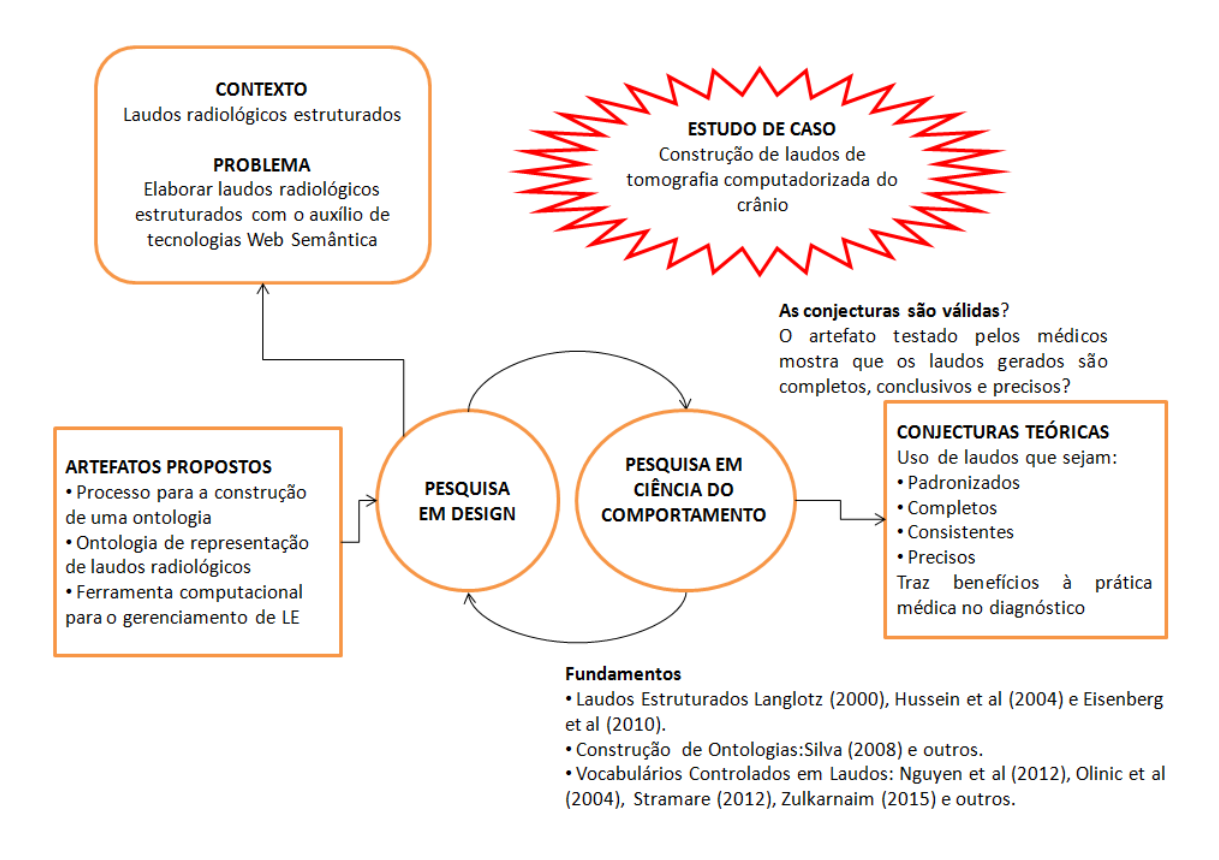

Figura 3.3: Metodologia proposta DSR

consideradas no desenvolvimento de uma ontologia [14]. A escolha por uma metodologia depende da aplicação na qual será usada e aspectos do mundo real que ela seja capaz de representar. A maioria das metodologias para criar ontologias foram desenvolvidas para solucionar problemas e dificuldades particulares.

Assim, foi feito um estudo sistemático dos passos utilizados pelas metodologias de criação de ontologias, descritas no Capítulo 3, e assim foi possível selecionar aqueles que poderiam ser aplicados na solução do problema apresentado. Dentre as possibilidades existentes, Fernández-López, (2002) [26] cita que o ciclo de vida de uma ontologia usualmente passa pelos seguintes estágios: especificação, conceitualização, formalização, integração. implementação e manutenção. Além disso, outras atividades podem ser executadas ao longo deste ciclo como aquisição do conhecimento, avaliação e documentação. Cada uma dessas atividades exigem tarefas a serem executadas.

Neste trabalho, buscou-se a aplicação de uma combinação de etapas das metodologias de criação de ontologias, apresentadas na Seção 2.1.5, assim como a utilização técnicas para auxiliar no processo de cada uma dessas etapas. O processo de desenvolvimento da ontologia é descrito pela Figura 3.4, que é constituída pelos estágios de especificação, conceitualização, formalização, implementação e avaliação. Estas etapas se fundem, também,

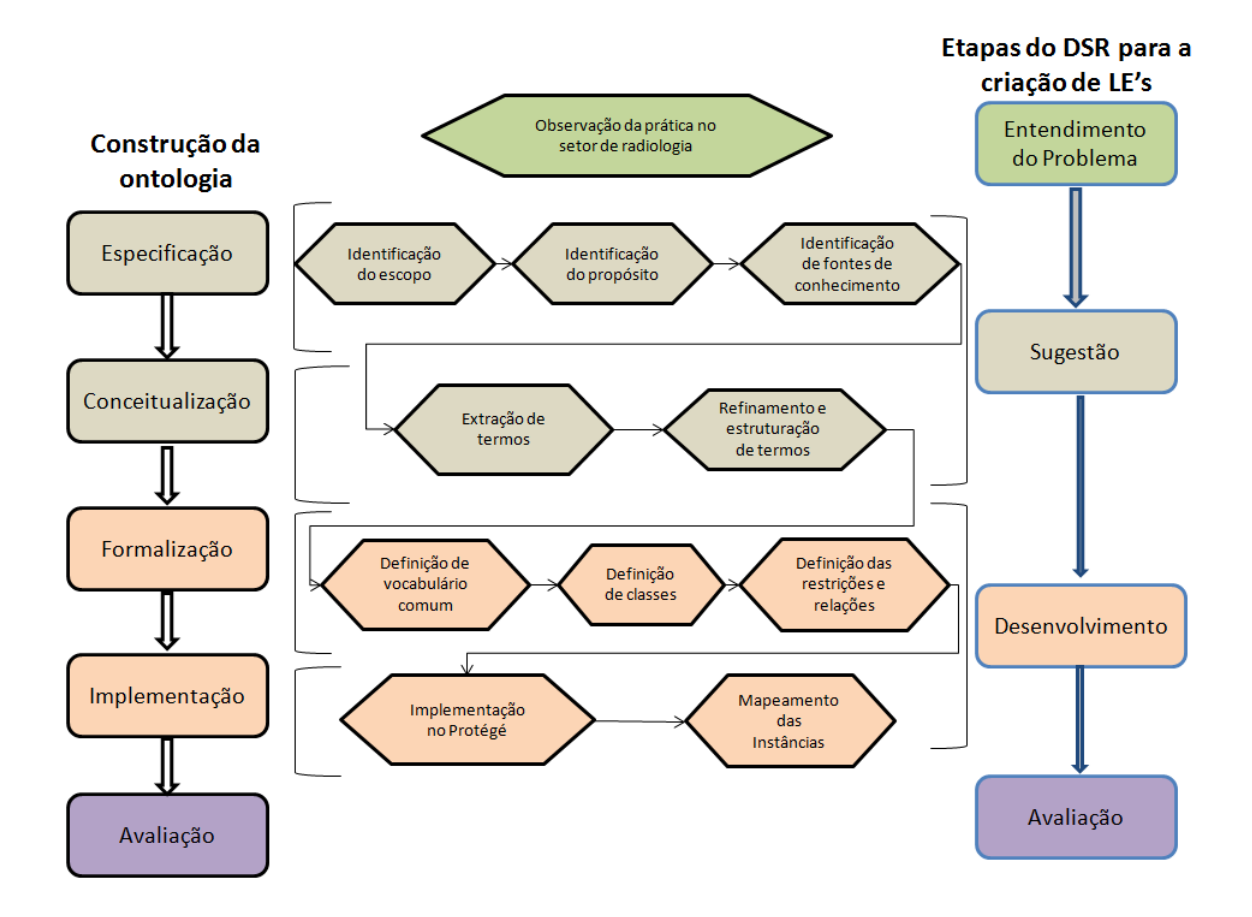

Figura 3.4: Representação dos estágios seguidos para a construção de uma ontologia e sua conexão com o DSR, representando os passos seguidos para a formulação da proposta para a estruturação de laudos

às etapas exigidas pela metodologia do DSR.

O estágio de especificação da ontologia é constituído pela identificação do escopo, identificação do propósito e pela identificação de fontes de conhecimento que auxiliam no processo de construção da ontologia e, também, se solidicam com o entendimento do problema pelo DSR. O estágio de conceitualização da ontologia é onde os termos são extraídos das fontes de conhecimento e verificado o refinamento e estruturação do mesmo. A formalização da ontologia se constitui com a denição do vocabulário comum, das classes e das restrições e relações da ontologia. A implementação desta ontologia e o mapeamento das instâncias, assim como a formalização, formam o desenvolvimento deste trabalho.

Assim, neste trabalho são observados os passos apresentados como se seguem. A etapa do entendimento do problema é apresentada no Capítulo 4, onde é descrita a realização da observação do dia a dia de um setor de radiologia e realizados levantamentos sobre problemas e questões que podem ajudar, ou dicultar, o desenvolvimento de uma solução. A etapa de sugestão da solução é apresentada no Capítulo 5, no qual são descritas as fases de especificação e conceitualização para a criação de uma ontologia e apresentadas as peculiaridades existentes neste processo. Os desenvolvimentos do trabalho são apresentados no Capítulo 6. Este desenvolvimento se deu na aplicação da metodologia proposta em um estudo de caso para a criação de uma ontologia para o gerenciamento de laudos radiológicos. Além disso, este desenvolvimento se configura com a criação de uma ferramenta baseada em ontologias para que possam ser avaliada por especialistas da área, apontando suas especificidades em prol da melhoria da mesma. Sua avaliação é apresentada no Capítulo 7, que contou com a avaliação de especialistas e a simulação de um cenário de uso.

# Capítulo 4

# Etapa de Entendimento do Problema

Neste capítulo são apresentados conceitos básicos que delimitam os conhecimentos esperados para o entendimento do problema. Seguindo os conceitos do DSR, este capítulo tem por nalidade apresentar denições e conceitos que auxiliam tanto no entendimento das questões inerentes ao objetivo do trabalho, quanto nos parâmetros que apoiam a construir a sugestão do problema.

## 4.1 LE baseados em Ontologias

O uso de um vocabulário controlado para gerar laudos estruturados também é comum. Nguyen et al (2012) [64] realizam a geração de um laudo automaticamente para câncer de pulmão a partir de laudos em textos livres. O sistema se baseia no Medical Text Extraction (MEDTEX) que é um sistema que faz um pré-processamento do texto livre, tendo como principal benefício a identificação de conceitos médicos existentes no SNOMED CT e seus tipos semânticos, bem como abreviaturas / acrônimos. Assim, os termos clínicos (SNOMED CT) foram usados como uma ontologia base para fornecer a semântica e as relações entre conceitos para consulta.

No caso em que os conceitos não foram totalmente modelados (ou seja, as relações definidoras de um conceito não fornecem uma caracterização suficiente do conceito para o teste de subsunção), novos conceitos foram criados e modelados usando expressões póscoordenadas conformes à gramática composicional e criando assim uma extensão SNO-MED CT. A base de dados utilizada foi obtida no Queensland Health, onde foram utilizados 114 laudos dos 1205 disponíveis para a realização da metodologia.

A partir daí, um sistema para gerar laudos e classificar os estágios de câncer de pulmão

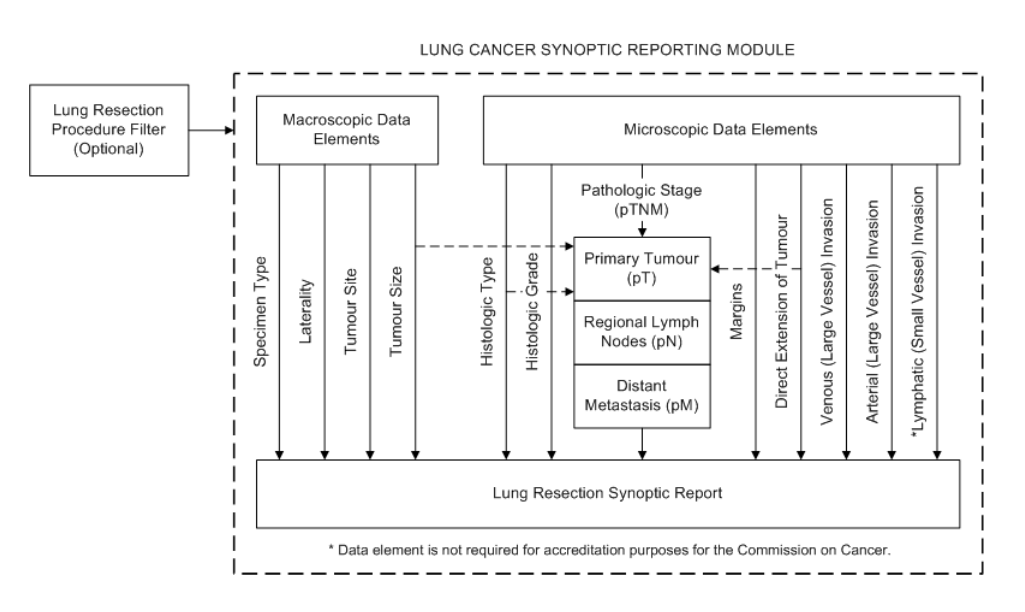

Figura 4.1: Laudo de câncer relacionado a ressecções pulmonares cirúrgicas. Fonte: [64]

baseados em regras simbólicas foi criado, obtendo uma precisão na classificação de 78% para os casos de tumor, 89% para os casos de nódulos e 95% para os casos de metástase. O autor enfatiza que a técnica mostra-se bastante promissora e evidencia que a abordagem pode ser facilmente adaptada para outros casos de câncer e casos de laudos estruturados.

Olinic et al (2004) [67] propõem um laudo para diagnóstico por eco-cardiograma na qual foi feita, para cada doença cardíaca, uma descrição exaustiva das alterações morfológicas, funcionais e hemodinâmicas relacionadas às várias estruturas cardíacas. Para superar as ambiguidades provenientes de termos médicos, um grupo de contexto foi criado, onde continha um número de conceitos com seus signicados semânticos similares.

Um software foi desenvolvido para codificar conceitos, contextos e modelos, assim como, gerar laudos. Conceitos codificados foram definidos para realizar uma descrição completa e exaustiva das alterações anatômicas e funcionais das diferentes estruturas cardíacas, nas diferentes doenças cardíacas. Para conseguir uma fácil recuperação dos conceitos, uma estrutura hierárquica de conceitos também foi criada. Para achados numéricos, utilizamos grande parte dos grupos de contexto apresentados no Suplemento DICOM 72 [20].

Foi possível gerar relatórios abrangendo uma grande diversidade de patologia cardiovascular. Cada relatório é criado começando com um modelo especificando sua estrutura. Os relatórios resultantes são armazenados em um banco de dados e usados posteriormente para representação em diferentes formatos (DICOM, XML, texto). Cada conceito codificado e seu valor são inferidos a partir de uma ou mais imagens especícas, que aparecerão codificadas no relatório. As imagens são armazenadas em formato  $DICOM$  (*Digital Ima-* ging and Communications in Medicine) usando software desenvolvido especificamente. Finalmente, uma base de dados de imagem pode ser implementada.

Um sistema de para criar laudos estruturados de forma automática também foi desenvolvido por Stramare et al (2012) [91]. Para a criação desse sistema, além de outras ferramentas, foi utilizada a base de dados de termos de radiologia RadLex. O autor cita que o passo fundamental para a criação de um laudo estruturado internacional, foi a tradução da RadLex para o italiano, língua dos autores. Também foram analisados todos os laudos de CT e MRI produzidos no Instituto de Radiologia em Pádua, entre 2008 a 2010 para criar o vocabulário e identificar termos que não estavam presentes na tradução, e tentar reduzir ambiguidades.

Foram implementados no sistema: o OpenEye, que é um ambiente para diagnóstico *open-souce*, desenvolvido para melhorar a eficiência e acurácia em laudos médicos; o MIRC, que é uma base de dados de imagens de estudo de casos de proposta de ensino e dissertação cientíca, desenvolvido pela RSNA; e o CONCATINET, uma base de dados clínica europeia que apoia pesquisas com sarconomas.

Como resultado, foram convertidos 256 laudos de texto livre para forma estruturada. Cada laudo contendo em média 22,3 termos, de um total de 5.708 termos. Como benefício apontado pelos autores, os médicos concordaram que a introdução da base de dados de imagem e a criação dos laudos estruturados resulta numa melhoria para o entendimento das imagens de radiologia e a rapidez na apresentação de casos.

Zulkarnain et al (2015) [106] apresenta uma arquitetura para apoio à geração e padronização de laudos de ultrassonografia abdominal. O autor cita a dificuldade que um humano às vezes apresenta em relação a mudanças, e que alguns radiologistas têm a dificuldade de produzir seus relatórios médicos em sistemas de padronização de laudos, pela falta de opções e limitações impostas pelos padrões. Com isso em mente, o sistema proposto pelo autor permite uma flexibilidade para que o radiologista possa escolher a maneira que achar mais confortável em produzir seu relatório, no entanto, mantendo o mesmo tempo de produção e resultado garantidos pelos laudos estruturados. A Figura 4.2 mostra o modelo proposto.

Inicialmente, o radiologista pode escolher entre criar um laudo usando uma forma online ou submeter um laudo de sua escolha. Uma vez escolhido a forma online, há ainda duas opções para a criação do laudo: TL ou LE. A opção de laudo estruturado apresenta as opções para cliques, de forma rígida e força o radiologista a submeter o laudo somente quando forem preenchidas todas as seções. No sistema proposto, foram utilizadas como

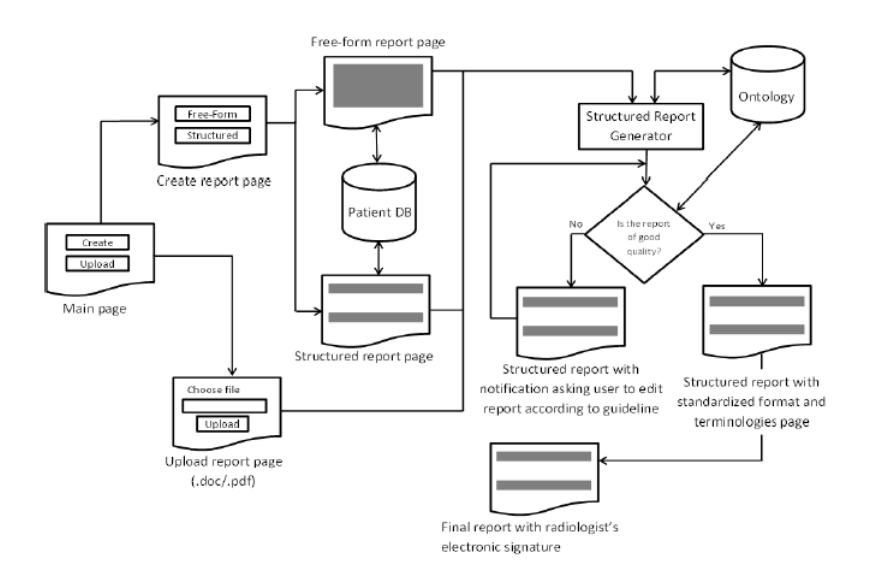

Figura 4.2: Arquitetura do sistema proposto por [106] para geração de laudos

bases as ontologias FMA, SNOMED CT e RadLex, para reusar os termos comumente usados em ultrassonografia.

No caso seja escolhida a forma de texto-livre o sistema fornece três questões para que o radiologista responda livremente, estas questões foram elaboradas de modo a guiar o radiologista a completar o laudo. Depois que o laudo for submetido ao sistema, ele passará por avaliação de um outro radiologista para ser assinado. Se o laudo não possuir informação suficiente ele é qualificado como laudo de baixa qualidade e não será assinado. Para transformar o laudo de TL em LE foi utilizada a abordagem Rhetorical Structure Theory - RST.

## 4.2 Prática no Setor de Radiologia

Para propor um processo de desenvolvimento de ontologias parte-se de duas premissas: a) a não existência de um modo correto ou metodologia de desenvolvimento de ontologias, o que para Noy e McGuinness (2001) [66] justica a concepção de um processo de desenvolvimento, e b) que uma combinação das melhores práticas metodológicas é pertinente em um processo de desenvolvimento de ontologias [32, 92]. Através do estudo da bibliografia foi possível verificar que a combinação de metodologias, métodos e abordagens para a construção de uma ontologia pode melhorar a sua aplicabilidade, usabilidade e reusabilidade [99, 33, 94].

Outro ponto a ser levado em consideração é que uma ontologia para o gerenciamento

de laudos médicos depende da instituição onde esta ontologia seria aplicada. Por exemplo, ao longo do estudo dentro das instituições foi possível observar que laudos confeccionados em instituições privadas possuem casos que contêm menor gravidade do paciente, que gera menor número de patologias na base de dados. Outro exemplo observado seria a aplicabilidade dependendo da finalidade da requisição do exame, pois quando há uma solicitação específica do médico solicitante para um determinado fim (como uma solicitação de um exame para o caso de uma cirurgia), o laudo desse exame mostra uma vocabulário restrito e destaca o estudo para a região do corpo solicitada na requisição.

Há diversos problemas relacionados à construção de laudos. Esses problemas devem ser levados em consideração para a formulação de uma proposta geral na criação de ontologias para laudos. Por isso, além de um estudo sistemático da bibliografia, outros problemas e soluções puderam ser levantados a partir da observação da produção de laudos radiológicos, acompanhando este trabalho executado por profissionais qualificados no ramo da radiologia.

A observação para a criação deste método foi feita no setor de radiologia do Hospital Universitário Antônio Pedro (HUAP), onde foi possível observar a confecção de laudos radiológicos em forma de texto livre e a troca de informações e conhecimentos com os médicos responsáveis. Esta observação ocorreu durante o período de dois meses no ano de 2015, no período da manhã por dois dias na semana. Durante este tempo foi possível acompanhar a confecção de laudos radiológicos, tanto na forma de texto livre quanto na forma de laudos estruturados (através do sistema SISMAMA), de diversos exames radiológicos.

Esta observação consistia em acompanhar um radiologista na produção de um laudo, a partir das exames de um paciente do HUAP. Foi observado que, geralmente, os laudos radiológicos possuem características padrões (tanto quanto à descrição de achados, quanto à ordem de suas descrições) que devem ser seguidas, o que facilita a troca de informação entre o radiologista e o médico solicitante.

No HUAP, mesmo os laudos que são escritos em forma de texto livre possuem frases padrões que os radiologistas utilizam para descrever um exame dentro dos padrões da normalidade. Alguns achados radiológicos comuns também possuem algumas (poucas) frases já padronizadas pelos usuários para facilitar a escrita do laudo. Porém, não há uma base contendo todas as frases. Em conversa com os radiologistas, eles afirmaram que apenas alguns deles utilizavam esta "lista de frases", que isto não era oficial do hospital e que apenas utilizavam como forma de agilizar o processo.

Tais frases e laudos utilizados no HUAP não foram disponibilizadas para este estudo. Ou seja, este trabalho apenas contou com a observação no setor, mas o conteúdo escrito e produzido pelos radiologistas ao longo da observação não foram cedidas. Vale a pena ressaltar que diversas foram as tentativas para a obtenção deste material, porém não obtidas por entraves institucionais.

A partir da observação feita no setor de radiologia, foi possível constatar a existência de termos padrões utilizados na produção de um laudo. Esses termos são utilizados para descrever tanto os achados radiológicos quanto a localização anatômica destes. Ou seja, uma frase pertencente ao corpo de um laudo, geralmente, apresenta como estrutura "Descrição do achado + localização do achado", não necessariamente nesta ordem.

Também foi observada a formulação de um laudo na forma estruturada (SISMAMA). Em que o radiologista apenas marca, no sistema, os achados radiológicos observados na imagem do exame. Demais detalhes sobre esta observação são colocadas na Seção 5.1.2. Outra observação para a formulação da proposta foi realizada dentro da empresa particular que forneceu os laudos para este trabalho. Porém, esta se deu de maneira única, mas como forma consultiva sobre a base de dados e o sistema por eles utilizados para armazenamento dos dados.

Durante esse acompanhamento foi possível observar que o sistema SISMAMA funciona de forma adequada e possui uma interface bem simples e objetiva. Os médicos que faziam o preenchimento levantaram questões positivas e negativas quanto à sua utilização, que encontram-se listadas abaixo:

#### Pontos positivos:

- Todas as informações eram cadastradas diretamente no RIS;
- Informações anteriores da paciente ficavam disponíveis, somente sendo necessária a introdução do número de cadastro da paciente para localizá-la;
- $\bullet$  É possível fazer inferências para cada mama separadamente, dando a classificação BIRADS individualmente;

### Pontos negativos:

- Uso da versão 2 do BIRADS, sua versão mais atual é a de número 6;
- Possui limitações para casos raros (não há como adicionar comentários);
- Há muitas páginas para preenchimento;
- $\bullet$  Força o uso de algumas funções para finalizar o preenchimento;
- É obrigatório seu uso;

As considerações dos médicos radiologistas foram registradas para que a proposta desta tese conseguisse eliminar estes problemas na formulação da ferramenta.

# Capítulo 5

# Etapa de Sugestão

Neste capítulo é descrita a aplicação da metodologia proposta no sentido de propor uma solução para o problema abordado. Neste sentido, é apresentado o terceiro passo da metodologia DSR que consiste nos passos de especificação e a conceitualização do domínio. onde são denidas as características pertinentes para a sua criação e a abordagem utilizada para a extração dos termos comumente utilizados para a formulação e gerenciamento de laudos radiológicos. Para o embasamento cientíco do processo, foram seguidos os passos direcionados pelo Design Science Research, que apresentam os paradigmas requeridos na normatização de um método cientíco, assim como os procedimentos seguidos pelo mesmo. Toda a pesquisa aqui apresentada buscou seguir requisitos necessários.

Para a aplicação da metodologia, que poderá ser estendida para qualquer tipo de laudo médico e verificar o efeito de sua aplicação, foi utilizada a base de dados de laudos de tomografia computadorizada do crânio (TCC) pertencentes a uma instituição privada. Esta escolha foi baseada levando em conta a alta complexidade em descrever todos os diversos achados relacionados ao crânio e, também, pela grande demanda deste exame (já que a produção de um laudo na forma LE minimizaria signicativamente o tempo de sua produção quando comparado à forma TL). Assim, neste capítulo são especificados os passos da sugestão para a solução do problema.

Assim, são aplicados alguns passos das metodologias para criação de ontologias apresentadas no Capítulo 2. Neste Capítulo são embasados os passos de especificação e conceitualização da ontologia, que tem por objetivos discriminar as razões pela qual a ontologia está sendo proposta e como serão realizados os passos para a sua estruturação. Vale ressaltar que estas etapas foram incorporadas ao passo de sugestão da solução da metodologia DSR. As seções que seguem apresentam a solução proposta para este estudo

## 5.1 Especificação

O estágio da especicação de uma ontologia consiste em discernir a respeito dos custos de seu desenvolvimento. Esta etapa é indispensável para se pensar no propósito da ontologia. Em outras palavras, nesta etapa planeja-se a ontologia tendo em mente questões como: para que, como e por que ela está sendo construída. Além disso, pode-se fazer uma análise profunda dos pré-requisitos do projeto como cenários, questões de competência e soluções para o problema existente.

Com o objetivo de obter as especificações da ontologia em questão, foram feitas observações da prática médica, no setor de radiologia do Hospital Universitário Antônio Pedro (HUAP), da Universidade Federal Fluminense - UFF, para que fossem compreendidos os detalhes na produção de laudos. Com essas observações foi possível determinar como eram produzidos tais laudos e suas peculiaridades. Outro fator importante foi a oportunidade da troca de informação com médicos radiologistas, onde puderam expor suas críticas e sugestões para um possível sistema de produção de laudos. Dentro da atividade de especificação, as seguintes informações são requeridas:

## 5.1.1 Identificação do Escopo

A identificação do escopo visa discernir demandas como "quem são os usuários" e "quais são as intenções de uso". Estas respostas auxiliam na configuração da ontologia, pois podem apontar os primeiros conceitos da ontologia. Ao determinar tais conceitos e sua definição, é possível avançar para especializá-los ou generalizá-los, se forem necessários. Como resultado, os termos adquiridos são mais estáveis, implicando uma melhor reusabilidade e usabilidade da ontologia.

Assim, a ontologia proposta tem como prováveis usuários médicos radiologistas e estudantes de medicina na condição de usuários de um sistema gerador de laudos de tomografia computadorizada do crânio.

### 5.1.2 Identificação do Propósito

Este passo tem por finalidade identificar por que a ontologia deve ser construída, incluindo reconhecer as utilizações futuras da ontologia, cenários de uso e usuários finais. Este reconhecimento se torna relevante pois possui um papel fundamental para a determinação de algumas regras, classes e subclasses, podendo ser identificado também questões como quais tipos de informações devem estar contidas na ontologia, que poderá limitar (ou expandir) o nível de conhecimento ontológico.

Durante a fase de observação da prática médica foi identicada a necessidade da aquisição do conhecimento, da opinião e do posicionamento de médicos que já utilizavam algum tipo de sistema para o preenchimento de laudos de forma automática. No entanto, não são comuns em ambientes hospitalares a utilização deste tipo de ferramenta, exceto o sistema SISMAMA que é obrigatório para a produção de laudos de mamografias, tanto na rede pública quanto na rede privada.

Assim, o propósito da presente ontologia é a reunião de informações que sejam pertinentes ao preenchimento de laudos de TCC, e que possam facilitar médicos radiologistas a emitirem os laudos de forma rápida, precisa e completa, evitando o engessamento de informações presentes na base de conhecimento.

### 5.1.3 Identicação das Fontes de Conhecimento

Este estágio visa a busca por livros, artigos, entre outras fontes, das quais pode-se abstrair o entendimento dos conceitos presentes na ontologia. Nesta etapa, foram utilizadas duas fontes: modelo para laudos estruturados e uma base que descreva as estruturas anatômicas da região estudada. Assim, a fim de obter uma melhor estruturação, esta base fornece informações necessárias para a identificação dos termos presentes nos laudos da base de dados, que auxiliam na construção das classes, relações e instâncias da ontologia. Desta maneira, foram empregadas a) um modelo para laudos de TCC e b) o conjunto de termos sobre a anatomia do crânio.

### 5.1.3.1 Modelo para LE

Busca-se como norma o emprego de um modelo para laudos radiológicos mundialmente aceito. Este conhecimento fornece o padrão para estruturar os preceitos formais da ontologia criada. Nesta etapa recomenda-se o uso dos padrões já referenciados e disponibilizados pela RSNA e ANRS, como mencionado na Seção 2.3. Este modelo exibe as principais componentes de um laudo, assim como as estruturas que devem ser analisadas e descritas pelo radiologista caso haja, ou não, alguma anormalidade nesta região. A Tabela 5.1 é o modelo utilizado neste trabalho, onde a coluna à esquerda apresenta as seções existentes em um laudo de TC (informações pessoais, uso de contraste, informação clínica, achados e impressão diagnóstica). A coluna à direita, na seção de achados, apresenta as estruturas anatômicas que devem ser analisadas.

| Laudo de TC do Crânio |                                                       |  |  |  |  |  |
|-----------------------|-------------------------------------------------------|--|--|--|--|--|
| Informações Pessoais  | Nome, idade, sexo                                     |  |  |  |  |  |
| Uso de Contraste      | Sim ou Não                                            |  |  |  |  |  |
| Informação Clínica    | Sintomas do paciente                                  |  |  |  |  |  |
|                       | Espaço Extra-Axial: normal                            |  |  |  |  |  |
|                       | Hemorragia Intracraniana: não há                      |  |  |  |  |  |
|                       | Sistema Ventricular: normal para a idade              |  |  |  |  |  |
|                       | Cisternas Basais: normais                             |  |  |  |  |  |
|                       | Parênquima Cerebral: normal                           |  |  |  |  |  |
|                       | Desvio da Linha Média: não há                         |  |  |  |  |  |
|                       | Cerebelo: normal                                      |  |  |  |  |  |
| Achados               | Tronco Cerebral: normal                               |  |  |  |  |  |
|                       | Calvária: normal                                      |  |  |  |  |  |
|                       | Sistema Vascular: normal                              |  |  |  |  |  |
|                       | Seios Paranasais e Células Aéreas da Mastóide: livres |  |  |  |  |  |
|                       | Orbitas Visualizadas: normais                         |  |  |  |  |  |
|                       | Parte Superior da Coluna Cervical: normal             |  |  |  |  |  |
|                       | Sela: normal                                          |  |  |  |  |  |
|                       | Base do Crânio: normal                                |  |  |  |  |  |
| Impressão Diagnóstica | Resumo do laudo                                       |  |  |  |  |  |

Tabela 5.1: Modelo de um laudo de TCC, segundo os padrões estabelecidos pela RSNA.

O modelo mostrado na Tabela 5.1 forma a base para o presente estudo. Estas estruturas precisam estar relatadas em um laudo de TCC para que ele seja considerado completo. Em nosso estudo, este modelo não será usado como um método de validação, mas sim como base para um formato padrão para produzir um laudo de TCC. Em outras palavras, a descrição destas estruturas pode ser um modelo para avaliar a completude de um laudo.

### 5.1.3.2 Estruturas Anatômicas da Região

Como dito anteriormente, toda frase de um laudo é composta por "Descrição do achado  $+$  localização do achado". Com isto, para obter esta composição é preciso saber quais as principais descrições de achados que um laudo possui. Portanto, é fundamental formar uma gama destes conceitos para serem utilizados posteriormente. Inicialmente, foi pensado em fazer uma busca por termos frequentes nos laudos, em outras palavras, buscar termos que descreviam os achados e formar um conjunto de palavras frequentes. Porém, esta busca não foi bem sucedida, pois existiam diversos sinônimos para uma mesma descrição, ou flexão deles (que fazem concordância com o substantivo em gênero, número ou grau). Assim, a frequência dos termos era numericamente baixa para uma avaliação rápida e precisa.

A proposta se fundamenta na busca por termos que identiquem a localização do achado. Neste sentido há duas soluções possíveis:

i) há uma ontologia padrão que descreva a anatomia de uma determinada parte no qual se pretende fazer o laudo estruturado, ou;

ii) não há uma ontologia, e assim, faz se necessário o estudo e coleta de termos que descrevem a anatomia da região.

Neste trabalho, utilizamos as duas propostas acima para a complementação da ontologia apresentada. Assim, a subseção que segue descreve a ontologia utilizada para esta tarefa.

#### 5.1.3.3 Ontologia de Reuso: NeuroFMA

Como uma prática no campo, o reúso de ontologias existentes fornece um fortalecimento e um passo metodológico para a aquisição de conhecimento em ontologias, visando possibilitar mecanismos para o mapeamento e alinhamento de termos em ontologias no domínio da anatomia do crânio. Dentre as diversas ontologias encontradas na bibliografia, foi escolhida a NeuroFMA [65], pois esta foi a que mais se adequava estruturando informações sobre estruturas cerebrais e se encontra disponível para download.

A Ontologia de Modelo de Anatomia (FMA) fornece um quadro semântico para representar as entidades anatômicas e as relações que constituem a organização fenotípica do corpo humano. Posteriores aprimoramentos, acrescentaram ao conteúdo neuroanatômico da FMA que modela as regiões citocárdicas e morfológicas do córtex cerebral, bem como a estrutura da matéria branca e a conectividade. Este esforço de modelagem é impulsionado pela necessidade de correlacionar e conciliar os termos utilizados nos protocolos de rotulagem neuroanatômica [65].

Assim, foram tomados alguns termos e conceitos sobre a estrutura anatômica, traduzidos para o português. Esta ontologia precisou ser estudada por não conter alguns termos que usualmente são utilizados pelos radiologistas para a construção de um laudo. Porém, se enquadra como base para a organização dos conceitos da estrutura cerebral. A Figura 5.1 apresenta uma parte da ontologia NeuroFMA.

Alguns termos foram retirados da taxonomia por não serem utilizados comumente em

#### 5.1 Especificação 52

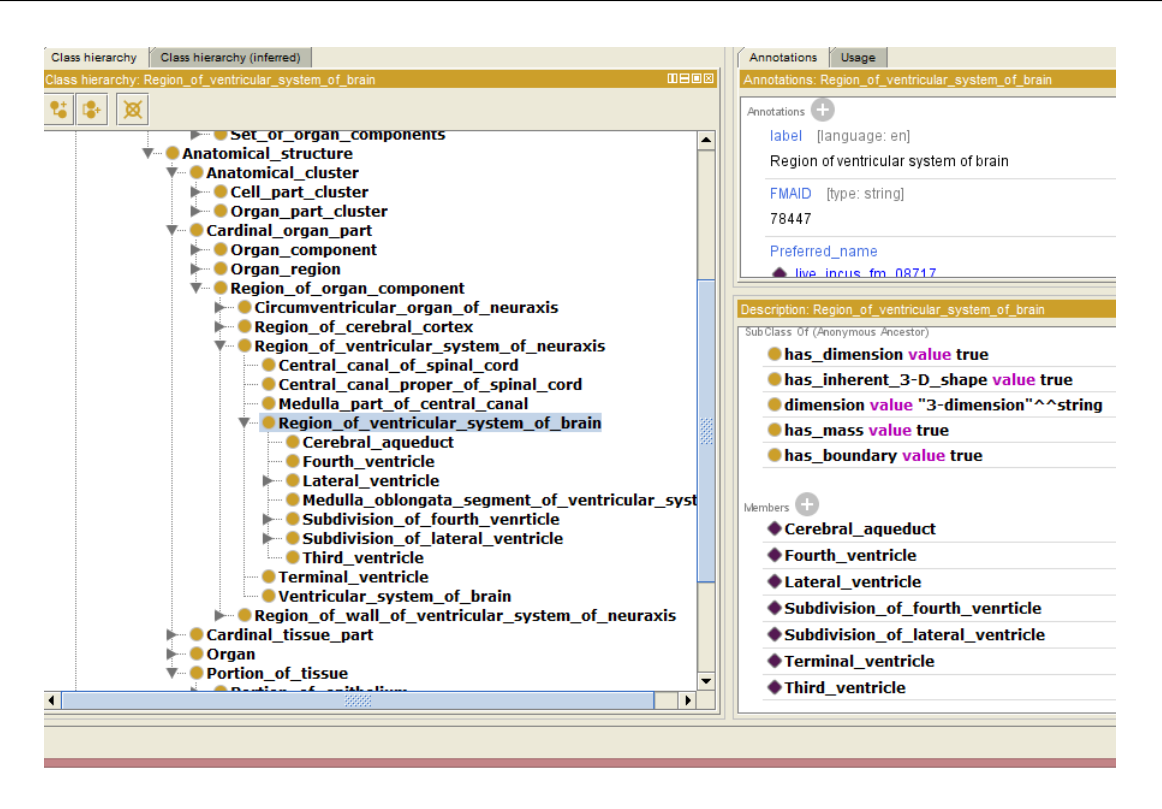

Figura 5.1: Ontologia NeuroFMA utilizada

laudos de radiologia. Esta tarefa foi realizada e descrita na Seção 4.2.2, onde, através dos termos retirados dos laudos, foi possível estruturar os conceitos e refinar a ontologia para a finalidade proposta.

### 5.1.4 Coleta de dados: Base de Dados

Se constitui no levantamento de dados não tratados para o desenvolvimento da ontologia. Para isto, foi necessária a aquisição de uma base de dados de laudos radiológicos. Estes laudos fornecem uma gama de informações não estruturadas que serve como alicerce na aquisição do conhecimento médico, elucidando alguns termos frequentemente usados na produção de um laudo. Mesmo sendo dados não estruturados, esta base fornece padrões, técnicas e conhecimento em algum nível para o fortalecimento dos conceitos a serem construídos na ontologia.

A base de dados utilizada no presente estudo foi fornecida pela empresa Pró-Laudo, onde os exames de TCC foram adquiridos em diversos hospitais e clínicas brasileiras e os laudos foram escritos e validados por radiologistas desta empresa.

A base de dados fornecida pela empresa contém 390 laudos de tomografia computadorizada do crânio. A empresa recebia em média 100 solicitações de TC do crânio por dia, o que determinou um total de aproximadamente 27.000 laudos, todos em formato .pdf, no entanto, apenas uma parte desses laudos estão disponíveis para este trabalho. Esta base de dados possui laudos tanto de homens quanto mulheres de diferentes idades. Há um total de 70 casos normais (sem achados anormais nos exames) e os demais (320 laudos) com algum tipo de achado anormal. Entre estes casos há tanto solicitações emergenciais como de rotina. Casos emergenciais são aqueles que devem ser laudados e assinados em até 2h, enquanto os de rotina podem chegar a um prazo de 24h.

Dentre estes, 225 são laudos de exames realizados em hospitais e 165 laudos provenientes de clínicas. Há 88 laudos de pacientes maiores de 65 anos e 196 pacientes abaixo desta faixa. Os demais pacientes não possuem informação de sua data de nascimento. Os laudos pertencentes a esta base de dados foram laudados por 5 diferentes radiologistas e revisados por outros radiologistas.

É importante destacar que a base de dados utilizada foi adquirida de uma instituição que elabora laudos para clínicas e hospitais particulares brasileiros. Isto signica que muito dos laudos solicitados referem-se a quedas, acidentes vasculares cerebrais (AVC), acidentes vasculares encefálicos (AVE), acidentes referentes a traumas entre outros. Estes tipos de solicitações são comuns tidas como sendo de menor gravidade.

No entanto, em uma instituição pública estes casos seriam numericamente menor. Normalmente, os casos registrados na rede pública possuem maior gravidade e uma maior existência de patologias do que na rede privada. É possível citar, como um exemplo disso, o baixo número de casos de lesões expansivas (tumores, nódulos e câncer) encontrados na base de dados em questão. O que reduz signicativamente o gerenciamento dessas informações devido à baixa quantidade de dados a serem analisados.

## 5.2 Conceitualização

Configura-se na atividade que visa descrever um modelo conceitual da ontologia a ser construída, de acordo com as especificações encontradas no estágio anterior. Este modelo descreve o problema e sua solução em termos do vocabulário identificado no passo de especificação, ou seja, neste estágio são distinguidos os conceitos, instâncias, verbos e propriedades da ontologia. Gómez-Perez, et al (2004) [31] citam que identificar um glossário de termos reúne todo o conhecimento de domínio útil e seus signicados. Este conjunto de palavras não é iniciado somente neste estágio, pois quando é feito um bom documento de especificação, muitos termos terão sido identificados nesse documento. Outros serão identificados à medida que avança o processo de construção da ontologia. Então, esses

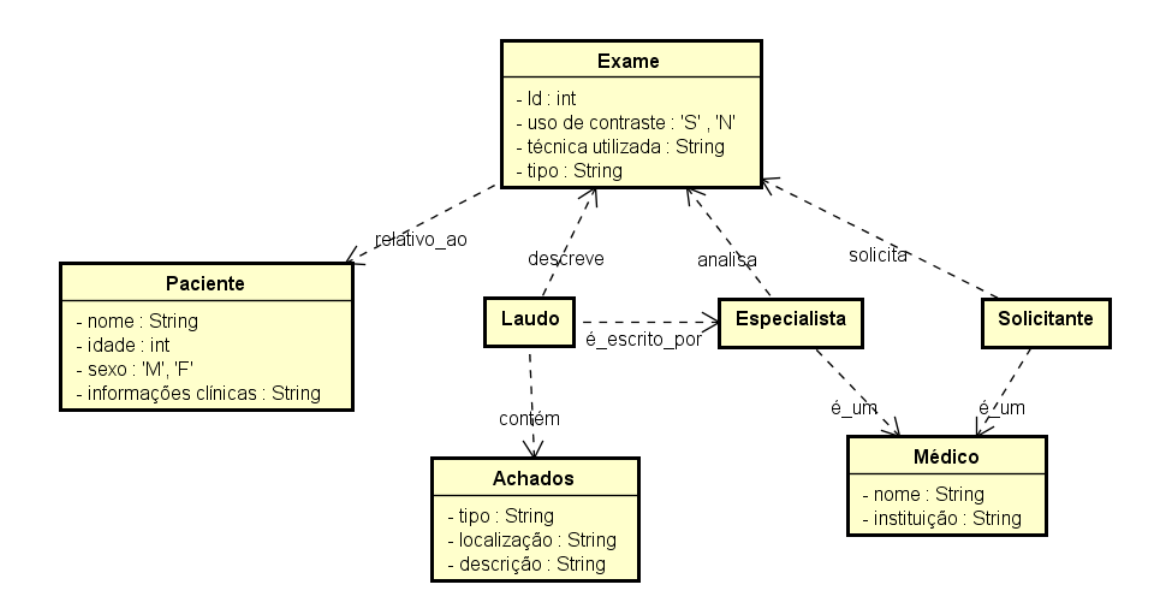

Figura 5.2: Modelo Conceitual do Problema

novos termos devem ser incluídos.

No âmbito das ontologias, o objetivo primordial no desenvolvimento de um modelo conceitual é expor uma descrição estável e coerente do signicado dos recursos informacionais a partir da semântica, que são meios de especificar relações entre os conceitos linguísticos e que refletem as diferenças de significados entre termos. Neste sentido, após a definição do propósito e escopo da ontologia, foi realizado um estudo com a intenção de relacionar instrumentos e métodos de organização e representação de informações, tradicionalmente utilizados no âmbito da formulação de um laudo.

Como ponto de partida para a descrição do domínio foi preciso analisar o modelo conceitual do problema para a descrição do documento. Assim, foi pensado o conceito estrutural do documento como forma de representação do domínio. Este passo torna-se importante para entender o fluxo de um laudo e o que ele representa no mundo real. A Figura 5.2 é uma representação do modelo conceitual do documento, onde cada nó representa uma classe neste modelo e cada aresta representa uma relação entre as classes.

As relações conceituais fazem parte da essência do documento. Para defini-las é preciso ter deescrito, no momento de sua elaboração, os objetivos que se quer atingir através do uso de tal linguagem, pois esses objetivos também poderão influenciar no uso de determinadas relações em detrimento de outras. As relações se estabelecem a partir das características apresentadas pelos conceitos. São considerados como características do conceito os atributos que ele possui, os enunciados verdadeiros que podem ser formulados sobre este conceito.

Esta representação do modelo é uma forma abstrata e genérica de um exame médico qualquer, onde a formalização do conceito é uma visão abstrata de um exame qualquer. Esta abstração representa o domínio médico. Assim, este modelo apresentado na Figura 5.2 pode ser explicado partindo-se de: um exame médico que é relativo a uma parte do corpo de um paciente. Este exame é solicitado pelo médico solicitante cujos os achados radiológicos são descritos em um laudo por um especialista. Esta representação pode ser interpretada como uma visão geral do fluxo de um exame qualquer.

Para a classe paciente é necessário o preenchimento das informações sobre nome, idade, sexo e informações clínicas do paciente. Para a classe médico são necessárias as informações sobre o nome e a instituição ao qual o médico pertence. Para a classe de exames é preciso informar o número do Id do exame, o tipo de exame, se houve o uso de constraste, e qual técnica utilizada para captação das imagens. No caso da classe achados são necessárias as informações de tipo de achado, sua localização e descrição das características do mesmo.

O grande desafio aqui estudado é a descrição do laudo em si, traçando as relações, classes e instâncias que são imprescindíveis para o registro do exame a partir do laudo, onde também é requerido a geração de um vocabulário específico para a descrição dos achados. Como dito anteriormente, a escrita de um laudo médico requer conhecimento médico que depende da habilidade e tempo de experiência do radiologista. Este conhecimento é necessário visto que o laudo deve ser lido e interpretado por outro médico, que não o escreveu.

### 5.2.1 Extração de Termos e Frases

A partir das fontes de conhecimento e da coleta de dados, foi possível elencar os termos comumente utilizados pelos especialistas de domínio. A tarefa de extração de termos é o ponto de partida para a criação de ontologias a partir de textos. Portanto, é requerido um cuidado redobrado nesta etapa para não comprometer a qualidade das etapas seguintes. Esta tarefa consiste em estabelecer um conjunto de termos relevantes com signicado para um determinado domínio. Nesta perspectiva, foi utilizado o Princípio de Saturação para o refinamento e estruturação dos termos.

Com isso, foi feita uma análise da anatomia da cabeça (como mostrado na Seção A) com a finalidade de obter uma melhor visão das estruturas que mais eram encontradas nos laudos. Esta análise viabiliza a descrição da anatomia das regiões mostradas na Tabela 5.1 de forma ampla, para que fosse possível a busca e extração das frases dentro de um laudo de forma automática. Em outras palavras, qualquer estrutura que componha o sistema ventricular, por exemplo, foi inserida nesta descrição (isto é, ventrículos laterais, III e IV ventrículos, plexos coroides entre outros). Isto se tornou necessário para complementar alguns termos técnicos utilizados no preenchimento de um laudo, que não estavam inseridos na ontologia utilizada como reúso. O objetivo desta etapa é coletar uma quantidade significativa das estruturas anatômicas, para que assim fosse possível retirar dos laudos as frases referentes a esses termos e que descrevessem os possíveis achados radiológicos nestas regiões. A Tabela 5.2 mostra alguns destes termos de três localizações (seios paranasais e células aéreas da mastóide, órbitas visualizadas e base do crânio).

| Seios Paranasais   Órbitas |                             | Base do Crânio    |
|----------------------------|-----------------------------|-------------------|
| Mastóide                   | Parede Medial               | Base do Crânio    |
| Seio Frontal               | Parede Lateral              | Fossa Posterior   |
| Seio Esfenoidal            | Teto da Órbita              | Fossa Média       |
| Seio Etmoidal              | Globo Ocular                | Fossa Anterior    |
| Septo Nasal                | Assoalho                    | Canal Óptico      |
| Seio Maxilar               | Partes Moles Periorbitárias | Fossa Hipofisária |
| Arco Zigomático            | Teto da Órbita              | Forame Oval       |
| Ouvido Médio               | <b>Orbitas</b>              | Forame Lácero     |

Tabela 5.2: Termos de busca das localizações: seios paranasais e células aéreas da mastóide; órbitas visualizadas e base do crânio

### PRINCÍPIO DA SATURAÇÃO

A ideia básica do princípio da saturação [44] é que um conjunto de treinamento do documento seja usado para construir a ontologia. Então, um conjunto teste é usado para validar se a ontologia cobre a maior parte dos conceitos e relações do domínio. Se um novo conceito é encontrado no conjunto de teste, os documentos que contêm a informação deste conjunto são adicionados ao conjunto de treinamento e a nova classe e propriedade são adicionadas à ontologia.

Assim, um segundo conjunto é usado como teste para assegurar a completude da ontologia, e o processo é iterado até que nenhum novo conceito seja encontrado, onde classes são adicionadas e modicadas até que a saturação seja alcançada. O princípio da saturação foi utilizado como forma de garantir que todos os principais elementos que representam um achado ou sua localização estivessem presentes na ontologia, assim como os termos que represente cada achado.

Os termos da ontologia NeuroFMA foram comparados com aqueles encontrados nos laudos para garantir que a ontologia proposta tenha tanto os componentes imprescindíveis

| Hemorragia | Sistema                          | Cisternas     |                       | Parênquima Seios Pa- | Cerebelo |
|------------|----------------------------------|---------------|-----------------------|----------------------|----------|
| Intracra-  | Ventricu-                        | <b>Basais</b> | Cerebral              | ranasais             |          |
| niana      | lar                              |               |                       |                      |          |
|            | Ventrículos                      |               | <b>Núcleos</b>        | Mastoides            |          |
|            | supraten-                        |               | $_{\rm da}$<br>base   | e seios pa-          |          |
|            | toriais                          |               | regiões<br>$\epsilon$ | ranasais             |          |
|            | centrados,                       |               | capsulares            | visualizados         |          |
|            | simétricos                       |               | sem<br>anor-          | encontram            |          |
|            | di-<br>$\rm{de}$<br>$\mathbf{e}$ |               | malidades             | se normoae-          |          |
|            | mensões                          |               |                       | rados                |          |
|            | normais                          |               |                       |                      |          |
|            | para a faixa                     |               |                       |                      |          |
|            | etária                           |               |                       |                      |          |
|            |                                  |               | Parênquima            |                      |          |
|            |                                  |               | cerebral              |                      |          |
|            |                                  |               | homogê-               |                      |          |
|            |                                  |               | neo<br>com            |                      |          |
|            |                                  |               | valores<br>de         |                      |          |
|            |                                  |               | atenuação             |                      |          |
|            |                                  |               | normais               |                      |          |

Tabela 5.3: Frases de um laudo classicadas segundo RSNA.

utilizados nos laudos de radiologia, como possuir coerência e organização de uma ontologia mundialmente utilizada. Os termos presentes na ontologia NeuroFMA não utilizados em laudos radiológicos foram retirados para evitar excesso de informação desnecessária.

## 5.2.2 Refinamento e Estruturação dos Termos

A partir da coleta destes termos, foi implementado um código no Matlab para buscar as frases que continham tais termos. Cada uma dessas frases era alocada na respectiva coluna de sua localização. Observando a Figura 5.3 é possível observar as frases encontradas de um laudo analisado pelo protótipo, já classificadas pela sua localização. A primeira linha mostrada na gura representa as localizações vistas na Tabela 5.1 e os termos destacados em negrito nas linhas subsequentes são os termos que descrevem sua anatomia encontrados pelo protótipo. As colunas são preenchidas de acordo com as frases encontradas em um laudo. As demais colunas encontram-se vazias pois não foram encontradas, neste laudo, frases descrevendo achados sobre as localizações em questão. As colunas preenchidas na tabela são correspondentes aos termos encontrados em apenas um laudo. Em outras palavras, com a análise de um laudo, foi possível a extração das frases apresentadas na tabela, sendo estas alocadas em suas respectivas classes através da identificação dos
termos.

O processo descrito foi realizado para 50 e depois repetido para 100 e 150 laudos da base de dados onde foram encontradas frases diferentes para as colunas da tabela (exceto coluna cervical superior e sela). Tais frases representavam os achados radiológicos presentes nas imagens de exames do TCC e a descrição de sua localização no crânio. Todas essas frases foram separadas e alocadas em uma tabela e foram classificadas de acordo com sua localização, a fim de colocá-las em classes que definem quais as localidades dos achados em questão.

Para assegurar o processo realizado, todas as frases retiradas dos laudos foram analisadas, uma a uma, ratificando se estavam alocadas na localização correta. Além disso, toda a classificação realizada foi analisada por médicos radiologistas que colaboravam com este trabalho. Tais médicos analisaram as frases na tentativa de reduzir o erro na criação das classes da ontologia.

Assim, a frase "IV ventrículo ectasiado" foi alocada na coluna "Sistema Ventricular" e a frase "Lacuna isquêmica no centro semioval e hemisfério cerebelar à esquerda" foi alocada em "Cerebelo".

Foi observado que algumas frases poderiam ser alocadas em mais de uma coluna, como por exemplo:

Acentuação das cisternas e sulcos corticais com consequente dilatação do sistema ventricular

pode pertencer às colunas "Sistema Ventricular", "Parênquima Cerebral" ou "Cisternas basais". Com a finalidade de evitar perdas, foi escolhido manter essas frases em todas as colunas que eram possíveis de serem encaixadas, para que posteriormente fossem eliminadas e mantidas em apenas uma delas.

Assim, foi possível extrair informações pertinentes para a formalização do conhecimento de laudos radiológicos, respondendo a questão de pesquisa Q.2 encontrada na introdução deste trabalho. Ou seja, foi possível a extração das informações contidas em um laudo para a formalização do conhecimento de laudos radiológicos. No Capítulo que segue é feito o desenvolvimento do processo do DSR, apresentando os passos seguidos para o desenvolvimento da ontologia.

| <b>Espaços</b>                                                                                                    | Hemorragia                                                                                                    | <b>Sistema</b>                                                                         |                                                                                                    | Cisterna Parênquima                                                                                                    | Desvio                                                                                                    |                                                                                                    | Tronco                                          | Calvária                                                                                                    | Sistema                                                                                                    | Seios                                                                                                    | <b>Órbitas</b>                                                                                                    | Coluna          | <b>Base do</b> |
|----------------------------------------------------------------------------------------------------|----------------------------------------------------------------------------------------------------|----------------------------------------------------------------------------------------|----------------------------------------------------------------------------------------------------|----------------------------------------------------------------------------------------------------|----------------------------------------------------------------------------------------------------|----------------------------------------------------------------------------------------------------|-------------------------------------------------|----------------------------------------------------------------------------------------------------|----------------------------------------------------------------------------------------------------|----------------------------------------------------------------------------------------------------|----------------------------------------------------------------------------------------------------|-----------------|----------------|
| extra-<br>axiais                                                                                                    | Intracraniana                                                                                                    | <b>Ventricular</b>                                                                     | s Basais                                                                                                    | <b>Cerebral</b>                                                                                                    | da linha<br><u>média</u>                                                                                                    | <b>Cerebelo</b>                                                                                                    | <b>Cerebral</b>                                 | (Calota                                                                                                    | Vascular                                                                                                    | <b>Paranasais</b><br>e células                                                                                                    | visualizadas                                                                                                    | cervical        | crânio         |
| pencefalc<br>I ocorre quando<br>há entrada de ar<br>no crânio em u<br>traumatismo<br>aberto. A lesão<br>desencadeante<br>pode acometer a<br>convexidade,<br>selos da face ou<br>as células da<br>mastóide. O ar<br>pode acumular<br>se nos espaços | Hematoma extradura<br>na regiao temporal<br>direita                                                                                                    | Cavum do septo pelu<br>cido e / cavum vergae<br>(separa os dois<br>ventrículos)        | Acentuacao d<br>as cisternas e<br>ulcos cortical<br>com conseg<br>ente dilataçã<br>o do sistema v<br>entricular                                                                                                    | Focos hipodensos na r<br>egiao nucleocapsular bi se discreto des <b>Lacuna isquemic</b> Area espontanea <b>Craniotomia</b> fron<br>lateral podendo corres<br>ponder a espacos periv<br>asculares<br>ectasiados eou lacunas<br>squemicas | Nota-<br>ta bem como s<br>inais de hernia erda<br>cao subfa <mark>lcin</mark> a                                                                                                    | vio da linha me a no centro semi<br>dia para a direi oval e hemisferio definida na pont rais /<br>cerebelar a esqu                                                                                                    | (Brainste<br>e que distorce o l<br>V ventriculo | craniana)<br>mente densa mal toparietais bilate<br>parietal esquerd                                                                                                    | Calcificacoes no:<br>sifoes carotideos<br>e no sistema ver<br>tebrobasilar                                                            | Fraturas do seio<br>maxilar (esquerdo<br>arco zigomatico e<br>assoalho da orbit<br>a a direita /<br>eminencia tempo<br>al e parede latera<br>da orbita a esque<br>rda | ocos gasosos intrao<br>bitarios a esquerda                                                                                                    | <u>superior</u> |                |
| Hematoma subd<br>ural laminar fron<br>totemporopariet<br>al esquerdo que<br>determina aplain<br>amento dos sulc<br>oscorticais em co<br>rrespondencia                                                                                              | Hematoma subdural<br>laminar frontotempo<br>roparietal esquerdo q <sub>al</sub><br>ue determina aplaina<br>mento dos sulcoscort<br>icais em corresponde<br>ncia                                                                                                    | Ectasia do sistema ve<br>ntricular supratentori                                        | Cisternas da<br>ase amplas                                                                                                    | Aparente foco hipoden<br>o em topografia de pe<br>dunculo cerebral esque svios significati cerebelo aparen<br>do sem realce expressi<br>vo do meio decontrast                                                                           | vos da linha m<br>edia                                                                                                    | Ausencia de de Tronco cerebral e<br>temente homoge<br>neos                                                                                                    |                                                 | Ausencia de sinai ateromatosas<br>expressivos de<br>fraturas eou cole<br>coes hemorragic<br>a intracranianas<br>nas imagensestu<br>dadas                                                                                                    | <b>Calcificações</b><br>parletals nas<br>artérias<br>carótidas<br><b>internas</b><br>intracavernosas<br>no sistema<br>vértebrobasilar | (Espessamento m<br>coso focal)<br>/Espessamento n<br>dos seios maxilar<br>es podendo repre<br>sentar cistos de re<br>encao                                            | ucoso circunscrito Blefarohematoma es<br>querdo                                                                                                    |                 |                |
| egiao parletal dir<br>om a tabua inter<br>na                                                                                                    | Formacao expansiva<br>extraaxial espontane<br>Calcificacao nodu amente densa e hete<br>lar extraaxial na r rogenea lobulada me<br>dindo blaxbla ocupa<br>eita em contato c ndo a cisterna supra- tricos e de dimensoes<br>selar e perimesencefa<br>lia notadamente a dir<br>eita podendo represe<br>ntar hematoma | <b>Ventriculos supratent</b><br>oriais centrados sime<br>normais                       | Cisternas da b<br>ase de amplit<br>ude normal                                                                                                    | (discretas)<br>Hipodensidades na sub orofparietofoc<br>stancia branca perivent<br>ricular e dos centros se ss da base a dir<br>niovais sugestivo de gl<br>iose microangiopática                                                         | Extensa lesao h<br>ipodensa cortic<br>osubcortical co<br>m focos espon<br>taneamente de<br>nsos e cateter<br>de<br>permeio acom<br>etendo a regia<br>o frontoftemp<br>cipital e nucleo<br>eita quedeter<br>mina apagame<br>nto dos sulcos<br>cisternas e ciss<br>s distorcao dos querda<br>ventriculos<br>supratentorial:<br>e causa desvi<br>o contralateral | Lesao hipodensa<br>corticosubcortica<br>I na regiao pariet<br>ooccipital esquer<br>da/<br>temporoparietal<br>direita podendo<br>representar injur<br>ia vasculai<br>isquemica/<br>mal definidas na<br>regiao occipital d<br>uras adjacente lireita e frontal es |                                                 | Hematoma subg<br>aleal parietal alt<br>o a esquerda /<br>frontal direito /<br>parietooccipital<br>sauerdo                                                                                                    | Calcificacoes vas<br>culares                                                                                                    | Espessamento da<br>mucosa de algum<br>as celulas etmoid<br>ais a direita                                                                                              | <b>Aparente fratura do 1</b><br>eto da orbita esquerd                                                                                                    |                 |                |
| Ausencia de sina<br>is de colecoes he<br>morragicas intra<br>eou extraaxiais n<br>as imagens estud<br>adas                                                                                                    | Hematoma intrapare<br>nquimatoso com ede<br>ma perilesional em n<br>ucleos da base a direi<br>ta que determina dist<br>orcao<br>do ventriculo lateral<br>deste lado                                                                                                    | Areas de encefalomal<br>acea na regiao frontal<br>e occipital a direita                | Extensa lesao hi<br>odensa cortico<br>ubcortical com<br>ocos espontan<br>nente densos<br>cateter de<br>ermeio acome<br>ndo a regiao fr<br>ntoftemporofp<br>rietofoccipital<br>nucleos da bas<br>a direita qued<br>termina apaga<br>ento dos sulco<br>cisternas e ciss<br>ras adjacente | Restante do parenquim<br>a cerebral homogened<br>com valores de atenua<br>so normais                                                                                                    | da linha media                                                                                                    | Area hipodensa<br>no hemisferio ce<br>rebelar esquerdo                                                                                                    |                                                 |                                                                                                    | Dilatacao aneuris<br>natica da arter <mark>i</mark> a<br>cerebral media e<br>da basila                                                | Espessamento da<br>mucosa do seio es<br>fenoidal a direita                                                                                                    | Irregularidade da par<br>ede medial da orbita<br>esquerda com insinu<br>acao de gordura exti<br>aconal para o interior<br>etmoide tendo bolha<br>s de gas de permeio |                 |                |
| Formacao expans<br>iva extraaxial esp<br>ontaneamente d<br>ensa e heteroger<br>ea lobulada med<br>ndo blaxbla ocu<br>pando a cisterna<br>supra-<br>selar e perimeser<br>cefalia notadame<br>nte a direita pod<br>endo representa<br>hematoma       | oide a esquerda /<br>difusa                                                                                                    | Hemorragia subaracn Ectasia compensatori<br>a do sistema ventricu<br>ar supratentorial |                                                                                                    | (FOCOS de)<br>Hinodensidades na sub<br>stancia branca perivent<br>ricular devendo correso<br>onder a leucoencefalop<br>atiamicroangiopatica                                                                                             |                                                                                                    | Aumento do esp<br>aco liquorico retr<br>ocerebelar                                                                                                    |                                                 | (discreto)<br>Aumento do val<br>ume das partes<br>noles extracrar<br><mark>iana</mark> s na regiao<br>rontal direita<br>occipital<br>esquerda /<br>periorbitariafro<br>ntal a esquerda<br>frontal esquerda<br>/frontal/<br>fronto-temporo<br>parietal esquerd<br>a /<br>parietal direita |                                                                                                    | Espessamento da<br>mucosa do seio m<br>axilar direito                                                                                                    | Aumento do volume<br>das partes moles per<br>iorbitarias a esquerd<br>a com focos gasosos<br>de permeio                                                              |                 |                |
| Colecao subdural<br>hipodensa na re<br>giao frontal esqu<br>erda                                                                                                    | orragias intracranian<br>as.                                                                                                    | Nao ha sinais de hem Colabamento parcial<br>do ventriculo lateral o<br>ireito          |                                                                                                    | Aparente foco hipoden<br>so na regiao do tálamo<br>a esquerda                                                                                                    |                                                                                                    | Alargamento do<br>espaco liquorico<br>retrocerebelar                                                                                                    |                                                 |                                                                                                    |                                                                                                    | Espessamento par<br>ietal e velamento<br>do sejo esfenoidal<br>a esquerda                                                                                             | Material denso nos p<br>lobos oculares                                                                                                    |                 |                |
|                                                                                                    |                                                                                                    |                                                                                        |                                                                                                    | Acentuacao das cistern                                                                                                    |                                                                                                    |                                                                                                    |                                                 |                                                                                                    |                                                                                                    | Fratura do selo m                                                                                                    | vilar escuerdo co <sup>l</sup> Fratura da narede lat                                                                                                    |                 |                |

Figura 5.3: Frases dos laudos classificadas em função dos termos encontrados.

# Capítulo 6

# Etapa de Desenvolvimento

Neste capítulo é apresentado a aplicação da metodologia da proposta, que consiste no desenvolvimento de um arcabouço para a estruturação de um laudo radiológico. Nesta fase mostra-se a aplicação do método do DSR como forma de resolução do problema apresentado, levantando soluções para a resolução das questões inerentes apresentadas no estudo do problema. Neste capítulo também é apresentada uma versão inicial de uma ontologia para estruturação de laudos, como forma de visualização da esquematização do arcabouço. Como uma das formas de aplicação criada, também é apresentado o desenvolvimento do protótipo para a criação e gerenciamento de laudos de TCC.

# 6.1 Estruturação de um Laudo

O desenvolvimento e criação de uma ontologia não é um processo único. No entanto, existe sempre uma alternativa que melhor se adéqua a uma solução que depende quase sempre da aplicação. No Capítulo 2 foram apresentadas algumas metodologias de criação de ontologias que evidenciam alguns passos e formas comuns para este processo. Neste trabalho, é realizado um processo que se baseou na concepção já observada em trabalhos anteriores sobre metodologias para a criação de ontologias, no qual é possível verificar que a combinação de várias técnicas para criar ontologias pode melhorar sua aplicabilidade e usabilidade. Assim, para o processo criação do arcabouço utiliza-se os passos para a criação de ontologias como forma fundamentar esta estruturação. Neste sentido, são mostrados os passos de formalização e implementação de ontologias como seguem.

## 6.1.1 Formalização

É a atividade que visa transformar o modelo conceitual em um modelo formal, passível de ser implementado computacionalmente, com a finalidade de definir de forma precisa o seu signicado. Nesta etapa são descritas precisamente as questões de competência, os axiomas e as regras em uma linguagem de representação do conhecimento. A fase de formalização permite avaliar se a linguagem de implementação escolhida é compatível com o formalismo lógico usado na formalização da terminologia. Assim, são definidos os seguintes passos.

#### 6.1.1.1 Definição das Hierarquias de Classes

Nesta atividade pretende-se organizar as classes na forma de uma estrutura de dados de árvore, tal qual na orientação a objetos, privilegiando as características de herança. Estipular uma taxonomia constitui parte deste processo. O objetivo da taxonomia não é unicamente classicar e facilitar o acesso à informação, mas para representar conceitos através de termos, agilizar a comunicação entre especialistas e outros públicos, encontrar o consenso, propor formas de controle da diversidade de signicação e oferecer um mapa de área que servirá como guia em processo de conhecimento [80].

#### O LAUDO

A Figura 6.1 representa as classes relacionadas a um laudo da ontologia apresentada neste trabalho. Esta primeira corresponde à estrutura padrão que um laudo de TCC deve conter. As classes representadas aqui são as seções especícas de um laudo, que podem ser divididas em 5 seções, a saber: informações pessoais, uso de contraste, informações clínicas, localização dos achados e impressões diagnósticas. Suas especificações são descritas abaixo.

Informações pessoais é a classe que contém as informações relativas ao paciente e ao exame, como nome, idade, sexo, ID do exame e outros.

Uso de contraste indica se o foi utilizado ou não o contraste no exame para a aquisição da imagem. Em caso positivo, deve-se descrever qual foi o tipo usado. Geralmente, neste campo também é descrita a técnica utilizada para a aquisição das imagens durante o exame.

Informações clínicas indicam alguma informação relativa à condição do paciente ou causa da investigação do exame, a motivação do estudo. Por exemplo, é comum encontrar

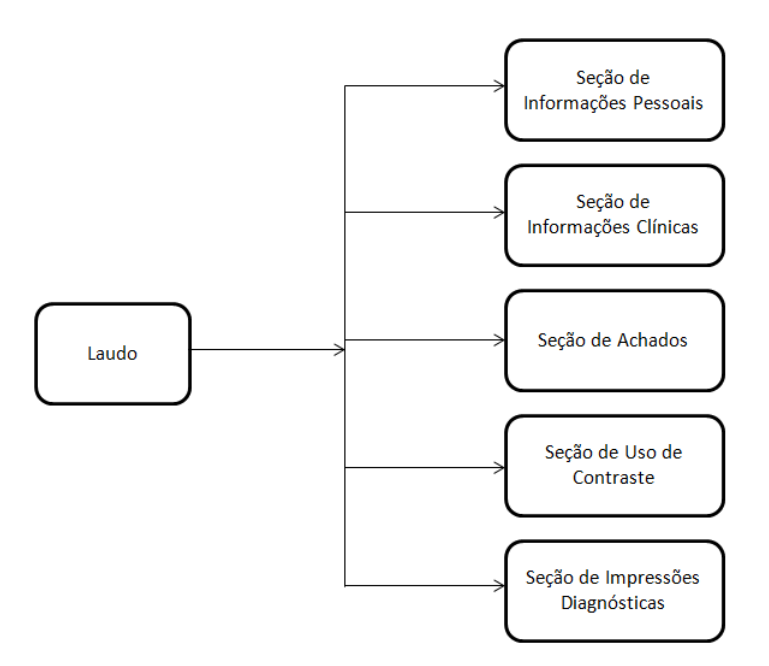

Figura 6.1: Laudo e suas seções.

nos laudos informações como:

"Dor de cabeça intensa. Há dois dias atrás o paciente bateu a cabeça".

Localização dos achados é descrita a localização do achado radiológico, ou seja, onde está presente a anormalidade na imagem de TCC, além da descrição desta anormalidade.

A conclusão do laudo é descrita na impressão diagnóstica. As informações sobre os achados mais importantes são evidenciadas nesta seção para uma melhor comunicação entre o radiologista e o médico solicitante.

Este primeiro nível da ontologia representa o laudo de TCC de um ponto de vista geral. A partir desta classe, todas as outras podem ser minuciosamente estudadas e organizadas seguindo a estrutura padrão no laudo.

#### Seção de Informações Pessoais

A seção de informações pessoais do paciente tem como propriedades (ou atributos) as informações cadastradas na hora do preenchimento de um laudo, como nome do paciente, sexo, idade, data de nascimento, nome do médico solicitante e instituição, ID do exame na instituição e data do exame. Todos esses dados devem ser preenchidos um a um no momento em que está sendo feito o laudo do exame.

Esta seção possui extrema importância para o cadastro do paciente nos sistemas de informação médica, pois com ela é possível analisar o histórico médico de um paciente,

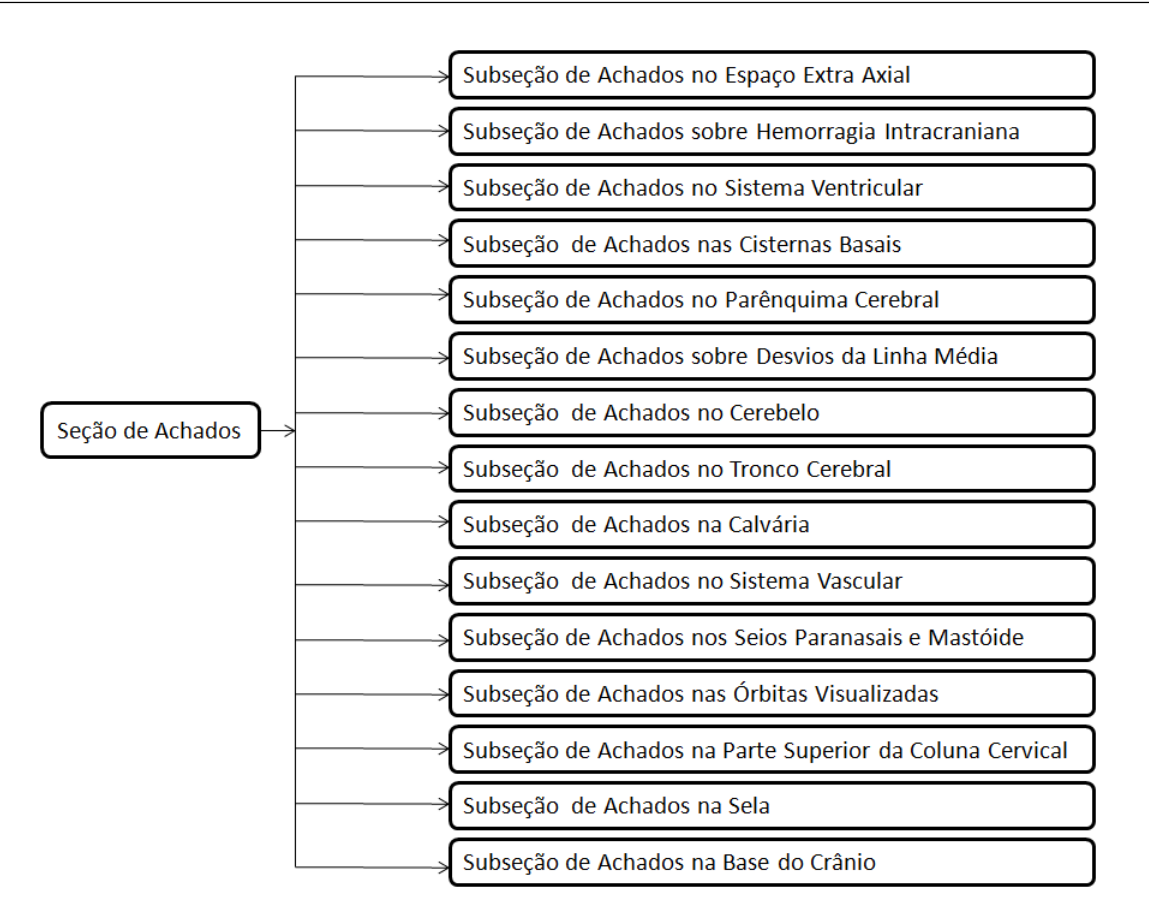

Figura 6.2: Seção de Achados pela RSNA.

assim como informações pessoais como a idade do indivíduo quando realizado o exame e entre outros. Estas informações devem ser levadas mais em consideração quando é feita a análise da evolução de uma patologia.

#### SEÇÃO DE ACHADOS

A seção de localização do achado é a mais importante da presente representação. Esta representa todas as localizações dos achados radiológicos descritos em um laudo de TCC. Esta seção forma um conjunto de informações indispensáveis na construção de um laudo de TCC, ou seja, todas as partes do crânio que devem ser analisadas e a descrição quaisquer anormalidade encontrada na região.

Para a formalização das classes e subclasses desta primeira seção foram utilizados os conceitos recomendados pela RSNA, apresentados na Tabela 5.1. Assim, todos as subclasses devem derivar destas classes, organizados segundo os conhecimentos adquiridos com a análise dos laudos da base de dados. A Figura 6.2 apresenta a esquematização destas classes.

Assim, a seção de achados possui 15 subseções, que são: 1) achados na base do crânio, 2) achados na calvária, 3) achados no cerebelo, 4) achados nas cisternas basais, 5)

achados na coluna cervical superior, 6) achados de desvio da linha média, 7) achados nos espaços extra axiais, 8) achados sobre hemorragia intracraniana, 9) achados nas órbitas visualizadas, 10) achados no parênquima cerebral, 11) achados nos seios paranasais e células aéreas da mastóide, 12) achados na sela, 13) achados no sistema vascular, 14) achados no sistema ventricular e 15) achados no tronco cerebral. Todas essas classes formam o início da organização do conhecimento das informações contidas em um laudo de TCC.

Para melhor aplicação da metodologia e aproveitamento na aquisição de termos, foi escolhido separar os laudos em grupos menores e avaliar cada situação isoladamente e verificar a eficácia da metodologia. Além disso, esta separação visa obter as especificidades de cada grupo para que seja possível a avaliação e obtenção de maiores termos relacionados.

Assim, os laudos foram separados nos seguintes casos: i) laudos que possuem apenas achados normais (exames dentro dos padrões da normalidade), ii) laudos com achados radiológicos, iii) laudos de pacientes com idade superior a 65 anos, iv) laudos oriundos de hospitais e v) laudos oriundos de clínicas médicas. A análise de cada subgrupo isoladamente fornecerá a aquisição de informação pertencente ao caso específico que permitirá o detalhamento e o fácil acesso às opções nos laudos gerados a partir da ontologia. As subseções que seguem descrevem o detalhamento de cada subgrupo.

#### 6.1.1.2 Criação do Vocabulário Comum

A taxonomia foi criada de forma que atendesse as especificações e fornecesse um mapa geral de todo o conhecimento adquirido para produzir um laudo de tomografia computadorizada do crânio. Esta taxonomia tem por objetivo melhorar a representação de um laudo estruturado, apresentando suas estruturas em forma de classes e subclasses da ontologia. Assim, a classicação inicial utilizou como base o modelo fornecido pela RSNA de um laudo estruturado e com os conhecimentos extraídos nos laudos.

Em outras palavras, todos os elementos da primeira coluna observados na Tabela 5.1 (informações pessoais, uso de contraste, informação clínica, achados e impressão diagnóstica) foram transformados em classes da ontologia. Para fins de simplificação e atendendo às especificações dos objetivos do presente trabalho, apenas as classes "Informações pessoais", "Uso de contraste" e "Localização dos Achados" foram divididas em subclasses. Com isso, os elementos da segunda coluna da Tabela 5.1 (espaço extra-axial, hemorragia intracraniana, sistema ventricular, cisternas basais, parênquima cerebral, desvio da linha

média, cerebelo, tronco cerebral, calvária, sistema vascular, seios paranasais e células aéreas da mastóide, órbitas visualizadas, parte superior da coluna cerebral, sela e base do crânio) foram transformados em subclasses da classe "Localização dos achados". A Figura 6.3 mostra a representação destas classes em Protégé 4.3.

Após esta classicação, outras subclasses foram criadas para melhor organização do conhecimento. Estas subclasses são as estruturas anatômicas das classes descritas anteriormente. Isto se torna necessário para especificar exatamente onde é localizada a lesão (ou achado radiológico) encontrada. Esta especificação da localização se faz indispensável para os casos de cirurgia, por exemplo.

Com isto, as subclasses foram adicionadas conforme havia a necessidade de alocar uma frase encontrada. Por exemplo, a frase:

Formação expansiva extra-axial espontaneamente densa e heterogênea lobulada medindo 4.0 x 3.0 cm ocupando a cisterna supra-selar e perimesencefália notadamente à direita podendo representar hematoma

foi alocada em "cisternas supra-selar e região perimensecefália" que é uma subclasse pertencente a classe "Espaço extra-axial".

É por meio da hierarquia de classes e subclasses que todos os componentes da ontologia são indicados, estabelecendo uma taxonomia de conceitos organizados com início em suas características de identidade e estruturados de acordo com suas relações de subordinação, representando, assim, uma visão geral da ontologia e todas as entidades do domínio modelado.

#### Laudos Dentro dos Padrões da Normalidade

Para a aquisição do conhecimento deste subgrupo, todos os laudos da base de dados que possuíam a informação de "Exame dentro dos padrões da normalidade" como nota de conclusão na impressão diagnóstica foram separados e analisados pelo programa implementado. Com um total de 70 laudos, foram encontradas 456 frases classificadas entre as 15 classes existentes que posteriormente foram reduzidas para 27 frases (retiradas aquelas duplicadas). No entanto, muitas dessas frases possuíam o mesmo valor semântico e com isso puderam ser retiradas da tabela restando assim apenas 16 frases. Essas 16 frases representam o conteúdo que devem aparecer em um laudo caso não encontrado nenhuma anormalidade na região analisada.

Assim, para cada classe apresentada na Seção 6.1.1.1 foi criada uma classe seguindo a nomenclatura de "Sem\_achados\_no(a)\_<Localizacao>", onde <Localização> representa

uma das 15 classes apresentadas anteriormente. Com isto, a esta classe foi adicionada uma frase que representa a frase encontrada no laudo no caso de sem anormalidades. Não foram encontradas frases sobre as classes coluna cervical superior, tronco ou brainstem e sela nos laudos que não possuíam anormalidade.

Algumas classes apresentavam mais de uma frase representando o caso de normalidade, como a classe "Sistema\_ventricular" que possui as frases:

"IV ventrículo normal", e

Sistema ventricular de morfologia e dimensões usuais

Outro ponto a ser considerado é que algumas frases puderam ser alocadas em duas classes diferentes, como por exemplo a frase

#### Não há evidência de fraturas ou hemorragia intracraniana

que pode ser alocada tanto na classe "Sem\_achados\_hemorrágicos" quanto na classe Sem\_achados\_na\_calvaria\_ou\_calota. Com a nalidade de evitar perdas de informação foi decidido manter as frases como instância das duas diferentes classes.

### Laudos de Pacientes com Idades Superior a 65 Anos

No intuito de identificar classes ainda não inseridas na ontologia, foi tomado um conjunto de laudos onde todos os pacientes possuíam idades superior a 65 anos. Ao todo haviam 88 laudos destes pacientes, onde estes laudos passaram pelo processo de extração das frases e refinamento, apresentados nas Seções 4.3.1 e 4.3.2, respectivamente. Com isto foi possível a extração de 268 frases, classificadas entre as 15 classes, onde eram descritos os achados radiológicos de cada paciente.

As 268 frases encontradas (já excluídas as duplicadas) passaram por um processo de análise para que fossem extraídos os sinônimos ou ambiguidades (frases com escritas distintas, porém que possuíam o mesmo valor semântico). Ao final deste processo, cada frase era analisada para que pudessem ser identificadas subclasses com a finalidade de melhorar a organização da ontologia proposta.

Assim, cada uma das classes inicialmente apresentadas foi dividida em outras subclasses que corresponderam inicialmente a sub-regiões da anatomia da cabeça. Essas subclasses apenas eram criadas quando havia a necessidade de introduzir um novo conceito. Por exemplo, em um mesmo laudo é possível encontrar frases do tipo:

 $"Ventriculos supratentoriais centrados simétricos e de dimensões normais"$ , e

#### "IV ventrículo normal".

Ambas as frases pertencem à classe "Sem Achados no Sistema Ventricular" onde não são encontradas anormalidades nessas estruturas. No entanto, estas mesmas frases não aparecem sempre juntas em todos os laudos. É possível que uma dessas estruturas esteja acometida de alguma patologia e a outra não (ou vice-versa).

Vale a pena ressaltar que a inserção de todas as estruturas anatômicas de uma determinada região acarretaria em um excesso de informação desnecessária que poderia ocasionar um aumento de tempo no momento do preenchimento do laudo. Por este motivo, a subclasse somente era inserida na ontologia se houvesse um número de laudos signicativos que relacionassem este conceito. Outro ponto a ressaltar é que no caso em que a frase era possível de ser alocada em duas ou mais classes, foi decidido por alocá-las em todas, para evitar perdas iniciais. Foram encontradas 288 frases para este subgrupo.

#### LAUDOS COM ACHADOS ANORMAIS

Foram feitos outros experimentos com os laudos da base de dados que possuíam algum tipo de achado anormal. Para isto, foi repetido o mesmo processo descrito nos casos anteriores observando as classes existentes e criando classes que porventura não existiam. Ao todo 320 laudos possuíam algum tipo de achado anormal, mas foram utilizados neste experimento 150 laudos onde foram encontradas 494 frases diferentes (já excluídas as duplicadas), as quais também passaram por análise para serem excluídas as ambiguidades. Com isso, foram criadas 52 classes, subclasses das 15 existentes (criadas com o modelo da RSNA), contendo apenas frases que possuíam algum tipo de achado radiológico.

Experimentos com outros subgrupos também foram feitos, porém não foram vistas diferenças signicativas em relação à quantidade de classes entre um subgrupo e outro. Por este motivo, estes resultados não serão apresentados ao longo do texto.

# 6.1.1.3 Mapeamento das Restrições e Relações entre as Classes (Seções e Subseções)

Para cada termo presente na ontologia é necessário explicitar o seu significado dentro do domínio em questão. Nesta etapa, para cada classe (seção ou subseção de um laudo) é necessário verificar a existência de regras que possam restringir o conteúdo de suas propriedades de dados ou relações. Para cada relação, denir as classes a serem apontadas pela relação em questão. Nesta tarefa também é necessário atrelar as características da relação.

Para cada classe deve-se associar os termos tidos como "instâncias", que caracterizamse como exemplos concretos da classe em questão. Nesta aplicação, as instâncias são as frases encontradas nos laudos analisados. Ao longo do processo de busca, algumas frases acabam por serem descartadas por terem o mesmo conteúdo, porém com palavras diferentes. Isto ocorre porque a base de dados analisada é constituída de laudos confeccionados (ou revisados) por diversos radiologistas diferentes sob a forma de TL. Assim, é facilmente encontrado de 3 até 6 sinônimos de uma mesma palavra para indicar a aparição de um mesmo problema.

Com a finalidade de criar laudos completos e precisos foi necessária a criação de relações e restrições entre as classes da ontologia. Essas relações constituem uma base de regras para que possa ser verificada a completude de um laudo radiológico quanto às informações preenchidas pelo radiologista, além das relações de descrição do modelo estudado. As relações taxonômicas, contribuem para a estruturação do domínio e para a organização do conhecimento existente. Para a modelagem conceitual de um domínio, é necessário identificar a natureza dos conceitos envolvidos na relação, de acordo com a sua materialidade e temporalidade. Todas essas relações e restrições foram criadas com base nas experiências relatadas pelo médicos, nas observações feitas no setor de radiologia e no estudo do documento dos laudos da base de dados.

As primeiras relações criadas se verificam para a consistência do documento como um modelo conceitual do laudo, como mostrado na Figura 5.2. Estas são as relações básicas que definem o documento no mundo real. Posteriormente, foram pensadas quais seriam as relações que determinassem as regras e restrições entre as classes da ontologia, de acordo com os objetivos deste trabalho. Estas relações devem denir quais as ligações dessas classes com o documento em si e o que é importante ter ou não em um laudo, com base nos conceitos especificados pela taxonomia proposta.

As restrições criadas são relacionadas a uma classe possuir ou não um achado. Isto é, para todas as classes da <Localizacao\_do\_achado> há a classe <Sem\_achado\_na(o)\_> que constitui a relação de restrição de que se há achado, não se acessa a classe disjunta citada. Esta restrição limita a possibilidade de ter informações divergentes sobre o mesmo campo (achado e não achado sobre a mesma localização), o que torna a informação mais precisa neste contexto.

As demais relações focam-se na completude de um laudo, ou seja, as informações pertinentes que tornam um laudo completo de acordo com os especialistas. Essas informações têm signicativa relevância na hora da análise do laudo pelo médico solicitante que, ao

analisá-lo precisa ter a certeza que todas as localidades foram observadas e registradas no laudo pelo radiologista responsável. Assim, todas as informações precisam ser verificadas para que o laudo seja classificado como completo. A verificação destas regras são realizadas no Reasoner, apresentada na Seção 7.1.1.

Assim, se um laudo possui as cinco seções básicas preenchidas(informações pessoais, informações clínicas, uso de contraste, achados radiológicos e impressões diagnósticas) e preenchidas as informações sobre os achados (ou sem achados) de todas as localizações (espaço extra-axial, hemorragia intracraniana, sistema ventricular, cisternas basais, parênquima, desvios na linha média, cerebelo, tronco cerebral, calvária, sistema vascular, seios paranasais e células aéreas da mastóide, órbitas, parte superior da coluna cervical, sela e base do crânio), então o laudo é tido como completo. Todas as regras expressas na ontologia encontram-se no Apêndice B do presente texto.

# 6.1.2 Implementação

A implementação é uma atividade de menor interação com especialistas de domínio. Esta etapa requer o uso de um ambiente que suporte ontologias e seu resultado é a ontologia codificada em uma linguagem formal. As ferramentas para o ambiente de Ontologias têm como objetivo disponibilizar as funcionalidades necessárias para a edição, importação de modelos OWL, validação da representação formal e da consistência da ontologia, integração e visualização das representações de ontologias construídas.

Foi escolhida a linguagem OWL para sua implementação, por se tratar da linguagem recomendada pelo W3C para o desenvolvimento de ontologias e pela sua ampla aceitação. Como ferramenta para esta modelagem e formalização das regras da ontologia foi utilizada a ferramenta Protégé<sup>1</sup>, um software de código aberto Java, desenvolvido inicialmente pelo departamento de informática médica da Universidade de Stanford, que fornece uma arquitetura extensível para edição de ontologias.

Como no contexto da estruturação de laudos a ontologia descrita na Figura 5.2 propõe apenas um modelo conceitual, sua implementação não permitiria a avaliação de consistência ou completude do laudo, foi feita uma adaptação, de modo a descrever o laudo como uma ontologia OWL no Protégé para esta prova de conceito. Nesta ontologia a seções de laudo são consideradas como subclasses da classe genérica Seção\_de\_Laudo, assim como são definidas subseções da classe Achado para cada localização possível dos achados de

<sup>1</sup>http://protege.stanford.edu

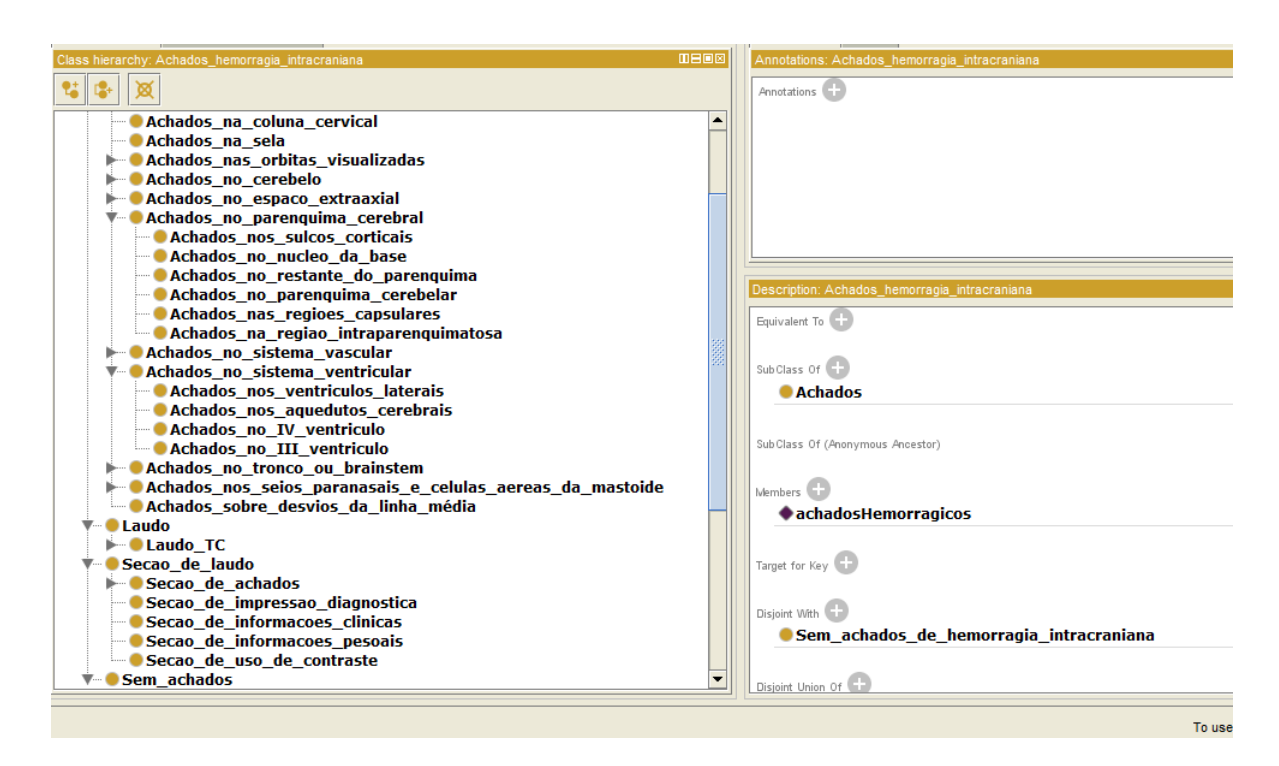

Figura 6.3: Implementação da ontologia em Protégé

um laudo. Também foram criadas classes para o caso de não encontrado um achado em alguma localização específica.

Para a nomenclatura dos componentes da ontologia na implementação, no intuito de facilitar a compreensão e impedir possíveis problemas de interoperabilidade, foi mantida a convenção da não utilização de acentuações, espaços e caracteres especiais. Também foi denida a utilização de letras maiúsculas na nomeação da palavra de início, seguida pelo símbolo de *underline* " " e letras minúsculas e em todas as palavras subsequentes contidas no nome das classes e subclasses. A Figura 6.3 apresenta a interface do Protégé 4.3 e a parte da ontologia criada.

A ideia básica deste trabalho foca-se na criação de uma ontologia em que seja possível descrever a informação que deve estar contida em um laudo a fim de que ele seja considerado completo, preciso e conclusivo.

As classes "Uso de contraste" e "Informações Clínicas" são campos de preenchimento do radiologista, por isso não há subclasses preexistentes destas classes. A classe "Impressões Diagnósticas" depende exclusivamente das informações preenchidas no laudo e será abordada mais a frente em nosso estudo.

# 6.2 Desenvolvimento do Protótipo

Nesta seção é apresentado um protótipo para o gerenciamento de laudos de TCC, baseado na ontologia construída. Este protótipo tem como finalidade tanto a produção de um laudo como o gerenciamento das informações referentes a eles, como a verificação da completude de um laudo e a recuperação de informações referentes aos conceitos utilizados. Ao implementar esta ferramenta levou-se em conta as facilidades que esta poderia oferecer aos profissionais de radiologia, disponibilizando uma interface simples ao usuário.

Como uma das aplicações foi criada uma ferramenta para a geração dos laudos estruturados de tomografia computadorizada do crânio, além de mais duas outras aplicações para o gerenciamento da informação: verificação da completude de um laudo e recuperação da informação baseados na ontologia. Com esta ferramenta busca-se a construção de laudos que estejam padronizados, completos e precisos e que contribuam para a melhoria na transferência da informação entre radiologistas e médicos solicitantes. Esta ferramenta foi planejada como uma forma alternativa para o preenchimento dos laudos de forma simples, rápida e com uma interface amigável. Para que o objetivo fosse atingido, a ferramenta precisa ser simples, clara, com informações necessárias para o preenchimento, porém utilizando apenas o suciente para que não seja demasiadamente custosa para o andamento do processo.

Após um breve contato com médicos radiologistas do HUAP, foi possível elaborar a ferramenta pensando na necessidade médica, mantendo a padronização dos termos utilizados, porém sem restringir o radiologista no preenchimento de casos raros, mantendo a opção de escrita em texto livre e por gravação de voz, para o caso de clínicas de exames onde isso é especialmente feito.

A ferramenta proposta foi implementada em Matlab Guide e está dividida em três módulos: i) módulo para verificação da completude de um laudo (não elaborado com a ferramenta); ii) módulo para a elaboração de um laudo; e iii) módulo para recuperação da informação. As seções a seguir mostram o funcionamento da ferramenta, assim como os benefícios trazidos por ela.

Assim, este capítulo é organizado da seguinte maneira: na Seção 6.2.1 é apresentado o módulo para vericação da completude de um laudo não estruturado. Na Seção 6.2.2 é apresentada a ferramenta de produção de um LE, suas funcionalidades e como é feita a conclusão de um LE. Na Seção 6.2.3 é exibido o módulo para a recuperação da informação em um laudo.

### 6.2.1 Verificação da Completude de Laudos não Estruturados

Uma das principais observações dos médicos solicitantes de exames radiológicos é a falta de informação pertinente emitida nos laudos. Laudos vagos, incompletos e imprecisos estão intimamente ligados à subjetividade e à formação inadequada do imagiologista (ou radiologista) [56]. Esta subjetividade não deve ser extinta dos laudos, mas deve ser diminuída até um limiar que não dificulte a decisão do médico solicitante. Com o objetivo de minimizar a falta de informação contida nos laudos de TCC, foi desenvolvida uma ferramenta para verificar a completude de um laudo baseada na ontologia descrita anteriormente.

Para este propósito, foi criado um dicionário de palavras e termos frequentemente utilizados nas frases dos laudos analisados, apresentado na Tabela 5.2. Esses termos são partes integrantes da anatomia do crânio, encontrados nas frases dos laudos. Por exemplo, a frase "Calcificações nos sifões carotídeos" é uma frase que pertence à classe "sifões carotídeos", que é subclasse de "Sistema Vascular". Assim, o termo "sifões carotídeos" foi adicionado à classe "Sistema Vascular". Além disso, todas as classes de "Localização do achado" da ontologia são termos adicionados ao "dicionário".

Algumas patologias relativas exclusivamente às respectivas estruturas também foram adicionadas, como exemplo: a herniação uncal ocorre quando um processo expansivo no lobo temporal desloca o úncus medialmente, forçando-o para a abertura da tenda do cérebro, o que é conhecido como um desvio da linha média. Assim, "Herniação uncal" foi adicionado à categoria "Desvios da linha média". Outros tipos de achados não puderam ser alocados, como por exemplo "Lesão expansiva" que pode ser encontrada em várias estruturas do cérebro, as vezes em mais de uma. A Tabela 6.1 mostra parte da tabela utilizada com alguns dos termos encontrados e adicionados ao dicionário.

| Cisternas Basais                | Parênquima Cerebral          | Desvio da linha média |  |  |
|---------------------------------|------------------------------|-----------------------|--|--|
| Cisternas basais                | Núcleo da base               | Herniação subfalcina  |  |  |
| Cisternas                       | Hematoma intraparenquimatoso | Herniação uncal       |  |  |
| Cisterna magna                  | Núcleo Capsular              | Herniação             |  |  |
| Cisterna da base                | Núcleo caudado               | Linha média           |  |  |
| Cisterna prepontina             | Região capsular              | Herniações            |  |  |
| Cisterna do apc                 | Encefalomalácea              | Cisto aracnóide       |  |  |
| Cisterna cerebelar              | Substância branca            |                       |  |  |
| Cisterna ambiens                | Região subnsular             |                       |  |  |
| Cisterna da placa quadrigeminal | Sulcos corticais             |                       |  |  |

Tabela 6.1: Parte da tabela com os termos de busca nos laudos

| и                  | Selecione um laudo em .txt             |                   |                                  | $\times$                 |
|--------------------|----------------------------------------|-------------------|----------------------------------|--------------------------|
| Examinar:          | laudos txt<br>$\vert \mathbf{v} \vert$ | ←自び同▼             |                                  |                          |
|                    | ×<br>Nome                              | Data de modificaç | Tipo                             | ℸ                        |
| Locais recentes    | $\blacksquare$ Report(1).txt           | 25/09/2015 15:34  | Documento de Te                  |                          |
|                    | $\blacksquare$ Report(2) txt           | 25/09/2015 15:33  | Documento de Te                  |                          |
|                    | $\Box$ Report(3) txt                   | 25/09/2015 15:30  | Documento de Te                  |                          |
|                    | $Report(4).$ txt                       | 25/09/2015 15:34  | Documento de Te                  |                          |
| Area de            | $R$ eport(5).txt                       | 25/09/2015 15:31  | Documento de Te                  |                          |
| Trabalho           | $\blacksquare$ Report(6).txt           | 25/09/2015 15:31  | Documento de Te                  |                          |
| <b>STAR</b>        | Report(7).txt                          | 25/09/2015 15:31  | Documento de Te                  |                          |
| <b>Bibliotecas</b> | Report(8).txt                          | 22/08/2015 00:14  | Documento de Te                  |                          |
|                    | Report(9).txt                          | 25/09/2015 15:34  | Documento de Te                  |                          |
|                    | Report(10).txt                         | 14/01/2016 16:39  | Documento de Te                  |                          |
|                    | Report(11).txt                         | 22/08/2015 00:14  | Documento de Te                  |                          |
| Meu computador     | Report(12).txt                         | 22/08/2015 00:15  | Documento de Te                  |                          |
|                    | Report(13).txt                         | 25/09/2015 15:31  | Documento de Te                  |                          |
|                    | Report(14).txt<br>b.                   | 25/09/2015 15:30  | Documento de Te                  | $\overline{\phantom{a}}$ |
| Rede               | ≺                                      |                   |                                  | $\rightarrow$            |
|                    | Nome:                                  |                   | Abrir<br>$\blacktriangledown$    |                          |
|                    | Tipo:<br>$(*.tx)$                      |                   | Cancelar<br>$\blacktriangledown$ |                          |
|                    |                                        |                   |                                  |                          |

Figura 6.4: Janela de seleção do laudo

Esses termos formam um conjunto de termos a serem procurados em um laudo para verificar se a classe especificada foi preenchida pelo radiologista. Ou seja, se no laudo for encontrado "Herniação Uncal", ou qualquer outro termo da lista da classe "desvio da linha média, isto signica que esta região foi observada pelo radiologista e registrada no laudo, como recomenda a ANRS e RSNA. Para esta análise, um código em Matlab(R) foi feito para buscar os termos nos laudos. Assim, se algum dos termos, listados na Tabela 6.1, for encontrado na busca, então a classe a qual o termo pertence estará registrada. Por conseguinte, um laudo é considerado 100% completo se pelo menos um termo de cada classe for encontrado na busca.

Com isto, a ferramenta proposta possui a opção "Verificar laudo" que abre uma janela para que seja escolhido o laudo a ser analisado, como visto na Figura 6.4. Este laudo deve estar em formato .txt. Ao ser selecionado, o módulo realiza uma busca para procurar os termos relacionados na tabela. Ao encontrar um termo, este é armazenado assim como a classe a qual ele pertence. Como resposta da busca são retornados os termos encontrados e as suas respectivas classes. Caso nenhum termo de alguma classe seja encontrado, o módulo retorna a(s) classe(s) que precisa(m) de revisão e /ou inserção no laudo.

É possível adicionar e retirar termos desta lista dependendo da padronização utilizada na instituição onde a ferramenta está sendo utilizada. Vale ressaltar que este módulo pode também minimizar os casos de erros de digitação do radiologista, já que caso a palavra digitada esteja erroneamente escrita, o módulo não a reconhecerá como pertencente ao dicionário e, assim, poderá considerar a classe como não preenchida e necessitando de revisão, já que esta busca se configura na comparação de caracteres. Assim, caso haja

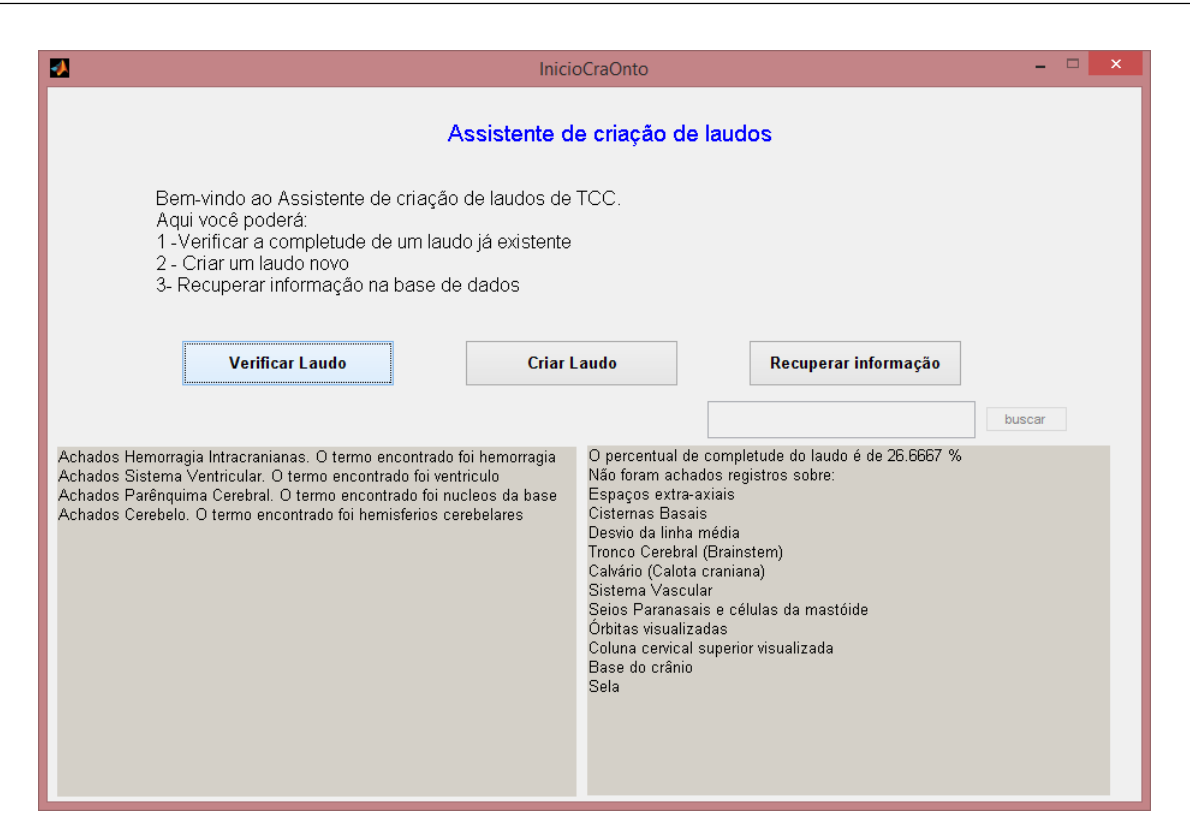

Figura 6.5: Sistema de verificação da completude de um laudo

```
Realizada aquisicao do cranio sem administracao do meio de contraste venoso
Parenquima cerebral homogeneo com valores de atenuacao normais
Nucleos da base e regioes capsulares sem anormalidades
Ventriculos supratentoriais centrados simetricos e de dimensoes normais
Hemisferios cerebelares sem alteracoes
IV ventriculo normal
Nao ha sinais de processos expansivos ou hemorragias intracranianas
IMPRESSAO DIAGNÓSTICA
Nao ha sinais de processos expansivos ou hemorragias intracranianas
```
Figura 6.6: Laudo analisado pelo módulo de verificação da completude

algum erro de digitação, o termo escrito não será reconhecido o que implicará a revisão da classe.

A Figura 6.6 mostra o laudo analisado pela ferramenta, onde o cabeçalho foi retirado para preservar as informações pessoais do paciente, assim como as informações referentes ao médico radiologista que o redigiu e o revisou. Caracteres especiais como til, acentos e cedilha também foram retirados. A Figura 6.5, apresenta a tela da ferramenta com os resultados obtidos pela busca. O quadro inferior esquerdo mostra quais classes foram registradas no laudo analisado, assim como o termo encontrado pelo sistema. O quadro inferior direito mostra o percentual de completude e as classes que não foram preenchidas ou registradas no laudo.

## 6.2.2 Produção do Laudo

A ferramenta apresentada a seguir constitui-se de um módulo para a geração de um laudo de TCC baseado na ontologia construída e no modelo indicado para a construção de um laudo recomendado pela RSNA e ASNR. Esta ferramenta apresenta como benefícios a rapidez no preenchimento, padronização dos termos utilizados e, também, evita o esquecimento ao longo do preenchimento de alguma informação, dentro das classes da ontologia.

Inicialmente, foi implementada uma versão com base nos conteúdos retirados dos laudos e esquematizada de acordo com a ontologia proposta. Toda a ferramenta foi programada com o MATLAB® R2009a, utilizando o GUIDE (GUI builder) que é um ambiente de desenvolvimento interativo que codifica um aplicativo totalmente no editor MATLAB®. Com ele é possível incluir componentes comuns, como botões, menus popup, caixas de listagem e eixos de gráficos.

Esta versão da ferramenta era composta por 16 páginas, uma para o preenchimento das informações pessoais, dados clínicos e técnica utilizada no exame e as outras 15 são referentes a cada uma das 15 localizações do achado (como mostra a Tabela 5.1). Isto foi feito com a finalidade de não haver o esquecimento na hora do preenchimento de alguma seção do laudo. Assim, o radiologista emissor do laudo precisa passar por cada uma das páginas (Localização) especificando se há ou não algum achado radiológico. No entanto, foi necessária a junção (ou exclusão) de algumas informações a pedido dos médicos. Todo o funcionamento da ferramenta é exibida no Apêndice A desta tese.

Estes cortes são necessários para a eliminação de informação desnecessária na ontologia e, também, para evitar o excesso de informação na criação da ferramenta deste trabalho. Informações em excesso na ferramenta tornam o trabalho do preenchimento de um laudo estruturado, exaustivo e inviável, dependendo da quantidade dessas aparições. Este processo de corte foi executado com a ajuda de um radiologista, analisando termo a termo e eliminando as redundâncias. Este passo pode ser feito caso haja um dicionário de sinônimos já reconhecido na área, automatizando o processo e eliminando assim a participação de um especialista.

# 6.2.3 Recuperação da Informação

Muitos são os benefícios trazidos pelo uso de ontologias nos últimos anos, pois algumas regras de inferência lógica podem ser aplicadas para criar novas relações (fatos no domínio) que podem ser derivadas da semântica das relações existentes na ontologia. Assim, a estrutura lógica e semântica definida das ontologias as torna superiores em aplicações como a recuperação de informações [105]. Este tipo de aplicação visa a melhoria na recuperação da informação diminuindo a taxa de retorno de informações irrelevantes associando alguma relação semântica em sua busca.

Com isso, como uma terceira aplicação para a ontologia criada foi proposta na elaboração de um módulo para a recuperação da informação baseada na ontologia. A proposta apresentada a seguir não visa a busca com a intenção de apoio à diagnóstico, mas sim a busca semântica da ocorrência de um achado para melhor descrição da patologia em um laudo de TCC. Ou seja, caso o radiologista precise de opções para o preenchimento de um laudo (sem a ferramenta proposta), ele poderá digitar o termo referente ao achado ou à sua localização e a busca retorna opções de frases relacionadas àquele termo. Para isso, a tabela de frases retiradas dos laudos mostrada na Tabela 5.3 também foi utilizada como base, com a finalidade de verificar à qual classe da ontologia pertence a frase encontrada.

O módulo possui a seguinte funcionalidade: ao selecionar a opção "Recuperar informação na janela principal da ferramenta, é habilitado um campo para a digitação das palavras (ou termos) a ser(em) pesquisada(os) nos laudos. Esta palavra pode ser apenas um radical, prefixo, uma palavra inteira ou uma combinação de palavras, como mostrado na Figura 6.7. Quando este termo pesquisado é encontrado em algum laudo, este retira a frase que o contém, busca na Tabela 5.3 e retorna ao usuário as frases em que este termo foi encontrado e a classe da ontologia a qual a frase pertence.

Este módulo pode ajudar a um radiologista inexperiente com opções para frases já padronizadas sobre um achado e, também as classes que podem conter os achados possíveis em um laudo. Contudo, a realização de consultas semânticas só tornou-se possível devido à formalização de um vocabulário controlado para a representação formal das propriedades e relacionamentos existentes no domínio modelado.

Outro passo para a melhoria e otimização da ferramenta foi a apresentação a médicos radiologistas que sugeriram algumas alterações, apresentadas no Capítulo 7. Os cortes mencionados anteriormente e as melhorias propostas para esta ferramenta foram possíveis através da avaliação desses especialistas, que mostram como contribuição a retirada de frases ambíguas, criação de novas classes, extinção de algumas classes e melhor apresentação do conteúdo para facilitar o preenchimento. Estas alterações foram realizadas ao longo do processo de avaliação da ferramenta.

Na primeira página (informações pessoais), as informações foram separadas de acordo

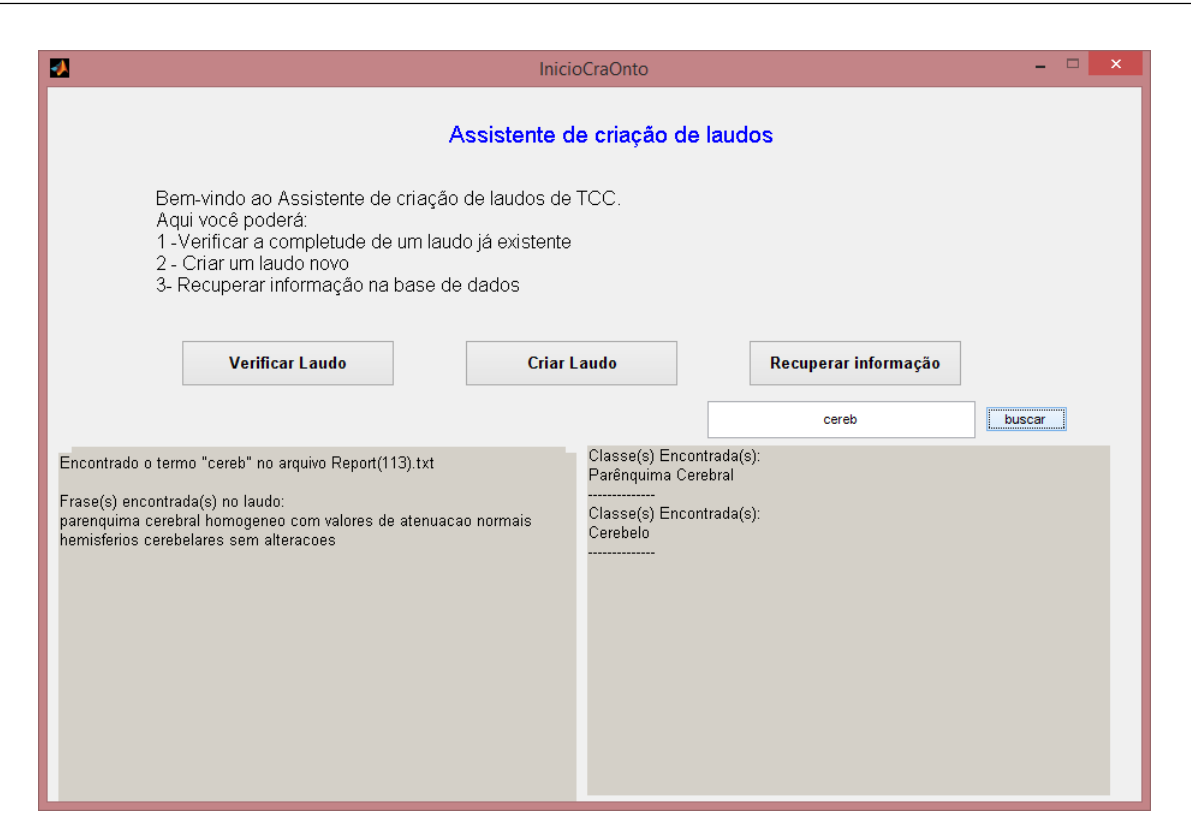

Figura 6.7: Recuperação da informação nos laudos da base

com o tipo de dado, ou seja, agrupadas de acordo com sua natureza, como: dados do paciente, do exame, do médico solicitante, dos dados clínicos e da técnica utilizada na realização do exame, observe Figura 6.8. Essa separação melhora a organização dos conteúdos e visualização dos dados. As informações a serem preenchidas pelo radiologista é na forma de texto livre (exceto para opção de sexo, idade e técnica realizada no exame). Estas informações ficarão expostas no cabeçalho do laudo emitido.

Após o preenchimento das informações pessoais, o radiologista começará a análise e registro das informações do exame. Com a finalidade de evitar o não preenchimento de alguma classe e para aumentar a rapidez na produção de um laudo, todas as janelas possuem uma primeira opção onde o radiologista tem que optar por "Achados" ou "Sem achados" na região examinada. Esta opção habilita (ou desabilita) as alternativas subsequentes na região indicada. Por exemplo, caso não hajam achados em "Seios paranasais e células aéreas da mastóide", o radiologista deve marcar "Sem achados". Nesta opção é habilitada uma alternativa (do tipo "sem achados" que melhor se adapte ao caso) para marcação. Neste exemplo é encontrada a marcação da frase:

#### Mastóide e seios paranasais encontram-se livres

e desabilita as demais frases do tipo "Com achados". Analogamente, se marcada a opção

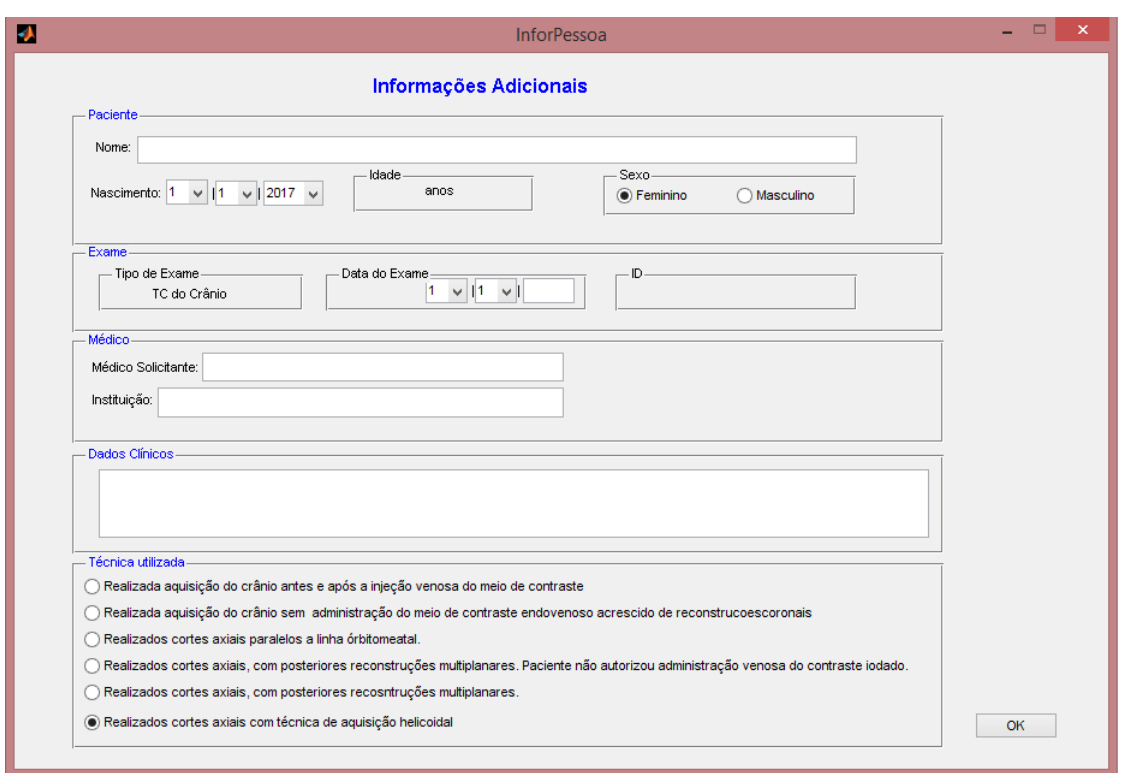

Figura 6.8: Janela de informações pessoais

"Com Achados" desabilita a frase descrita acima, observe a Figura 6.9.

Ao marcar a opção "Achados" são habilitadas todas as frases encontradas nos laudos separadas pelas subclasses criadas na ontologia. Como já mencionado, estas subclasses são as partes principais da anatomia da estrutura e inicialmente só eram criadas caso existisse alguma frase para o achado naquela região. Estas subclasses foram transformadas e nomeadas em caixas para seleção do achado correspondente, ou seja, na análise de alguma subclasse o radiologista deverá selecionar a opção pertinente ao achado radiológico.

É possível marcar uma opção ou mais, assim como selecionar se o achado encontrase no lado esquerdo ou direito da região. Todas as frases selecionadas pelo radiologista aparecem na finalização do laudo em questão. É importante destacar que todas as frases encontradas nos laudos da base de dados foram colocadas como opções para marcação do radiologista. No entanto, foi considerado que poderia haver algum achado que não estivesse registrado nos laudos da base de dados, o que ocasionaria em uma restrição para o registro de alguma informação nova.

Assim, como uma vantagem da ferramenta, foi implementado uma opção com o campo de escrita livre que possibilita a descrição minuciosa de achados radiológicos não habituais. Este espaço foi criado como uma das solicitações dos radiologistas, que por vezes

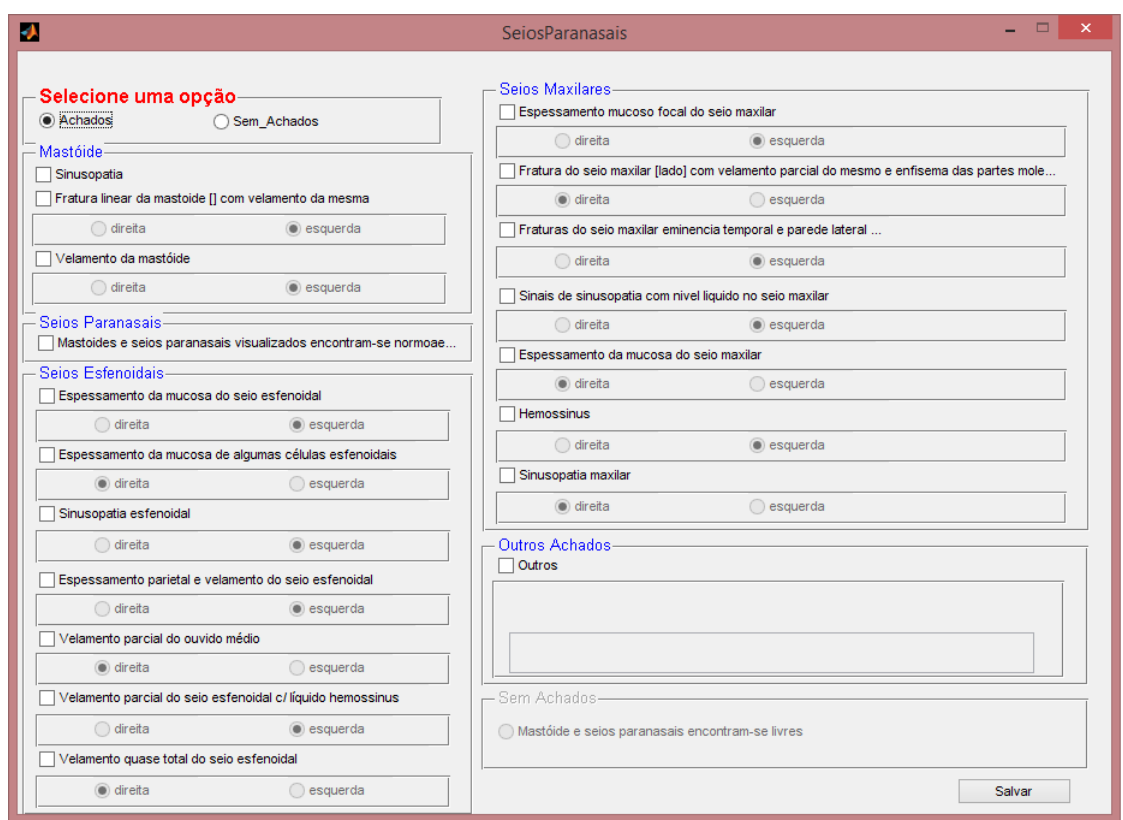

Figura 6.9: Janela sobre achados nos seios paranasais

observavam a diculdade de descrever detalhadamente no sistema SISMAMA um achado raro. Assim, nesta ferramenta este campo foi posicionado ao final de cada janela e em todas as janelas da ferramenta.

Com isso, caso haja algum achado não usual o radiologista deve optar pela marcação da opção "Outros", que habilita o campo editável da ferramenta, e fazer sua descrição em forma de texto livre. Esta informação irá aparecer no laudo, como uma anotação normal do radiologista. Porém, esta informação fica registrada como uma opção de impressões diagnósticas (que será discutido na Seção 6.2.4).

 $\hat{E}$  importante destacar que todas as frases encontradas nos laudos foram inseridas no programa categorizadas pela localização do achado. Com isso, algumas janelas ficaram com excesso de informação, muitas das vezes ocasionado por ambiguidades encontradas nos laudos da mesma base de dados. Estas ambiguidades não foram retiradas para evitar perda da informação, mas foram tratadas na avaliação da ferramenta descrita no Capítulo 7. Este excesso de informação pode ser verificado nas Figuras 6.10 e 6.9. Observe que na Figura 6.10 há diversas variantes encontradas para as alterações nos sulcos corticais, como:

#### 6.2 Desenvolvimento do Protótipo 80

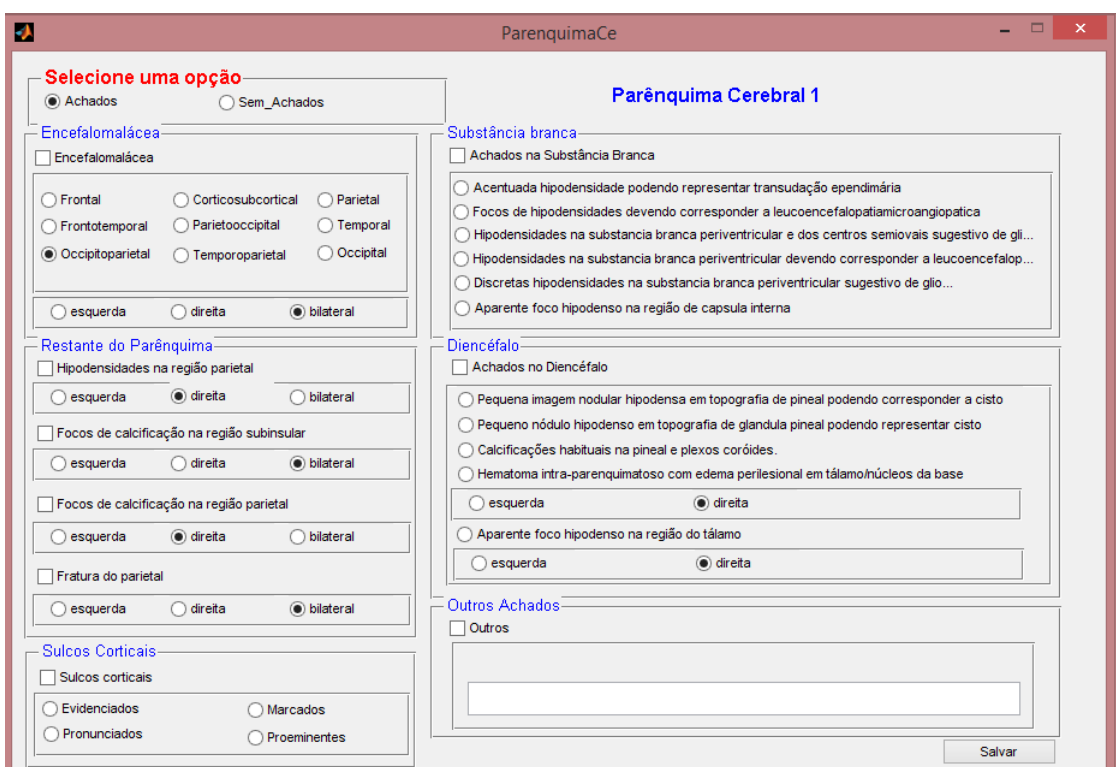

Figura 6.10: Janela sobre achados no parênquima

Sulcos corticais evidenciados Sulcos corticais pronunciados Sulcos corticais marcados Sulcos corticais proeminente

que representam sinônimos para o mesmo achado. Além das opções relacionadas para achados na substância branca que apresentam ligeira diferença entre uma frase e outra. Outro exemplo é mostrado na Figura 6.9 que relacionam os achados sobre seios esfenoidais e maxilares, porém podem ser reduzidos à poucas opções.

O estudo sobre tomografia computadorizada do crânio foca-se principalmente nos achados no parênquima cerebral, já que em adultos sob condições normais, o conteúdo intracraniano inclui (em volume) cerca de 80-85% corresponde ao parênquima cerebral. Este pode apresentar diversas patologias como o traumatismo cranioencefálico, a hipertensão arterial sistêmica, as neoplasias malignas, quer sejam primárias ou secundárias (metastáticas), as malformações vasculares, a transformação hemorrágica de infartos isquêmicos, tanto de origem arterial quanto de origem venosa e a angiopatia amilóide<sup>2</sup>.

<sup>2</sup>Doença caracterizada por sangramento em indivíduos idosos e normotensos devido ao depósito de substância amilóide na parede vascular e à prematuridade, na qual pode-se observar hemorragia em

Por este motivo, a maioria das frases encontradas nos laudos (cerca de duzentas e cinquenta e duas frases) eram sobre achados no parênquima cerebral. Assim, a parte correspondente a estes achados foi dividida em duas janelas para que não fosse perdida nenhuma informação e no intuito da melhora na apresentação da disposição das opções. Algumas dessas frases também representavam o mesmo achado e foram retiradas posteriormente. Outras puderam ser fundidas em uma única opção

## 6.2.4 Impressão Diagnóstica

Recomenda-se a utilização do campo de "Impressão diagnóstica" no intuito de resumir os achados e facilitar o dia a dia do médico solicitante. As impressões diagnósticas são utilizadas para discutir os achados à luz das informações clínicas e ainda para sugerir exames adicionais. Geralmente, os médicos solicitantes esperam que não seja simplesmente repetido o que já foi descrito no corpo do laudo, mas que se incluam hipóteses diagnósticas, de até três linhas. Infelizmente, os laudos pertencentes à base de dados utilizada reproduzia apenas algumas frases mais signicativas do corpo do laudo nas conclusões, sem nenhuma alteração. O que inviabilizou o estudo sobre o apoio ao diagnóstico deste trabalho. No entanto, foi possível a análise sobre quais seriam as frases (e/ ou patologias) que deveriam ser ressaltadas no campo de impressão diagnóstica.

A mesma quantidade de laudos utilizada para construir a ontologia apresentada, também foi utilizada para a análise de impressões diagnósticas, assim como aplicada a mesma metodologia. Deste modo, todas as frases encontradas nos laudos foram colocadas em uma tabela e também copiadas as frases correspondentes a cada laudo. Ou seja, para cada laudo analisado, todas as frases em seu corpo foram copiadas em uma tabela e ao lado colocadas as frases das impressões diagnósticas. Isto serviu para verificar quais frases eram importantes de serem repetidas nas conclusões. O exemplo abaixo destaca as frases encontradas em um laudo e sua correspondente encontrada na impressão diagnóstica identicadas nas seções pela mesma cor em destaque:

#### Laudo de TCC

Acentuação das cisternas e sulcos corticais com consequente dilatação do sistema supraventricular.

Focos de hipodensidade na substância branca periventricular devendo corresponder à

recém-natos com menos de trinta e duas semanas de vida intrauterina

# leucoencefalopatia microangiopatica Calcificação focal em núcleos da base à direita Hemisférios cerebelares sem alterações IV ventrículo normal Calcificações vasculares Não há sinais de fraturas ou hemorragias intracranianas Sinusopatia Impressão diagnóstica Leucoencefalopatia microangiopática Não há sinais de fraturas ou hemorragias intracranianas

Quando não eram encontradas anormalidades no exame, apareciam as frases como "Exame dentro dos padrões da normalidade" ou "Não há fraturas ou sinais de hemorragia intracraniana".

Assim, foi montada uma tabela (observe Figura 6.11) com estas informações e foi possível verificar as diferentes frases assim como sua frequência. A Figura 6.11 mostra uma parte desta tabela onde, o lado direito corresponde às frases do corpo dos laudos e o lado esquerdo às frases correspondentes às impressões diagnósticas. As cores iguais ilustram a ocorrência da mesma frase no corpo e impressão e/ ou sua ocorrência em diferentes laudos. Ao todo sessenta e cinco (65) diferentes frases foram encontradas e categorizadas de acordo com a localização do achado. Em sua maioria (20 frases) eram em relação ao parênquima e (18 frases) em relação aos seios da face e órbitas. Isto se torna relevante devido ao fato de que a grande maioria dos casos para solicitações de TCC são para casos de trauma e/ ou para a análise específica do parênquima cerebral.

A partir deste reconhecimento, cada frase foi indicada no código da ferramenta como sendo uma frase a ser armazenada em um vetor de caracteres e possivelmente uma frase a ser utilizada nas conclusões do laudo. Em outras palavras, sempre que este achado for selecionado na ferramenta, um vetor armazenará a informação contida e exibirá ao radiologista em uma tela final da ferramenta, para que ele possa selecionar a(s) frase(s) que achar pertinente para a conclusão de seu laudo. Além disso, a frase Exame dentro dos padrões da normalidade" aparece como sendo uma das opções. A frase "Não há sinais de fraturas e/ou hemorragia intracraniana" só é apresentada como sendo uma opção caso na hora do preenchimento do laudo, na janela de "Hemorragia intracraniana" for marcada a opção "Sem achados". A Figura 6.12 mostra a janela final da ferramenta, apresentando

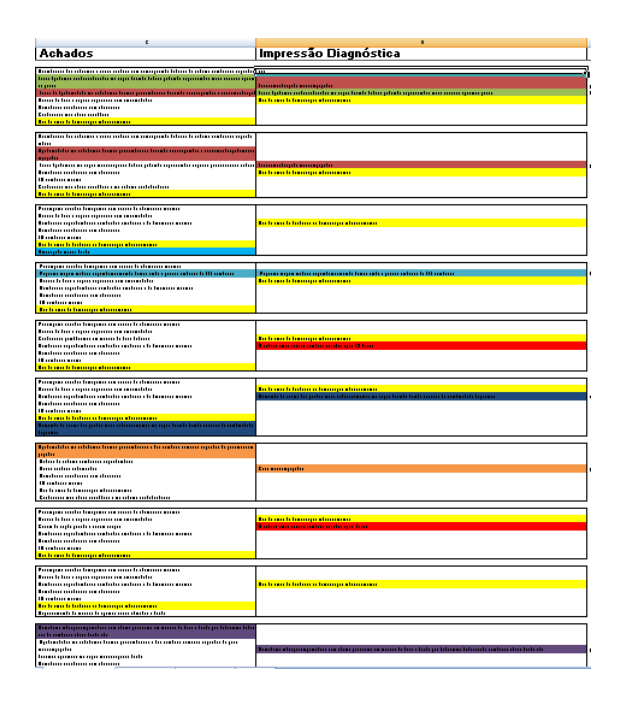

Figura 6.11: Imagem da tabela usada para a análise das impressões diagnósticas

as opções para seleção do radiologista para as impressões diagnósticas.

Com o laudo finalizado, as frases marcadas são expostas ao radiologista para que ele selecione  $a(s)$  que melhor descreve $(m)$  as alterações significativas. Caso seja necessário a inserção de alguma descrição, há um campo livre para que o radiologista possa escrever (ou explicar) melhor sua percepção.

Assim, o laudo é finalizado e emitido no formato .txt, como mostrado na Figura 6.13, com todas as marcações feita pelo radiologista. Para o laudo apresentado na Figura 6.13, é importante destacar que não representa achados em um exame de TCC real, mas sim, apenas um exemplo do funcionamento da ferramenta e sua exibição padrão.

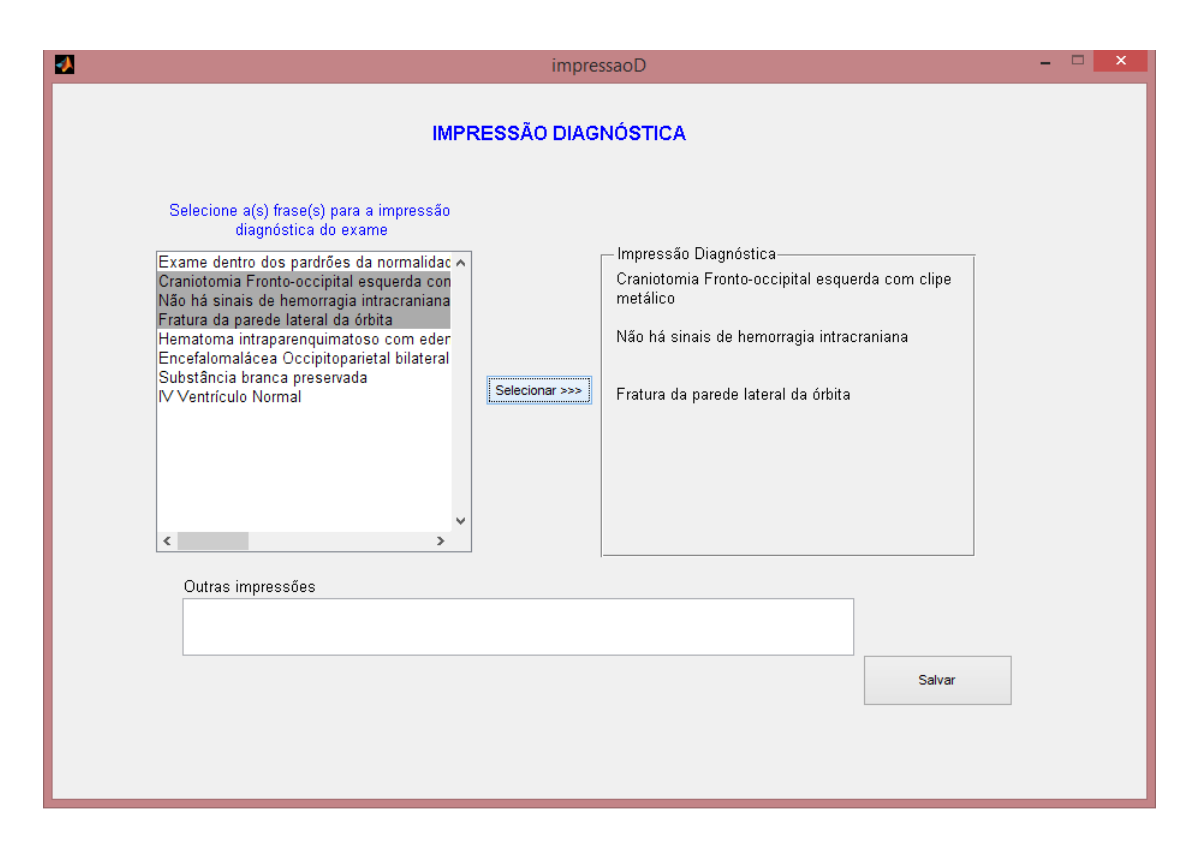

Figura 6.12: Janela para a seleção das frases de impressão diagnóstica

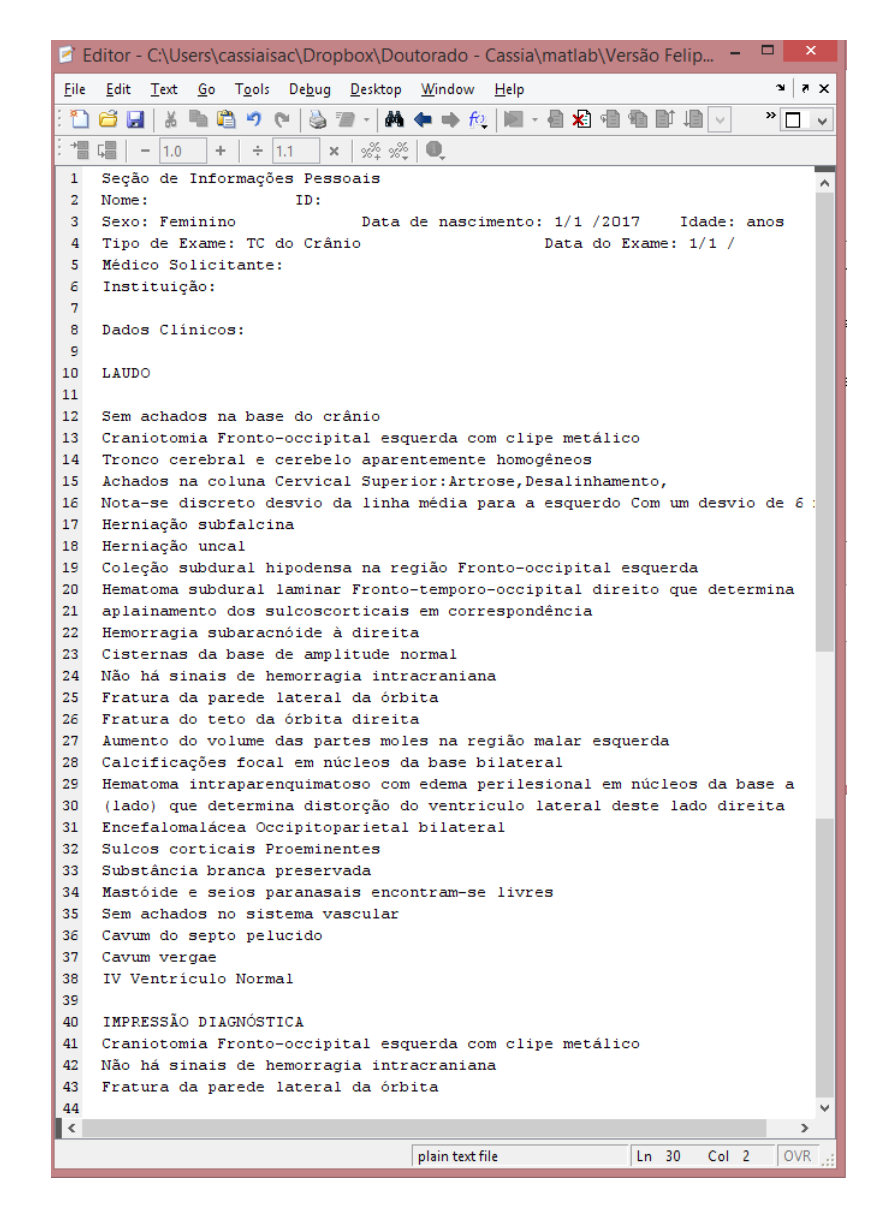

Figura 6.13: Laudo final emitido pela ferramenta

# Capítulo 7

# Avaliação e Validação

Neste capítulo são apresentadas a validação do arcabouço e avaliação da ferramenta. Com esta validação é possível verificar que a metodologia aplicada permitiu a estruturação da informação considerando o idioma português e foi eficaz em extrair as unidades lexicais. mantendo as referências com as suas respectivas partes constituintes e as conceituando ontologicamente. Durante o processo de construção de uma ontologia sua validação é importante para garantir que o que foi construído atende os requisitos da aplicação.

Quanto ao que tange à avaliação da ferramenta, trata-se de uma atividade onde se retoma maior interação com especialistas de domínio e também com os usuários da ontologia, com a finalidade de avaliá-la. Esta avaliação se solidifica na verificação de um ambiente simulado, com a finalidade de observar se esta atente os requisitos exigidos pelo campo da radiologia. Assim, este capítulo se propõe a seguir as exigências da literatura para avaliar o quão efetiva é a ontologia no contexto da aplicação e, de mesmo modo,observar a aplicabilidade da ferramenta na construção e gerenciamento de laudos de TCC.

# 7.1 Validação do Arcabouço

Alguns trabalhos consideram que é possível fazer tal validações de diferentes maneiras [42]:

(i) comparação com algum padrão existente é a avaliação técnica da ontologia de acordo com o entendimento aceito sobre o domínio em fontes de conhecimento especializadas, verificando a coerência do conhecimento representado na ontologia,

(ii) validação baseada na tarefa ou aplicação,

(iii) validação através do usuário, a avaliação juntamente com os especialistas de domínio e usuários envolvidos para certificar a usabilidade e utilidade.

Neste trabalho foram aplicadas os critérios (ii) e (iii) para validar a ontologia. Durante o processo de construção de uma ontologia sua validação é importante para garantir que o que foi construído atende os requisitos da aplicação.

## 7.1.1 Validação Baseada na Tarefa ou Aplicação

O objetivo é avaliar quão efetiva é no contexto da aplicação. A aplicação pode ser um real programa de software ou um cenário de uso [42]. Casos de uso são uma descrição de um processo, que reproduz a sequência de ações que representam um cenário principal e cenários alternativos, com o objetivo de demonstrar o comportamento de um sistema através de interações de atores (usuários do sistema). Essas interações representam as principais funcionalidades do sistema sob o ponto de vista dos atores. Assim, cenários iniciais ajudam o projetista a clarificar as metas de projeto. Desenvolver e explorar o espaço de projeto com um mínimo de comprometimento ajuda o projetista a entender o que é necessário fazer e conhecer as percepções individuais do usuário para com o sistema, atitudes em direção à colaboração, etc. Cenários podem captar consequências e compromissos de projeto a serem analisadas.

Para isto, foi criada uma adaptação, de modo a descrever o laudo como forma de uma ontologia OWL no Protégé, como visto na Seção 6.1.2, a m de realizar a validação de experimentos sobre completude e estruturação pelo modelo proposto. A princípio, esta validação foi feita manualmente em que foi simulado um caso: uma observação de um laudo qualquer, verificando se para qualquer informação contida neste laudo, a ontologia podia descrevê-la. Ou seja, para cada frase encontrada neste laudo, esta se tornaria uma instância a m de ser alocada nas classes existentes da ontologia e observar se a ontologia podia descrever todas as classes contidas em tais laudos.

Foram tomadas algumas frases para serem representadas como instâncias da ontologia, como mostra a Figura 7.1 do laudo 065. Neste laudo é possível achar a frase "IV Ventrículo Ectasiado" e "Calcificações em núcleos da base bilaterais". As propriedades nestes dois casos são "tem\_achados\_no\_Sistema\_Ventricular" e "tem\_achados\_no \_\_Parênquima\_Cerebral. No entanto, cada frase é representada por uma instância da subclasse que ela pertence. É importante destacar que quando a frase não representa um achado, e sim sua ausência, ela é alocada na subclasse chamada "Sem\_Achados", que não estão representadas na figura por questões de organização e visualização. Por exemplo, Laudo65 Realizada aquisição do crânio sem administração do meio de contraste venoso

Calcificações em núcleos da base bilaterais (Parênguima Cerebral) Cisternas da base de amplitude normal (Cisternas Basais) Sulcos corticais marcados (Parênquima Cerebral) Hemisférios cerebelares sem alterações (Cerebelo  $\rightarrow$  Sem achados no Cerebelo) IV ventrículo ectasiado (Sistema Ventricular) Calcificações nos sifões carotídeos (Sistema Vascular) Não há sinais de fraturas ou hemorragias intracranianas (Hemorragia Intracraniana → Sem Achados de hemorragia)

IMPRESSÕES DIAGNÓSTICA

Não há sinais de fraturas ou hemorragias intracranianas

Figura 7.1: Exemplo do laudo usado para validação da tarefa

a frase "Não há sinais de fraturas ou hemorragias intracranianas" é alocada na classe "Sem Achados de Hemorragia".

Ao analisar as instâncias dos conjuntos de dados, este trabalho adquire conhecimento ontológico e constrói uma ontologia integrada de alta qualidade que é facilmente compreensível e eficaz na aquisição de conhecimento a partir de vários conjuntos de dados usando consultas simples.

Após inserir instâncias e as relações entre os conceitos, foram aplicados alguns testes para a verificação da completude do laudo. Esta verificação é realizada através do Reasoner o qual, a partir de um conjunto de regras estabelecidas, decide se um laudo está completo ou não. Este conjunto de regras foi descrito na Seção 6.1.1.3. Vale a pena ressaltar que para um laudo ser considerado completo ele precisa ter preenchidas as cinco seções de informações básicas e ter descrições sobre as 14 localidades de achados. Essas descrições podem ser tanto um achado radiológico ou a informação de não encontrada anormalidade naquela região.

A Figura 7.3 mostra o resultado da completude do laudo mostrado na Figura 7.1, através do Reasoner, inserindo as frases descritas neste laudo, como instâncias da ontologia. O laudo65 é uma instância do tipo Laudo\_TC, que possui as seções de Achados (instância do tipo Secao\_de\_achados), dor de cabeça (que é uma instância do tipo informações clínicas), impressão (instância do tipo impressão diagnóstica) e nome (instância do tipo informações pessoais) e não possui informações de contraste (uso de contraste). Assim, uma das cinco informações pertinentes não é encontrada no laudo 065.

Além disso, a seção de achados descreve os achados no parênquima cerebral, nas cis-

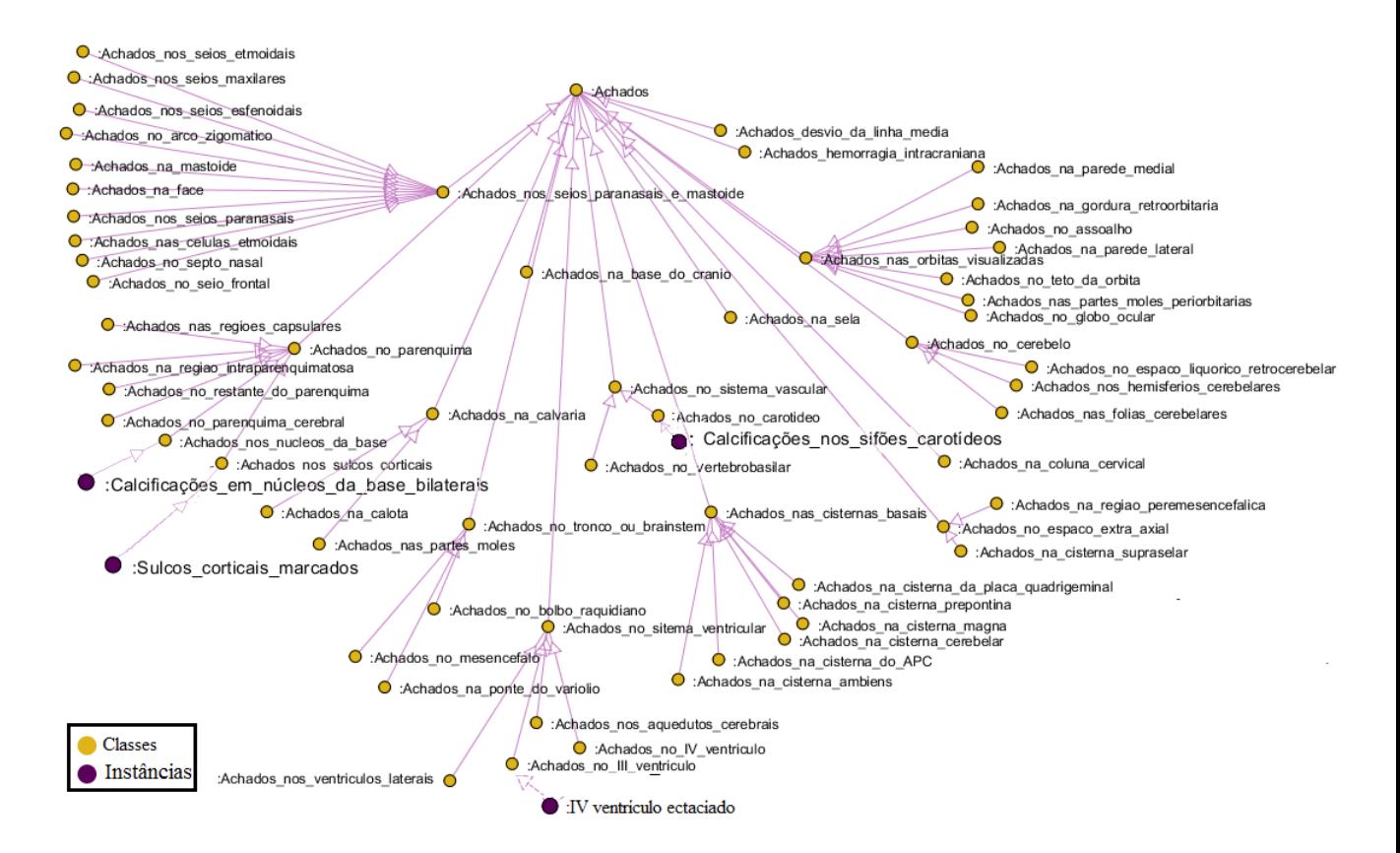

Figura 7.2: Representação de um laudo na forma estrutural de árvore, mostrando as opções de representação deachados

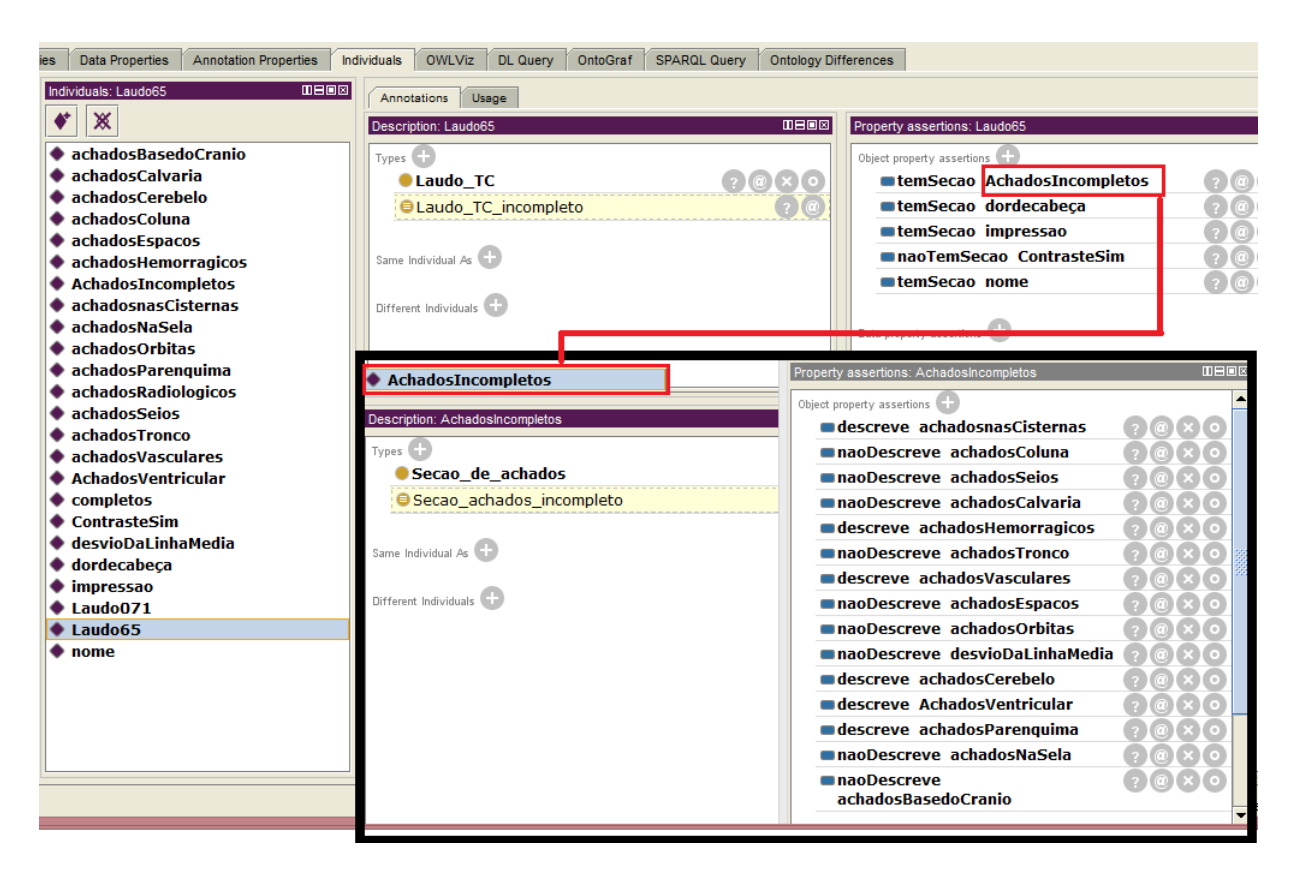

Figura 7.3: Verificação da completude do laudo 065 pelas regras de inferência da ontologia

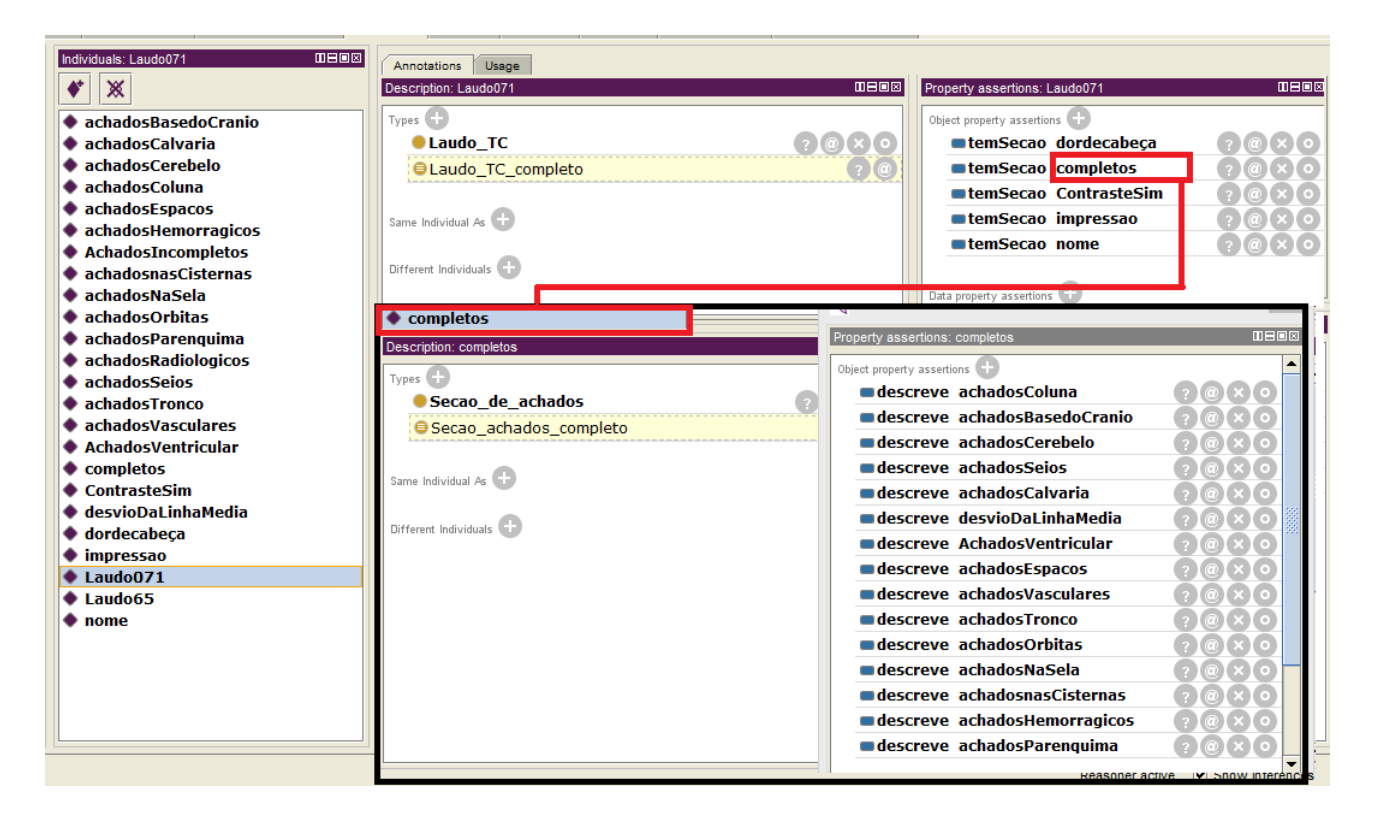

Figura 7.4: Verificação da completude de um laudo 071 (completo) através de regras de inferência da ontologia

ternas basais, no cerebelo, nos sistemas ventricular e vascular e informações sobre hemorragias intracranianas, mas não descreve informações sobre as demais localidades (coluna cervical, seios paranasais, tronco, espaços extra-axiais, órbitas, desvios da linha média, sela e base do crânio). Como resultado, o valor do reasoner para a seção de achados é "Secao achados incompleto" e, por fim, o valor atribuído ao laudo é "Laudo incompleto" devido à falta de informação recomendada pela RSNA.

Também foi realizado um teste para verificar quando um laudo está completo. Com isso, a Figura 7.5 mostra a simulação de uma laudo em que o radiologista descreve todas as informações sobre as 14 localidades, e assim o *reasoner* classifica a instância como secao\_achados\_completos. Além disso, ele também preenche as demais informações sobre as 5 seções básicas. Neste caso, o laudo071 (que é do tipo Laudo–TC) é classificado como "Laudo completo".

Um terceiro exemplo do funcionamento é o Laudo 043 que possui descrita a seção de achados completos, impressão diagnóstica, informações clínicas, informações sobre o uso de contraste, impressões diagnósticas, porém falta a informação de nome do paciente (informações pessoais). Assim, o laudo 043 também é classicado como incompleto pelo Reasoner. Observe Figura 7.5.

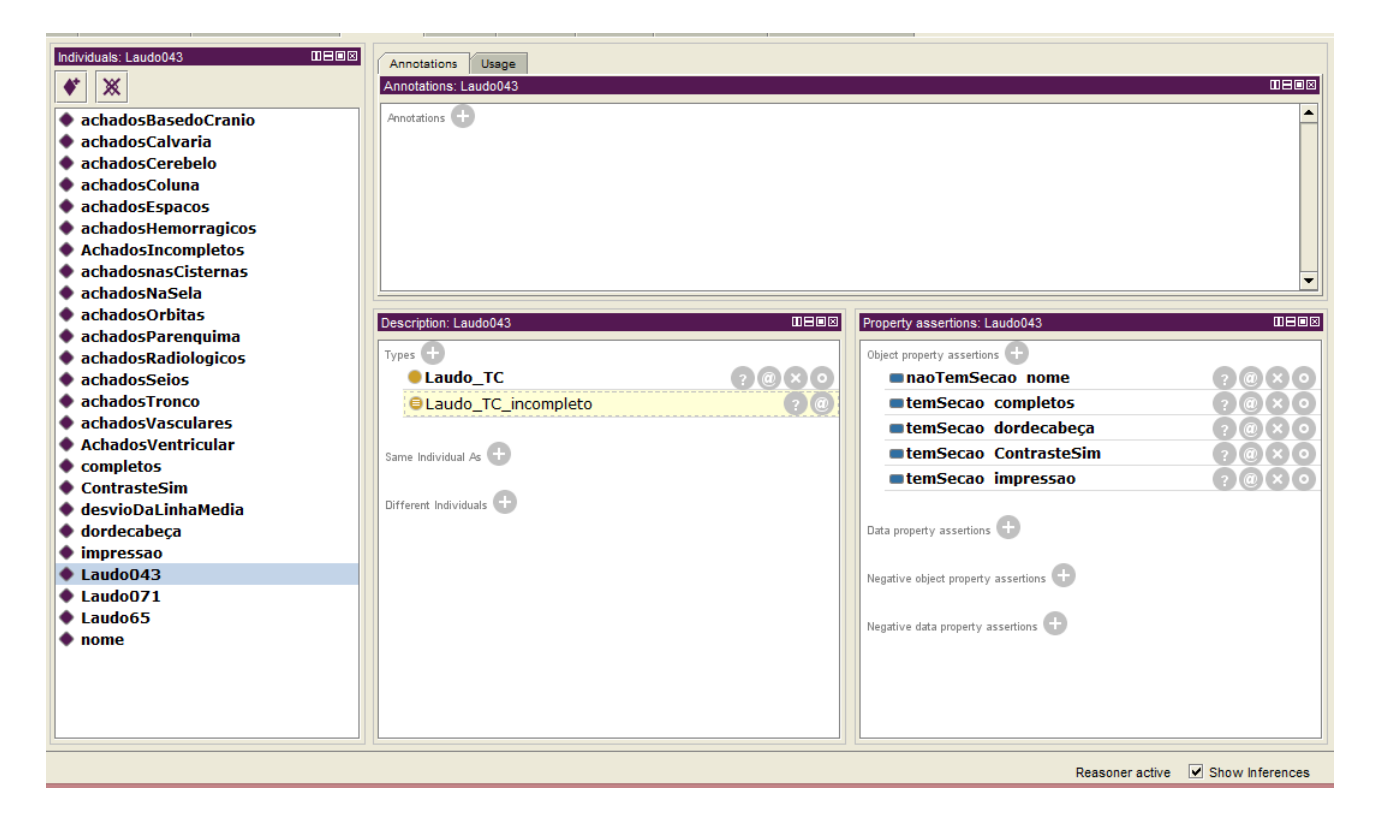

Figura 7.5: Verificação da completude de um laudo 043 (incompleto) através de regras de inferência da ontologia.

Todas as demais combinações de eventos (descrição de achados de apenas uma localidade, ou sem alguma das 5 seções de informações básicas, ou sem todas elas) foram testadas durante a fase de teste do classificador. Uma informação pertinente é que todos os laudos da base de dados utilizada neste estudo foram classificados como incompletos. pois faltavam informações sobre a descrição de pelo menos 5 das 14 localizações (como mostrado na Seção 7.2.1).

## 7.1.2 Validação Qualitativa

Foi utilizado um questionário como instrumento exploratório de validação, com o objetivo de avaliar os resultados obtidos através da extração do conhecimento dos laudos. Com isso, foi elaborado um questionário de avaliação, onde cinco especialistas puderam expor suas opiniões sobre o resultado obtido através da ontologia.

Os especialistas participantes desta avaliação eram: dois (identificados neste trabalho por R1 e R2) radiologistas de uma empresa particular (fornecedora da base de dados) e três radiologistas do Hospital Universitário Antônio Pedro (HUAP), da Universidade Federal Fluminense, identificados por R3, R4 e R5, que também participaram, pois há uma parceria entre esse hospital e o grupo de pesquisa no qual este trabalho foi desenvolvido.

Estes responderam oralmente ao questionário, onde puderam expor seus comentários livremente.

Como primeira avaliação do questionário, foi perguntado sobre a padronização dos termos apresentados. Todos concordam que os termos apresentados para construir um laudo de TCC padroniza a descrição dos achados radiológicos, onde a maioria  $(4/5 = 80\%)$ dos radiologistas concorda parcialmente e apenas um concorda totalmente. Observe a Tabela 7.1.2.

Tabela 7.1: Resposta à pergunta: os termos apresentados padronizam a descrição dos achados?

|                       | Respostas |
|-----------------------|-----------|
| Concordo totalmente   |           |
| Concordo parcialmente |           |
| Discordo              |           |
| Não posso avaliar     |           |

Embora, os avaliadores não concordem plenamente, a maioria deles está de acordo que o conjunto terminológico padroniza os achados porém, acham que ainda há termos que poderiam ser inseridos para melhor descrever um achado. Nenhum dos avaliadores discordou que ocorreu tal padronização.

Em relação à representação dos termos da ontologia, foi perguntado se os termos apresentados são adequados para a descrição dos achados. Apenas um dos entrevistados discorda, ressaltando que por ter uma especialidade no tratamento de câncer e tumores na cabeça, a ontologia não aborda esses casos, o que dificulta sua avaliação e descrição sobre esses achados. Os demais (4/5 = 80%) concorda que as descrições são adequadas. Observe a Tabela 7.1.2. Os radiologistas que concordam parcialmente não disseram qual (is) termo(s) faltava(m) ser inserido(s) na descrição. No entanto, disseram que o campo de texto livre "Outros" inserido em todas as páginas resolveria o problema caso o achado não fosse encontrado como opção na ferramenta.

Tabela 7.2: Resposta à pergunta: os termos apresentados são adequados para a descrição dos achados?

|                       | Respostas |
|-----------------------|-----------|
| Concordo totalmente   |           |
| Concordo parcialmente |           |
| Discordo              |           |
| Não posso avaliar     |           |

A Tabela 7.2.3 mostra o que os avaliadores consideram importante para a inclusão na ontologia para a melhoria da aplicabilidade da mesma.

| Radiologista   | Respostas                                      |
|----------------|------------------------------------------------|
| R1             | Não.                                           |
| R <sub>2</sub> | Não. Também poderiam ser incluídas re-         |
|                | gras. ex: Se ocorrer evento tal, então exclui- |
|                | se evento (opções).                            |
| R3             | Sim. Informações sobre sela e cisternas ba-    |
|                | sais, além de informações relativas à lesões   |
|                | expansivas                                     |
| R <sub>4</sub> | Há poucas informações sobre coleções, tumo-    |
|                | res e tipos de AVC's. Também há poucas         |
|                | opções para achados, comuns em laudos de       |
|                | hospitais de emergência, sobre o parênquima.   |
| R5             | Poderiam ser incluídas informações sobre le-   |
|                | sões expansivas (hipodensa, hiperdensa, iso-   |
|                | densa). Este tipo de informação é de extrema   |
|                | importância para um neurocirurgião.            |

Tabela 7.3: Resposta à pergunta: há alguma informação que gostaria de incluir?

É importante frisar que nos (390) laudos analisados somente foram encontrados 7 casos de lesões expansivas e com isso, foi escolhido não representar este tipo de achado pela pouca informação e detalhes imprescindíveis na descrição dessas patologias. Os laudos que possuíam esta informação eram vagos e imprecisos sobre este achado, o que dificulta a inserção da mesma com total confiabilidade no reuso da ontologia.

# 7.2 Avaliação da Ferramenta

Com o objetivo de avaliar a funcionalidade da ferramenta proposta, foram estipuladas três formas de avaliação: i) avaliação da completude de um laudo através da ferramenta, ii) avaliação da ferramenta através da utilização por um usuário e iii) avaliação qualitativa, que representa a opinião dos usuários através de um questionário. As seções que seguem descrevem as avaliações.

# 7.2.1 Avaliação da Completude Através do Protótipo

Com a finalidade de verificar a completude dos laudos da base de dados, foi utilizado o módulo da ferramenta descrito anteriormente para analisar o quão completo estes laudos
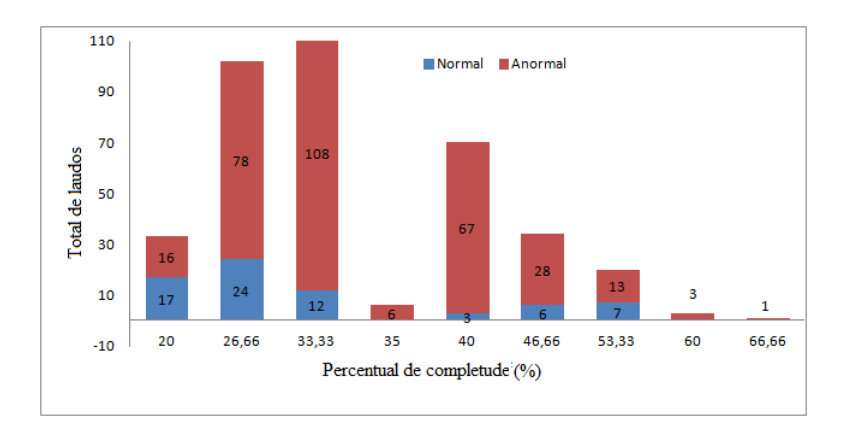

Figura 7.6: Verificação da completude dos laudos da base de dados.

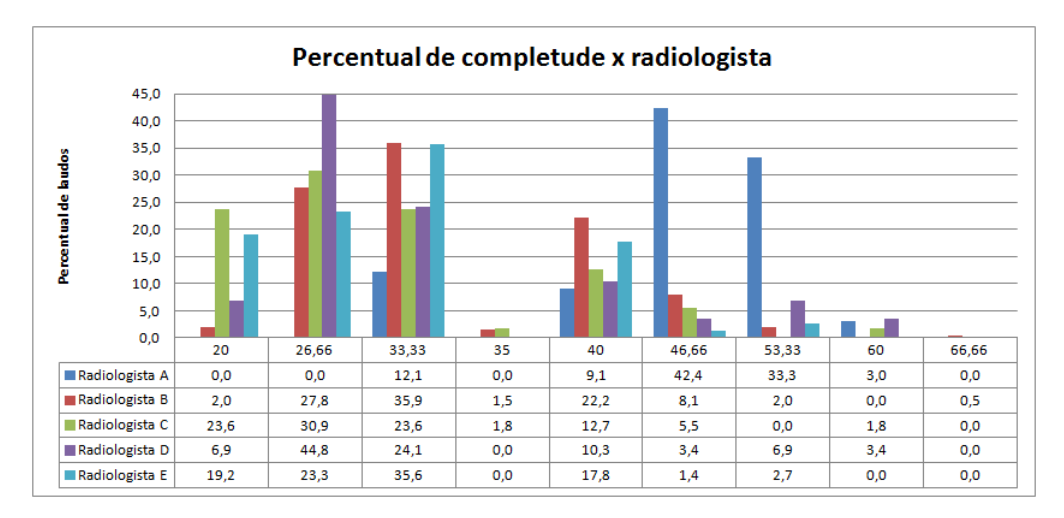

Figura 7.7: Verificação da completude dos laudos de radiologista.

estavam. Os testes foram feitos para todos os laudos da base de dados e anotado seu percentual de completude. O gráco mostrado na Figura 7.6 mostra a quantidade de laudos por completude. O eixo na vertical indica a quantidade de laudos analisados e o eixo na horizontal o percentual de completude. Observe que o percentual de completude não depende do caso de o exame apresentar anormalidades ou não.

O gráco mostrado na Figura 7.7 mostra o percentual de completude para cada radiologista da base de dados. Neste gráco é possível observar que a completude dos laudos depende do radiologista que o escreveu e não da quantidade de problemas relacionados ao exame. Este tipo de situação é observado quando verificado que a maioria dos laudos produzidos pelo radiologista A varia de 46 a 55% de completude, enquanto o radiologista C possui na sua maioria de seus laudos variando de 20 a 33% de completude.

### 7.2.2 Avaliação Através de Usuários

Para esta validação é necessária a consulta de pessoas com experiência no assunto, a m de obter avaliação da proposta e o corte de estruturas em excesso. Para que isso fosse possível foram consultados 5 médicos radiologistas (2 da rede particular e 3 da rede pública de saúde) que deram suas opiniões positivas sobre a esquematização. Todos os consultados aprovaram a disposição das classes e subclasses.

Esta avaliação foi decisiva para que fosse possível o corte das frases alocadas em mais de uma classe, garantindo que estas só aparecessem em apenas uma. Isto também possibilitou o corte de algumas frases ambíguas, que estavam em laudos diferentes, possivelmente escritas por diferentes médicos.

Depois de analisada a versão 1, foram observadas algumas características que podiam afetar tanto no preenchimento quanto na rapidez do processo. Isto se deve ao fato do excesso de informação ocasionado pelas ambiguidades ou por opções de achados não muito frequentes, assim, foram retiradas as ambiguidades. Para o caso dos achados não frequentes, foi mantido o campo livre de "Outros achados" para que fosse possível ser feita toda a descrição desse achado sem prejuízos. Também fez-se necessária a inserção da região afetada pelo achado. Por exemplo, na Figura 7.8 é possível ver as opções da região afetada pela encefalomalácea, porém, esta não configura todas as opções possíveis.

Outra observação feita pelos médicos que analisaram a primeira versão foi a falta de algumas subclasses das estruturas. Como por exemplo, na Figura 7.8 foi observada a falta de três subclasses: "septo nasal", "seio etmoidal" e "arco zigomático". Com isso, todas essas subclasses foram adicionadas tanto ao programa quanto à ontologia. É importante destacar que como a ontologia foi criada apenas utilizando como base os laudos analisados, não é possível encontrar toda a anatomia de todas as estruturas.

Outra solicitação foi a adição de botões "Com alterações" e "Sem alterações" para algumas subclasses, observe Figura 7.8. Isso se deve ao fato haver reclamações por parte dos médicos solicitantes em que não há descrição sobre alguma região. Com isso, não é possível o médico concluir se o radiologista que escreveu o laudo não encontrou alterações ou simplesmente não olhou para a região (é importante relembrar que o médico solicitante não consegue colocar em sua requisição o que ele realmente procura, com isso o radiologista pode desaperceber exatamente o que se está em dúvida). Para evitar excesso de informação no laudo, se for selecionada a opção "Sem alterações", dependendo da estrutura, ela não aparecerá no laudo. Porém, haverá a certeza de que a estrutura foi

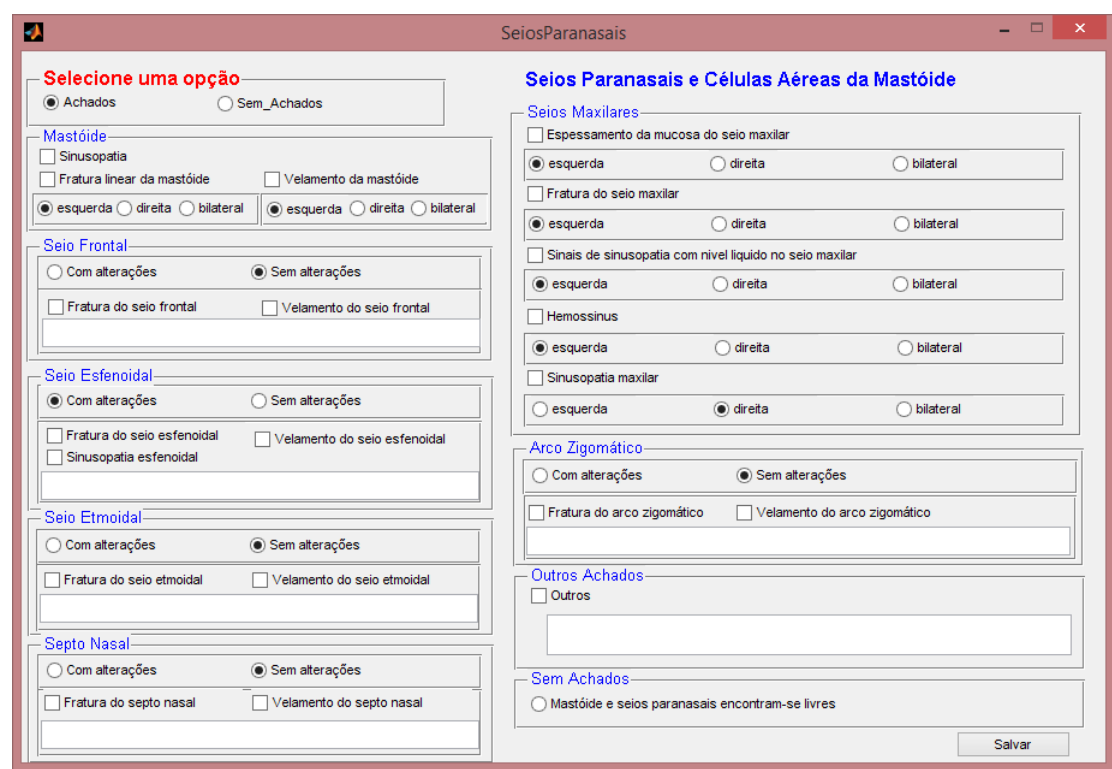

Figura 7.8: Janela sobre achados nos seios paranasais versão 2

analisada pelo radiologista.

Para algumas opções foi recomendado que ao invés das frases serem separadas pelas classes que denominavam sua anatomia fossem separadas por achados mais comuns. Por exemplo, na janela de "Espaço extra-axial" foram colocadas as caixas "Coleção subdural". "Hematoma subdural", "Hemorragia subaracnóide", "Coleção epidural" e "Pneumoencéfalo", com as respectivas opções de regiões afetadas, a Figura 7.9 mostra este caso.

Na tentativa de minimização de tempo do preenchimento, foi solicitado que as janelas fossem agrupadas duas a duas. São elas: "Espaço extra-axial" com "Cisternas da base" e "Tronco cerebral" com "Cerebelo". Com isso, a ferramenta passou a ter doze (12) páginas para preenchimento das estruturas, mais a de informações pessoais. No entanto, foi mantida a opção de "Achados" e "Sem achados" para cada uma delas.

Para a janela de Informações pessoais, foram retiradas as opções de "técnica utilizada" para ser colocado um campo livre de preenchimento manual. Isto fez-se necessário devido à técnica ser bastante especíca para cada caso e com isso se torna possível discriminar a técnica e relatar possíveis falhas ou não adaptação das técnicas padrões utilizadas. Este tipo de relato é indispensável para a interpretação do laudo, assim como a orientação para a prescrição do tratamento. Também foi acrescentada a opção de uso de contraste com

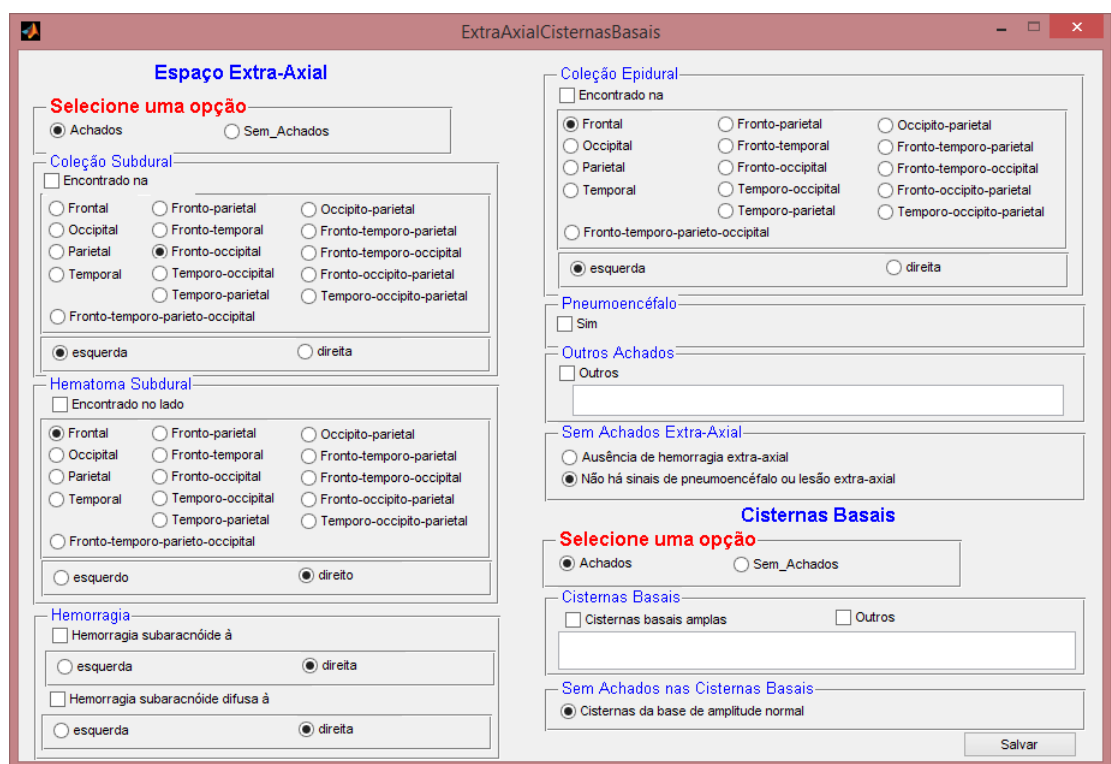

Figura 7.9: Janela sobre achados no espaço extra-axial e cisternas da base

as opções "Sim" ou "Não". Como mostra a Figura 7.10.

## 7.2.3 Avaliação Qualitativa

Também em relação ao uso da ferramenta de produção do laudo, foi perguntado se esta ferramenta facilitou a produção e emissão do laudo radiológico de TCC. A maioria dos radiologistas concordou, onde  $3/5 = 60\%$  concorda parcialmente e apenas  $1/5 = 20\%$ discordou a facilidade para emissão. Este radiologista alega que pelo excesso de informação apresentada pela ferramenta dificulta e torna mais lenta a emissão de um laudo. Este mesmo radiologista enfatiza que na rede particular de saúde a emissão de um laudo precisa ser rápida e observando que este precisará percorrer diversas páginas para laudar um exame, tornaria o trabalho mais exaustivo.

|                       | Respostas |
|-----------------------|-----------|
| Concordo totalmente   |           |
| Concordo parcialmente |           |
| Discordo              |           |
| Não posso avaliar     |           |

Tabela 7.4: Resposta à pergunta: a ferramenta facilitou a emissão do laudo?

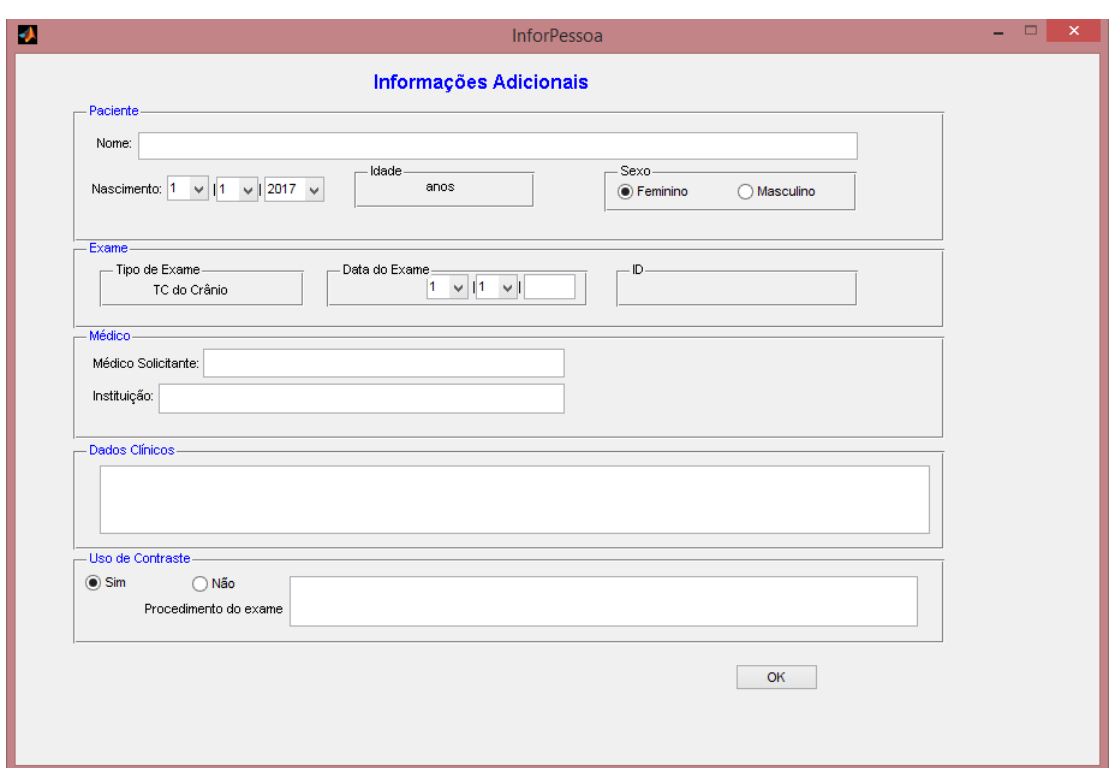

Figura 7.10: Janela sobre informações pessoais versão 2

Por outro lado, sobre a mesma questão apresentada na Tabela 7.2.3, os radiologistas do HUAP ressaltaram que faltam algumas informações sobre achados que normalmente aparecem em um laudo na rede pública (que normalmente não são encontrados em um laudo proveniente da rede privada), mas que esse problema pode ser resolvido pela existência do campo "outros" na ferramenta. E que normalmente o tempo gasto na produção de um laudo de TCC acaba sendo grande pois cada detalhe deve ser minuciosamente observado e descrito.

Sobre questões sobre a funcionalidade da ferramenta de produção dos laudos radiológicos, foi perguntado se houve alguma dificuldade para seu manuseio. Nenhum dos radiologistas apresentou dificuldades no uso, os resultados são apresentados na Tabela 7.2.3. Vale a pena ressaltar que houve uma breve apresentação da ferramenta, expondo todos as funcionalidades da mesma.

Tabela 7.5: Resposta à pergunta: teve dificuldade em entender o funcionamento da ferramenta?

|     | Respostas |
|-----|-----------|
| Sim |           |
| Não |           |

Quanto à disposição e separação em classes nas janelas das ferramentas, todos concordam que facilita o preenchimento das informações dos laudos, mas (3/5 = 60%) prefere que algumas classes podem ser referentes às patologias e não às estruturas anatômicas. Em outras palavras, como um exemplo foi observado que na janela referente a "Seios Paranasais e Células Aéreas da mastóide" (ver Figura 7.8) seria mais fácil a especificação dos traumas (espessamento, fratura, velamento e outros) e a sua marcação na localidade existente ou não, ao contrário de como é visto na ferramenta.

Tabela 7.6: Resposta à pergunta: a disposição e separação em classes facilitou o preenchimento das informações?

|                       | Respostas |
|-----------------------|-----------|
| Concordo totalmente   |           |
| Concordo parcialmente |           |
| Discordo              |           |
| Não posso avaliar     |           |

Este mesmo tipo de marcação pode auxiliar nos casos de solicitação de TCC decorrente de acidentes (que, em geral, é visto como a maioria das solicitações de TCC). Assim o radiologista apenas marcaria o trauma na região existente. Com isso, a descrição dos achados seria simples e objetiva.

Outra questão abordada pela avaliação foi em relação à falta de informação referente à descrição de achados ou qualquer outra funcionalidade da ferramenta apresentada. Esta pergunta era de resposta livre e os comentários dos entrevistados foram anotados e registrados na Tabela 7.2.3. Os radiologistas representantes da empresa  $(3/5 = 60\%)$ responderam que não havia falta de informação, enquanto os representante do HUAP reponderam que ainda há falta de informação sobre todos os achados radiológicos.

É importante frisar que nos laudos analisados somente foram encontrados 7 casos de lesões expansivas e com isso, foi escolhido não representar este tipo de achado pela pouca informação e detalhes imprescindíveis na descrição dessas patologias. Foi observado que para a descrição deste achado seria necessário fazê-la em quase todas as janelas (já que é possível encontrá-la em qualquer localização), o que ocasionaria uma repetição de opções aumentando a quantidade de informações em cada janela.

Como possibilidade de melhoria da ferramenta, foi questionado aos radiologistas se a ordem das janelas poderia interferir no processo de emissão do laudo e qual ordem das janelas facilitaria esta operação. Todos os radiologistas concordam que a ordem facilita a construção do laudo, no entanto não houve uma unanimidade sobre sua ordem.

| Radiologista   | Respostas                                    |
|----------------|----------------------------------------------|
| R1             | Ressalto dois pontos-> positivo: muito boa a |
|                | inserção do campo livre acerca de dados clí- |
|                | nicos. Negativo: o ideal é que para o preen- |
|                | chimento das informações não ultrapassasse   |
|                | de duas páginas (isto diminuiria o tempo de  |
|                | preenchimento do laudo).                     |
| R <sub>2</sub> | Talvez pudesse diminuir a quantidade de pá-  |
|                | ginas e/ ou opções. Isto ajudaria agilizar o |
|                | processo da produção do laudo. Também po-    |
|                | deriam ser incluídas regras. ex: Se ocorrer  |
|                | evento tal, então exclui-se evento (opções). |
| R3             | Não                                          |
| R4             | Não                                          |
| R5             | Não.                                         |

Tabela 7.7: Resposta à pergunta: algum comentário acerca da ferramenta

Porém, 3/5 = 60% observa a necessidade de iniciar suas considerações sobre o parênquima cerebral, devido à sua complexidade e importância em um TCC. Apenas 1/5 = 20% (R1) diz não ter preferência entre a ordem, porém cita que por, normalmente, lidar com casos de acidentes de trânsito, facilitaria se primeiro houver o preenchimento sobre hemorragias intracranianas. Os resultados são apresentados, enumerados por ordem de preferência e signicância, na Tabela 7.2.3.

O último radiologista (R5) cita que opta pela preferência de observar e anotar os achados como são mostrado em uma tomografia, "de fora para dentro", devido às imagens de TCC serem por fatias. Por isso, prefere iniciar com a descrição sobre se há fraturas na calota e depois iniciar suas observações sobre as regiões internas do crânio. Assim, observa-se uma preferência entre iniciar a análise e descrição de achados pela localidade do parênquima cerebral, por ser considerada esta uma das mais importantes estruturas no exame de TCC.

Com as avaliações recebidas pelos especialistas consegue-se as respostas para as questões de pesquisas, levantadas na introdução deste trabalho. Todos os apontamentos levantados pelos médicos foram levados em consideração para verificar a possibilidade de melhoria da ferramenta. No entanto, quando não havia unanimidade entre as respostas foi decidido não alterar a ferramenta, por se tratar de uma preferência pessoal de cada radiologista, como por exemplo a ordem para o preenchimento do laudo.

Tabela 7.8: Resposta à pergunta: enumere de um a cinco a sua preferência para a sequência das janelas

| Radiologista  | Respostas                    |
|---------------|------------------------------|
|               | 1 - Hemorragia Intracraniana |
|               | 2 - Seios Paranasais         |
| R1            | 3 - Cerebelo e Tronco        |
|               | 4 - Parênquima Cerebral      |
|               | 5 - Sistema Ventricular      |
|               | 1 - Parênquima Cerebral      |
| $\mathrm{R}2$ | 2 - Cerebelo e Tronco        |
|               | 3 - Hemorragia Intracraniana |
|               | 4 - Seios Paranasais         |
|               | 5 Calota                     |
| R3            | 1 - Parênquima Cerebral      |
|               | 2 - Sistema Ventricular      |
|               | 3 -Cerebelo e Tronco         |
|               | 4 - Seios Paranasais         |
|               | 5 - Hemorragia Intracraniana |
|               | 1 - Parênquima Cerebral      |
| R4            | 2 - Sistema Ventricular      |
|               | 3 - Desvios da Linha Média   |
|               | 4 - Cisternas da base        |
|               | 5 - Tronco e cerebelo        |
| R5            | $1 -$ Calota                 |
|               | 2 - Desvios da Linha Média   |
|               | 3 - Parênquima Cerebral      |
|               | 4 - Cisternas da Base        |
|               | 5 - Cerebelo                 |

# Capítulo 8

# Discussões e Conclusões

Laudos estruturados são assuntos de grande importância no domínio médico. Este novo formato para laudos tem se tornado de interesse governamental e médico pois ele traz benefícios, como baixo custo, rapidez, resultados conáveis, melhor padronização dos textos (na qual beneficia tanto médicos solicitantes quanto radiologistas) entre outros.

No entanto, a estruturação e padronização de laudos não é uma tarefa fácil, pois sua elaboração depende de conceitos estritamente utilizados na área médica, sendo observados diversos sinônimos, termos ambíguos e um vocabulário extenso que podem representar um único achado em diversas possibilidades. Desta maneira, tecnologias da Web Semântica e ontologias têm mostrado seus benefícios como sendo um das mais proeminentes e importantes fonte de estruturação na atual pesquisa em informática biomédica. Ela é empregada por grandes projetos de pesquisa clínica multicêntricos por causa de sua promessa inerente de promover a interoperabilidade semântica. Ontologias prometem oferecer tanto um vocabulário estável como linguagem independente que pode ajudar na padronização e explicar o signicado real dos termos do domínio.

Constata-se que as ontologias se apresentam como uma nova categoria de instrumentos de representação do conhecimento e assim, apesar de suas diferentes vinculações operativas e teóricas, elas possuem características comuns que as tornam similares dos demais modelos de representação utilizados tradicionalmente. São diversos os benefícios trazidos pelo desenvolvimento de ontologias como o compartilhamento de um entendimento comum entre pessoas e agentes de softwares, facilidade na construção de uma definição explícita do domínio, auxílio na compreensão de novos signicados e recuperação da informação em termos semânticos, além de ajudar na separação entre o domínio do conhecimento e o conhecimento operacional.

No entanto a construção de uma ontologia não é um processo único e linear. É possível observar que uma única metodologia pode ser eficaz para determinada aplicação e no entanto tornar a ontologia de baixa reusabilidade. A partir da revisão bibliográca foi possível verificar que existem várias metodologias para a criação de ontologias que foram criadas exclusivamente dependendo de sua aplicação, tornando ineficaz utilizar a mesma metodologia para aplicações diferentes.

O ponto principal é que se bem construída uma ontologia pode representar uma visão de mundo, potencializando representações semânticas que não poderiam ser obtidas a partir de descrições textuais. As representações semânticas podem fornecer informações sobre os objetos na maneira como as pessoas tendem a pensar. Nós usamos associações livres, agrupamento de objetos por semelhanças e permitindo muitos tipos de contextos, diferenciando a importância dos fatores de acordo com a situação.

Neste trabalho é vericado como o uso de tecnologias da Web Semântica e ontologias pode auxiliar no gerenciamento e padronização de laudos estruturados de tomografia computadorizada do crânio. Nesta perspectiva, duas propostas metodológicas foram alinhadas, observado que a partir da combinação das características das principais metodologias de desenvolvimento de ontologias apresentadas na literatura de Ciência da Computação, e dos substratos teóricos da área de Ciência da Informação pode-se definir um método sistematizado para o desenvolvimento de arcabouço baseado em ontologias, tendo como objetivo principal a compreensão das etapas de desenvolvimento, minimizando detalhes técnicos relacionados à especificação, obtendo êxito em pontos de convergência com os demais instrumentos de representação tradicionalmente concebidos neste âmbito com a nalidade de criar laudos estruturados.

A metodologia aplicada basea-se no método cientíco Design Science Research - DSR, que não só fornece os insumos de requisitos para a pesquisa, mas também define os critérios de aceitação para a avaliação dos resultados da investigação. Na DSR, um artefato é projetado com base nas conjecturas teóricas fundamentadas na Ciência do Comportamento; e a avaliação do artefato fornece novos dados sobre as conjecturas elaboradas visando aumentar o conhecimento teórico. Tal método tem como finalidade a análise do uso e desempenho de artefatos projetados para compreender, explicar e melhorar o comportamento de determinados aspectos na área de sistemas de informação, que perpassam pelas atividades de investigação do problema, projeto de soluções, validação da solução, implementação da solução e avaliação da implementação.

Com isso, foi possível construir uma metodologia eficaz, unindo os passos de metodo-

logias de criação de ontologias padrão(encontradas na literatura) com a metodologia do DSR, utilizando os critérios desta última para avaliar os resultados e validar sua usabilidade dentro do contexto médico. Em outras palavras, a proposta objetiva a formulação de uma metodologia geral adequada para o delineamento de uma ontologia padrão para apoiar a criação de laudos de radiologia para áreas específicas, assim como o gerenciamento de informações.

Além disso, foi possível formular uma versão inicial da ontologia para laudos de tomografia computadorizada do crânio que foi desenvolvida para codificar a informação necessária descrita em um relatório médico. A ontologia é um estudo de caso para veri car que o método aplicado pode ser estendido para demais domínios com o intuito de padronização e estruturação dos laudos médicos. A ontologia foi desenvolvida a partir da análise de laudos acerca dos achados contidos em uma imagem de TCC. Com isso, foi aplicado o princípio da saturação para construir e adicionar classes e subclasses a fim de criar um vocabulário padrão que representa o conhecimento extraído dos laudos de TCC. A abordagem apresentada vem para satisfazer a necessidade das comunidades médicas e de pesquisa, nos termos de modelagem do conhecimento e apoio à tomada de prognóstico.

Outra contribuição trazida com este estudo foi implementação de uma ferramenta para a geração de laudos estruturados baseada em ontologia. Esta ferramenta tem como nalidade a elaboração de LE para TCC, onde todas as funcionalidades desta ferramenta foram elaboradas a partir dos conhecimentos analisados em laudos não estruturados e com base na opinião de especialistas de radiologia. Esta ferramenta apresenta os conceitos separados em janelas e espaços que facilitam o preenchimento de um laudo, vericando

Como um adicional desta ferramenta, é possível realizar a conferência de um laudo qualquer (não produzido pela ferramenta) analisando se este é um laudo completo, baseado no dicionário de palavras gerados com o auxílio da busca por termos no laudo e pelo modelo proposto pela RSNA. Assim, mesmo que o laudo não tenha sido gerado pela ferramenta proposta, ele passará pela verificação de consistência evitando a emissão de laudos com falta de informação, que são casos frequentemente achados nos Sistemas de Informação Médica.

Além disso, foi possível elaborar a realização de um módulo com o objetivo de recuperar informações relevantes aos laudos de TCC, com base na ontologia criada, com a finalidade de ajudar radiologistas inexperientes na elaboração de um laudo estruturado. Esta busca mostra como vantagem a caracterização de um termo em relação a um achado radiológico, assim como a possibilidade de frases padronizadas para a melhoria da elaboração de um laudo.

## 8.1 Discussão dos Resultados

A metodologia aplicada para a construção da estruturação de um laudo estruturado mostra-se promissora ao que foi destinada, pois foi possível a obtenção dos objetivos propostos inicialmente. Porém, foi possível também a verificação de desvantagens no uso da ontologia proposta quando aplicada a ambientes externos ao que fora proposto. Em outras palavras, foi possível observar que como o método criado para esta aplicação utilizou uma base de dados limitada, originada de uma rede hospitalar privada, a ontologia acaba por apresentar limitações quando avaliada na rede hospitalar pública.

Isto se deve ao fato de que a base utilizada diretamente relacionada a pacientes que pertencem a quadros clínicos. São exames que normalmente são tidos como "rotina". apresentando casos graves em raríssimas ocasiões. Assim, os casos relativos apresentados em uma instituição pública apresentam relatórios muito mais complexos e casos urgentes como acidentes graves ou até mesmo objetos que atingem a cabeça. Todavia, para que fosse possível a aplicação desta ferramenta em alguma instituição pública, seria necessária a aplicação de toda a metodologia para sua base de dados, retirando, assim, os termos e frases relativos a estas situações.

É necessário destacar que diversas foram as solicitações pela a autora deste trabalho na busca de conseguir a base de dados da rede privada. Porém, devido a entraves institucionais esta solicitação não pôde ser atendida em tempo hábil para a realização dos experimentos. No entanto esta solicitação ainda encontra-se aberta para a evolução deste trabalho e melhoria da aplicabilidade da ontologia.

O método apresentado permitiu a estruturação da informação de um laudo radiológico, no idioma português, e foi capaz de extrair termos importante mantendo as referências com as suas respectivas partes constituintes e as conceituando ontologicamente. Assim, foi possível estruturar informações contidas em documentos de texto livre, considerando sua superestrutura textual e terminologia empregada. Em resumo, o método apresentado retrata o esforço em descrever investigações radiológicas de forma consensual e abrangente. Ontologias são essenciais para enfrentar os desafios da medicina em grande escala e maximizar sua utilidade na prática médica, suportando com interpretação automática de conteúdo, semântica, interoperabilidade entre sistema, anotação de imagens, armazenar, gerenciar e recuperar informações, bem como para estruturar o conhecimento.

As avaliações apresentadas neste trabalho mostram que as respostas dos avaliadores são baseadas na experiência pessoa de cada um e não em um conhecimento estruturado, porém há uma concordância geral no quesito de informações mínimas para um laudo radiológico, quanto à exposição dos achados em uma imagem. Foi verificado pelos avaliadores que a estruturação dos termos foi adequada, porém ainda existiam achados que não estavam contemplados na relação construída.

Quanto à completude dos laudos, a criação de regras para sua verificação foi obtida com êxito, havendo uma equaivalência quando comparados os resultados obtidos pelo reasoner e o módulo de verificação da completude implementado na ferramenta. Módulo este que permitiu verificar que todos os laudos da base de dados utilizada eram incompletos, tendo uma média de completude de 35%. O que fortalece a eficácia da metodologia proposta de extrair os conhecimentos médicos contidos em laudos não completos e conseguir, ainda assim, construir laudos completos, em relação ao preenchimento de todos os campos.

Neste contexto, destacam-se as possibilidades de contribuições na área de Ciência da Informação para o desenvolvimento de ontologias, devido ao seu embasamento teórico referente às formas de representação e práticas profissionais identificadas em seu campo de atuação. De mesma maneira, verifica-se que o desenvolvimento e aplicação de ontologias têm acarretado reflexos no âmbito da área de Organização do Conhecimento e apontado novas possibilidades no fazer profissional da área de Ciência da Informação.

## 8.2 Trabalhos Futuros

Como extensão deste trabalho se propõe:

- A utilização de ontologias clássicas, como a Radlex ou a FMA, para a descrição de termos que sejam relativos à parte do corpo estudada, formando um conjunto de termos para a busca e estruturação dos laudos radiológicos;
- Gerar compatibilidade entre outras ontologias padrão;
- Relacionar termos e conceitos com patologias existentes;
- Utilizar a ontologia para a formulação da impressão diagnóstica;
- Gerar as questões de competência: entrevistar especialistas de domínio na perspectiva que estes elaborem questões que a ontologia deva responder e que relacionem

os termos, jargões e relacionamentos presentes no domínio;

- A aplicação do método proposto para outros tipos de laudos;
- Inserir na ontologia a descrição de lesões expansivas e neoplásicas.

# Referências

- [1] ABERLE, D. R.; DIONISIO, J. D.; MCNITT-GRAY, M. F.; TAIRA, R. K.; CARdenas, A. F.; Goldin, J. G.; Brown, K.; Figlin, R. A.; W., C. W. Integrated multimedia timeline of medical images and data for thoracic oncology patients. Radiographics 16 (3), pp (1996), 669–681.
- $[2]$  ACR. Acr practice parameter for communication of diagnostic imaging findings. revised 2014 (resolution 11).
- [3] ACR. Acr asnr practice parameter for the performance of computed tomography (ct) of the brain, revised 2014 (resolution 39).
- [4] ALBERDI, E.; TAYLOR, P.; LEE, R.; FOX, J.; SORDO, M.; TODD-POKROPEK, A. Cadmium ii: acquisition and representation of radiological knowledge for computerized decision support in mammography. In Proceedings of the AMIA Symposium (2000), American Medical Informatics Association, p. 7.
- [5] AMERICAN SOCIETY OF NEURORADIOLOGY, A. Available at: http://www.asnr.org.
- [6] Ash, J.; Berg, M.; Coiera, E. Some unintended consequences of information technology in health care: The nature of patient care information system-related errors. J Am Med Inform Assoc 11 (2004),  $104 - 112$ .
- [7] Barbosa, F.; Zanini, L. M.; Vieira, E. M.; Marques, P. M. A.; Júnior, J. E.; Muglia, V. F. Radiological reports: a comparison between the transmission efficiency of information in free text and in structured reports. CLINIC SCIENCE 65, 1  $(2010)$ , 15-21.
- [8] Bell, D.; Greenes, R. Evaluation of ultrastar: Performance of a collaborative structured data entry system. JAMIA Sysposium Supplement, pp  $(1994)$ , 216–222.
- [9] Berg, M. Practices of reading and writing: the constitutive role of the patient record in medical work. Sociol Health Illness 18 (1996),  $499 - 524$ .
- [10] Bernaras, A.; Laresgoiti, I.; Corera, J. Building and reusing ontologies for electrical network applications'. PITMAN. ECAI. (1996),  $298 - 302$ .
- [11] Bhattathiri, P. S.; Gregson, B.; Manjunath Prasad, K. S.; Mitchell, P.; SOH, C.; MITRA, D.; GHOLKAR, A.; MENDELOW, A. D. Reliability assessment of computerized tomography scanning measurements in intracerebral hematoma. Neurosurgical focus 15, 4 (2003),  $1-5$ .
- [12] BOLTZMANN, L. Ableitung des stefan'schen gesetzes, betreffend die abhängigkeit der wärmestrahlung von der temperatur aus der electromagnetischen lichttheorie. Annalen der Physik 258, 6 (1884), 291–294.
- [13] Borst, P. Akkermans, H.; Top, J. Engineering ontologies. International Journal of Human - Computer Studies 46 (1997).
- [14] BREITMAN, K.; CASANOVA, M. A.; TRUSZKOWSKI, W. Semantic web: concepts, technologies and applications. Springer Science & Business Media, 2007.
- [15] Breitman, K. K. Web semântica: a internet do futuro. Grupo Gen-LTC, 2000.
- [16] BREITMAN, K. K.; HINCHEY, M. G. The use of formal ontology to specify context in ubiquitous computing. In International Symposium On Leveraging Applications of Formal Methods, Verification and Validation  $(2008)$ , Springer, pp. 561–571.
- [17] Buitelaar, P.; Cimmiano, P.; Magnini, B. Ontology learning from text: An overview. in ontology learning from text: Methods, evaluation and applications. vol. Amsterdam.
- [18] Clinger, N. J.; Hunter, T. B.; Hilman, B. J. Radiology reporting: Attitudes of referring physicians. Radiology 169 (1988),  $825 - 826$ .
- [19] COLLABORATORS, M. C. T.; PEREL, P.; ARANGO, M.; CLAYTON, T.; Edwards, P.; Komolafe, E. Predicting outcome after traumatic brain injury: practical prognostic models based on large cohort of international patients. BMJ  $336$ , pp  $(2008)$ ,  $425-429$ .
- [20] Comminittee, D. S. Dicom supplement 72: Echocardiography procedure reports. Rosslyn, Virginia, USA (2003).
- [21] Consortium, T. G. O. Gene ontology: tool for the unication of biology. In *Nature Genet* (2000), vol. 25, pp. 25–29.
- [22] DASMAHAPATRA, S.; DUPPLAW, D.; HU, B.; LEWIS, H.; LEWIS, P.; SHADbolt, N. Facilitating multi-disciplinary knowledge-based support for breast cancer screening. Intl. Journal of Healthcare Technology and Management (2004).
- [23] DE OLIVEIRA, M. R. Methodologies for creating ontologies. Interface Tecnológica  $9, 1$  (2012), 71–80.
- [24] EISENBERG, R.; BANKIER, A.; BOISELLE, P. Compliance with fleischner society guidelines for management of small lung nodules: A survey of 834 radiologists.  $Radiology, 255 (2010), 218-224.$
- [25] Fenelon, S. Aspéctos éticos-legais em imagiologia. Radiologia Brasileira 36, 1,  $3-6.$
- [26] Fernández-López, M. Overview of methodologies for building ontologies.
- [27] Frush, D.; Donnelly, L.; Rosen, N. Computed tomography and radiation risks: what pediatric health care providers should know. Pediatrics 112, pp (2003), 951-957.
- [28] GALLUCCI, M.; CAPOCCIA, S.; CATALUCCI, A. Radiographic atlas of skull and brain anatomy. Springer Science & Business Media, 2007.
- [29] Ganeshan, D.; Duong, P.-A. T.; Probyn, L.; Lenchik, L.; McArthur, T. A.; Retrouvey, M.; Ghobadi, E. H.; Desouches, S. L.; Pastel, D.; Francis, I. R. Structured reporting in radiology. Academic Radiology (2017).
- [30] GOMES-PEREZ, A.; FERNANDEZ, M.; VICENTE, A. Towards a method to conceptualize domain ontologies. ECAI-96 Workshop on Ontological Engineerinn (1996).
- [31] GÓMEZ-PÉREZ, A.; FERNADÉZ-PERÉZ, M.; CORCHO, O. Ontological Engineering. Springer-Verlag, London, 2004.
- [32] Gómez-Pérez, A.; Fernández-López, M.; Corcho, O. Methodologies and methods for building ontologies. Ontological Engineering: with examples from the areas of Knowledge Management, e-Commerce and the Semantic Web (2004), 107 197.
- [33] Gregor, D.; Toral, S.; Ariza, T.; Barrero, F.; Gregor, R.; Rodas, J.; Arzamendia, M. A methodology for structured ontology construction applied to intelligent transportation systems. Computer Standards & Interfaces 47 (2016). 108-119.
- [34] GREGOR, S.; HEVNER, A. R. Positioning and presenting design science research for maximum impact. MIS quarterly 37, 2 (2013).
- [35] GRUBER, T. R. A translation approach to portable ontology specifications. vol. 5, Elsevier, pp.  $199-220$ .
- [36] GRUBER, T. R. Toward principles for the design of ontologies used for knowledge sharing. International Workshop on Formal Ontology (1996).
- [37] Gu, D.; Liang, C.; Zhao, H. A case-based reasoning system based on weighted heterogeneous value distance metric for breast cancer diagnosis. Artificial Intelli*gence in Medicine 77*, Supplement C  $(2017), 31 - 47$ .
- [38] Guo, K.; Liang, Z.; Tang, Y.; Chi, T. Sor: An optimized semantic ontology retrieval algorithm for heterogeneous multimedia big data. Journal of Computational Science (2017).
- [39] Henderson-Sellers, B.; Barbier, F. What is this thing called aggregation? In Technology of Object-Oriented Languages and Systems, 1999. Proceedings of (1999), IEEE, pp. 236-250.
- [40] Hevner, A. R. A three cycle view of design science research. Scandinavian journal of information systems 19, 2 (2007).
- [41] Hevner, A. R. March, T. S. . P. J. . S. R. Design science in information systems research. MIS Quartely  $28, 1$  (2004), 75-105.
- [42] Hlomani, H.; Stacey, D. Approaches, methods, metrics, measures, and subjectivity in ontology evaluation: A survey. Semantic Web Journal  $(2014)$ , 1-5.
- [43] HOLGATE, L. Creating and using taxonomies to enhance enterprise search. *Infor*mation Today, Nova Jersey, 7, 21 (2004),  $10 - 11$ .
- [44] Holloway, I. Basic concepts for qualitative research. Wiley-Blackwell, 1997.
- [45] Holsapple, C. W.; Joshi, K. D. A collaborative approach to ontology design. Commun.  $ACM$  45, 2 (2002), 42-47.
- [46] HOUSER, O. W. Radiologic anatomy of the brain.  $Radiology 128, 1$  (1978), 108–108.
- [47] HUDA, W. What e.r. radiologists need to know about radiation risks. *Emerg Radiol*  $16$ , pp  $(2009)$ ,  $335-341$ .
- [48] Hussein, R.; Engelmann, U.; Schroeter, A.; Meinzer, H. Dicom structured reporting. part 1. overview and characteristics.  $RadioGraphics 24$ , pp (2004), 981– 986.
- [49] Hutchins, E. Cognition in the wild. cambridge. MIT Press (1995).
- [50] ISAC, C.; VITERBO, J.; CONCI, A. A survey on ontology-based systems to support the prospection, diagnosis and treatment of breast cancer. In Proceedings of the XII Brazilian Symposium on Information Systems on Brazilian Symposium on Information Systems: Information Systems in the Cloud Computing Era - Volume 1 (Porto Alegre, Brazil, Brazil, 2016), SBSI 2016, Brazilian Computer Society, pp. 36:271 36:277.
- [51] JACOB, E. K. Ontologies and the semantic web. *Bulletin of the Association for* Information Science and Technology 29, 4 (2003),  $19-22$ .
- [52] Johnson, A.; Chen, M.; Swan, J.; Kimberly, E.; Applegate, B. L. Cohort study of structured reporting compared with conventional dictation. Radiology, 253  $(2009), 74 - 80.$
- [53] Klinker, G.; Bhola, C.; Dallamagne, G.; Marques, D.; McDermott, J. Usable and reusable programming constructs. Knowl. Acquis 3, 2 (1991),  $117 - 135$ .
- [54] KSBI. The idef5 ontology description capture method overview. In KBSI Report (Texas, 1994).
- [55] Kundu, S.; Itkin, M.; Gervais, D.; Krishnamurthy, V.; Wallace, M.; CARDELLA, J.; RUBIN, D.; LANGLOTZ, C. The ir radlex project: An interventional radiology lexicon-a collaborative project of the radiological society of north america and the society of interventional radiology. Journal of Vascular and Interventional  $Radiology 20, 4 (2009), 433-435.$
- [56] LAFORTUNE, M.; BRETON, G.; BAUDOUIN, J. The radiological report: what is useful for the referring physician. Canadian Association of Radiologists journal, Journal l'Association canadienne des radiologistes  $39, 2$  (1988), 140-143.
- [57] LANGLOTZ, C. P.; MEININGER, L. Enhancing the expressiveness and usability of structured image reporting systems. In Proceedings of the AMIA symposium (2000), American Medical Informatics Association, p. 467.
- [58] Lobato, R.; Alen, J.; Perez-Nuñez, A.; Alday, R.; Gómez, P.; Pascual, B. Value of serial ct scanning and intracranial pressure monitoring for detecting new intracranial mass effect in severe head injury patients showing lesions type i-ii in the initial ct scan. Neurocirugia  $(Astur)$  16, pp (2005), 217-234.
- [59] Maas, A.; Steyerberg, E.; Butcher, I.; Dammers, R.; Lu, J.; Marmarou, A. Prognostic value of computerized tomography scan characteristics in traumatic brain injury: results from the impact study. Neurotrauma  $24$ , pp (2007), 303-314.
- [60] Maciel-Lima, S. M.; Rasia, J. M. As imagens não falam por si mesmas: um estudo sociológico da equipe do transplante hepático. Saúde e Sociedade 21 (2012), 4251.
- [61] MALUCELLI, A., ET AL. Ontology-based services for agents interoperability.
- [62] MENZIES, T. Cost benefits of ontologies. *Intelligence 10, 3* (1999),  $26-32$ .
- [63] Morioka, C.; Sinha, U.; Taira, R.; el Saden, S.; Duckwiler, G.; Kangarloo, H. Structured reporting in neuroradiology. Ann N Y Acad Sci 980 (2002),  $259 - 266$ .
- [64] Nguyen, A.; Lawley, M.; Hansen, D.; Colquist, S. Structured pathology reporting for cancer from free text: Lung cancer case study. Electronic Journal of *Health Informatics.* 7, 1 (2012), 301-311.
- [65] Nichols, B. N.; Mejino, J. L.; Detwiler, L. T.; Nilsen, T. T.; Martone, M. E.; Turner, J. A.; Rubin, D. L.; Brinkley, J. F. Neuroanatomical domain of the foundational model of anatomy ontology. Journal of biomedical semantics 5, 1 (2014), 1.
- $[66]$  Noy, F.; GUINNESS, D. Ontology development 101: a guide to create your first ontology. 2001, 2002.
- [67] Olinic, D.; Homorodean, C.; Nedeveschi, S.; Rusu, F.; Smeu, A.; Popa, I.; Vancea, A.; Olinic, N. A proposal for structured diagnosis reporting in echocardiography, using a dicom compliant environment. Computers in Cardiology,  $1(2004), 601 - 604.$
- [68] PÂSLARU-BONTAŞ, E. A contextual approach to ontology reuse. Tese de Doutorado. Freie Universität Berlin, 2007.
- [69] Peckham, J.; Maryanski, F. Semantic data models. ACM Comput. Surv. 20, 3  $(1988), 153-189.$
- [70] Peffers, K.; Tuunanen, T.; Gengler, C. E.; Rossi, M.; Hui, W.; Virtanen, V.; Bragge, J. The design science research process: A model for producing and presenting information systems research. In In: 1st International Conference on Design Science in Information Systems and Technology (DESRIST (2006), pp. 83 106.
- [71] Pereira, J. C.; Vasconcelos, N. Cross-modal domain adaptation for text-based regularization of image semantics in image retrieval systems. Computer Vision and *Image Understanding 124* (2014), 123-135.
- [72] PICANO, E. Sustainability of medical imaging. *BMJ 328*, pp  $(2008)$ , 578–580.
- [73] Pickler, M. E. V. Web semântica: Ontologias como ferramentas de representação do conhecimento belo horizonte. Perspectiva em Ciência da Informação 12, 1 (2007),  $65 - 83.$
- [74] PRESTES JR, L. C. L.; TOURINHO, E. K.; RANGEL, M. Análise médico-legal das demandas judiciais em imaginologia. Radiologia Brasileira  $45, 2$  (2012), 98-100.
- [75] Prevedello, L.; Farkas, C.; Ip, I. Large-scale automated assessment of radiologist adherence to the physician quality reporting system for stroke. J Am Coll Radiol, 9  $(2012)$ , 414-420.
- [76] Radiological Society of North America, R. Available at: http://www.rsna.org.
- [77] Rosse, C.; Mejino, J. The foundational model of anatomy ontology. in anatomy ontologies for bioinformatics. In (eds. Burger, A. et al.) (Springer, New York, in the press) (2003).
- [78] RUBIN, D. L. Creating and curating a terminology for radiology: Ontology modeling and analysis. J Digit Imaging 21 (2008),  $355-362$ .
- [79] Salem, Y. B.; Idoudi, R.; Ettabaa, K. S.; Hamrouni, K.; Solaiman, B. Ontology based possibilistic reasoning for breast cancer aided diagnosis. In  $Eu$ ropean, Mediterranean, and Middle Eastern Conference on Information Systems  $(2017)$ , Springer, pp. 353–366.
- [80] Sankat, M.; Thakur, R.; Jaloree, S. Design of ontology learning model based on text classification for domain concept taxonomy. IJSRSET  $2$  (2016), 138-142.
- [81] SCHOENBERG, I.; GOTLIB, P.; SCHOENBERG, R.; SHERLIN, H. Medical information system, 2001. US Patent 6,322,502.
- [82] SCHOEPPE, F.; SOMMER, W. H.; HAACK, M.; HAVEL, M.; RHEINWALD, M.; Wechtenbruch, J.; Fischer, M. R.; Meinel, F. G.; Sabel, B. O.; Sommer, N. N. Structured reports of videofluoroscopic swallowing studies have the potential to improve overall report quality compared to free text reports. European Radiology  $(2017), 1-8.$
- [83] Semelka, R.; Armao, D.; Elias, J. J. Imaging strategies to reduce the risk of radiation in ct studies, including selective substitution with mri. J Magn Reson  $Imaging 25$ , pp  $(2007)$ , 900-909.
- [84] Shadbolt, N.; Lewis, P.; Dasmahapatra, A.; Hu, B.; Lewis, H. Miakt: Combining grid and web services for collaborative medical decision making. In  $In$ Proceedings of AHM2004 UK eScience All Hands Meeting (2004).
- [85] Shafahi, M.; Hu, Q.; Afsarmanesh, H.; Huang, Z.; ten Teije, A.; van Harmelen, F. A task-based comparison of linguistic and semantic document retrieval methods in the medical domain. In EMSA-RMed@ ESWC (2016).
- [86] SHEHZAD, A.; NGO, H.; PHAM, K.; LEE, S. Formal modeling in context aware systems. In Proceedings of the First International Workshop on Modeling and Retrieval of Context (September 2004).
- [87] Shortliffe, E. H.; Hubbard, S. M. Information systems in oncology. In In: De Vita VT, Hellman S, Rosenberg S, eds. Cancer: principles and practice of oncology (1989).
- [88] SILVA, D. L. d. Uma proposta metodológica para construção de ontologias: uma perspectiva interdisciplinar entre as ciências da informação e da computação. Uma proposta metodológica para construção de ontologias: uma perspectiva interdisciplinar entre as ciências da informação e da computação (2008).
- [89] SNOMED CT, S. A standard clinical terminology is essential for the interoperability of electronic health records across care settings. available at: http://www.connectingforhealth.nhs.uk/systemsandservices/data/uktc/snomed.
- [90] Stille, C.; Primack, W.; Savageau, J. Generalist-subspecialist communication for children with chronic conditions: a regional physician survey. Pediatrics 112, 6 pt  $1$  (2003), 1314 – 1320.
- [91] Stramare, R.; Scattolin, G.; Beltrame, V.; Gerardi, M.; Sommavilla, M.; Gatto, C.; Mosca, P.; Rubaltelli, L.; Rossi, C. R.; Saccavini, C. Structured reporting using a shared indexed multilingual radiology lexicon. Int. J. Cars 7, pp  $(2012)$ , 621–633.
- [92] Sure, Y.; Staab, S.; Studer, R. Handbook on Ontologies. Springer Berlin Heidelberg, Berlin, Heidelberg, 2004, ch. On-To-Knowledge Methodology (OTKM), pp. 117-132.
- [93] Takeda, H.; Veerkamp, P.; Yoshikawa, H. Modeling design process. AI magazine 11, 4 (1990), 37.
- [94] Titiya, M. D.; Shah, V. A. A survey on approaches, methodologies, standards, and tools for ontologies. Advances in Natural and Applied Sciences 10, 4 (2016), 485492.
- [95] Towbin, A. J.; Hawkins, C. M. Use of a web-based calculator and a structured report generator to improve efficiency, accuracy, and consistency of radiology reporting. Journal of Digital Imaging  $(2017)$ , 1–5.
- [96] Uschold, M.; Gruninger, M. Principles methods and applications. Knowledge Engineering Review 11 (1996), 93-136.
- [97] USCHOLD, M.; KING, M. Towards a methodology for building ontologies. *IJCAI* Workshop On Basic Ontological Issues In Knowledge Sharing (1995).
- [98] Vaishnavi, V.; Kuechler, W. Design research in information systems.
- [99] van Vuuren, J. J.; Leenen, L.; Grobler, M. M.; Chan, K. F. P.; Khan, Z. C. Morphological ontology design engineering: A methodology to model ill. Mixed Methods Research for Improved Scientific Study (2016), 262.
- [100] WEISER, M. The computer for the 21st century. Scientific American (1991), 94 100.
- [101] WEISS, D.L.AND LANGLOTZ, C. Structured reporting: Patient care enhancement or productivity nightmare. Radiology  $249$  (2008), 739 - 747.
- [102] WOODS, E. The corporate taxonomy: creating a new order. KMWorld 13, 7 (2004).
- [103] Xu, Z.; Zhang, S.; Dong, Y. Mapping between Relational Database Schema and OWL Ontology for Deep Annotation. In Proceedings of the 2006 IEEE/WIC/ACM International Conference on Web Intelligence (WI'06) (Washington, DC, USA,  $2006$ ), IEEE Computer Society, pp.  $548-552$ .
- [104] Zamborlini, V.; Hoekstra, R.; Da Silveira, M.; Pruski, C.; Ten Teije, A.; Van Harmelen, F. Inferring recommendation interactions in clinical guidelines 1. Semantic Web 7, 4 (2016), 421-446.
- [105] ZHITOMIRSKY-GEFFET, M.; PREBOR, G.; BLOCH, O. Improving proverb search and retrieval with a generic multidimensional ontology. Journal of the Association for Information Science and Technology  $68$ , 1 (2017), 141–153.
- [106] ZULKARNAIN, N. Z.; CROFTS, G.; MEZIANE, F., ET AL. An architecture to support ultrasound report generation and standardisation, 2015.

# APÊNDICE A - Reconhecimento de Estruturas Anatômicas

Neste Capítulo são apresentadas as estruturas cerebelares importântess para a estruturação conceitual deste trabalho. Para tal, foi utilizado como base [12, 46, 28]. Como é conhecido, a região da cabeça consiste em crânio, face, escalpo, dentes, encéfalo, nervos cranianos, meninges, órgãos dos sentidos especiais e outras estruturas, como vasos sanguíneos, linfáticos e gordura. O crânio possui um teto semelhante a uma abóbada chamada de calota craniana ou calvária e um assoalho ou base do crânio. As seções que seguem especificam cada parte das estruturas utilizadas.

#### Calota Craniana ou Calvária

A calvária é a parte superior do crânio que fornece o invólucro para o cérebro e as meninges encefálicas, partes proximais dos nervos cranianos e vasos sanguíneos e é formada por 8 ossos, sendo que dois são pares (que aparecem em dupla) e quatro são ímpares, veja Figura A.1.

Frontal é um osso ímpar, mediano, simétrico e achatado (ou plano), localizado na região anterior e média.

Occipital, osso ímpar, mediano, simétrico, ocupa a parte posterior e inferior do crânio. Examinado pela face posterior ou externa que é convexa, é visto primeiramente um largo orifício ovalar, o buraco occipital, que põe a cavidade craniana em comunicação com o canal medular.

Esfenoide é o osso mediano, ímpar, simétrico, lembrando uma borboleta, ocupa a parte média da base do crânio.

Etmoide é um osso ímpar e mediano que, juntamente com o frontal, os parietais, os temporais, o occipital e o esfenóide, contribui para formar a cavidade craniana e a cavidade nasal

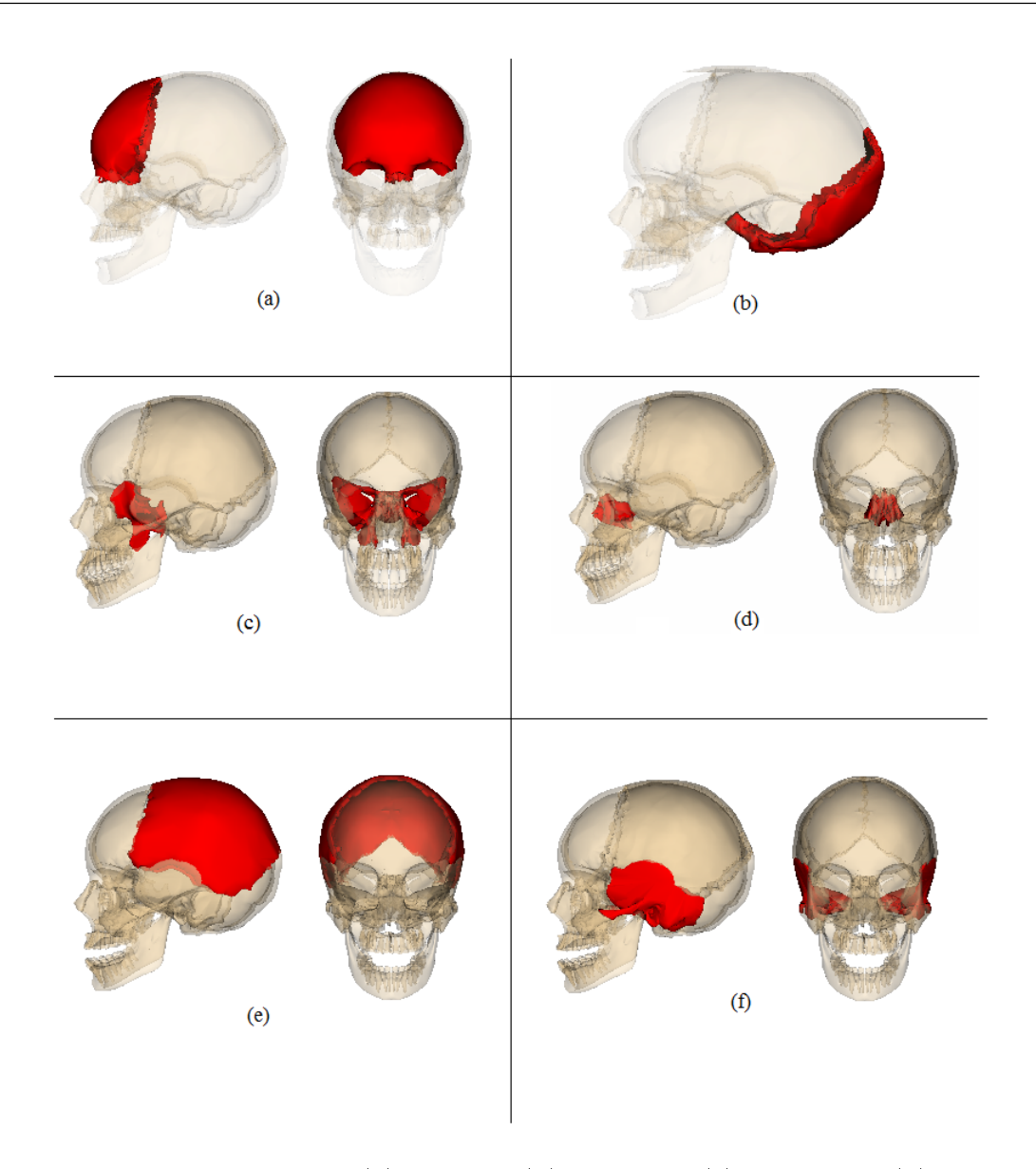

Figura A.1: Ossos da cabeça (a) frontal, (b) occiptal, (c) esfenoide, (d) etnoide, (e) parietais e (f) temporais.

Parietais são os ossos pares, estão situados lateralmente na parte superior do crânio, atrás do frontal e adiante do occipital.

Temporais são os ossos pares, acham-se lateralmente, abaixo dos parietais.

#### Esqueleto da Face

O esqueleto da face consiste em ossos que circundam a boca e o nariz e contribuem para as órbitas. Os ossos que compõe a face são: mandíbula, vômer, hióde (ímpares), maxilar, palatino, zigomático, concha nasal inferior, lacrimal e nasal (pares), observe a Figura A.2.

Mandíbula é um osso ímpar que forma a porção ventrocaudal da face e contém os

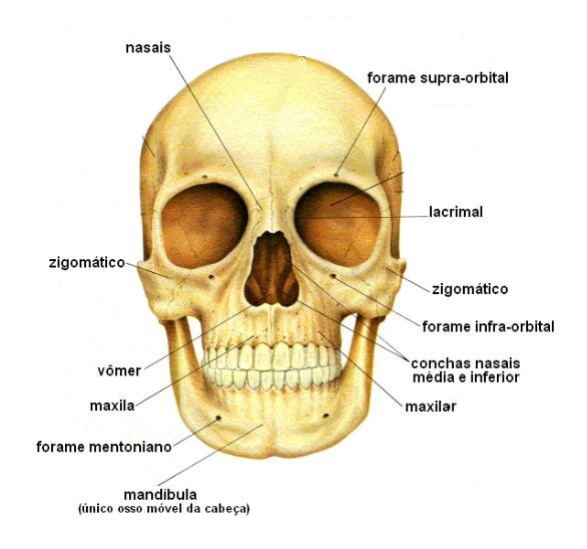

Figura A.2: Ossos da face.

alvéolos dentários inferiores.

Vômer é um osso ímpar, plano, quadrilátero e alargado que forma as porções posteriores e inferiores do septo nasal.

Maxilar é um osso par e pneumático que tem a forma cubóidea e que se comunica com a cavidade nasal. São os maiores ossos da face, com exceção da mandíbula, e pela sua união forma todo o maxilar superior. Formam parte do teto da cavidade oral e do assoalho da cavidade nasal. Contém os alvéolos dentários superiores.

Palatino é um osso par que forma a parte posterior do palato duro, parte do assoalho e da parede lateral da cavidade nasal. Sua forma lembra a letra L.

Zigomático é um osso par que está situado na parte lateral do esqueleto facial formando a proeminência da face, parte lateral e assoalho da órbita e parte das fossas temporais e infratemporais.

Concha Nasal Inferior ou Corneto Inferior: é um osso par que se estende ao longo da parede lateral da cavidade nasal. Consiste de uma lamina de osso esponjoso que enrola sobre si mesmo.

Lacrimal é uma delgada lamina óssea, par, de forma quadrangular alargada que se encontra situada na porção anterior da parede medial e interna da cavidade orbitária.

Nasal é um osso par, oblongo que forma o dorso do nariz.

### Base do Crânio

A base do crânio pode ser dividida em três fossas ou andares, observe a Figura A.3:

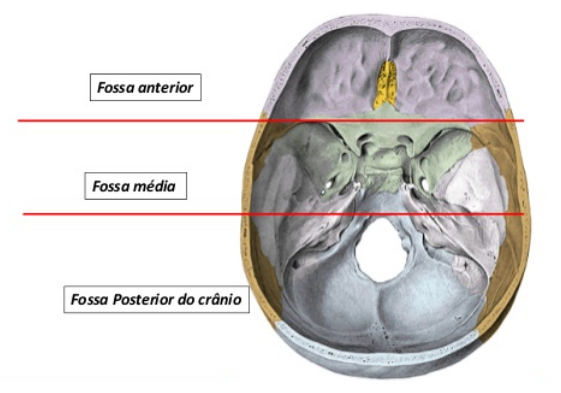

Figura A.3: Base do crânio constituída pelas fossas anterior, média e posterior do crânio.

A fossa anterior, também chamada de andar superior da base do crânio, é formada pelas lâminas orbitais do frontal, pela lâmina crivosa do etmoide e pelas asas menores e parte anterior do esfenoide.

A fossa média, também chamada de andar médio da base do crânio, é formada anteriormente pelas asas menores do esfenoide, posteriormente pela porção petrosa do osso temporal e lateralmente pelas escamas do temporal, osso parietal e asa maior do esfenoide.

A fossa posterior, também chamada de andar inferior, é constituída pelo dorso da sela e clivo do esfenoide, pelo occipital e parte petrosa e mastoidea do temporal. Essa é a maior fossa do crânio e também abriga o maior forame do crânio, o forame magno.

### Seios Paranasais, Mastóide e Órbitas

Os seios paranasais são espaços preenchidos de ar localizados no interior dos ossos do crânio e face, que se comunicam com a cavidade nasal. Existem vários espaços que são classicados pelos respectivos ossos, observe Figura A.4. Essas cavidades são os seios maxilares, o seio frontal, os seios esfenoidais, os seios etmoidais, a mastóide e órbitas.

Os seios maxilares são os maiores dos seios paranasais e se localizam no interior do osso maxilar, possui uma forma piramidal e sua base é formada pela parede lateral da cavidade nasal.

O seio frontal está localizado no osso frontal, atrás dos arcos superciliares. Estão ausentes no nascimento, começando a se desenvolver após os dois anos, intimamente relacionada com a formação do osso frontal.

Os seios esfenoidais estão contidos dentro do corpo da esfenoide ao centro do crânio e geralmente não são simétricos. Assim como o seio frontal, possui uma maior visibilidade

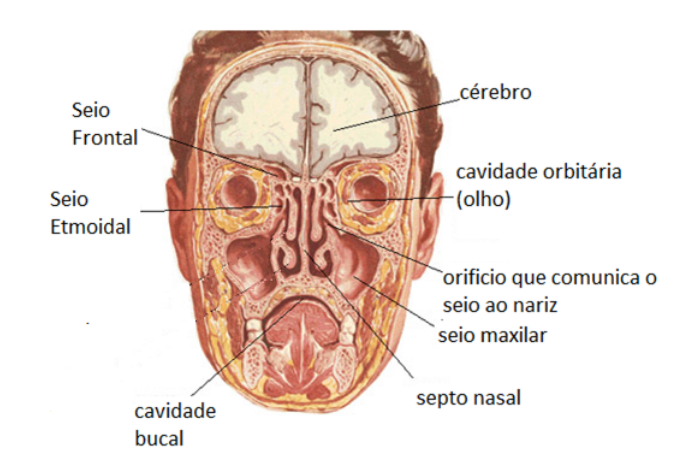

Figura A.4: Seios e cavidades da face.

a partir dos 2 anos de idade, somente alcançando seu tamanho definitivo na adolescência.

Os seios etmoidais já encontram-se presentes no nascimento da pessoa como pequenas cavidades cujo conjunto formam um labirinto, variam em uma quantidade de 5 a 16, mas sendo em média de 7 a 9 células etmoidais e situadas no corpo do osso etmoide.

**Mastóide:** uma das cinco partes do osso temporal, fica localizada logo atrás da orelha e é formada por células pneumáticas que possuem a função de drenar o ouvido médio.

Órbitas: cavidades situadas entre o crânio e a face, de cada lado do plano sagital médio em forma de pirâmide onde estão inseridos o bulbo do olho, músculos, nervos, vasos e o aparelho lacrimal.

### Interior do Crânio

O encéfalo é o centro do sistema nervoso central, localizado dentro da cabeça e consiste em cérebro, tronco encefálico e cerebelo. Grande parte do tamanho do encéfalo vem do córtex cerebral, especialmente os lobos frontais, no quais são associados com funções tais como autocontrole, planejamento, raciocínio e pensamento abstrato. O córtex cerebral humano é uma espessa camada de tecido neural que cobre os dois hemisférios cerebrais que compõem a maior parte do cérebro e se divide em quatro lobos: frontal, parietal, occipital e temporal.

#### Cérebro

O cérebro é composto por duas partes: o telencéfalo e o diencéfalo. O telencéfalo forma a maior porção do encéfalo e compreende os dois hemisférios cerebrais, direito e esquerdo, incompletamente separados pela fissura longitudinal do cérebro. Este pode ser representado por 4 lobos, veja Figura A.6:

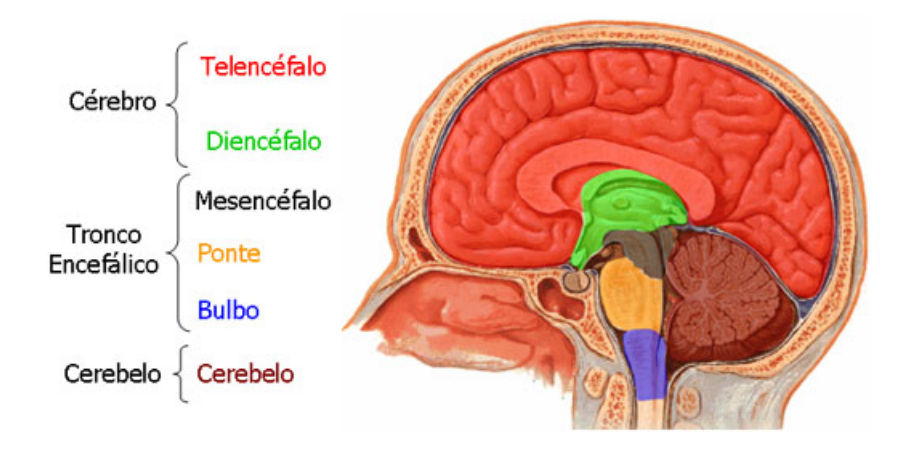

Figura A.5: Encéfalo: cérebro, tronco encefálico e cerebelo.

Lobo frontal é a maior seção do corpo e se localiza na frente da cabeça. Esta parte é responsável pelas características de personalidade e movimentos de uma pessoa. A atividade no lobo frontal de um indivíduo aumenta somente quando este se depara com uma tarefa difícil em que ele terá que descobrir uma sequência de ações que minimize o número de manipulações necessárias para resolvê-la.

Lobo parietal forma a parte superior do cérebro. É a parte responsável a ajudar uma pessoa a reconhecer um objeto e entender relações espaciais. É também envolvido na função de possibilitar a percepção de sensações como o tato, a dor e o calor e dores no corpo.

Lobo occipital é a parte de trás do cérebro e que processam os estímulos visuais. daí também serem conhecidos por córtex visual. Possuem várias subáreas que processam os dados visuais recebidos do exterior depois destes terem passado pelo tálamo, uma vez que há zonas especializadas a visão da cor, do movimento, da profundidade, da distância e assim por diante.

Lobos temporais formam os lados do cérebro acima das orelhas, esses lóbulos são responsáveis pela memória, fala e olfato.

O diencéfalo é a parte central do cérebro composta pelos:

Tálamo é responsável pelas funções sensoriais (portal de entrada para o córtex e a modulação das aferências sensitivas), motoras (somáticas, estação entre núcleos da base, cerebelo e córtex), comportamento emocional (conexões entre o sistema límbico e o córtex) e ativação cortical (juntamente com formação reticular).

Hipotálamo é responsável pela regulação do sistema endócrino, da ingestão de alimentos e líquidos, da diurese, da temperatura corporal, do comportamento emocional,

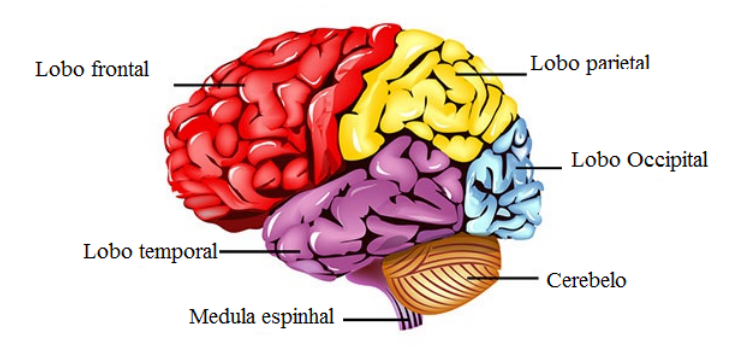

Figura A.6: O cérebro humano.

integrador do comportamento sexual e responsável pelo controle do sono e vigília.

Epitálamo é responsável em parte pela secreção de melatonina pela glândula pineal (envolvida no ritmo diário do corpo ou circadiano), a regulação de vias motoras e a regulação emociona. É um segmento posterior do diencéfalo e formado pelo trígono das habénulas, pela comissura habenular, a estria medular e glândula pineal.

Subtálamo é responsável pelas funções motoras somáticas. Corresponde a uma pequena área que fica na região posterior e inferior do diencéfalo, abaixo do sulco hipotalâmico, em contato com o mesencéfalo.

#### Tronco Encefálico

O tronco encefálico interpõe-se entre a medula e o diencéfalo, situando-se ventralmente ao cerebelo, ou seja, conecta a medula espinal com as estruturas encefálicas localizadas superiormente. Possui três funções gerais tais como: receber informações sensitivas de estruturas cranianas e controlar os músculos da cabeça; transmitem informações da medula espinhal até outras regiões encefálicas e, em direção contrária, do encéfalo para a medula espinhal, e; regular a atenção, função esta que é mediada pela formação reticular (agregação mais ou menos difusa de neurônios de tamanhos e tipos diferentes, separados por uma rede de bras nervosas que ocupa a parte central do tronco encefálico). O tronco encefálico se divide em: bulbo, situado caudalmente; mesencéfalo, situado cranialmente; e ponte, situada entre ambos.

#### **CEREBELO**

O cerebelo, órgão do sistema nervoso supra-segmentar, deriva da parte dorsal do metencéfalo e fica situado dorsalmente ao bulbo e à ponte, contribuindo para a formação do teto do IV ventrículo. Repousa sobre a fossa cerebelar do osso occipital e está separado do lobo occipital por uma prega da dura-máter denominada tenda do cerebelo. É a parte do encéfalo responsável pela manutenção do equilíbrio, pelo controle do tônus muscular, dos movimentos voluntários, e aprendizagem motora.

Quando o cerebelo é lesado, os principais efeitos são: 1) descoordenação dos movimentos (ataxia); 2) perda do equilíbrio; 3) diminuição do tônus da musculatura esquelética $^1;$ 4) dismetria<sup>2</sup>; 5) decomposição dos movimentos <sup>3</sup>; 6) disdiadococinesia<sup>4</sup>; 7) rechaço<sup>5</sup>; 8) tremor intencional<sup>6</sup>; 9) mudanças posturais e alteração da marcha<sup>7</sup>; 10) distúrbios no movimento ocular, nistagmo<sup>8</sup> e movimento rítmico oscilatório dos olhos; 11) distúrbios na fala. Disartria por ataxia dos músculos da laringe e articulação de palavras irregular.

<sup>&</sup>lt;sup>1</sup>Perda de resistência muscular à palpação (movimento passivo) e perda de influência do cerebelo nos reflexos de estiramento

<sup>&</sup>lt;sup>2</sup>Dificuldade para "calcular"o movimento. Pode ser analisado ao pedir que um paciente toque a ponta do nariz com dedo indicador

<sup>3</sup>Os movimentos são decompostos, realizados em etapas por cada articulação

<sup>&</sup>lt;sup>4</sup> Dificuldade para realizar movimento rápida e alternadamente. Pode ser verificado ao pedir ao paciente que toque com o polegar os dedos indicador e médio.

 ${}^{5}E$  percebido quando se pede ao paciente que flexione cotovelo contra resistência, ao retirar a mão, o braço do paciente tende a ir contra o tórax pela demora da ação da musculatura extensora.

 $6$ Tremor que se acentua ao final do movimento

<sup>&</sup>lt;sup>7</sup>Cabeça flectida e rodada, ombro caído para um certo lado, a pessoa cambaleia para o lado da lesão, Tremor de intenção; movimentos involuntários de oscilação rítmica quando estes são direcionados a um alvo.

<sup>8</sup>Ataxia dos músculos oculares.

# APÊNDICE B - Ontologia

### $\langle ?xmlversion = "1.0" ? >$

 $\langle$ :DOCTYPE rdf:RDF  $\vert$   $\langle$  ENTITY owl "http://www.w3.org/2002/07/owl»  $\langle$ :EN-TITY xsd "http://www.w3.org/2001/XMLSchema» <!ENTITY rdfs "http://www.w3.org/2000/01/  $schema \ll$ !ENTITY rdf "http://www.w3.org/1999/02/22-rdf-syntax-ns  $\ll$ !ENTITY untitledontology-142 "http://www.semanticweb.org/cassiaisac/ontologies/2017/11/untitled-ontology- $142 \times$  |>

<rdf:RDF xmlns="http://www.semanticweb.org/cassiaisac/ontologies/2017/11/untitledontology-142"xml:base="http://www.semanticweb.org/cassiaisac/ontologies/2017/11/untitledontology-142"xmlns:rdfs="http://www.w3.org/2000/01/rdf-schema"xmlns:untitled-ontology- $142="http://www.semanticweb.org/cassiaisac/ontologies/2017/11/untitled-ontology-142"cmlns:owl$ rdf-syntax-ns  $\sim$   $\text{ow}$ : Ontology rdf:about="http://www.semanticweb.org/cassiaisac/ontologies/2017/ ontology-142"/>

<! /////////////////////////////////////////////////////////////////////////////////////// // // Object Properties // ///////////////////////////////////////////////////////////////////////////////////////  $\rightarrow$ 

<!- http://www.semanticweb.org/cassiaisac/ontologies/2017/11/untitled-ontology-142descreve  $\rightarrow$ 

<owl:ObjectProperty rdf:about="untitled-ontology-142;descreve"/>

 $\langle -1$ http://www.semanticweb.org/cassiaisac/ontologies/2017/11/untitled-ontology-142naoDescre  $\rightarrow$ 

 $\langle$ owl:ObjectProperty rdf:about="untitled-ontology-142;naoDescreve"/ $>$ 

 $\langle -1 - \text{http://www.semanticweb.org/cassiaisac/ontologies/2017/11/untitled-ontology-142naoTempS$ 

 $\rightarrow$ 

 $\langle$ owl:ObjectProperty rdf:about="untitled-ontology-142;naoTemSecao"/>

 $\langle -1$ http://www.semanticweb.org/cassiaisac/ontologies/2017/11/untitled-ontology-142temDescr  $\rightarrow$ 

 $\langle$  owl:ObjectProperty rdf:about="untitled-ontology-142;temDescricao"/>

 $\langle -\text{http://www.semanticweb.org/cassiaisac/ontologies/2017/11/untitled-ontology-142temSecao}$  $\rightarrow$ 

 $\langle \text{ow} \rangle$ :ObjectProperty rdf:about="untitled-ontology-142;temSecao"/ $>$ 

<! /////////////////////////////////////////////////////////////////////////////////////// // // Classes // ///////////////////////////////////////////////////////////////////////////////////////  $\Rightarrow$ 

<! http://www.semanticweb.org/cassiaisac/ontologies/2017/11/untitled-ontology-142Achadona  $-$  >

 $\langle \text{owl:Class rdf:about} = \text{untitled- ontology-142:Achado}$  ascisternas<sub>b</sub>asais  $\langle \text{rdfs} \rangle$  $subClassOf rdf : resource = "untitled-ontology-142; Achados" / \geq ~owl : disjointWith rdf :$  $resource = "untitled - ontology - 142; Sem_achados_nas_cisternas_basais" / > < |owl|$ :  $Class$ 

 $\langle -\text{http://www.semanticweb.org/cassiaisac/ontologies/2017/11/untitled-ontolog-142Achados}$  $\Rightarrow$ 

 $\langle$  cowl:Class rdf:about="untitled-ontology-142;Achados"/ $>$ 

<! http://www.semanticweb.org/cassiaisac/ontologies/2017/11/untitled-ontology-142Achadoshemorragiana→  $-$  >

 $\langle$  cowl:Class rdf:about="untitled-ontology-142;Achadoshemorragia<sub>i</sub>ntracraniana  $\langle$  $rdfs:subClassOf rdf: resource = "untitled - ontology - 142; Achados" / > *owl*:$  $disjointWith rdf : resource = "untitled-ontology-142; Sem<sub>a</sub>chados<sub>d</sub>e<sub>b</sub>emorragia<sub>i</sub>ntracraniana" /$  $/owl : Class >$ 

<! http://www.semanticweb.org/cassiaisac/ontologies/2017/11/untitled-ontology-142Achadosn  $-$  >

 $\langle \text{owl:Class rdf:about} = "untitled- ontology-142;Achados_n a_b a se_d o_c ranios \langle \text{rdfs : subClassOf rdf } \rangle$  $resource = "untitled-ontology-142; Achados" / > *owl*: *disjointWithrdf*: resource =$ "untitled – ontology – 142;  $Sem_a chados_n a_b a se_{d0} canio''$  / > < /owl : Class >

<!- http://www.semanticweb.org/cassiaisac/ontologies/2017/11/untitled-ontology-142Achados<sub>n</sub>  $-$  >

 $\langle \text{owl:Class rdf:about} = \text{untitled- ontology-142:Achados}_n a_{\text{cal} } a_{\text{rel}} \rangle$  $resource = "untitled-ontology-142; Achados" / \geq < owl : disjointWithrdf : resource =$ "untitled – ontology – 142;  $Sem<sub>a</sub>chados<sub>n</sub>a<sub>c</sub>alvaria" / >> /owl : Class >$ 

<! http://www.semanticweb.org/cassiaisac/ontologies/2017/11/untitled-ontology-142Achados<sub>n</sub>  $-$  >

 $\langle \text{owl:Class rdf:about} = "untitled- ontology-142;Achados_na_coluna_cervical \rangle \langle \text{rdfs}:subClassOfra$  $resource = "untitled- ontology-142; Achados" / > *owl*: disjointWith rdf : resource =$ "untitled – ontology – 142;  $Sem<sub>a</sub>chados<sub>n</sub>a<sub>c</sub>oluna<sub>c</sub>ervical" / >> /owl : Class >$ 

<!- http://www.semanticweb.org/cassiaisac/ontologies/2017/11/untitled-ontology-142Achados<sub>n</sub>  $-$  >

 $\langle \text{owl:Class rdf:about} = \text{untitled- ontology-142:Achados}_{n} a_{s}ela \rangle \langle \text{rdf s}: \text{subClassOf rdf}:$  $resource = "untitled- ontology-142; Achados" / >  $owl : disjointWith rdf : resource =$$ "untitled – ontology – 142;  $Sem<sub>a</sub>chados<sub>n</sub> a<sub>s</sub>ela" / >> /owl : Class >$ 

<! http://www.semanticweb.org/cassiaisac/ontologies/2017/11/untitled-ontology-142Achados<sub>n</sub>  $-$  >

 $\langle \text{cow} \rangle$ :Class rdf:about="untitled-ontology-142;Achados<sub>n</sub>as<sub>o</sub>rbitas,isualizadas»  $\langle r$ dfs :  $subClassOf rdf : resource = "untitled-ontology-142; Achados" / \geq ~owl : disjointWith rdf :$  $resource = "untitled - ontology - 142; Sem_achados_nas_arbitas" / \ge c/owl : Class >$ 

<!- http://www.semanticweb.org/cassiaisac/ontologies/2017/11/untitled-ontology-142Achados<sub>n</sub>  $-$  >

 $\langle \text{owl:Class rdf:about} = \text{untitled- ontology-142:Achados}_{n}o_{c}erebelo \rangle \langle \text{rdfs : subClassOf rdf :}$  $resource = "untitled-ontology-142; Achados" / \gt;< owl : disjointWithrdf : resource =$ "untitled – ontology – 142;  $Sem<sub>a</sub>chados<sub>n</sub>o<sub>c</sub>erebelo" / \gg$  /owl:  $Class \gg$ 

<! http://www.semanticweb.org/cassiaisac/ontologies/2017/11/untitled-ontology-142Achados<sub>n</sub>  $-$  >

 $\langle \text{owl:Class rdf:about="untitled-ontology-142;Achados}_{no} \rangle$  $subClassOf rdf : resource = "untitled-ontology-142; Achados" / \geq ~owl : disjointWith rdf :$  $resource = "untitled - ontology - 142; Sem_achados_n o_e space_2, straaxial" / > < |owl|$ : Class >

<! http://www.semanticweb.org/cassiaisac/ontologies/2017/11/untitled-ontology-142Achadosnoparenquimacerebral=  $-$  >

 $\langle \text{owl:Class rdf:about} = "untitled- ontology-142;Achados_n o_n are a quima_cerebral \rangle \langle rdfs :$  $subClassOf rdf : resource = "untitled-ontology-142; Achados" / \geq ~owl : disjointWith rdf :$  $resource = "untitled - ontology - 142; Sem<sub>a</sub>chados<sub>n</sub>openeguima" / > < |owl : Class >$ 

<! http://www.semanticweb.org/cassiaisac/ontologies/2017/11/untitled-ontology-142Achados<sub>n</sub>  $-$  >

 $\langle \text{owl:Class rdf:about} = \text{untitled- ontology-142};\text{Achados}_{n}o_s$ *istema<sub>v</sub>ascular*  $\rangle$  < rdfs :  $subClassOf rdf : resource = "untitled- ontology-142; Achados" / \gt;< owl : disjointWith rdf :$  $resource = "untitled - ontology - 142; Sem_achados_n o_sistema_nascular" / > < |owl|$ :  $Class >$ 

<! http://www.semanticweb.org/cassiaisac/ontologies/2017/11/untitled-ontology-142Achados<sub>n</sub>  $-$  >

 $\langle \text{owl:Class rdf:about} = "untitled- ontology-142;Achados_n o_sistema_ventricular \rangle \langle rdfs :$  $subClassOf rdf : resource = "untitled-ontology-142; Achados" / \geq ~owl : disjointWith rdf :$  $resource = "untitled - ontology - 142; Sem<sub>a</sub>chados<sub>n</sub>osistema<sub>v</sub>entricular" / > < |owl|$ : Class >

<! http://www.semanticweb.org/cassiaisac/ontologies/2017/11/untitled-ontology-142Achados<sub>n</sub>  $-$  >

 $\langle \text{cowl:Class rdf:about} = "untitted-ontology-142;Achados_n of a non-congrain.$  $subClassOf rdf : resource = "untitled-ontology-142; Achados" / \geq ~owl : disjointWith rdf :$  $resource = "untitled - ontology - 142; Sem<sub>a</sub>chados<sub>n</sub>ofronco" / > < |owl : Class >$ 

<!- http://www.semanticweb.org/cassiaisac/ontologies/2017/11/untitled-ontology-142Achados<sub>n</sub>  $-$  >

 $\langle \text{cowl:Class rdf:about} = "untitled- ontology-142;Achados<sub>n</sub>os<sub>s</sub>eios<sub>n</sub>aranasais<sub>ec</sub>elulas<sub>a</sub>ereas<sub>d</sub>a<sub>m</sub>asto$  $rdfs:subClassOf rdf: resource = "untitled - ontology - 142; Achados" / > *owl*:$  $disjointWith rdf: resource = "untitled-ontology-142; Sem_achados_nos_s eios_naranasais" / > <$  $/owl : Class >$ 

<!- http://www.semanticweb.org/cassiaisac/ontologies/2017/11/untitled-ontology-142Achadossobre  $-$  >

 $\langle \text{owl:Class rdf:about} = "untitled-ontology-142;Achados<sub>s</sub>obre<sub>d</sub>esvios<sub>d</sub>a<sub>l</sub>inha<sub>m</sub>dia<sub>n</sub>  $\langle$  and  $\langle$$  $subClassOf rdf : resource = "untitled- ontology-142; Achados" / \gt;< owl : disjointWith rdf :$  $resource = "untitled - ontology - 142; Sem_achados_sobre_aesvios" / > < |owl : Class >$ 

 $\langle -\text{http://www.semanticweb.org/cassiaisac/ontologies/2017/11/untitled-ontology-142Laudc}$ 

 $\rightarrow$ 

 $\langle$  cowl:Class rdf:about="untitled-ontology-142;Laudo"/ $>$ 

 $\langle$  http://www.semanticweb.org/cassiaisac/ontologies/2017/11/untitled-ontology-142Laudo $\tau C$  $-$  >

 $\langle \text{owl:Class rdf:about} = \text{ 'untitled-ontology-142}: \text{Laudo}_{T}C \rangle \langle \text{ } r \rangle \langle \text{ } r \rangle$  : subClassOfrdf :  $resource = "untitled - ontology - 142; Laudo" / > < |owl : Class >$ 

 $\epsilon$ ' http://www.semanticweb.org/cassiaisac/ontologies/2017/11/untitled-ontology-142Laudo $_T C$  $-$  >

 $\langle \text{owl:Class rdf:about} = "untitled- ontology-142; Laudo<sub>T</sub>C<sub>completo</sub> \rangle < \langle \text{owl}: equivalentClass \rangle$ owl: Class  $\geq$  owl: intersection Of rdf: parse Type = "Collection  $\geq$  crdf: Description rdf:  $about = "untitled- ontology-142; Laudo<sub>T</sub>C" / >  $\text{owl}: Class >  $\text{owl}: intersectionOf rdf$ :$$  $parseType = "Collection* < out : Class >< out : unionOfrdf : parseType =$  $"Collection \geq 0$  : Restriction  $\geq 0$  will : on Propertyrdf : resource = "untitled - $\omega_{\text{orb}} = 142$ ;  $\text{temSecao}$ " / >  $\omega$  : someV aluesFromrdf : resource = "untitled - $\text{ontology}-142; \text{Secao}_a\text{chados}, \text{ompleto}^{\prime\prime}$  />< /owl : Restriction >< owl : Restriction >< owl: onPropertyrdf: resource = "untitled – ontology – 142;temSecao" / >  $\lt$  owl:  $someValues From rdf: resource = "untitled - ontology - 142; Sem_chados" / > < |owl$ :  $Restriction \geq \text{/}owl : unionOf \geq \text{/}owl : Class \geq \text{)} will : Restriterion \geq \text{)}$  $onProperty rdf : resource = "untitled-ontology-142; tem Secao" / > *owl : someValues* From rdf$  $resource = "untitled- ontology-142; Secao_d e_i m pressa o_i i agaostica" / \ll /owl : Restriction > \ll$ owl : Restriction >< owl : onP ropertyrdf : resource = "untitled−ontology−142;temSecao"/ >< owl: someValuesFromrdf: resource = "untitled-ontology-142;  $Secao<sub>d</sub>e<sub>i</sub>nformacos<sub>c</sub>linicas" / >$  $\text{Cov}(i)$  : Restriction  $\text{Cov}(i)$  : Restriction  $\text{Cov}(i)$  : on Propertyr df : resource =  $"untitled - ontology - 142; tem Secao" / >  $owl : someValuesFrom rdf : resource =$$ "untitled – ontology – 142;  $Secao_d e_i$ nformacoes<sub>p</sub>esoais" / > < /owl: Restriction > < owl : Restriction >< owl : onP ropertyrdf : resource = "untitled−ontology−142;temSecao"/ >< owl: someValuesFromrdf: resource = "untitled-ontology-142;  $Secao_d e_u so_d e_c on track'$ ' ><  $/$ owl: Restriction  $\gt$  <  $/$ owl: intersection $Of \gt$  <  $/$ owl:  $Class \gt$  <  $/$ owl: intersection $Of \gt$  $\text{C}$   $\text{C}$   $\text{C$ "untitled – ontology – 142; Laudo<sub>T</sub> $C''$  / >< /owl: Class >

<!- http://www.semanticweb.org/cassiaisac/ontologies/2017/11/untitled-ontology-142Laudo $_T C$  $-$  >

 $\langle \text{owl:Class rdf:about} = "untitled- ontology-142; \text{Laudo}_T C_i n complete \omega \rangle \langle \text{owl}: equivalent Class \rangle$ 

owl: Class  $\geq$  owl: union Of rdf: parse Type = "Collection  $\geq$  cdf: Description rdf:  $about = "untitled - ontology - 142; Laudo<sub>T</sub>C" / >  $\text{owl} : Class >  $\text{owl} : unionOf rdf$ :$$  $parseType = "Collection* < out : Class >< out : intersectionOfrdf : parseType =$  $"Collection \geq \text{owl} : Restriction \geq \text{owl} : onProperty rdf : resource = "untitled$ ontology−142; naoT emSecao"/ >< owl : someV aluesF romrdf : resource = "untitled−  $\textit{ontology}-142; \textit{Secao}_a\textit{chados}_c \textit{ompleto}^{\gamma}$  / >< /owl : Restriction >< owl : Restriction ><  $owl: on Property rdf: resource = "untitled - ontology - 142; naoTempscea" // >< owl:$  $someValues From rdf: resource = "untitled - ontology - 142; Sem<sub>a</sub>chados" / > < /owl:$  $Restriction \gtlt /owl : intersectionOf \gtlt /owl : Class \gtlt; out : Restriction \gtlt$  $owl: on Property rdf: resource = "untitled - ontology - 142; naoTempescao" / > < owl:$  $someValues From rdf: resource = "untitled- ontology-142; Secao_d e_i m pressa o_jia qnostica" / > <$  $\text{Covl}:$  Restriction  $\text{Covl}:$  Restriction  $\text{Covl}:$  on Propertyr df : resource  $\text{Covl}:$  $"untitled- ontology-142; naoTempSecao" / > *owl* : someValues From rdf : resource =$  $"untitled - ontology - 142; Secao<sub>d</sub>e<sub>i</sub> n formacoes<sub>c</sub> linicas" / > < |owl : Restriction > <$ owl : Restriction >< owl : onP ropertyrdf : resource = "untitled−ontology−142; naoT emSecao"/ >< owl: someValuesFromrdf: resource = "untitled-ontology-142;  $Secao<sub>d</sub>e<sub>i</sub>nformacos<sub>n</sub>esoais"$  / >  $\text{Covl}:$  Restriction  $\text{Covl}:$  Restriction  $\text{Covl}:$  on Propertyr df : resource  $\text{Covl}:$  $"\tuntitled-ontology-142; naoTempSecao" / > <\towl : someValuesFrom rdf : resource =$ "untitled – ontology – 142;  $Secao_{d}e_{u}so_{d}e_{c}ontrack' > <$  /owl : Restriction >< /owl :  $unionOf \gtlt /owl : Class \gtlt /owl : unionOf \gtlt /owl : Class \gtlt /owl : Class \gtlt /owl : equivalentClass \gtlt$  $rdfs:subClassOf rdf: resource = "untitted - ontology - 142; Laudo<sub>T</sub>C" >> /owl:$  $Class$ 

 $\langle$  -http://www.semanticweb.org/cassiaisac/ontologies/2017/11/untitled-ontology-142Secaoacha $\epsilon$  $-$  >

 $\langle \text{owl:Class rdf:about} = "untitled- ontology-142; \text{Secao}_achados_completo \rangle \langle \text{owl}: equivalentClass >$ owl: Class  $\geq$  owl: intersection Of rdf: parse Type = "Collection  $\geq$  crdf: Description rdf:  $about = "untitled - ontology - 142; Secao_d e_a chados" / > *owl* : Class > *owl* :$  $intersectionOf rdf : parseType = "Collection* < out : Class >< out : unionOf rdf :$  $parseType = "Collection \times out : Restriction \gt\lt> \omega ul : on Property df : resource =$  $"untitled - ontology - 142; deserve" / >  $owl : someValuesFrom rdf : resource =$$  $"untitled - ontology - 142; Achado_nascisternas<sub>b</sub>asais" / > < |owl : Restriction > < \omega l$ :  $Restriction >  $owl : on PropertyF$ : resource = "untitled-ontology-142; descreve" / ><$  $owl: someValuesFrom rdf: resource = "untitted- ontology-142; Sem_achados_n as_cisternas_basais"$ /owl : Restriction >< /owl : unionOf >< /owl : Class >< owl : Class >< owl : unionOfrdf:  $parseType = "Collection \times own : Restriction \times \text{out} : nonPropertyed$ :
$resource = "untitled - ontology - 142; deserve" / > *owl* : someValuesFrom rdf :$  $resource = "untitled - ontology - 142; Achados<sub>b</sub>emorragia<sub>i</sub>ntracraniana" / > < |owl|$  $Restriction \gt\lt{\it owl}: Restriction \gt\lt{\it owl}: onProperty rdf : resource = "untitled \textit{ontology} - 142; \textit{describe} " >> \textit{owl} : \textit{someValues} \textit{From} \textit{rdf} : \textit{resource} = "untitled$ ontology – 142;  $Semachados_{de}e_{h}emorragia_{i}tracraniana''$  / >< /owl : Restriction ><  $\text{C} / \text{C}$  : union  $\text{C} f \text{D}$  =  $\text{C}$  /owl: Class  $\text{C}$  =  $\text{C}$   $\text{C}$   $\text{C}$   $\text{C}$   $\text{C}$   $\text{C}$   $\text{C}$   $\text{C}$   $\text{C}$   $\text{C}$   $\text{C}$   $\text{C}$   $\text{C}$   $\text{C}$   $\text{C}$   $\text{C}$   $\text{C}$   $\text{C}$   $\text{C}$   $"Collection \geq 0$  : Restriction  $\geq 0$  will : onPropertyrdf : resource = "untitled - $\omega$ ontology − 142; descreve" / > < owl: someValuesFromrdf: resource = "untitled − ontology−142; Achados<sub>n</sub>a<sub>b</sub>ase<sub>d</sub>o<sub>c</sub>ranio" / >< /owl: Restriction >< owl: Restriction >< owl: onPropertyrdf: resource = "untitled – ontology – 142; descreve" / >  $\lt$  owl:  $someValues From rdf: resource = "untitled-ontology-142; Sem<sub>a</sub>chados<sub>n</sub>ase<sub>d</sub>ox<sub>c</sub>ranio" / > <$  $\text{C}(\text{C})$  : Restriction  $\text{C}(\text{C})$  : union $\text{C}(\text{C})$  :  $\text{C}(\text{C})$  :  $\text{C}(\text{C})$  :  $\text{C}(\text{C})$  :  $\text{C}(\text{C})$  :  $\text{C}(\text{C})$  :  $\text{C}(\text{C})$  :  $\text{C}(\text{C})$  :  $\text{C}(\text{C})$  :  $\text{C}(\text{C})$  :  $\text{C}(\text{C})$  :  $\text{C}(\text{$  $unionOf rdf : parseType = "Collection* < out : Restriction >< out : on Property rdf :$  $resource = "untitled - ontology - 142; deserve" / > *owl* : someValuesFrom rdf :$  $resource = "untitled - ontology - 142; Achados_n a_{{\rm c}}alvaria" / \ll$  /owl: Restriction  $\ll$ owl : Restriction >< owl : onP ropertyrdf : resource = "untitled−ontology−142; descreve"/ >< owl: someValuesFromrdf: resource = "untitled-ontology-142;  $Sem<sub>a</sub>chados<sub>n</sub>a<sub>c</sub>alvaria" / > <$  $\text{C}(\text{C})$  : Restriction  $\text{C}(\text{C})$  : union $\text{C}(\text{C})$  :  $\text{C}(\text{C})$  :  $\text{C}(\text{C})$  :  $\text{C}(\text{C})$  :  $\text{C}(\text{C})$  :  $\text{C}(\text{C})$  :  $\text{C}(\text{C})$  :  $\text{C}(\text{C})$  :  $\text{C}(\text{C})$  :  $\text{C}(\text{C})$  :  $\text{C}(\text{C})$  :  $\text{C}(\text{$ unionOfrdf:  $parseType = "Collection \times own : Restriction \times \text{out} : nonPropertyed$ :  $resource = "untitled - ontology - 142; deserve" / > *owl* : someValuesFrom rdf :$  $resource = "untitled-ontology-142; Achados_na_column'\\ervical" / \gtlt; /owl : Restriction > \lt$ owl : Restriction >< owl : onP ropertyrdf : resource = "untitled−ontology−142; descreve"/ ><  $owl: someValuesFrom rdf: resource = "untitted- ontology-142; Sem_achados_na_coluna_cervical" / >$  $\text{C}(\text{C})$  : Restriction  $\text{C}(\text{C})$  : union $\text{C}(\text{C})$  :  $\text{C}(\text{C})$  :  $\text{C}(\text{C})$  :  $\text{C}(\text{C})$  :  $\text{C}(\text{C})$  :  $\text{C}(\text{C})$  :  $\text{C}(\text{C})$  :  $\text{C}(\text{C})$  :  $\text{C}(\text{C})$  :  $\text{C}(\text{C})$  :  $\text{C}(\text{C})$  :  $\text{C}(\text{$ unionOfrdf:  $parseType = "Collection* < out : Restriction > < out : on Property rdf$ :  $resource = "untitled - ontology - 142; deserve" / > *owl* : someValuesFrom rdf :$  $resource = "untitled- ontology-142; Achados<sub>n</sub>a<sub>s</sub>ela" / > < |owl: Restriction > < \omega l$ :  $Restriction >  $\sim$  owl: onPropertyrdf: resource = "untitled-ontology-142; descreve" / ><$ owl: someValuesFromrdf: resource = "untitled-ontology-142;  $Sem<sub>a</sub>chados<sub>n</sub> a<sub>s</sub>ela"$  / ><  $\text{C}(\text{C})$  : Restriction  $\text{C}(\text{C})$  : union  $\text{C}(\text{C})$  :  $\text{C}(\text{C})$  :  $\text{C}(\text{C})$  :  $\text{C}(\text{C})$  :  $\text{C}(\text{C})$  :  $\text{C}(\text{C})$  :  $\text{C}(\text{C})$  :  $\text{C}(\text{C})$  :  $\text{C}(\text{C})$  :  $\text{C}(\text{C})$  :  $\text{C}(\text{C})$  :  $\text{C}(\text$ unionOfrdf:  $parseType = "Collection* < out : Restriction > < out : on Property 1$ :  $resource = "untitled - ontology - 142; deserve" / \geq & out : someValuesFrom rdf :$  $resource = "untitled - ontology - 142; Achados_nas_of bitas_nisualizadas" / > < |owl|$ :  $Restriction \gt\lt out : Restriction \gt\lt out : on Property rdf : resource = "untitled \omega$ ontology − 142; descreve" / > < owl: someValuesFromrdf: resource = "untitled −

 $\omega$ ontology – 142;  $Sem<sub>a</sub>chados<sub>n</sub>as<sub>o</sub>rbitas" / \ge 0$   $\omega$  : Restriction >  $0$  /  $\omega$  : union  $0f$  $\textit{Jowl} : Class \gt\lt{\textit{owl}} : Class \gt\lt{\textit{owl}} : unionOfrdf : parseType = "Collection* \lt{\textit{owl}} :$ Restriction >< owl : onP ropertyrdf : resource = "untitled−ontology−142; descreve"/ >< owl : someValuesFromrdf : resource = "untitled-ontology-142; Achados<sub>n</sub>o<sub>c</sub>erebelo" / ><  $\text{Covl}:$  Restriction  $\text{Covl}:$  Restriction  $\text{Covl}:$  on Propertyr df : resource  $\text{Covl}:$  $"untitled - ontology - 142; deserve" / >  $owl : someValuesFrom rdf : resource =$$ "untitled – ontology – 142;  $Sem<sub>a</sub>chados<sub>n</sub>o<sub>c</sub>erebelo" / >> /owl : Restriction >> /owl$ : union $\overline{Of}$  >< /owl : Class >< owl : Class >< owl : union $\overline{Of}$  : parseTupe =  $"Collection \geq \text{owl} : Restriction \geq \text{owl} : on Property rdf : resource = "untitled \omega$ ontology − 142; descreve" / > < owl: someValuesFromrdf: resource = "untitled − ontology−142; Achados<sub>n</sub>o<sub>e</sub>spaco<sub>e</sub>xtraaxial" / >< /owl: Restriction >< owl: Restriction >< owl: onPropertyrdf: resource = "untitled – ontology – 142; descreve" / >  $\lt$  owl:  $someValues From rdf: resource = "untitled- ontology-142; Sem_achados_no_e space_extraaxial"$  $\text{C}(\text{C})$  : Restriction  $\text{C}(\text{C})$  : union $\text{C}(\text{C})$  :  $\text{C}(\text{C})$  :  $\text{C}(\text{C})$  :  $\text{C}(\text{C})$  :  $\text{C}(\text{C})$  :  $\text{C}(\text{C})$  :  $\text{C}(\text{C})$  :  $\text{C}(\text{C})$  :  $\text{C}(\text{C})$  :  $\text{C}(\text{C})$  :  $\text{C}(\text{C})$  :  $\text{C}(\text{$ union $\widehat{O} f r df$ : parseType = "Collection  $\times$  owl: Restriction  $\times$  owl: onPropertyrdf:  $resource = "untitled - ontology - 142; deserve" / > *owl* : someValuesFrom rdf :$  $resource = "untitled - ontology - 142; Achados<sub>n</sub>o<sub>n</sub>arenguima<sub>c</sub>erebral" / > < |owl|$ :  $Restriction \gt\lt{\it owl}: Restriction \gt\lt{\it owl}: on Property rdf : resource = "untitled \omega$ ontology − 142; descreve" / > < owl: someValuesFromrdf: resource = "untitled − ontology−142;  $Sem<sub>a</sub>chados<sub>n</sub> o<sub>p</sub> are a quima" / \ge 1$  /owl : Restriction  $\ge 1$  /owl : union Of  $\ge 1$  $\textit{Jowl} : Class \gt\lt{\textit{owl}} : Class \gt\lt{\textit{owl}} : unionOfrdf : parseType = "Collection* \lt{\textit{owl}} :$ Restriction >< owl : onP ropertyrdf : resource = "untitled−ontology−142; descreve"/ >< owl: someValuesFromrdf: resource = "untitled-ontology-142; Achados<sub>n</sub>o<sub>s</sub>istema<sub>v</sub>ascular" | >  $\text{Covl}:$  Restriction  $\text{Covl}:$  Restriction  $\text{Covl}:$  on Propertyr df : resource  $\text{Covl}:$  $"untitled - ontology - 142; deserve" / >  $owl : someValuesFrom rdf : resource =$$  $"untitled - ontology - 142; Sem_achados<sub>n</sub>osistema<sub>n</sub>ascular" / > < |owl : Restriction > <$ /owl : unionOf >< /owl : Class >< owl : Class >< owl : unionOfrdf : parseT ype =  $"Collection \geq 0$  : Restriction  $\geq 0$  will : onPropertyrdf : resource = "untitled - $\omega$ ontology − 142; descreve" / > < owl: someValuesFromrdf: resource = "untitled −  $\text{ontology}-142$ ;  $A\text{chados}_{n}o_s$  is tema<sub>v</sub>entricular"  $/$  ><  $/\text{owl}$  : Restriction ><  $\text{owl}$  : Restriction >< owl: onPropertyrdf: resource = "untitled – ontology – 142; descreve" / >  $\lt$  owl:  $someValues From rdf: resource = "untitled-ontology-142; Sem_chados_n o_sistema, entricular" / >$  $\text{C}(\text{C})$  : Restriction  $\text{C}(\text{C})$  : union  $\text{C}(\text{C})$  :  $\text{C}(\text{C})$  :  $\text{C}(\text{C})$  :  $\text{C}(\text{C})$  :  $\text{C}(\text{C})$  :  $\text{C}(\text{C})$  :  $\text{C}(\text{C})$  :  $\text{C}(\text{C})$  :  $\text{C}(\text{C})$  :  $\text{C}(\text{C})$  :  $\text{C}(\text{C})$  :  $\text{C}(\text$ unionOfrdf:  $parseType = "Collection* < out : Restriction > < out : on Property 1$ :  $resource = "untitled - ontology - 142; deserve" / > *owl* : someValuesFrom rdf :$ 

 $resource = "untitled- ontology-142; Achados<sub>n</sub>o<sub>t</sub>ronco<sub>o</sub>u<sub>b</sub>rainstem" / `<` /owl : Restriction `>` `<`$ owl : Restriction >< owl : onP ropertyrdf : resource = "untitled−ontology−142; descreve"/ >< owl: someValuesFromrdf: resource = "untitled-ontology-142;  $Sem<sub>a</sub>chados<sub>n</sub>o<sub>t</sub>ronco"$  / ><  $\text{C}(\text{C})$  : Restriction  $\text{C}(\text{C})$  : union $\text{C}(\text{C})$  :  $\text{C}(\text{C})$  :  $\text{C}(\text{C})$  :  $\text{C}(\text{C})$  :  $\text{C}(\text{C})$  :  $\text{C}(\text{C})$  :  $\text{C}(\text{C})$  :  $\text{C}(\text{C})$  :  $\text{C}(\text{C})$  :  $\text{C}(\text{C})$  :  $\text{C}(\text{C})$  :  $\text{C}(\text{$  $unionOf rdf : parseType = "Collection* < out : Restriction >< out : on Property rdf :$  $resource = "untitled - ontology - 142; deserve" / > *owl* : someValuesFrom rdf :$  $resource = "untitted-ontology-142; Achados<sub>n</sub>os<sub>s</sub>eios<sub>n</sub>aranasais<sub>ec</sub>elulas<sub>a</sub>ereas<sub>d</sub>a<sub>m</sub>astoide" / > <$  $\text{Covl}:$  Restriction  $\text{Covl}:$  Restriction  $\text{Covl}:$  on Propertyr df : resource  $\text{Covl}:$  $"untitled - ontology - 142; deserve" / >  $owl : someValuesFrom rdf : resource =$$  $"untitled-ontology-142; Sem_achados<sub>n</sub>os<sub>s</sub>eios<sub>n</sub>aranasais" / \ll |owl: Restriction > \ll$  $\text{C}(\text{C})$  : union  $\text{C}(\text{C})$  =  $\text{C}(\text{C})$  :  $\text{C}(\text{C})$  :  $\text{C}(\text{C})$  : which  $\text{C}(\text{C})$  :  $\text{C}(\text{C})$  :  $\text{C}(\text{C})$  :  $\text{C}(\text{C})$  :  $\text{C}(\text{C})$  :  $\text{C}(\text{C})$  :  $\text{C}(\text{C})$  :  $\text{C}(\text{C})$  :  $\text{C}(\text{C})$  :  $"Collection \geq 0$  : Restriction  $\geq 0$  will : onPropertyrdf : resource = "untitled - $\text{onto}$ gy – 142; descreve" / >  $\lt$  owl : someValuesFromrdf : resource = "untitled –  $\text{outology} - 142$ ;  $\text{Achados}_s \text{obre}_d \text{esvios}_d \text{a}_l \text{inha}_m \text{dia}^n / \text{Bch}^m \text{in} \text{Bch}^m \text{in} \text{Bch}^m$ Restriction >< owl : onP ropertyrdf : resource = "untitled−ontology−142; descreve"/ >< owl: someValuesFromrdf: resource = "untitled-ontology-142;  $Sem_a chados_sobre_desvios"$  / ><  $\text{C} / \text{C}$  : Restriction  $\text{C}$  / $\text{C} / \text{C}$  : union  $\text{C} f$   $\text{C}$  / $\text{C} / \text{C}$  :  $\text{C}$   $\text{C}$   $\text{C}$   $\text{C}$   $\text{C}$   $\text{C}$   $\text{C}$   $\text{C}$   $\text{C}$   $\text{C}$   $\text{C}$   $\text{C}$   $\text{C}$   $\text{C}$   $\text{C}$   $\text{C}$   $\text{C}$  /owl: Class >< /owl: intersection  $\text{C}f$  >< /owl: Class >< /owl: equivalent Class ><  $rdfs:subClassOf rdf: resource = "untitled - ontology - 142; Secao<sub>d</sub>e<sub>a</sub>chados" / > <$  $/owl : Class >$ 

 $\langle$ : http://www.semanticweb.org/cassiaisac/ontologies/2017/11/untitled-ontology-142Secaoacha $\epsilon$  $>$ 

 $\langle \text{owl:Class rdf:about} = "untitled- ontology-142; \text{Secao}_achados; ncomplete \rangle \langle \text{owl}: equivalentClass$  $\textit{owl}: \textit{Class} > < \textit{owl}: \textit{unionOf} \textit{rdf}: \textit{parseType} = "Collection* < \textit{rdf}: \textit{Description} \textit{rdf}:$  $about = "untitled - ontology - 142; Secao_d e_a chados" / > *owl* : Class > *owl* :$ unionOfrdf:  $parseType = "Collection* < out : Class >< out : intersectionOfrdf$ :  $parseType = "Collection \times out : Restriction \times \text{out} :$   $on Property \textit{if} : resource =$  $"untitled - ontology - 142; naoDescreve" / > *owl* : someValues From rdf : resource =$  $"untitled - ontology - 142; Achado_nascisternas<sub>b</sub>asais" / > < |owl : Restriction > < \omega l$ : Restriction >< owl : onP ropertyrdf : resource = "untitled−ontology−142; naoDescreve"/ >< owl: someValuesFromrdf: resource = "untitled-ontology-142;  $Sem<sub>a</sub>chados<sub>n</sub>as<sub>c</sub>isternas<sub>b</sub>asais"$ /owl : Restriction >< /owl : intersectionOf >< /owl : Class >< owl : Class >< owl : intersection O frdf : parse Type = "Collection  $\geq$  owl : Restriction  $\geq$  owl : onPropertyrdf : resource = "untitled – ontology – 142; naoDescreve" / >  $\lt$  owl :  $someValues From rdf: resource = "untitled-ontology-142; Achados<sub>h</sub>emorraqia<sub>i</sub>ntracraniana" / z$  Apêndice B -- Ontologia 133  $\text{Covl}:$  Restriction  $\text{Covl}:$  Restriction  $\text{Covl}:$  on Propertyr df : resource  $\text{Covl}:$  $"untitled - ontology - 142; naoDescreve" / > *owl* : someValuesFrom rdf : resource =$  $"untitled-ontology-142; Sem_achados_d e_hemorragia<sub>i</sub>ntracraniana" / > < |owl: Restriction > <$  $\text{C}(\text{C})$  : intersection  $\text{C}(\text{C})$  =  $\text{C}(\text{C})$  :  $\text{C}(\text{C})$  :  $\text{C}(\text{C})$  :  $\text{C}(\text{C})$  : intersection  $\text{C}(\text{C}(\text{C}))$  $parseType = "Collection \times out : Restriction \times \text{out} :$   $on Property \textit{if} : resource =$  $"untitled - ontology - 142; naoDescreve" / > *owl* : someValues From rdf : resource =$ "untitled – ontology – 142;  $Achados_nagase_do_c ranio" / \geq$  /owl: Restriction  $\geq$  owl: Restriction >< owl : onP ropertyrdf : resource = "untitled−ontology−142; naoDescreve"/ >< owl : someValuesFromrdf : resource = "untitled-ontology-142;  $Sem<sub>a</sub>chados<sub>n</sub>ase<sub>d</sub>o<sub>c</sub>ranio" / >$  $\text{C} / \text{C}$  : Restriction  $\text{C}$  / $\text{C} / \text{C}$  : intersection  $\text{C} f \text{C}$  / $\text{C}$  : Class  $\text{C}$  : Class  $\text{C}$ owl : intersection O frdf : parse Type = "Collection  $\geq$  owl : Restriction  $\geq$  owl : onPropertyrdf : resource = "untitled – ontology – 142; naoDescreve" / >  $\lt$  owl :  $someValues From rdf: resource = "untitled - ontology - 142; Achados_n a_1 a lvaria" / > <$  $\text{Covl}:$  Restriction  $\text{Covl}:$  Restriction  $\text{Covl}:$  on Propertyr df : resource  $\text{Covl}:$  $"untitled - ontology - 142; na oDescreve" / >  $\text{owl} : someValuesFrom rdf : resource =$$ "untitled – ontology – 142;  $Sem<sub>a</sub>chados<sub>n</sub>a<sub>c</sub>alvaria" / \gg$  /owl : Restriction  $\gg$  /owl :

 $intersectionOf \geq \text{} /owl : Class \geq \text{} out : Class \geq \text{} out : cluster sectionOfrdf :$ 

 $parseType = "Collection \times out : Restriction \times \text{out} :$   $on Property \textit{if} : resource =$  $"untitled - ontology - 142; na oDescreve" / > < owl : someValuesFrom rdf : resource =$ 

 $"untitled - ontology - 142; Achados_n a_column circuited - onto a 142; Achados_n a_column circuited - onto a 142; Achados_n a_column circuited - onto a 142; Achados_n a_num circuited - in a 142; Achados_n a_num circuited - in a 142; Achados_n a_num circuited - in a 142; Achados_n a_num circuited - in a 142; Achados_n a_num circuited - in a 142; Achados_n a_num circuited - in a 142; Achados_n a_num circuited - in a 142; Achados_n a_num circuited - in a 142; Achados_n a_num circuited - in a 142; Achados_n a$ 

Restriction >< owl : onP ropertyrdf : resource = "untitled−ontology−142; naoDescreve"/ >< owl : someValuesFromrdf : resource = "untitled-ontology-142;  $Sem<sub>a</sub>chados<sub>n</sub>a<sub>c</sub>oluna<sub>c</sub>ervical" / z$  $\text{C} / \text{C}$  : Restriction  $\text{C}$  /owl : intersection  $\text{C} f \text{C}$  /owl : Class  $\text{C}$  owl : Class  $\text{C}$ owl : intersection O frdf : parse  $Type = "Collection \geq \text{owl}$  : Restriction  $\geq \text{owl}$  :

onPropertyrdf : resource = "untitled – ontology – 142; naoDescreve"/ > owl :  $someValues From rdf: resource = "untitled - ontology - 142; Achados_n a_sela" / > <$  $\text{Covl}:$  Restriction  $\text{Covl}:$  Restriction  $\text{Covl}:$  on Propertyrdf : resource  $\text{Covl}:$ 

 $"untitled - ontology - 142; na oDescreve" / >  $\text{owl} : someValuesFrom rdf : resource =$$  $"untitled - ontology - 142; Sem_achados_n a_sela" / \geq 2$  /owl : Restriction  $\geq 2$  /owl :  $intersectionOf \geq \text{} /owl : Class \geq \text{} out : Class \geq \text{} out : cluster sectionOfrdf :$ 

 $parseType = "Collection \times out : Restriction \times \text{out} :$   $onProperty$ 

 $"untitled - ontology - 142; naoDescreve" / >  $\sim$  will : someValuesFrom rdf : resource =$ 

 $"untitled - ontology - 142; Achados_n as<sub>a</sub>rbitas<sub>n</sub>isualizadas" / > < |owl : Restriction > <$ 

owl : Restriction >< owl : onP ropertyrdf : resource = "untitled−ontology−142; naoDescreve"/ >< owl: someValuesFromrdf: resource = "untitled-ontology-142;  $Sem<sub>a</sub>chados<sub>n</sub>as<sub>a</sub>rtbitas"$  / ><

 $\text{C} / \text{C}$  : Restriction  $\text{C}$  / $\text{C} / \text{C}$  : intersection  $\text{C} f \text{C}$  / $\text{C}$  : Class  $\text{C}$  : Class  $\text{C}$ owl : intersection O frdf : parse Type = "Collection  $\geq$  owl : Restriction  $\geq$  owl : onPropertyrdf : resource = "untitled – ontology – 142; naoDescreve"/ > owl :  $someValues From rdf: resource = "untitled - ontology - 142; Achados<sub>n</sub>o<sub>c</sub>erebelo" / > <$  $\text{Covl}:$  Restriction  $\text{Covl}:$  Restriction  $\text{Covl}:$  on Propertyr df : resource  $\text{Covl}:$  $"untitled - ontology - 142; naoDescreve" / > *owl* : someValues From rdf : resource =$ "untitled – ontology – 142;  $Sem<sub>a</sub>chados<sub>n</sub>o<sub>c</sub>erebelo" / >> /owl : Restriction >> /owl :$  $intersectionOf \geq \text{} /owl : Class \geq \text{} out : Class \geq \text{} out : cluster sectionOfrdf :$  $parseType = "Collection \times out : Restriction \times \text{out} :$  near  $is$   $on Property \times if$  : resource =  $"untitled - ontology - 142; naoDescreve" / > *owl* : someValues From rdf : resource =$ "untitled – ontology – 142;  $Achados_{n}o_{e}space_{r}$ traaxial" / >< /owl : Restriction >< owl : Restriction >< owl : onP ropertyrdf : resource = "untitled−ontology−142; naoDescreve"/ >< owl: someValuesFromrdf: resource = "untitled-ontology-142;  $Sem<sub>a</sub>chados<sub>n</sub>o<sub>e</sub>spaco<sub>e</sub>straaxial"$  $\text{C} / \text{C}$  : Restriction  $\text{C}$  / $\text{C} / \text{C}$  : intersection  $\text{C} f \text{C}$  / $\text{C}$  : Class  $\text{C}$  : Class  $\text{C}$ owl : intersection O frdf : parse Type = "Collection  $\geq$  owl : Restriction  $\geq$  owl : onPropertyrdf : resource = "untitled – ontology – 142; naoDescreve"/ > owl :  $someValues From rdf: resource = "untitled- ontology-142; Achados<sub>n</sub>o<sub>n</sub>arenguima<sub>c</sub>erebral" / > <$  $\text{Cov}(i)$  : Restriction  $\text{Cov}(i)$  : Restriction  $\text{Cov}(i)$  : on Propertyrdf : resource  $\text{Cov}(i)$  $"untitled - ontology - 142; na oDescreve" / > < owl : someValuesFrom rdf : resource =$ "untitled – ontology – 142;  $Sem<sub>a</sub>chados<sub>n</sub>oparenguima" / >> /owl : Restriction > <$  $\text{C} / \text{C}$  : intersection  $\text{C} f \text{C}$  =  $\text{C}$  /  $\text{C}$  =  $\text{C}$   $\text{C}$  =  $\text{C}$   $\text{C}$  =  $\text{C}$   $\text{C}$  =  $\text{C}$   $\text{C}$  =  $\text{C}$   $\text{C}$  =  $\text{C}$   $\text{C}$  =  $\text{C}$   $\text{C}$  =  $\text{C}$   $\text{C}$  =  $\text{C}$   $\text{$  $parseType = "Collection \times out : Restriction \times \text{out} :$  nPropertyrdf : resource =  $"untitled - ontology - 142; naoDescreve" / > < owl : someValuesFrom rdf : resource =$  $"untitled-ontology-142; Achados<sub>n</sub>o<sub>s</sub>istema<sub>n</sub>ascular" / > < |owl: Restriction > < \omega l$ : Restriction >< owl : onP ropertyrdf : resource = "untitled−ontology−142; naoDescreve"/ >< owl: someValuesFromrdf: resource = "untitled-ontology-142;  $Sem<sub>a</sub>chados<sub>n</sub>o<sub>s</sub>istem<sub>a</sub>ascular"$  $\text{C} / \text{C}$  : Restriction  $\text{C}$  / $\text{C} / \text{C}$  : intersection  $\text{C} f \text{C}$  / $\text{C}$  : Class  $\text{C}$  : Class  $\text{C}$ owl : intersection O frdf : parse Type = "Collection  $\geq$  owl : Restriction  $\geq$  owl : onPropertyrdf : resource = "untitled – ontology – 142; naoDescreve" / >  $\lt$  owl :  $someValues From rdf: resource = "untitled-ontology-142; Achados<sub>n</sub> osistema<sub>n</sub>entricular" / > <$  $\text{Covl}:$  Restriction  $\text{Covl}:$  Restriction  $\text{Covl}:$  on Propertyr df : resource  $\text{Covl}:$  $"untitled - ontology - 142; naoDescreve" / >  $\sim$  will : someValuesFrom rdf : resource =$  $"untitled-ontology-142; Sem_achados_n o_s$ istema<sub>v</sub>entricular" / > < /owl : Restriction > <  $\text{C} / \text{C}$  : intersection  $\text{C} f \text{C}$  =  $\text{C}$  /  $\text{C}$  =  $\text{C}$   $\text{C}$  =  $\text{C}$   $\text{C}$  =  $\text{C}$   $\text{C}$  =  $\text{C}$   $\text{C}$  =  $\text{C}$   $\text{C}$  =  $\text{C}$   $\text{C}$  =  $\text{C}$   $\text{C}$  =  $\text{C}$   $\text{C}$  =  $\text{C}$   $\text{$  $parseType = "Collection \times out : Restriction \times \text{out} :$   $onProperty$ 

 $"untitled - ontology - 142; naoDescreve" / > *owl* : someValuesFrom rdf : resource =$ "untitled – ontology – 142;  $Achados<sub>n</sub>o<sub>t</sub>ronco<sub>o</sub>u<sub>h</sub>rainstem'$ ' >< /owl: Restriction >< owl : Restriction >< owl : onP ropertyrdf : resource = "untitled−ontology−142; naoDescreve"/ >< owl : someValuesFromrdf : resource = "untitled-ontology-142;  $Sem_a chados_no_tronco''$  / ><  $\text{C} / \text{C}$  : Restriction  $\text{C}$  /owl : intersection  $\text{C} f \text{C}$  /owl : Class  $\text{C}$  owl : Class  $\text{C}$ owl : intersection O frdf : parse Type = "Collection  $\geq$  owl : Restriction  $\geq$  owl : onPropertyrdf : resource = "untitled – ontology – 142; naoDescreve" / >  $\lt$  owl :  $someValues From rdf: resource = "untitled- ontology-142; Achados<sub>n</sub>os<sub>s</sub>eios<sub>n</sub>aranasais<sub>ec</sub>elulas<sub>a</sub>es$  $\textit{row}$ : Restriction  $\textit{row}$ : Restriction  $\textit{row}$  : owl : onPropertyrdf : resource =  $"untitled - ontology - 142; na oDescreve" / > < owl : someValuesFrom rdf : resource =$  $"untitled-ontology-142; Sem<sub>a</sub>chados<sub>n</sub>os<sub>s</sub>eios<sub>n</sub>aranasais" / <sup>></sup> < (owl : Restriction <sup>></sup> <$  $\text{C} / \text{C}$  : intersection  $\text{C} f \text{C}$  =  $\text{C}$  /  $\text{C}$  =  $\text{C}$   $\text{C}$  =  $\text{C}$   $\text{C}$  =  $\text{C}$   $\text{C}$  =  $\text{C}$   $\text{C}$  =  $\text{C}$   $\text{C}$  =  $\text{C}$   $\text{C}$  =  $\text{C}$   $\text{C}$  =  $\text{C}$   $\text{C}$  =  $\text{C}$   $\text{$  $parseType = "Collection \times out : Restriction \gt\lt out : on Property 1:$  resource =  $"untitled - ontology - 142; naoDescreve" / > *owl* : someValues From rdf : resource =$  $"untitled-ontology-142; Achados<sub>s</sub>obre<sub>d</sub>esvios<sub>d</sub>a<sub>l</sub>inha<sub>m</sub>dia" / <sup>></sup> < (owl : Restriction <sup>></sup> <$ owl : Restriction >< owl : onP ropertyrdf : resource = "untitled−ontology−142; naoDescreve"/ >< owl: someValuesFromrdf: resource = "untitled-ontology-142;  $Sem_a chados_sobre_desvios"$  / ><  $\text{C} / \text{C}$  : Restriction  $\text{C}$  >  $\text{C} / \text{C}$  : intersection  $\text{C} f$  >  $\text{C} / \text{C}$  :  $\text{C}$   $\text{C}$  :  $\text{C}$   $\text{C}$   $\text{C}$   $\text{C}$   $\text{C}$   $\text{C}$   $\text{C}$   $\text{C}$   $\text{C}$   $\text{C}$   $\text{C}$   $\text{C}$   $\text{C}$   $\text{C$  $\text{C}$  /owl : Class  $\text{C}$  /owl : union  $\text{C}$   $\text{C}$  /owl : Class  $\text{C}$  /owl : equivalent Class  $\text{C}$  $rdfs:subClassOf rdf: resource = "untitled - ontology - 142; Secao<sub>d</sub>e<sub>a</sub>chados" / > <$  $/owl : Class >$ 

<!- http://www.semanticweb.org/cassiaisac/ontologies/2017/11/untitled-ontology-142Secaodeachados−  $-$  >

 $\langle \text{owl:Class rdf:about} = "untitted- ontology-142; \text{Secao}_{de}_a\text{chados} \rangle \langle \text{rdfs}: \text{subClassOfrdf}:$  $resource = "untitled - ontology - 142; Secao_d e_l audo" / > *owl* : disjointWith rdf :$  $resource = "untitled - ontology - 142; Sem_achados" / >$ 

 $\langle$  http://www.semanticweb.org/cassiaisac/ontologies/2017/11/untitled-ontology-142Secao $_d$ e $_i$  $>$ 

 $\langle \text{owl:Class rdf:about} = "untitled- ontology-142; \text{Secao}_{d}e_i m pressao_{di} agnostica \rangle \langle rdfs :$  $subClassOf rdf : resource = "untitled - ontology - 142; Secao_d e_l audo" / > < /owl$ :  $Class >$ 

<!- http://www.semanticweb.org/cassiaisac/ontologies/2017/11/untitled-ontology-142Secaodein  $-$  >

 $\langle \text{owl:Class rdf:about='untitled-ontology-142}; \text{Secao}_{dei} n form a cos_l/2.$  $subClassOf rdf : resource = "untitled - ontology - 142; Secao<sub>d</sub>e<sub>l</sub> audio" / > < |owl$ :  $Class$ 

<! http://www.semanticweb.org/cassiaisac/ontologies/2017/11/untitled-ontology-142Secaodein  $-$  >

 $\langle \text{owl:Class rdf:about} = \text{ 'untitled-ontology-142;}\text{Secao}_{d}e_{i}n form a coes_{n}eso ais \rangle \langle \text{ } r \text{ } dfs \rangle$  $subClassOf rdf : resource = "untitled - ontology - 142; Secao_d e_l audo" / > */owl*:$  $Class >$ 

<! http://www.semanticweb.org/cassiaisac/ontologies/2017/11/untitled-ontology-142Secaodela  $-$  >

 $\langle \text{owl:Class rdf:about} = "untitled-ontology-142; \text{Seca}o_d e_l audo" / \rangle$ 

 $\langle$ ! http://www.semanticweb.org/cassiaisac/ontologies/2017/11/untitled-ontology-142Secaodeus  $-$  >

 $\langle \text{owl:Class rdf:about} = "untitled- ontology-142; \text{Secao}_{d}e_{u} \text{so}_{d}e_{c} \text{on} \text{traste} \rangle \langle \text{erf} \text{st}: \text{subClassOf} \text{rdf}:$  $resource = "untitled - ontology - 142; Secao_d e_l audio" / > < |owl : Class >$ 

<!- http://www.semanticweb.org/cassiaisac/ontologies/2017/11/untitled-ontology-142Sem<sub>a</sub>chados−  $-$  >

 $\langle \text{owl:Class rdf:about} = "untitled-ontology-142; Sem_achados" / \rangle$ 

<! http://www.semanticweb.org/cassiaisac/ontologies/2017/11/untitled-ontology-142Sem<sub>a</sub>chadosdehemorragiaintracraniana  $-$  >

 $\langle \text{owl:Class rdf:about} = "untitled- ontology-142; Sem_achados_{de}emorragia_{i}ntracraniana \rangle$  $rdfs:subClassOf rdf: resource = "untitled- ontology-142; Sem_achados" / >$  $Class$ 

 $\langle$  http://www.semanticweb.org/cassiaisac/ontologies/2017/11/untitled-ontology-142Sem<sub>a</sub>chadosnabasedocranio−  $-$  >

 $\langle \text{owl:Class rdf:about} = \text{untitled- ontology-142}; \text{Sem}_a chados_n a_b a se_d o_c ranios \langle \text{rdfs} \rangle$  $subClassOf rdf : resource = "untitled - ontology - 142; Sem_achados" / > < /owl$ : Class >

 $\langle$ : http://www.semanticweb.org/cassiaisac/ontologies/2017/11/untitled-ontology-142Sem<sub>a</sub>chadosnachadosnachadosnach  $-$  >

 $\langle \text{owl:Class rdf:about} = \text{untitled- ontology-142}; \text{Sem}_a chados_n a_c alvaria \rangle \langle \text{rdfs : subClassOf rdf :}$  $resource = "untitled - ontology - 142; Sem_achados" / >$ 

<! http://www.semanticweb.org/cassiaisac/ontologies/2017/11/untitled-ontology-142Sem<sub>a</sub>chadosnachadosnachadosnachadosnachadosnachadosnachadosnachadosnachadosnachadosnachadosnachadosnachadosnachadosnachadosnachadosnachados  $-$  >

 $\langle \text{owl:Class rdf:about="untitled-ontology-142}; \text{Sem}_a chados_n a_coluna_cervical \rangle \langle \text{er}_a \rangle$  $subClassOf rdf : resource = "untitled - ontology - 142; Sem_achados" / > < |owl$ :  $Class$ 

<!- http://www.semanticweb.org/cassiaisac/ontologies/2017/11/untitled-ontology-142Sem<sub>a</sub>chadosnasela=  $-$  >

 $\langle \text{owl:Class rdf:about} = \text{untitled- ontology-142}; \text{Sem}_a chados_n a_sela \rangle \langle \text{rdfs : subClassOf rdf :}$  $resource = "untitled - ontology - 142; Sem_achados" / >$ 

 $\langle$ : http://www.semanticweb.org/cassiaisac/ontologies/2017/11/untitled-ontology-142Sem<sub>a</sub>chadosnastisternastisternas  $-$  >

 $\langle \text{cowl:Class rdf:about} = "untitled-ontology-142; Sem_achados_n as_c is terms a basis < rdfs :$  $subClassOf rdf : resource = "untitled - ontology - 142; Sem_achados" / > < /owl$ :  $Class >$ 

<!- http://www.semanticweb.org/cassiaisac/ontologies/2017/11/untitled-ontology-142Sem<sub>a</sub>chadosnasorbitas−  $-$  >

 $\langle \text{cowl:Class rdf:about} = "untitled-ontology-142; Sem_a chados_n as orbit as \rangle \langle rdfs : subClassOf rdf :$  $resource = "untitled - ontology - 142; Sem_achados" / >$ 

 $\langle$ ! http://www.semanticweb.org/cassiaisac/ontologies/2017/11/untitled-ontology-142Sem<sub>a</sub>chadosnop arenduimage are no  $-$  >

 $\langle \text{owl:Class rdf:about} = \text{untitled-ontology-142}; \text{Sem}_a chados_n \text{Open} \text{er} \text{equima} \rangle < rdfs$ :  $subClassOf rdf : resource = "untitled - ontology - 142; Sem<sub>a</sub>chados" / > < |owl$ :  $Class >$ 

 $\langle$ ! http://www.semanticweb.org/cassiaisac/ontologies/2017/11/untitled-ontology-142Sem<sub>a</sub>chadosnocerebelo=  $-$  >

 $\langle \text{owl:Class rdf:about} = "untitled- ontology-142; Sem_achados_no_cerebelo \rangle \langle rdfs : subClassOf rdf :$  $resource = "untitled - ontology - 142; Sem_achados" / >$ 

<!- http://www.semanticweb.org/cassiaisac/ontologies/2017/11/untitled-ontology-142Sem<sub>a</sub>chadosno  $-$  >

 $\langle \text{owl:Class rdf:about} = "untitled- ontology-142; Sem<sub>a</sub>chados<sub>n</sub>o<sub>e</sub> space<sub>e</sub>straaxial \rangle < rdfs$  $subClassOf rdf : resource = "untitled - ontology - 142; Sem<sub>a</sub>chados" / > < |owl$ :  $Class$ 

 $\langle$ : http://www.semanticweb.org/cassiaisac/ontologies/2017/11/untitled-ontology-142Sem<sub>a</sub>chadosnosistemavascular−  $-$  >

 $\langle \text{cowl:Class rdf:about} = "untitted-ontology-142; Sem_achados_n o_s i stema_nascular \rangle \langle rdfs :$  $subClassOf rdf : resource = "untitled - ontology - 142; Sem_achados" / > < |owl$ :  $Class >$ 

<! http://www.semanticweb.org/cassiaisac/ontologies/2017/11/untitled-ontology-142Sem<sub>a</sub>chadosnosistemaventricular−  $-$  >

 $\langle \text{owl:Class rdf:about} = "untitled- ontology-142; Sem_a chados_n o_sistema, entricular \rangle < rdfs$  $subClassOf rdf : resource = "untitled - ontology - 142; Sem_achados" / > < |owl$ : Class >

<!- http://www.semanticweb.org/cassiaisac/ontologies/2017/11/untitled-ontology-142Sem<sub>a</sub>chadosnotronco- $-$  >

 $\langle \text{owl:Class rdf:about} = \text{untitled-ontology-142:Sem}_c hados_{\text{p}} or a \cos \langle \text{rdfs :} subClassOfrdf :$  $resource = "untitted - ontology - 142; Sem_achados" / >$ 

<! http://www.semanticweb.org/cassiaisac/ontologies/2017/11/untitled-ontology-142Sem<sub>a</sub>chadosnosseiosparanasais=  $-$  >

 $\langle \text{owl:Class rdf:about} = "untitled- ontology-142; Sem_a chados_n os_s eios_p a ranasais \rangle \langle rdfs \rangle$  $subClassOf rdf : resource = "untitled - ontology - 142; Sem<sub>a</sub>chados" / > < |owl$ :  $Class >$ 

<! http://www.semanticweb.org/cassiaisac/ontologies/2017/11/untitled-ontology-142Semachadossobredesvios−  $-$  >

 $\langle \text{owl:Class rdf:about} = "untitled- ontology-142; Sem_achados_sobre_aesvios \rangle \langle rdfs : subClassOfrdi$  $resource = "untitled - ontology - 142; Sem_achados" / >$ 

<! /////////////////////////////////////////////////////////////////////////////////////// // // Individuals // ///////////////////////////////////////////////////////////////////////////////////////  $\rightarrow$ 

 $\langle -1$ http://www.semanticweb.org/cassiaisac/ontologies/2017/11/untitled-ontology-142AchadosI  $\rightarrow$ 

 $\langle$ owl:NamedIndividual rdf:about="untitled-ontology-142;AchadosIncompletos»  $\langle$ rdf:type rdf:resource="untitled-ontology-142;Secao<sub>d</sub>e<sub>a</sub>chados" / >  $\lt$  naoTemSecaordf : resource = "untitled−ontology−142; AchadosV entricular"/ >< descreverdf : resource = "untitled− ontology − 142; achadosBasedoCranio"/ >< descreverdf : resource = "untitled − ontology − 142; achadosCalvaria"/ >< descreverdf : resource = "untitled − ontology − 142; achadosCerebelo"/ >< descreverdf : resource = "untitled−ontology−142; achadosColuna"/ ><  $descreverdf : resource = "untitled-ontology-142; achados Espacos" / > < descreverdf :$ resource = "untitled−ontology−142; achadosHemorragicos"/ >< descreverdf : resource =  $"untitled - ontology - 142; achados NaSela" / > < descreverdf : resource = "untitled -$ ontology−142; achadosOrbitas"/ >< naoT emSecaordf : resource = "untitled−ontology− 142; achadosP arenquima"/ >< naoT emSecaordf : resource = "untitled − ontology − 142; achadosSeios"/ >< naoT emSecaordf : resource = "untitled−ontology−142; achadosT ronco"/ ><  $naoTempSecaordf : resource = "untitled - ontology - 142; achadosV asculares" / > <$  $descreverdf : resource = "untitled-ontology-142; achadosnasCisternas" / > < naoTemSecaordf :$  $resource = "untitled-ontology-142; desvioDaLinha Media" / > < |owl: NamedIndividual >$ 

 $\langle -1$ -http://www.semanticweb.org/cassiaisac/ontologies/2017/11/untitled-ontology-142Achados  $\rightarrow$ 

 $\langle$ owl:NamedIndividual rdf:about="untitled-ontology-142;AchadosVentricular»  $\langle$ rdf:type rdf:resource="untitled-ontology-142;Achados<sub>n</sub>o<sub>s</sub>istema<sub>v</sub>entricular"/></owl:NamedIndividual

 $\langle -1$ -http://www.semanticweb.org/cassiaisac/ontologies/2017/11/untitled-ontology-142Contraste  $\rightarrow$ 

 $\langle$ owl:NamedIndividual rdf:about="untitled-ontology-142;ContrasteSim  $\times$ rdf:type rdf:resource= ontology-142; $\text{Secao}_{d}e_{u}so_{d}e_{c}ontraste''$ /> $\lt$ /owl : NamedIndividual >

 $\langle\langle\text{1-http://www.semanticweb.org/cassiaisac/ontologies/2017/11/untitted-ontology-142Laudo071}\rangle$  $\rightarrow$ 

 $\langle$ owl:NamedIndividual rdf:about="untitled-ontology-142;Laudo071»  $\langle$ rdf:type rdf:resource="un ontology-142;Laudo $T^{\prime}$  >  $\leq t$ emSecaordf : resource = "untitled-ontology-142; ContrasteSim" /  $temSecondf : resource = "untitled - ontology - 142; completes" / > < temp {e} secondf$ :  $resource = "untitled - ontology - 142; dordecabea" / > < temp.$  $"untitled - ontology - 142; impressao" / > < temSecaordf : resource = "untitled \text{onto}$ logy – 142; nome" / >< /owl: NamedIndividual >

 $\langle$ !-http://www.semanticweb.org/cassiaisac/ontologies/2017/11/untitled-ontology-142Laudo65  $\rightarrow$ 

 $\langle$ owl:NamedIndividual rdf:about="untitled-ontology-142;Laudo65»  $\langle$ rdf:type rdf:resource="unt ontology-142;Laudo $\tau C''$  / >< naoTemSecaordf : resource = "untitled – ontology – 142; ContrasteSim"/ >< naoT emSecaordf : resource = "untitled−ontology−142; achadosRadiologicos"/ ><  $temSecondf: resource = "untitled - ontology - 142; dordeca (or) \geq temSeca (or) \leq temSeca (or) \leq temSeca (or) \leq tem Seca (or) \leq tem Sec$  $resource = "untitled - ontology - 142; impressao" / > < temp.$  $"untitled - ontology - 142; nome" / > < /owl : NamedIndividual >$ 

 $\langle -1$ -http://www.semanticweb.org/cassiaisac/ontologies/2017/11/untitled-ontology-142achadosB  $\rightarrow$ 

 $\langle \text{owl:} \text{NamedIndividual rdf:}$ about="untitled-ontology-142;achadosBasedoCranio»  $\langle \text{rdf:}$ type rdf:resource="untitled-ontology-142;Achados<sub>n</sub>a<sub>b</sub>ase<sub>d</sub>o<sub>c</sub>ranio"/ >< /owl: NamedIndividual >

 $\langle -1$ -http://www.semanticweb.org/cassiaisac/ontologies/2017/11/untitled-ontology-142achadosC  $\rightarrow$ 

 $\langle$ owl:NamedIndividual rdf:about="untitled-ontology-142;achadosCalvaria»  $\langle$ rdf:type rdf:resource="untitled-ontology-142;Achados<sub>n</sub>a<sub>c</sub>alvaria"/ >< /owl: NamedIndividual >

 $\langle -1$ http://www.semanticweb.org/cassiaisac/ontologies/2017/11/untitled-ontology-142achadosC  $\rightarrow$ 

 $\langle$ owl:NamedIndividual rdf:about="untitled-ontology-142;achadosCerebelo»  $\langle$ rdf:type rdf:resource="untitled-ontology-142;Achados<sub>n</sub>o<sub>c</sub>erebelo" / >< /owl: NamedIndividual >

 $\langle -1$ -http://www.semanticweb.org/cassiaisac/ontologies/2017/11/untitled-ontology-142achadosColu  $\rightarrow$ 

 $\langle \text{owl:}\text{NamedIndividual rdf:about} = "untitled-ontology-142;achadosColuna" \rangle \langle \text{rdf:type}$ rdf:resource="untitled-ontology-142;Achados<sub>n</sub>a<sub>c</sub>oluna<sub>c</sub>ervical" / > < /owl: NamedIndividual >

 $\langle -1$ -http://www.semanticweb.org/cassiaisac/ontologies/2017/11/untitled-ontology-142achadosEspace- $\rightarrow$ 

 $\langle$ owl:NamedIndividual rdf:about="untitled-ontology-142;achadosEspacos»  $\langle$ rdf:type rdf:resource="untitled-ontology-142;Achados<sub>n</sub>o<sub>e</sub>spaco<sub>e</sub>xtraaxial"/></owl:NamedIndividual>

 $\langle -1$ -http://www.semanticweb.org/cassiaisac/ontologies/2017/11/untitled-ontology-142achadosH  $\rightarrow$ 

 $\langle$ owl:NamedIndividual rdf:about="untitled-ontology-142;achadosHemorragicos»  $\langle$ rdf:type  $rdf:resource="untiled-ontology-142;Achados<sub>h</sub>emorragia<sub>i</sub>ntracraniana" / > owl: NamedIndivia$ 

 $\langle -1$ http://www.semanticweb.org/cassiaisac/ontologies/2017/11/untitled-ontology-142achadosN

 $\rightarrow$ 

 $\langle \text{owl:}\text{NamedIndividual rdf:}$ about="untitled-ontology-142;achadosNaSela»  $\langle \text{rdf:type} \rangle$ rdf:resource="untitled-ontology-142;Achados<sub>n</sub>a<sub>s</sub>ela"/></owl:NamedIndividual>

 $\langle -1$ -http://www.semanticweb.org/cassiaisac/ontologies/2017/11/untitled-ontology-142achadosC  $\rightarrow$ 

 $\langle \text{owl:}\text{NamedIndividual rdf:about} = "untitted-ontology-142;achadosOrbitas" \rangle \langle \text{rdf:type}$ rdf:resource="untitled-ontology-142;Achados<sub>n</sub>as<sub>o</sub>rbitas<sub>v</sub>isualizadas"/></owl:NamedIndividual

 $\langle -1$ -http://www.semanticweb.org/cassiaisac/ontologies/2017/11/untitled-ontology-142achadosP  $\rightarrow$ 

 $\langle \text{owl:}\text{NamedIndividual rdf:}$ about="untitled-ontology-142;achadosParenquima»  $\langle \text{rdf:}$ type rdf:resource="untitled-ontology-142;Achados<sub>n</sub>o<sub>p</sub>arenquima<sub>c</sub>erebral" / >< /owl: NamedIndividual

 $\langle -1$ http://www.semanticweb.org/cassiaisac/ontologies/2017/11/untitled-ontology-142achadosR  $\rightarrow$ 

 $\langle$ owl:NamedIndividual rdf:about="untitled-ontology-142;achadosRadiologicos»  $\langle$ rdf:type rdf:resource="untitled-ontology-142;Secao<sub>a</sub>chadoscompleto"/></owl:NamedIndividual>

 $\langle -1$ http://www.semanticweb.org/cassiaisac/ontologies/2017/11/untitled-ontology-142achadosSei  $\rightarrow$ 

 $\langle$ owl:NamedIndividual rdf:about="untitled-ontology-142;achadosSeios»  $\langle$ rdf:type rdf:resource= ontology-142;Achados<sub>n</sub>os<sub>s</sub>eios<sub>p</sub>aranasais<sub>ec</sub>elulas<sub>a</sub>ereas<sub>d</sub>a<sub>m</sub>astoide" / >< /owl : NamedIndividual :

 $\langle\langle\cdot| \right|$  http://www.semanticweb.org/cassiaisac/ontologies/2017/11/untitled-ontology-142achadosTronco  $\Rightarrow$ 

 $\langle \text{owl:}\text{NamedIndividual rdf:}$ about="untitled-ontology-142;achadosTronco»  $\langle \text{rdf:type} \rangle$ rdf:resource="untitled-ontology-142;Achados<sub>n</sub>o<sub>t</sub>ronco<sub>o</sub>u<sub>b</sub>rainstem"/></owl:NamedIndividual>

 $\langle -1$ http://www.semanticweb.org/cassiaisac/ontologies/2017/11/untitled-ontology-142achadosV  $\rightarrow$ 

 $\langle$ owl:NamedIndividual rdf:about="untitled-ontology-142;achadosVasculares»  $\langle$ rdf:type rdf:resource="untitled-ontology-142;Achados<sub>n</sub>o<sub>s</sub>istema<sub>v</sub>ascular" / >< /owl: NamedIndividual >

 $\langle\text{L}-\text{http://www.semanticweb.org/cassiaisac/ontologies/2017/11/untitted-ontology-142achadosn.}$  $\Rightarrow$ 

<owl:NamedIndividual rdf:about="untitled-ontology-142;achadosnasCisternas <rdf:type

 $\scriptstyle\!\sim$ 

rdf:resource="untitled-ontology-142;Achado<sub>n</sub>ascisternas<sub>b</sub>asais"/></owl:NamedIndividual>

 $\langle -1 \rangle$ http://www.semanticweb.org/cassiaisac/ontologies/2017/11/untitled-ontology-142completos  $\rightarrow$ 

 $\langle$ owl:NamedIndividual rdf:about="untitled-ontology-142;completos»  $\langle$ rdf:type rdf:resource="un ontology-142;Secao<sub>d</sub>e<sub>a</sub>chados"/ > descreverdf : resource = "untitled – ontology – 142; AchadosVentricular" / >< descreverdf : resource = "untitled-ontology-142; achadosBasedo descreverdf : resource = "untitled−ontology−142; achadosCalvaria"/ >< descreverdf :  $resource = "untitled - ontology - 142; achadosCerebelo" / > < descreverdf : resource =$  $"untitled - ontology - 142; achadosColuna" / > < descreverdf : resource = "untitled \omega$ ontology − 142; achadosEspacos" / >< descreverdf : resource = "untitled – ontology – 142; achadosHemorragicos"/ >< descreverdf : resource = "untitled − ontology − 142; achadosN aSela"/ >< descreverdf : resource = "untitled−ontology−142; achadosOrbitas"/ ><  $descreverdf : resource = "untitled-ontology-142; achados Parenquima" / > < descreverdf :$  $resource = "untitled - ontology - 142; achados Seios" / > < descreverdf : resource =$  $"untitled - ontology - 142; achados Tronco" / > < descreverdf : resource = "untitled -$ ontology−142; achadosV asculares"/ >< descreverdf : resource = "untitled−ontology− 142;  $achadosnasCisternas" / > < descreverdf : resource = "untitled- ontology-142; desvioDaLink$  $\}/$ owl: NamedIndividual  $>$ 

 $\langle$ !-http://www.semanticweb.org/cassiaisac/ontologies/2017/11/untitled-ontology-142desvioDa  $\rightarrow$ 

<owl:NamedIndividual rdf:about="untitled-ontology-142;desvioDaLinhaMedia <rdf:type rdf:resource="untitled-ontology-142;Achados<sub>s</sub>obre<sub>d</sub>esvios<sub>d</sub>a<sub>l</sub>inha<sub>m</sub>dia"/></owl:NamedIndividu

 $\langle -1$ http://www.semanticweb.org/cassiaisac/ontologies/2017/11/untitled-ontology-142dordecabe $\langle$  $\Rightarrow$ 

 $\langle$ owl:NamedIndividual rdf:about="untitled-ontology-142;dordecabeça»  $\langle$ rdf:type rdf:resource= ontology-142; $\text{Secao}_{d}e_{i}$ n formacoes<sub>c</sub>linicas" / > < /owl: NamedIndividual >

 $\langle -1$ -http://www.semanticweb.org/cassiaisac/ontologies/2017/11/untitled-ontology-142impressac  $\rightarrow$ 

 $\langle$ owl:NamedIndividual rdf:about="untitled-ontology-142;impressao»  $\langle$ rdf:type rdf:resource="un ontology-142;Secao<sub>d</sub>e<sub>i</sub>mpressao<sub>d</sub>iagnostica" / > < /owl: NamedIndividual >

 $\langle -1$ http://www.semanticweb.org/cassiaisac/ontologies/2017/11/untitled-ontology-142nome

 $\langle$ owl:NamedIndividual rdf:about="untitled-ontology-142;nome»  $\langle$ rdf:type rdf:resource="untitle ontology-142;Secaode $_{\ell}$ nformacoes $_{p}$ esoais"/ >< /owl : NamedIndividual >< /rdf :  $RDF$ 

 $\langle -1$  Generated by the OWL API (version 3.4.2) http://owlapi.sourceforge.net  $\langle -1 \rangle$